# **UNIVERSITÀ DEGLI STUDI DI PAVIA FACOLTÀ DI LETTERE E FILOSOFIA**

Corso di Laurea Specialistica in Scienze archivistiche, documentarie e biblioteconomiche

# **NAVIGARE FRA ARCHIVI, BIBLIOTECHE E MUSEI:**

# **LE MAPPE TOPICHE**

# **COME STRUMENTO DI ARMONIZZAZIONE**

**Relatore: Chiar.mo Prof. Paul Gabriele Weston** 

**Correlatore: Dott. Fabio Ciotti** 

> **Tesi di Laurea di Salvatore Vassallo**

**Anno Accademico 2004-2005** 

# **Indice:**

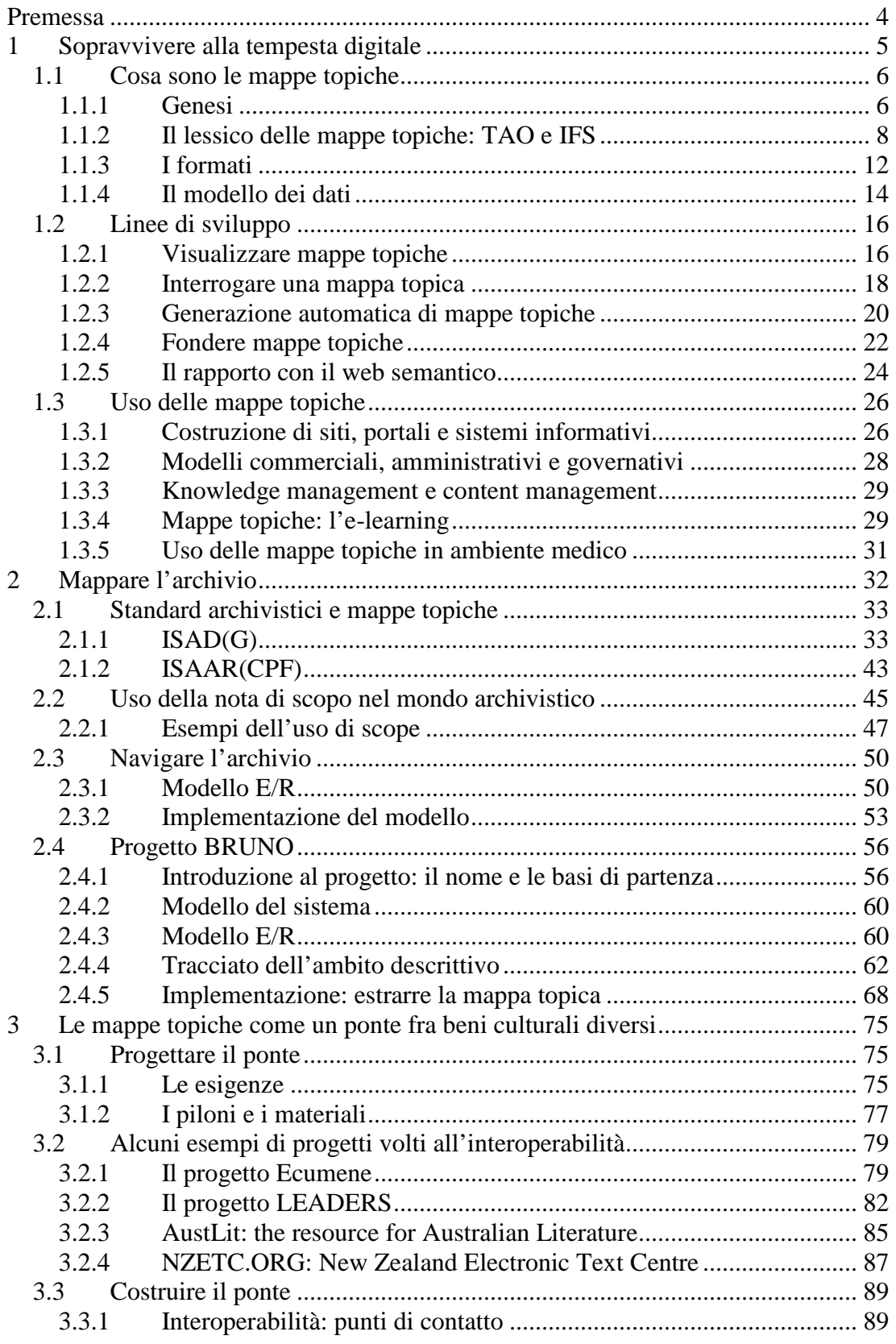

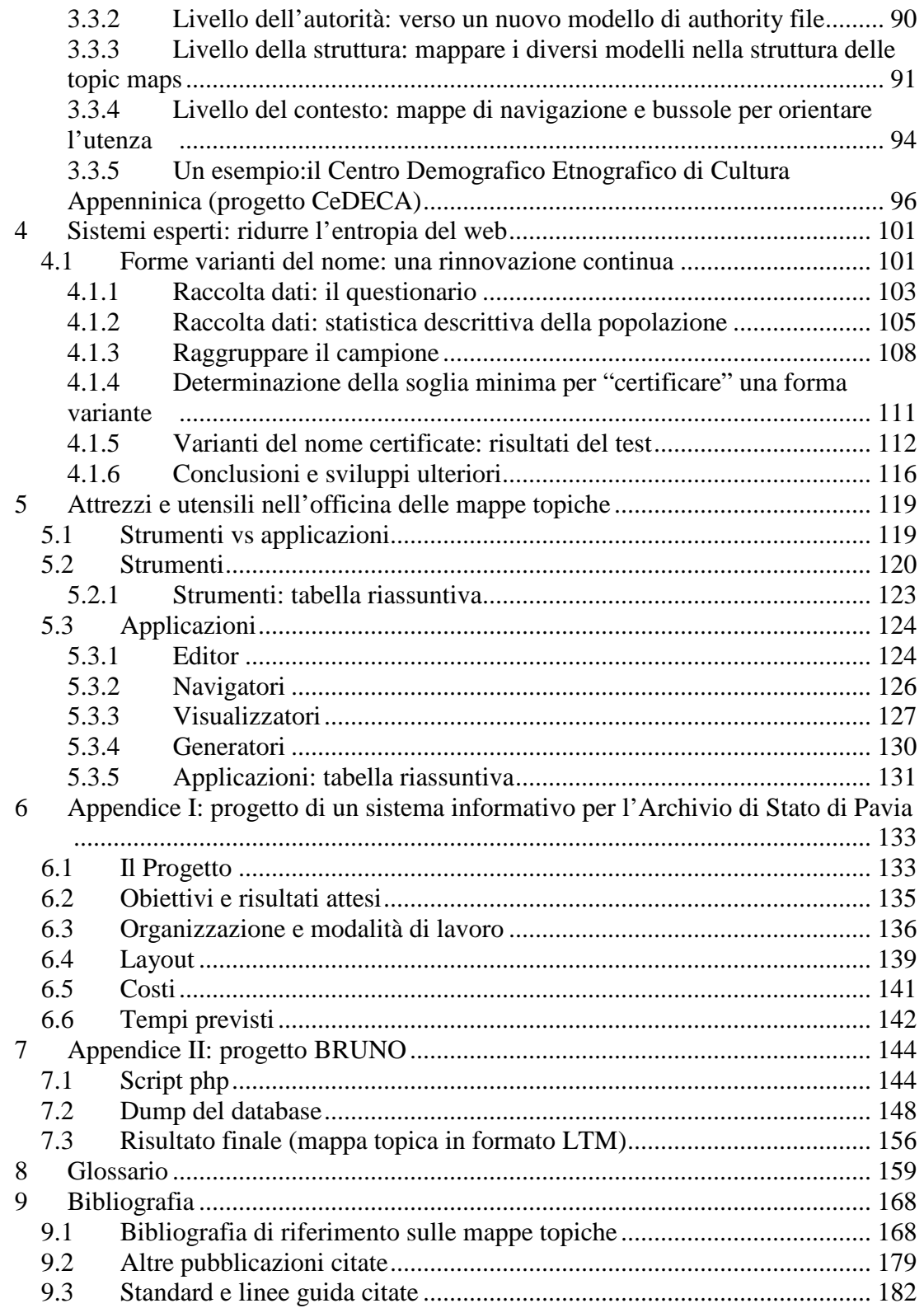

# **Premessa**

La ricerca in oggetto afferisce all'ambito dell'informatica umanistica. In particolare vengono analizzate le prospettive di una applicazione delle mappe topiche al campo dei beni culturali.

La tesi si articola principalmente in cinque capitoli, a cui si affiancano due appendici e due sezioni dedicate alla bibliografia e al glossario. Si è cercato di rendere ogni capitolo autosufficiente; infatti, citando Paolo Prodi, è necessario rompere i legami intrinseci del libro, superando la struttura che implica una lettura dall'inizio alla fine, in favore di una consultazione di tipo ipertestuale. Seguendo questa logica, ad esempio, le citazioni bibliografiche vengono ripetute in forma estesa per ogni capitolo.

Gli argomenti trattati riguardano:

- un'analisi dello stato dell'arte, con la presentazione contestuale della bibliografia di riferimento;
- applicazione delle mappe topiche in campo archivistico;
- applicazione delle mappe topiche in sistemi informativi relativi a oggetti culturali diversi;
- analisi dei comportamenti dell'utenza al fine di superare problemi di rumore e di silenzio. In questa sezione le mappe topiche risultano essere uno strumento marginale (di eventuale rappresentazione); il discorso si concentra maggiormente sulla possibilità di utilizzare algoritmi di data mining in area umanistica;
- valutazione e descrizione degli strumenti e delle problematiche a cui i software relativi alle mappe topiche cercano di rispondere.

Una precisazione è doverosa a proposito dell'uso della prima persona plurale nel corso della trattazione: questo non è da intendersi come un uso presuntuoso di plurale maiestatis, ma, al contrario, come consapevolezza che ogni approfondimento sia figlio dei precedenti studi della comunità di ricercatori.

*To search for a needle in a haystack is a metaphor to indicate the task of information retrieval in the age of inflogut*   $(Steve$  Pepper)<sup>1</sup>

# **1 Sopravvivere alla tempesta digitale**

Questo capitolo introduttivo prende spunto dal recente articolo *XTM is not topic map 2* , pubblicato nel *blog* di Lars Marius Garshol, sviluppatore di Ontopia. Nell'analisi Garshol ribadisce la necessità di non confondere XTM, un formato di codifica, con le mappe topiche *tout court*; al suo condivisibile punto di vista va però affiancata la precisazione di Murray Altheim:

Garshol:

The fact is that Topic Maps is not an XML technology. Topic Maps is a technology of its own, with its own data model, query language, and constraint language. It also has a standardized interchange syntax, and that syntax happens to use XML. Other syntaxes for Topic Maps (such as LTM and AsTMa=) do not use XML at all. This is actually the sum of the relationship between Topic Maps and XML.

That's quite simple. It's Topic Maps. A topic map consists of topics, associations, occurrences, and so on. When you describe something using Topic Maps, these are the building blocks you have to play with, and similarly when you make a schema for a topic map, or query a topic map.

#### Altheim:

 $\overline{a}$ 

An XTM document is for all intents and purposes functional as a Topic Map, a reliable description of a Topic Map, etc. Yes, we should avoid mistaking the syntax for the model (as in any similar situation), but I don't think we're doing ourselves any marketing favours by postulating that XTM is \*not\* a Topic Map. The TMDM is not a Topic Map either (it's a data model).

Riassumendo, all'obiezione di Garshol relativa al considerare un formato di codifica come il simbolo delle mappe topiche, Altheim ribatte segnalando come anche un modello di dati rimanga solo uno schema e così via.

Cosa sono dunque le mappe topiche?

A mio avviso l'essenza delle mappe topiche risiede nell'idea, nella filosofia, nel paradigma che è alla base, prima che nella loro codifica in formati o in strumenti tecnologici.

<sup>&</sup>lt;sup>1</sup> PEPPER, STEVE. *Navigating haystacks and discovering needles: introducing the new topic map standard*. In «Markup languages: theory and pratice». Vol. 1, no. 4, p. 41-68. Cambridge: MIT Press, 1999. Disponibile anche in formato elettronico all'indirizzo

<sup>&</sup>lt;http://www.ontopia.net/topicmaps/materials/mlangart.pdf>.

<sup>2</sup> GARSHOL, LARS MARIUS. *XTM is not topic maps.* 2005. <http://www.garshol.priv.no/blog/7.html>.

La prima parte del capitolo sarà dedicata proprio alla definizione dell'oggetto della discussione; in seguito si cercherà di enucleare le principali linee di sviluppo e temi di ricerca particolarmente prolifici nell'ultimo quinquennio. Infine, nell'ultimo paragrafo, si metteranno in luce modelli di applicazione delle mappe topiche e alcuni esempi di realizzazione, in vari campi del sapere, del *knowledge management* e della gestione documentaria.

# **1.1 Cosa sono le mappe topiche**

La sezione sarà divisa in quattro nuclei nel duplice tentativo di illustrare i concetti alla base delle mappe topiche e i principali utilizzi registrati:

- la storia e la genesi delle idee relative alle mappe topiche;
- il lessico delle mappe topiche;
- la codifica in diversi formati:
- il modello concettuale, la schematizzazione delle idee fin qui esposte.

### **1.1.1 Genesi**

Il percorso che ha portato alla nascita prima delle idee e poi delle tecnologie legate alle mappe topiche è desumibile sia dagli scritti di Steven Newcomb<sup>3</sup> sia nell'incipit dei primi articoli scritti al riguardo da Steve Pepper<sup>4</sup>.

Si tratta di una gestazione della durata di quasi nove anni: se proprio si vogliono individuare due punti di discontinuità si può far riferimento al 1991 quando Michael Biezunski e Steven Newcomb iniziarono a confrontasi sul problema di strutturare e fondere indici di diversi manuali tecnici e alla fine del 1999 - inizio 2000<sup>5</sup>, periodo

 $\overline{a}$ 3 NEWCOMB, STEVEN. *A perspective on the quest for global knowledge interchange*. In *XML Topic Maps: creating and using topic maps for the web.* A cura di Jack Park e Sam Hunting. Boston: Addison-Wesley, 2003. p. 31-50.

<sup>4</sup> PEPPER. *Navigating haystacks* cit. e PEPPER, STEVE. *The TAO of topic maps: finding the way in the age of infoglut.* 2001. <http://www.ontopia.net/topicmaps/materials/tao.html>.

<sup>5</sup> Per un'analisi sui primi sviluppi delle mappe topiche cfr. HUNTING, SAM. *The rise and rise of topic maps*. In *XML Topic Maps* cit. p. 81-102.

simbolo dell'avvio dello sviluppo delle mappe topiche con l'articolo citato di Pepper, la definizione dello standard ISO 13250:2000 $^6$  e con la formazione della piattaforma comune topicmaps.org<sup>7</sup>.

In questa lunga fase di transizione le (non ancora definite) mappe topiche sono in realtà chiamate "mappe di navigazione"<sup>8</sup>, denominazione strettamente legata allo scopo iniziale, ovvero fornire uno strumento per navigare attraverso indici tecnici di natura diversa (e di produttori diversi).

Nel periodo tra il 1991 e il 1999 il modello cambia numerose volte: del resto, parafrasando le parole stesse di Newcomb, i modelli sono impliciti e non è facile codificarli.

Ciò nonostante, il risultato poi codificato nel 1999 appariva agli sviluppatori da un lato sufficientemente stabile, dall'altro estremamente flessibile, a tal punto da rendere la gestione degli indici solo una delle possibili applicazioni.

Non bisogna ritenere conclusa con le definizioni degli standard del 2000 l'evoluzione delle *topic maps*: gli ultimi cinque anni al contrario risultano essere piuttosto vivaci<sup>9</sup> dal punto di vista della ricerca in ambiti come la definizione di un modello o di un linguaggio di interrogazione, ma proprio per la natura specifica e tecnica di queste evoluzioni rimandiamo la discussione ai paragrafi successivi.

 $\overline{a}$ 6 Noto con l'acronimo di HYTM, *HyTime Topic Maps*. Per ulteriori informazioni sullo standard si veda <http://y12web2.y12.doe.gov/sgml/sc34/document/0129.pdf>.

<sup>7</sup> Ancora attiva al medesimo indirizzo di allora: <http://www.topicmaps.org>.

<sup>8</sup> *Topic navigation maps.*

<sup>9</sup> Cfr. GARSHOL, LARS MARIUS - PEPPER, STEVE. *The XML papers: lessons on applying topic maps*. In *XML Conference*, Baltimora 8-13 dicembre 2002.

<sup>&</sup>lt;http://www.idealliance.org/papers/xml02/dx\_xml02/papers/04-03-01/04-03-01.pdf>.

# **1.1.2 Il lessico delle mappe topiche: TAO**<sup>10</sup> **e IFS**<sup>11</sup>

#### **Topic**

I principali vademecum (in quella che, in realtà, è ormai una giungla di pubblicazioni più o meno autorevoli) per orientarsi a un primo approccio alle mappe topiche sono senz'altro gli scritti fin qui citati di Pepper<sup>12</sup>, l'introduzione di Michel Biezunsky<sup>13</sup> e la presentazione di Garshol<sup>14</sup>; inoltre recentemente Holger Rath<sup>15</sup> ha pubblicato un compendio intorno alle tematiche relative alle mappe topiche.

Con *topic* si intende qualunque soggetto (termine piuttosto delicato se usato in campo biblioteconomico o archivistico, ma qui da intendersi in senso lato, come oggetto del discorso), concetto (astratto) o oggetto (reale) che è alla base della mappa topica. Ad esempio sono *topics* "Parigi", "Dante", "Stilnovo", "Shakespeare" etc.

Secondo le indicazioni desumibili dalla guida<sup>16</sup> all'Ontopia Omnigator<sup>17</sup>, ai fini della gestione della mappa topica, è conveniente creare un *topic* anche di ciò che in realtà è un oggetto concreto o, per usare il lessico delle mappe topiche, una possibile occorrenza (ad esempio la Divina Commedia).

In termini poco informatici, ma forse maggiormente chiari, riprendendo l'analisi di Rafal Ksifzyk<sup>18</sup>, possiamo ritenere i *topics*, i soggetti di questa mappa, come una sorta di traslitterazione delle idee platoniche.

Risulta di estrema importanza la possibilità di caratterizzare i *topics* tipologicamente (*topic type*): ciò è funzionale sia all'aumento delle informazioni fornite (ad esempio si fornisce l'informazione che la Divina Commedia è un'opera letteraria) sia a

 $\overline{a}$ 

<http://www.empolis.com/downloads/empolis\_TopicMaps\_Whitepaper20030206.pdf>.

<sup>16</sup> *The Ontopia Omnigator: user's guide*. 2004.

<sup>10</sup> *Topic, Association, Occurrence*.

<sup>11</sup> *Identify, Facets, Scope*.

<sup>12</sup> PEPPER *Navigating haystacks* cit. PEPPER. *The TAO of topic maps* cit. e PEPPER, STEVE. *Euler, topic maps, and revolution.* 1999. <http://www.ontopia.net/topicmaps/materials/euler.pdf>.

<sup>13</sup> BIEZUNSKY, MICHEL. *Introduction to the topic maps paradigm*. In *XML Topic Maps* cit. p.17-30.

<sup>14</sup> GARSHOL, LARS MARIUS. *What are topic maps?.* 2002.

 $\langle$ http://www.xml.com/pub/a/2002/09/11/topicmaps.html>

<sup>15</sup> RATH, HOLGER. *The topic maps handbook.* Gutersloh: Empolis, 2003. 54 p. Disponibile anche all'indirizzo URL

<sup>&</sup>lt;http://www.ontopia.net/omnigator/docs/navigator/userguide.html>.

<sup>17</sup> Un navigatore di mappe topiche gratuito, per ulteriori indicazioni in merito si consulti il **cap. 5.3.2** e la tabella riassuntiva **5.2**.

<sup>18</sup> KSIEZYK, RAFAL. *Plato, SGML and revolution*. In *SGML/XML Europe*, Parigi 1998.

<sup>&</sup>lt;http://www.infoloom.com/gcaconfs/WEB/paris98/ksiezyk.HTM>.

discernere fra omonimie. Ad esempio attraverso il *topic type* si può distinguere fra Vassallo, (*type*: persona) e vassallo inteso come feudatario, o, ad esempio, fra Paris eroe e Paris città (**fig 1.1)**.

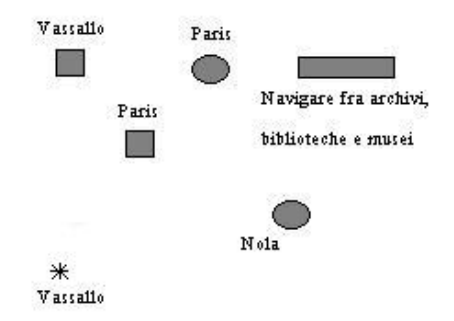

**Fig. 1.1** *Topic Type* **- I** *topics* **sono caratterizzati in modo da evitare omonimie.** 

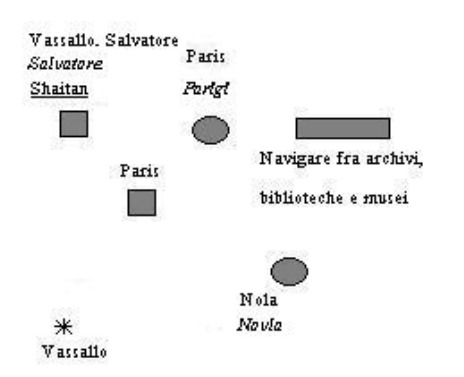

**Fig. 1.2 Topic Name - Ogni topic può avere diversi nomi, caratterizzati.** 

Altro elemento da segnalare è la possibilità di associare a un *topic* diversi nomi (e varianti di questi), con l'opportunità, laddove sia necessario, di caratterizzare il nome limitandolo a seconda dello scopo o del dominio a cui si riferisce: ad esempio specificando un nome formale, un soprannome o eventualmente diverse intestazioni dovute a regole di catalogazione differenti<sup>19</sup>, **fig. 1.2**.

#### **Association**

**1.3**.

 $\overline{a}$ 

Le associazioni rappresentano le relazioni fra i diversi *topics*, anche in questo caso è possibile specificare il tipo di associazione. Inoltre è possibile orientare la relazione per evitare paradossi come "Navigare fra archivi biblioteche e musei" scrive "Vassallo, Salvatore", **fig.** 

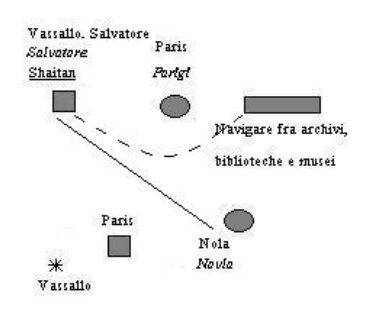

**Fig. 1.3 Associazioni.** 

<sup>19</sup> Questa tematica sarà approfondita nel corso del **cap. 3**.

#### **Occurence**

Le occorrenze rappresentano il piano della realtà: le risorse (interne o esterne) alle quali il *topic* può essere collegato. Un'occorrenza può essere qualunque oggetto: un documento, un video, un'immagine, un qualunque file, ma anche (nel caso delle occorrenze interne) informazioni sul *topic* stesso (ad esempio una descrizione, una data etc.).

Come i *topics* e le associazioni, anche le occorrenze possono essere opportunamente caratterizzate (in modo da distinguere, ad esempio, un articolo da un saggio, ma anche in modo da poter filtrare occorrenze esterne disponibili localmente o in remoto).

#### **Identity**

 $\overline{a}$ 

In questa sezione si introduce una problematica che verrà analizzata in dettaglio nei paragrafi seguenti: l'opportunità di poter fondere mappe topiche diverse.

La prima difficoltà da affrontare è riconoscere *topics* uguali anche quando questi non risultino aver la stessa (o le stesse) denominazione. Una possibile soluzione è offerta dai *subject indicator*, stringhe con lo scopo di fornire una definizione o un'indicazione univoca e non ambigua (può essere uno standard ISO, ma anche una semplice descrizione) dell'oggetto in questione.

La necessità di identificare i diversi elementi è stata ribadita anche recentemente da Robert Barta<sup>20</sup> e da Bernard Vatant<sup>21</sup>, soprattutto nell'ottica di condividere queste indicazioni (tramite PSI *Published Subject Indicator,* ovvero *subject indicator* messi a disposizione del pubblico, generalmente sotto forma di risorsa remota) al fine di favorire l'integrazione di differenti mappe topiche.

Il numero di definizioni di PSIs è decisamente in costante crescita negli ultimi anni, tuttavia ciò pone un nuovo problema: la necessità di organizzare e anche certificare i PSIs definiti; si avverte l'esigenza di una sorta di registro di PSIs come ha più volte ribadito Alexander Sigel nel corso dell'*open space session* ai margini del convegno internazionale *Topic Map Research and Applications*, 6-7 ottobre Lipsia 2005.

<sup>20</sup> BARTA, ROBERT. *Is he the one? Subject identification in topic maps.* 2003. <http://topicmaps.it.bond.edu.au/docs/21/toc>.

<sup>21</sup> VATANT, BERNARD. *Topic maps from representation to identity: conversation, names, and Published Subject Indicators*. In *XML Topic Maps* cit. p. 67-80.

#### **Facets**

Lo standard originario (il citato ISO 13250:2000) includeva il concetto di faccetta, direttamente derivato dalla classificazione a faccette di Ranganathan, nell'ottica di poter filtrare e restringere il dominio sulla base di proprietà come, ad esempio, il linguaggio.

Con gli standard successivi alla codifica di HyTM la necessità di includere le faccette nella sintassi è venuta a cadere poiché gli stessi risultati possono essere ottenuti attraverso canoniche associazioni<sup>22</sup>. A tal proposito, Kal Ahmed<sup>23</sup> ha definito un set di PSI riguardo la classificazione a faccette.

#### **Scope**

 $\overline{a}$ 

Nel corso della trattazione più volte si è incontrato questo costrutto: *scope* è ciò che permette di caratterizzare i nomi dei *topics* (distinguendo fra nomi formali, soprannomi etc.) o associazioni e occorrenze (ad esempio specificando per ognuno di esse un linguaggio in modo da poter eventualmente operare con filtri).

Nel corso della ricerca che segue si farà più volte riferimento all'uso di note di scopo basandosi in particolare sulle analisi di Pepper e Grønmo<sup>24</sup>, volte a fornire prime indicazioni sui possibili usi di *scope*, e sulle classificazioni delle varie tipologie di scope ad opera di Marc De Graauw<sup>25</sup>.

 $22$  <http://www.ontopia.net/topicmaps/faq.html>.

<sup>23</sup> AHMED, KAL. *Topic map design patterns for information architecture*. In *XML Europe*, Londra 5-8 maggio 2003. <http://www.idealliance.org/papers/dx\_xml03/papers/05-03-05/05-03-05.pdf>. <sup>24</sup> GRØNMO, GEIR OVE - PEPPER, STEVE. *Towards a General Theory of Scope.* 2002.

<sup>&</sup>lt;http://www.ontopia.net/topicmaps/materials/scope.htm>.

<sup>25</sup> DE GRAAUW, MARC. *Structuring Scope*. 2002.

<sup>&</sup>lt;http://www.marcdegraauw.com/files/structuring\_scope.htm> DE GRAAUW, MARC. *Survey of actual scope use in topic maps.* 2002. <http://www.marcdegraauw.com/files/scope\_survey.htm>.

# **1.1.3 I formati**

Già in precedenza si è accennato ad alcuni, i primi, formati di codifica delle mappe topiche; in questa sezione cercheremo di dettagliare la situazione attuale, senza dimenticare il monito di Garshol: i formati non sono precisamente mappe topiche, ma serializzazioni di queste.

Evidenziando gli scritti e il lavoro di Newcomb e Biezunsky, si è introdotto lo standard ISO 13250:2000, HyTM, il primo formato di codifica delle *topic maps*.

HyTM deriva da HyTime<sup>26</sup> (*Hypermedia Time*) ed è dunque legato alla tecnologia  $SGML<sup>27</sup>$ , proprio nel periodo della nascita del suo derivato principale XML<sup>28</sup>.

I citati Hunting<sup>29</sup>, Garshol e Pepper<sup>30</sup> ripercorrono gli anni in questione: l'intero 2000 è dedicato, da parte del gruppo di lavoro di topicmaps.org, alla definizione di  $XTM^{31}$ (*XML Topic Maps*) un linguaggio di codifica di mappe topiche compatibile con  $XML^{32}$ . In ogni caso Nikita Ogievetsky ha approntato una serie di fogli di stile<sup>33</sup> per poter passare dalla sintassi ISO 13250:2000 a XTM.

Come evidenziato da Garshol, XTM non è certamente l'unico formato disponibile per codificare una mappa topica: certamente è il più diffuso, stabile e adatto per la comunicazione dei dati, ma accanto a questa sintassi ne sono sorte altre (anche non basate sulla tecnologia XML) con scopi differenti.

A tal proposito Robert Barta<sup>34</sup> mette in evidenza come il formato XTM sia eccessivamente verboso e poco rapido nella creazione manuale di mappe topiche. Il

 $\overline{a}$ 

<http://www.topicmaps.org/xtm/index.html>.

 $33$  <http://www.cogx.com/xslt4tm2xtm.htm>.

<sup>26</sup> HyTime è uno standard ISO 10744, si veda

 $\langle$ http://y12web2.y12.doe.gov/sgml/wg8/document/n1920/pdf/n1920.pdf> per maggiori informazioni bibliografiche su HyTime cfr. <http://xml.coverpages.org/bib-il.html#iso10744>.

<sup>27</sup> *Standard Generalized Markup Language* standard ISO 8879:1986, si veda

<sup>&</sup>lt;http://www.sgmlsource.com/8879/n0029.htm>.

<sup>&</sup>lt;sup>28</sup> eXtensible Markup Language <http://www.w3.org/XML/>.

<sup>29</sup> HUNTING. *The rise and rise* cit. p. 53-54.

<sup>30</sup> GARSHOL - PEPPER. *The XML papers* cit.

<sup>31</sup> TOPICMAPS.ORG AUTHORING GROUP. *XML Topic maps (XTM) 1.0*. 2001.

<sup>32</sup> Poi codificato come standard ISO 13250:2002, si veda

<sup>&</sup>lt;http://y12web2.y12.doe.gov/sgml/sc34/document/0322\_files/iso13250-2nd-ed-v2.pdf>. Attualmente lo standard è in corso di revisione per approdare alla versione 1.1 come standard ISO 13250-3 si veda <http://www.isotopicmaps.org/sam/sam-xtm/>.

<sup>34</sup> BARTA, ROBERT. *AsTMa= language issues*. 2003.

<sup>&</sup>lt;http://astma.it.bond.edu.au/astma%3D-language-issues.dbk?style=printable>.

 $\overline{a}$ 

linguaggio AsTMa= $35$ , da lui proposto, mira infatti proprio a risolvere questo problema, pur riconoscendo l'ufficialità di XTM come standard.

LTM<sup>36</sup>, curato da Garshol, è un altro formato proprietario che risponde all'esigenza di maggiore sinteticità (anche in funzione, come vedremo, dell'estrazione di mappe topiche a partire da un database).

Proprio recentemente Lars Heur, Gabriel Hopmans e Sam Oh<sup>37</sup> hanno iniziato i lavori intorno CTM<sup>38</sup>: una possibile fusione fra AsTMa= e LTM. La novità, a una prima impressione, sembra essere accolta con favore dalla comunità degli sviluppatori (interessati a qualunque codifica renda appetibile e facilitata la costruzione manuale delle mappe topiche), ma il formato, al momento, risulta essere ancora acerbo.

La necessità di una notazione compressa è stata ribadita da Garshol<sup>39</sup> nel corso del convegno di Lipsia *Topic Maps Research and Applications*: a tal proposito le sue ricerche sono orientate alla definizione di un formato XML di codifica delle mappe topiche, meno prolisso di quanto risulta essere XTM. I primi risultati sembrano incoraggianti, ad esempio si riesce a esprimere in 14 righe di codice ciò che richiede 48 stringhe in sintassi XTM, mantenendo, a differenza degli altri formati compressi, la compatibilità con XML (che si concretizza in una facilità di gestione e esportazione, nella possibilità di utilizzare i diversi *tools* XML e di operare con fogli di stile).

<sup>35</sup> AsTMa è una famiglia di linguaggi creata per superare i limiti di XTM. Il nome non è un acronimo noto, vi sono diverse teorie su come sia nato. Per maggiori informazioni cfr. BARTA, ROBERT. *AsTMa*   $=$  *language definition.* 2003. <http://astma.it.bond.edu.au/astma%3D-spec-xtm.dbk?style=printable> BARTA, ROBERT. *AsTMa\* Topic Map Engineering (Part I)*. 2003.

<sup>&</sup>lt;http://topicmaps.it.bond.edu.au/docs/25?style=printable> e BARTA, ROBERT. *AsTMa\* Topic Map Engineering (Part II).* 2003. <http://topicmaps.it.bond.edu.au/docs/27?style=printable>.

<sup>36</sup> *Linear Topic Map*. Cfr. GARSHOL, LARS MARIUS. *The Linear Topic Map Notation*. 2005. <http://www.ontopia.net/download/ltm.html>.

<sup>37</sup> HEUER, LARS ET AL. *CTM: use cases*. 2005. <http://semagia.com/tmp/CTM%20UseCases.html>.

<sup>38</sup> *Compact Syntax for Topic Maps* nasce da un'idea di Sam Oh in collaborazione con Sung Kyun Kwan e Gabriel Hopmans. HOPMANS, GABRIEL ET AL. *Compact Syntax for Topic Maps (CTM): initial work*. 2005. <http://www.jtc1sc34.org/repository/0658.pdf>.

<sup>39</sup> BOGACHEV, DMITRY – GARSHOL, LARS MARIUS. *TM/XML: a human-friendly syntax for topic maps*. In *Topic Maps Research and Applications*, Lipsia 6-7 ottobre 2005.

<sup>&</sup>lt;http://www.informatik.uni-leipzig.de/~tmra05/PRES/GB.pdf>.

# **1.1.4 Il modello dei dati**

Nel corso del 2001 l'attenzione si spostò sulla definizione dei modelli di dati su cui le mappe topiche si basano: inizialmente i principali sforzi furono volti alla definizione di TMPM4<sup>40</sup> un modello dei processi plasmato sullo standard XTM all'epoca in via di definizione. Il modello in questione era caratterizzato da un estrema semplicità, definendo tre tipi di nodi (*Topic node, Association node e Scope node*) e quattro tipi di relazioni; tuttavia fu sostituito già nel 2002 in favore di un primo *draft* di *Reference Model<sup>41</sup> ,* che mantenne intatte le caratteristiche di linearità e di semplicità di TMPM4. Attualmente  $TMRM<sup>42</sup>$  è in fase di definizione come standard ISO 13250-5.

Contestualmente alla definizione di uno schema di riferimento venne elaborato un modello standard di applicazione (SAM *Standard Application Model*), poi codificato in TMDM<sup>43</sup>, un *data model*. La differenza principale fra TMDM e TMRM risiede nel livello a cui si riferiscono: il secondo è concentrato sulla definizione della natura degli asserti, mentre il primo entra nel merito, definendo la semantica e la tipologia degli asserti stessi. Attualmente TMDM è in fase di definizione come standard ISO  $13250 - 2^{44}$ .

Ultimamente è stata presentata l'evoluzione di un differente e alternativo *data model*: Tau+, anch'esso, in ogni caso, basato su TMRM.

Robert Barta e Lars Heur<sup>45</sup>, autori e curatori di Tau+, ritengono TMDM solo un set (seppur fondamentale) di ontologie, per cui si rende necessaria una mappatura con Tau, nella loro visione, un reale modello di dati. Garshol, curatore di TMDM, a tal proposito suggerisce un approccio simile al -model di cui si discuterà al paragrafo **1.2.5**: entrambi i modelli assurgono alla medesima dignità e viene ideato uno schema di riferimento superiore (in cui entrambi i modelli vengono mappati).

 $\overline{a}$ <sup>40</sup> *Topic Map Processing Model*. Si veda la proposta di Michel Biezunsky e Steven Newcomb su un modello plasmato su XTM disponibile all'indirizzo

<sup>&</sup>lt;http://y12web2.y12.doe.gov/sgml/sc34/document/0243.htm>.

<sup>&</sup>lt;sup>41</sup> Si veda <http://y12web2.y12.doe.gov/sgml/sc34/document/0298.htm>.

<sup>&</sup>lt;sup>42</sup> *Topic Map Reference Model*. Si veda <http://www.isotopicmaps.org/tmrm/>.

<sup>43</sup> *Topic Map Data Model*.

 $^{44}$  Si veda <http://www.isotopicmaps.org/sam/>.

<sup>45</sup> BARTA, ROBERT - HEUER, LARS. *A TMDM disclosure using Tau+.* In *Topic Map Research and Applications*, Lipsia 6-7 ottobre 2005.

<sup>&</sup>lt;http://www.informatik.uni-leipzig.de/~tmra05/PRES/BH.pdf>.

# **1.2 Linee di sviluppo**

In questa sezione si cercherà di evidenziare i maggiori settori di ricerca nell'ambito delle mappe topiche, riferendosi principalmente alle tematiche trattate nei convegni internazionali degli ultimi anni.

Ciò che si vuole fornire è una breve ricognizione del presente con lo scopo di illustrare quali possano essere i principali sviluppi futuri.

# **1.2.1 Visualizzare mappe topiche**

Gershon e Eick<sup>46</sup> enfatizzano in modo brillante l'utilità di una visualizzazione grafica nell'estrarre conoscenza; la loro analisi può essere applicata totalmente al caso delle mappe topiche: quest'ultime infatti sono uno strumento estremamente valido nell'organizzazione delle informazioni e, soprattutto al loro crescere, la gestione grafica facilita la navigazione.

I lavori di Le Grand e Soto del  $2000^{47}$  e del  $2001^{48}$  mostrano sinteticamente i vantaggi dell'approccio grafico analizzando le principali tecniche di resa degli elementi soffermandosi in particolare sulle associazioni e sulle occorrenze. In particolare nella ricerca del 2001 l'idea alla base è considerare la visualizzazione della mappa topica come una città in 2D: vengono infatti presentati algoritmi per accorpare e classificare i *topics* al fine di costruire le vie e le piazze della città allegorica. Lo scopo è dunque quello di legare la vicinanza grafica alla vicinanza semantica<sup>49</sup>.

Recentemente la tematica della distanza semantica è stata trattata da Motomu Naito<sup>50</sup> nel corso del citato convegno TMRA '05 di Lipsia. Secondo Naito la *semantic* 

 $\overline{a}$ <sup>46</sup> EICK, STEPHEN – GERSHON, NAHUM. *Visualization's new tack: making sense of information*. In «IEEE Spectrum», novembre 1995. p. 38-56.

<sup>47</sup> LE GRAND, BENEDICTE – SOTO, MICHEL. *Information management: topic maps visualization*. In *XML Europe*, Parigi 12-16 giugno 2000.

<sup>&</sup>lt;http://www.gca.org/papers/xmleurope2000/pdf/s29-03.pdf>.

<sup>48</sup> LE GRAND, BENEDICTE – SOTO, MICHEL. *Topic maps metrics and visualization*. In *Knowledge Technologies*, Austin 4-7 marzo 2001.

<sup>&</sup>lt;http://www2.gca.org/knowledgetechnologies/2001/proceedings/LeGrand%20Slides.pdf>.

<sup>49</sup> *Semantic proximity*, nel lessico dell'articolo di Le Grand e Soto.

<sup>50</sup> NAITO, MOTOMU. *Application framework based on topic maps*. In *Topic Maps Research and Applications*, 6-7 Lipsia 2005. <http://www.informatik.uni-leipzig.de/~tmra05/PRES/MN.ppt>.

*distance* fra nodi adiacenti in una mappa topica può essere descritta con la seguente formula:

 $S(\alpha_i, l \, , \, \alpha_j, l-1) = D_{inter} * D_{intra} * W(\alpha_i, l \, , \, \alpha_j, l-1)^{51}$ 

Con questa formula Naito calcola, fra due nodi a livelli adiacenti, la distanza semantica in modo da poterla porre in relazione con la distanza grafica fra *topics*.

Per quanto concerne i diversi stili e modelli di visualizzazione risulta particolarmente puntuale l'anali di Le Grand<sup>52</sup> di cui si fornisce di seguito una breve ricostruzione; si rimanda al **cap. 5.3.3** per una discussione maggiormente legata alle difficoltà di implementazione:

- grafi e alberi: gli alberi rappresentano una soluzione estremamente valida per rendere graficamente le gerarchie; le mappe topiche non sono esclusivamente gerarchiche, ma parte di esse possono essere visualizzate sotto forma di albero. I grafi, invece, rappresentano uno schema tipico di approccio anche per la loro caratteristica che permette la gestione efficace di un numero consistente di nodi<sup>53</sup>;
- mappe: generalmente utilizzate per categorizzare i risultati dei motori di ricerca, sono efficaci nel presentare l'attiguità e la rilevanza dei nodi, ma non nel rendere le associazioni e la distanza semantica. In questo contesto è necessario indicare la peculiarità offerta dal software ThemeScape<sup>54</sup> che fornisce uno schema grafico simile a quello delle mappe topografiche, in cui le montagne e le vallate rappresentano le diverse concentrazioni di documenti su un singolo *topic*;
- città virtuale: nell'analizzare le ricerche di Le Grand e di Soto si è discusso in precedenza sulle criticità e sugli algoritmi derivati da un simile approccio.

<sup>53</sup> Attraverso, ad esempio, la geometria iperbolica, si veda MUNZNER, TAMARA. *Laying out large directed graphs in 3D hyperbolic space*. In *IEEE Symposium on information visualization*, Phoenix 20-21 ottobre 1997. <http://graphics.stanford.edu/papers/h3/>.

 $\overline{a}$ 

<sup>&</sup>lt;sup>51</sup> Dove  $\alpha_i$ ,l e  $\alpha_j$ ,l-1 sono due nodi situati a un livello l and l-1 della mappa topica. D<sub>inter</sub> è il peso tra livelli differenti al fine di mantenere la distanza semantica fra due livelli della struttura. D<sub>intra</sub> è il peso all'interno di un singolo livello. W è la distanza semantica fra due nodi  $\alpha_i$ , le  $\alpha_j$ , l-1.

<sup>52</sup> LE GRAND, BENEDICTE. *Topic map visualization*. in *Xml topic maps* cit. p. 267-183.

<sup>54</sup> <http://www.micropat.com/static/aureka.htm>.

## **1.2.2 Interrogare una mappa topica**

Un primo livello di mappa topica può essere rappresentato da una rete semantica che colleghi diversi *topics* inserendoli in un contesto e definendoli attraverso relazioni. Una simile rete può essere consultata e navigata (anche graficamente, come si è visto), ma in questo caso la possibilità di osservazione è limitata a semplici dati, relazioni e conoscenze già esplicitati al momento della codifica dei nodi e delle relazioni.

Analisi maggiormente approfondite possono essere effettuate interrogando la mappa topica con lo scopo di estrarre conoscenza. Ciò può avvenire in diverse maniere, anche se bisogna segnalare come al momento non sia ancora definito uno standard definitivo per l'interrogazione<sup>55</sup>.

Robert Barta<sup>56</sup> evidenzia le difficoltà di un approccio classico al problema, basato sull'uso di una sintassi  $SQL^{57}$ , rilevando diverse criticità:

- SQL non è uno standard: anche se diverse istruzioni risultano simili se non uguali, l'interoperabilità fra diversi database non è sempre immediata, problematica evidenziata del resto da qualunque migrazione;
- adeguatezza: non sempre risulta elementare replicare in SQL semplici istruzioni TMOL<sup>58</sup> (se pur nella notazione fluida e non ancora codificata attualmente in fase di studio). In generale SQL appare adeguato per *queries* semplici (ad esempio ricerche *full text* o ricerche mirate), ma risulta limitato per ciò che concerne interrogazioni complesse (per le quali è spesso necessario riformulare e integrare le *queries* attraverso *scripts* e cicli);
- SQL non consente (o lo permette solo parzialmente) di generare output in formati differenti (come, ad esempio, in XML);

 $\overline{a}$ <sup>55</sup> La definizione dello standard TMQL *Topic Map Query Language* (ISO 18048) è attualmente solo al secondo *step* su un totale di cinque previsti si veda <http://www.isotopicmaps.org/tmql/> in particolare per lo stato attuale dell'arte <http://www.jtc1sc34.org/repository/0502.pdf>.

<sup>56</sup> BARTA, ROBERT. *SQL as TM Query Language? No, thanks!* 2005.

<sup>&</sup>lt;http://topicmaps.it.bond.edu.au/docs/37?style=printable>.

<sup>57</sup> *Sever Query Language*.

 $58$  Vedi nota 55.

• interoperabilità: TMQL potrà essere applicato a diversi formati; dal momento che non necessita dell'immagazzinamento della mappa topica in un database (quantunque questa pratica sia diffusa e porti diversi vantaggi nella fase di gestione, mantenimento e aggiornamento).

Nel corso del 2003<sup>59</sup> iniziarono i lavori relativi alla costituzione di TMQL, partendo da una ricognizione dello stato dell'arte, inteso in particolar modo come analisi dei linguaggi di interrogazione di mappe topiche preesistenti.

Nel dettaglio vengono principalmente valutati: AsTMa?<sup>60</sup>, TMPath<sup>61</sup>, TMRQL<sup>62</sup>, Tolog<sup>63</sup>, Toma<sup>64</sup>, XTMPath<sup>65</sup>, per limitarsi ai contesti maggiormente strutturati e pronti all'implementazione.

Le valutazioni che porteranno alla definizioni di TMQL, come precedentemente anticipato, proseguono anche se con la lentezza che contraddistingue la costituzione degli standard: nel frattempo diversi software iniziano a implementare formati proprietari come Tolog, nella speranza che questi diversi rivoli possano rapidamente confluire in TMQL.

 $\overline{a}$ <sup>59</sup> *TMQL getting started*. 2003. <http://www.isotopicmaps.org/tmql/tmql-london-intro.pdf>. <sup>60</sup> BARTA, ROBERT. *AsTMa? Language definition*. 2003.

<sup>&</sup>lt;http://astma.it.bond.edu.au/astma%3F-spec.dbk?style=printable> e BARTA, ROBERT. *AsTMa? Tutorial (Part I)*. 2003. <http://astma.it.bond.edu.au/astma%3F-tutorial.dbk?style=printable>. <sup>61</sup> BOGACHEV, DMITRY. *TMPath*. 2004.

<sup>&</sup>lt;http://homepage.mac.com/dmitryv/TopicMaps/TMPath/TMPathRevisited.html>.

<sup>62</sup> AHMED, KAL – MOORE, GRAHAM. *Topic Map Relational Query Language*. 2005.

<sup>&</sup>lt;http://www.networkedplanet.com/download/TMRQL.pdf>.

<sup>63</sup> GARSHOL, LARS MARIUS. *Tolog 1.0: Ontopia technical report*. 2003.  $\langle$ http://www.ontopia.net/topicmaps/materials/tolog-spec.html> e *Tolog language tutorial*. 2005. <http://www.ontopia.net/omnigator/docs/query/tutorial.html>.

<sup>64</sup> PINCHUK, RANI. *Toma*. 2004. <http://www.spaceapplications.com/toma/Toma.html>.

<sup>65</sup> BARTA, ROBERT – GYLTA, JAN. *XTMPath: manipulating topic map data structures*. 2002. <http://topicmaps.bond.edu.au/docs/13?style=printable>. BARTA, ROBERT – GYLTA, JAN. *XTMPath: topic map management, XPath like retrieval and construction facility*. 2002. <http://cpan.uwinnipeg.ca/htdocs/XTM/XTM/Path.html>.

## **1.2.3 Generazione automatica di mappe topiche**

Negli anni seguenti la diffusione dello standard 13250 (prima come HyTM poi come XTM) si sono sviluppate diverse analisi volte a evidenziare le basi teoriche e le tecniche per estrarre una mappa topica da un contesto strutturato come nel caso dei database.

Un primo esempio di una guida in questo senso è offerto dall'articolo di Grønmo<sup>66</sup> incentrato sulla strutturazione dei dati (anche codificati in  $RDF^{67}$ ) ai fini dell'esportazione; al contrario degli scritti di Grønmo, risultano essere molto più pratiche le indicazioni di Marc de Graauw<sup>68</sup> e di Johannesen<sup>69</sup>, quasi una sorta di *tutorial*, guide all'utente nell'estrarre una mappa topica da un database.

Le osservazioni di Groschupf e Kerk<sup>70</sup> rappresentano un valido contributo, in particolare per ciò che concerne le valutazioni nelle trasformazioni in XTM di documenti XML. Un'applicazione pratica viene offerta dal progetto curato da Kimber e Reynolds<sup>71</sup> volto a trasformare in una mappa topica dei dati giuridici strutturati in un file XML.

Maggiori difficoltà possono incontrarsi nel rapportarsi a contesti meno strutturati, come nel caso di documenti, tesi, mail, immagini, soprattutto nel caso in cui non ci si possa basare sui metadati (o quantomeno non solo su di essi). Un tentativo di risposta a queste istanze proviene dagli scritti di Pepper<sup>72</sup> che hanno portato alla definizione del software MapMaker, un modulo dell'*Ontopia Knowledge Suite*<sup>73</sup> .

 $\overline{a}$ 

<http://www.media-style.com/gfx/assets/HowtoCreateTopicMaps.pdf>

PEPPER, STEVE *The Ontopia MapMaker: leveraging RDF to autogenerate topic maps*. 2002. <http://www.ontopia.net/topicmaps/materials/MapMaker.pdf>.

<sup>66</sup> GRØNMO, GEIR OVE. *Automagic topic maps: 1-2-3; creating topic maps from existing data sources*. 2002. <http://www.ontopia.net/topicmaps/materials/automagic.html>.

<sup>67</sup> *Resource Description Framework* si veda <http://www.w3.org/RDF/>.

<sup>68</sup> DE GRAAUW, MARC. *Using topic maps to extend relational databases*. 2003.

 $\langle \text{http://www.xml.com/public/a/2003/03/05/tmrdb.html} \rangle$ .

<sup>69</sup> JOHANNESEN, ALEXANDER. *Here is a how to topic maps, sir!* 2005. <http://shelter.nu/art-007.html>. <sup>70</sup> GROSCHUPF, STEFAN – KERK, RONNY. *How to create topic maps*. 2003.

<sup>71</sup> KIMBER, ELIOT – REYNOLDS, JOSHUA. *Topic map authoring with reusable ontologies and automated knowledge mining.* In *XML conference and exposition*, Baltimora 8-13 dicembre 2002 <http://www.idealliance.org/papers/xml02/dx\_xml02/papers/04-03-02/04-03-02.pdf>.

<sup>72</sup> PEPPER, STEVE. *Methods for the automatic construction of topic maps*. 2002.

<sup>&</sup>lt;http://www.ontopia.net/topicmaps/materials/autogen-pres.pdf>

<sup>73</sup> Un prodotto di Ontopia, per una descrizione delle funzionalità cfr. **cap 5.2**.

Un software con caratteristiche sostanzialmente simili e con il medesimo scopo risulta essere MPF<sup>74</sup> (*Metadata Processing Framework*) sviluppato da Kal Ahmed.

Negli ultimi anni l'attenzione si è spostata sulla creazione automatica di nodi da integrare in una mappa topica in contesti estremamente fluidi, fino a comprendere la generazione di *topics* direttamente dalla comunicazione orale.

Tali conclusioni si basano su analisi precedenti comprendenti valutazioni statistiche sulla presenza di termini al fine di enuclearli come possibili *topics<sup>75</sup>*. Secondo le tesi di Karsten Böhm, Andrea Carradori, Lutz Maicher, Hans Friedrich Witschelin<sup>76</sup>, le informazioni così derivate andrebbero filtrate in un secondo momento, per evitare il problema del rumore tipico di un approccio statistico, ed eventualmente per preparare i dati per l'esportazione e fusione con altre mappe topiche.

Nel corso del 2004 e del 2005 le ricerche di Lutz Maicher<sup>77</sup> si sono ulteriormente specializzate nel campo della generazione automatica delle mappe topiche, sviluppando un schema tecnico di *Semantic Talk System*, al momento senza alcuna implementazione finale.

L'idea principale è quella di fornire una semplice interfaccia all'utenza che gestisca un *parser* capace di interpretare la comunicazione orale, tentando di enucleare i concetti principali, con un algoritmo derivato dalla *difference analysis<sup>78</sup>*, filtrandoli sulla base di un database di oltre 10 milioni di frasi (generalmente estratte da quotidiani).

 $\overline{a}$ <sup>74</sup> Si veda <http://www.techquila.com/mdf.html> e <http://www.techquila.com/mdf-techspec.html>. <sup>75</sup> BÖHM, KARSTEN ET AL. *Topic map generation using text mining*. In «J.UCS Journal of Universal Computer Science», VIII, 6, p. 623-633. Graz: University of Technology, 2002.

<sup>76</sup> BÖHM, KARSTEN ET AL. *Moving topic maps to mainstream: integration of topic map generation in the user's working environment*. In *J.UCS Proceedings of I-KNOW'04*. Graz: University of Technology, 2004. p. 241-251. Disponibile anche in formato elettronico all'indirizzo <http://www.informatik.uni-leipzig.de/~maicher/publications/%5BMaic04a%5D.pdf>.

<sup>77</sup> BÖHM, KARSTEN – MAICHER, LUTZ. *Real-time generation of topic maps from speech streams*. In *Topic Maps Research and Applications*, Lipsia 6-7 ottobre 2005. Si veda la versione provvisoria all'indirizzo <http://www.informatik.uni-leipzig.de/~maicher/publications/%5BBM05%5D.pdf>.

<sup>78</sup> WITSCHEL, HANS FRIEDRICH. *Terminologie-Extraktion: Möglichkeiten der Kombination statistischer und musterbasierter Verfahren.* In *Content and communication terminology language resources and semantic interoperability*. Würzburg: Ergon Verlag, 2004.

# **1.2.4 Fondere mappe topiche**

Il paragrafo è volto a illustrare la necessità di rendere possibili fusioni fra mappe topiche differenti, nell'ottica di un'interoperabilità fra sistemi diversi (tematica approfondita nel paragrafo seguente, dove si evidenzieranno i rapporti fra le mappe topiche e altri formati legati al web semantico).

La funzione di *merge* (di fusione) è definita all'interno dello standard XTM: con questa operazione si uniscono due o più mappe topiche. La difficoltà maggiore, già sottolineata in precedenza, risiede nel riconoscere quando due *topics*, appartenenti a mappe topiche differenti, risultino essere il medesimo. Il problema potrebbe essere parzialmente risolto attraverso l'uso di  $PSIs^{79}$ , tuttavia non sempre ciò è possibile: secondo il costrutto *merge* è necessario infatti che i PSIs collimino perfettamente per poter fondere i *topics*.

Recentemente si è cercato di ovviare alla difficoltà illustrata cercando di ottenere possibili fusioni, anche in casi di PSIs dissimili: a tal proposito Lutz Maicher<sup>80</sup>, nelle sue ricerche, ha elaborato alcuni algoritmi, raggruppati sotto il nome di SIM (*Subject Identity Measure*), volti a certificare la somiglianza fra due *topics* attraverso valutazioni probabilistiche basate su nomi, sulle occorrenze e sulle associazioni.

L'approccio attraverso la funzione di *merge* risulta in ogni caso essere troppo grossolano e poco flessibile, poiché in questa maniera vengono fuse intere mappe topiche.

 $\overline{a}$ <sup>79</sup> Si veda il paragrafo **1.1.2 identity**.

<sup>80</sup> MAICHER, LUTZ - WITSCHEL, HANS FRIEDRICH. *Merging of distributed topic maps based on the Subject Identity Measure (SIM) approach*. In *Leipziger Informatik-Tage*, Lipsia 29 settembre - 1 ottobre 2004. <http://www.informatik.uni-leipzig.de/~maicher/publications/%5Bmaic04b%5D.pdf>. MAICHER, LUTZ. *Subject identification in topic maps in theory and practice*. In *Berliner XML Tage*, Berlino 11-13 ottobre 2004.

<sup>&</sup>lt;http://www.informatik.uni-leipzig.de/~maicher/publications/%5Bmaic04cFINAL%5D.pdf>.

MAICHER, LUTZ - SCHWOTZER, THOMAS. *Distributed knowledge management in the absence of shared vocabularies.* In *International Conference on Knowledge Management*, Graz 29 giugno – 1 luglio 2005. <http://i-know.know-center.tugraz.at/content/download/410/1607/file/Maicher\_paper.pdf>.

MAICHER, LUTZ. *Topic maps exchange in the absence of shared vocabularies*. In *Topic Map Research and Applications*, Lipsia 6-7 ottobre 2005.

<sup>&</sup>lt;http://www.informatik.uni-leipzig.de/~maicher/publications/%5BMa05%5D.pdf>.

Al contrario sembra essere estremamente più leggera e gestibile una soluzione basata su "frammenti" come quella proposta da Garshol<sup>81</sup> e alla base del protocollo di scambio TMRAP<sup>82</sup>.

Infine è doveroso evidenziare come, ultimamente, grande impulso alla discussione provenga dall'idea di mappe topiche gestite attraverso reti  $P2P^{83}$ : un modello simile è proposto da Kal Ahmed $84$  e trova una sua prima implementazione nell'applicativo TMShare<sup>85</sup>.

A tal proposito Mondeca<sup>86</sup>, traendo spunto dalle idee di Ahmed e dallo sviluppo del protocollo TMRAP ricerca soluzioni al fine di sviluppare applicativi $^{87}$  per lo scambio di dati attraverso dispositivi portatili quali cellulari, PDA etc. sfruttando la tecnologia bluetooth e il protocollo  $LDAP^{88}$ .

 $\overline{a}$ <sup>81</sup> GARSHOL, LARS MARIUS. *XTM fragment interchange 0.1*. 2002.

<sup>&</sup>lt;http://www.ontopia.net/topicmaps/materials/xtm-fragments.htm>.

<sup>82</sup> *Topic Map Remote Access Protocol*. Per le specifiche tecniche si veda MOORE , GRAHAM. *Topic Maps Remote Access Protocol: definition and introduction*. 2004.

 $\text{chttp://y12web2.y12.doe.gov/sgml/SC34/document/0507.htm}$ . GARSHOL, LARS MARIUS. TMRAP – *Topic Maps Remote Access Protocol.* In *Topic Maps Research and Applications*, Lipsia 6-7 ottobre 2005. <http://www.informatik.uni-leipzig.de/~tmra05/PRES/LMGa.pdf>.

<sup>83</sup> *Peer to peer*. Letteralmente punto a punto. Generalmente si intende una rete di computer che non ha *client* e *server* fissi, ma tutti sono allo stesso livello gerarchico (per utilizzare una definizione Microsoft).

<sup>84</sup> AHMED, KAL. *TMShare: topic map fragment exchange in a peer-to-peer application*. In *XML Europe*, London 5-8 maggio 2003.

<sup>&</sup>lt;http://www.idealliance.org/papers/dx\_xmle03/papers/02-03-03/02-03-03.pdf>.

<sup>85</sup> AHMED, KAL. *The TMShare application*. 2005. <http://www.techquila.com/topicmapster\_2.html>.

<sup>86</sup> Società attiva nel campo del *knowledge managment*, si veda <http://www.mondeca.com/>.

<sup>87</sup> Si veda a tal proposito VATANT, BERNARD. *Tools for semantic interoperability : hubjects*. In *Topic Map Research and Applications*, Lipsia 6-7 ottobre 2005.

<sup>&</sup>lt;http://www.mondeca.com/lab/bernard/hubjects.pdf>.

<sup>88</sup> *Lightweight Directory Access Protocol* un protocollo per interrogare e modificare le informazioni e le risorse all'interno di una rete.

 $\overline{a}$ 

### **1.2.5 Il rapporto con il web semantico**

Le mappe topiche, come più volte ricordato nel corso dell'introduzione, nascono inizialmente per gestire e fondere indici di manuali tecnici, ma ben presto risulta chiara la loro afferenza alle tematiche legate al web semantico e alla descrizione delle risorse e gestione dei dati<sup>89</sup>.

Le prime valutazioni a riguardo (in particolare ad opera di Decker, Lacher<sup>90</sup>, Garshol<sup>91</sup> nel corso del 2001 e di Pepper<sup>92</sup> nel 2002) sono volte a stabilire i legami esistenti fra le mappe topiche e gli altri modelli, schemi e sintassi legati al web semantico e a vagliare la possibilità di fusione fra questi linguaggi. A tal proposito lo stesso Garshol<sup>93</sup> conclude che una vera e propria fusione degli standard (in particolare delle *topic maps* e di RDF) non sembra essere possibile né desiderabile.

La discussione è dunque maggiormente incentrata sulla definizione di un vocabolario comune, di una mappatura fra RDF e mappe topiche (e di riflesso con tutti i formati collegati alla tematica del *semantic web*). A riguardo risultano illuminanti le indicazioni di Moore<sup>94</sup>, già nel 2001, di Garshol<sup>95</sup> e del gruppo di lavoro<sup>96</sup> poi incaricato dal W3 $C^{97}$  di indagare su una possibile convergenza fra le due sintassi.

<http://www.ontopia.net/topicmaps/materials/rdf.html>. Si veda anche PEPPER, STEVE - SCHWAB, SYLVIA. *Curing the web's identity crisis: subject indictor for RDF.* 2004.

<http://www.ontopia.net/topicmaps/materials/identitycrisis.html>.

<sup>94</sup> MOORE, GRAHAM. *RDF and topic maps: an exercise in convergence.* 2001.

<http://xml.coverpages.org/moore-topicmapsrdf200105.pdf>.

<sup>89</sup> GARSHOL, LARS MARIUS. *Metadata? Thesauri? Taxonomies? Topic Maps! Making sense of it all.* 2004. <http://www.ontopia.net/topicmaps/materials/tm-vs-thesauri.html>.

<sup>90</sup> DECKER, STEFAN - LACHER, MARTIN. *On the integration of topic maps and RDF*. In *Semantic Web Working Symposium*, Stamford 30 luglio – 1 agosto 2001.

<sup>&</sup>lt;http://www.semanticweb.org/SWWS/program/full/paper53.pdf>.

<sup>91</sup> GARSHOL, LARS MARIUS. *Topic maps, RDF, DAML, OWL a comparison*. 2001.

<sup>&</sup>lt;http://www.ontopia.net/topicmaps/materials/tmrdfoildaml.html>.

<sup>92</sup> PEPPER, STEVE. *Ten theses on topic maps and RDF.* 2002.

<sup>93</sup> GARSHOL, LARS MARIUS. *Living with topic maps and RDF: topic maps, RDF, DAML, OIL, OWL, TMCL*. 2003. <http://www.ontopia.net/topicmaps/materials/tmrdf.html>.

<sup>95</sup> GARSHOL, LARS MARIUS. *The RDM RDF to topic maps, mapping: definition and introduction.* 2003. <http://www.ontopia.net/topicmaps/materials/rdf2tm.html>.

<sup>96</sup> CIANCARINI, PAOLO ET AL. *Metadata on the web: on the integration of RDF and topic maps*. 2003. <http://www.idealliance.org/papers/extreme03/html/2003/Presutti01/EML2003Presutti01.html>.

<sup>97</sup> *World Wide Web Consortium*. <http://www.w3.org/>.

Dal punto di vista dell'implementazione di *tools* che supportino la gestione e l'interscambio fra le due sintassi notevoli progressi sono stati raggiunti da Ontopia<sup>98</sup>, con la definizione di un vocabolario comune pubblicato sottoforma di PSI, e da Ogievetsky<sup>99</sup> (principalmente attraverso l'uso di fogli di stile per la conversione).

Negli ultimi anni moltissimi scritti si sono accumulati in questo senso, ma risulta maggiormente importante citare due differenti approcci, con il medesimo scopo di una fruttuosa interoperabilità tra le mappe topiche e RDF. Da un lato Garshol presenta la sua soluzione del problema attraverso ciò che lui chiama il Q-model, sostanzialmente un modello formalizzato che tratta indifferentemente RDF e le mappe topiche (un modello unificato per RDF e *topic maps* per usare le sue stesse parole). L'approccio a una prima analisi sembra estremamente interessante, tuttavia, come lo stesso Garshol<sup>100</sup> ammette, nella comunità di sviluppatori RDF l'entusiasmo è risultato essere moderato $^{101}$ .

Contestualmente il W3C ha predisposto un gruppo di lavoro allo scopo di analizzare il problema della coesistenza<sup>102</sup> delle due sintassi fin qui citate. Il, lavoro, in corso di definizione, è stato recentemente illustrato in un *working draft<sup>103</sup> ,* decisamente interessante e confortante per gli sviluppi futuro: il *paper* infatti si basa in una prima fase sulla valutazione delle soluzioni precedentemente proposte (parte delle quali abbiamo ripercorso brevemente) e in una seconda fase cerca di estrarre un modello di comportamento dai casi concreti analizzati in precedenza.

 $\overline{a}$ 

<sup>98</sup> GARSHOL, LARS MARIUS. *An RDF Schema for topic maps.* 2002*. <*http://psi.ontopia.net/rdf/>. *RTM: an RDF to TM mapping*. 2003. <http://psi.ontopia.net/rdf2tm/>. *TMR: a TM to RDF mapping*. 2003. <http://psi.ontopia.net/tm2rdf/>. Per quanto riguarda la pubblicazione di ontologie si veda anche la tesi di laurea RAFFEINER, STEFAN. *Modelling ontologies with topic maps and OWL: implementation challenges and conceptual issues*. 2005.

<sup>&</sup>lt;http://www.schatten.info/lehre/diplomarbeiten/2005\_Raffeiner\_Ontologies.pdf>.

<sup>99</sup> OGIEVETSKY, NIKITA. *Harvesting XML Topic Maps from RDF*. 2001.

 <sup>&</sup>lt;http://www.cogx.com/kt2001>. OGIEVETSKY, NIKITA. *XML Topic Maps through RDF glasses*. 2001. <http://www.cogx.com/rdfglasses.html>. OGIEVETSKY, NIKITA. *DAML and quantum topic maps*. 2002. <http://www.cogx.com/kt2002/>.

<sup>100</sup> GARSHOL, LARS MARIUS. *Q: a model for topic maps: unifying RDF and topic maps*. 2005. <http://www.ontopia.net/topicmaps/materials/quads.html>.

<sup>&</sup>lt;sup>101</sup> Si veda la risposta di Garshol a una domanda sul Q-model all'interno della topicmapmail

<sup>&</sup>lt;http://www.infoloom.com/pipermail/topicmapmail/2005q3/006478.html>.

<sup>&</sup>lt;sup>102</sup> Si veda <http://www.w3.org/2001/sw/BestPractices/RDFTM/>.

<sup>103</sup> *A survey of RDF/Topic Maps interoperability proposals*. 2005.

<sup>&</sup>lt;http://www.w3.org/TR/rdftm-survey/>.

# **1.3 Uso delle mappe topiche**

In questa sezione si elencheranno alcuni esempi di utilizzi pratici delle mappe topiche e alcuni *case studies*, senza alcuna pretesa di esaustività: lo scopo primario è orientato a evidenziare i settori in cui le mappe topiche hanno attecchito con maggiore semplicità e profitto.

Principalmente si analizzeranno alcune applicazioni e implementazioni riguardanti:

- la costruzione di siti, portali e sistemi informativi;
- l'uso delle mappe topiche in modelli commerciali, amministrativi e governativi;
- le applicazioni concernenti il *knowledge management* e il *content management*;
- l'*e-learning*;
- l'uso delle mappe topiche in ambiente medico.

# **1.3.1 Costruzione di siti, portali e sistemi informativi**

Uno degli sviluppi tipici di una mappa topica risulta essere la sua conversione in un sito web. Dal punto di vista della nostra ricognizione tale tematica sarà affrontata su tre livelli: modelli teorici, schemi tecnici di conversione e esempi pratici attualmente funzionanti.

Certamente una base di partenza per la modellizzazione di un sito web attraverso una mappa topica può essere riscontrata negli scritti di Kal Ahmed<sup>104</sup>, indirizzati a fornire indicazioni teoriche sulla gestione delle informazioni. Al contrario risulta essere maggiormente legata alle tematiche del web, in particolare all'interazione fra portali, la tesi di laurea di Bastian Wormuth $^{105}$ .

<sup>104</sup> <sup>104</sup> AHMED, KAL. *Topic maps for repositories.* In *XML Europe*, Parigi 12-16 giugno 2000. <http://www.gca.org/papers/xmleurope2000/papers/s29-04.html>. AHMED. *Topic map design patterns*  cit.

<sup>105</sup> WORMUTH, BASTIAN. *A conceptual information system for topic maps*. 2004.

<sup>&</sup>lt;http://www.kvocentral.org/kvopapers/wormuth04conceptual.pdf>.

Per ciò che concerne guide, strumenti e indicazioni per la conversione occorre basarsi ancora una volta sui fogli di stile curati da Nikita Ogievetsky<sup>106</sup> e su un recente articolo a cura della Network Planet<sup>107</sup> (la società di Kal Ahmed) sull'architettura dei siti web.

Per quanto riguarda gli esempi pratici, limitandosi ai casi maggiormente significativi, bisogna citare i portali<sup>108</sup> (modellati su mappe topiche) presentati nel corso dei convegni *Emnekart Norge* 2002, 2003 e 2004: Forbrukerportalen<sup>109</sup>, Forskning<sup>110</sup>, Hoyre<sup>111</sup>, ODIN<sup>112</sup>.

Un discorso a parte merita Kulturnett<sup>113</sup>, si tratta di uno dei pochi casi di applicazione delle mappe topiche all'area dei beni culturali. Kulturnett non è solo un portale di risorse artistiche, ma assurge alla dimensione di primo passo verso il progetto di integrazione ABM<sup>114</sup> (*Arkiv, Bibliotek og Museum*), strettamente connesso alle tematiche della nostra ricerca. Tuttavia il progetto ABM non risulta essere un unicum nel campo delle applicazioni culturali legate alle mappe topiche: tra gli altri è doveroso citare gli studi di Naito<sup>115</sup> e la biblioteca neozelandese New Zealand Electronic Text Centre<sup>116</sup> oggetto di analisi nel corso del **cap. 3.** 

200202161.html>.

 $\overline{a}$ 

<sup>106</sup> OGIEVETSKY, NIKITA. *Creating and maintaining enterprise web sites with topic maps and XSL-T*. In *XML Topic Maps: creating and using topic maps for the web.* A cura di Jack Park e Sam Hunting. Boston: Addison-Wesley, 2003. p. 167-198.

<sup>107</sup> *White paper: topic maps in web-site architecture: an overview of approaches to apply topic maps to improve site cohesion, navigation and search*. 2005.

<sup>&</sup>lt;http://www.networkedplanet.com/download/tm-website-architecture.pdf>.

<sup>108</sup> DANENBARGER, STIAN. *Emnekart-portaler fra A til Å.* In *Emnekart Norge*, Oslo 26 novembre 2003. <http://www.emnekart.no/2003/stian-danenbarger.ppt>.

<sup>109 &</sup>lt;http://forbrukerportalen.no/>. Si veda anche NEDREGOTTEN, SVEINUNG. *Forbrukerportalen.no: erfaringer med emnekart.* In *Emnekart Norge*, Oslo 26 novembre 2003.

<sup>&</sup>lt;http://www.emnekart.no/2003/sveinung-nedregotten.ppt>.

<sup>110</sup> <http://www.forskning.no/>. Si veda SOLBERG, JON. *Forskning.no: erfaringer med et emnekartbasert nettsted*. In *Emnekart Norge*, Oslo 18 ottobre 2002.

<sup>&</sup>lt;http://www.emnekart.no/2002/jon-solberg.ppt>.

<sup>111</sup> <http://www.hoyre.no/>. LUNDESGAARD, ARNAR. *Hoyre.no: ett emnekart*. In *Emnekart Norge*, Oslo 26 novembre 2003. <http://www.emnekart.no/2003/arnar-lundesgaard.ppt>.

<sup>112</sup> <http://odin.dep.no/>. WANG, BJØRN. *Enklere gjenfinning på ODIN*. In *Emnekart Norge*, Oslo 27 ottobre 2004. <http://www.emnekart.no/2004/konferanse/pres/baerum-brastad.pdf>.

<sup>113</sup> <http://www.kulturnett.no/>. Si veda WENAAS, LARS. *Kulturnett.no*. In *Emnekart Norge*, Oslo 26 novembre 2003. <http://www.emnekart.no/2003/lars-wenaas.ppt>.

<sup>114</sup> EGELAND, LARS. *Emnekart, kulturnett og informasjonsallmenningen*. In *Emnekart Norge*, Oslo 27 ottobre 2004. <http://www.emnekart.no/2004/konferanse/pres/egeland.pdf>.

<sup>&</sup>lt;sup>115</sup> NAGASE, MARI-NAITO, MOTOMU. *Application and evaluation of topic maps for the cultural resource data: experiment with the graphic data of Genji Monogatari (the Tale of Genji).* 2002. <http://www.knowledgetechnologies.net/proceedings/presentations/naito/presentation-

 $116$  <http://www.nzetc.org/>.

### **1.3.2 Modelli commerciali, amministrativi e governativi**

In prima istanza, come in una sorta di ponte con l'argomento precedente, è necessario analizzare il concetto di portale commerciale alla base di Paneldebatt $117$ : l'idea principale consiste nella creazione di un negozio online che abbia i propri prodotti collegati attraverso una mappa topica, una soluzione innovativa che sicuramente nel futuro potrà essere applicata a e-shop affermati come Amazon. I vantaggi di una rete di relazioni in applicazioni web commerciali non si limitano al caso dei negozi online: Kal Ahmed<sup>118</sup> già nel corso del 2001 ha presentato una breve lista di campi interessanti, quali, ad esempio, le enciclopedie, la gestione dei dati e del sapere.

Il forte interesse di compagnie (anche multinazionali) in questo campo è rappresentato dall'analisi di Antony Scott<sup>119</sup>, rappresentante della RivCom, una società in stretto contatto con la Shell. Scott valuta la possibilità di gestire l'attività e i *business plan* di una società come la Shell attraverso l'uso di mappe topiche. Un approccio similare, anche se maggiormente teorico, era stato presentato in precedenza nel corso del 2002 da Marc De Graauw<sup>120</sup>: la sua analisi è in sostanza volta a verificare la possibilità e l'efficacia della gestione dei clienti con l'aiuto di una *topic map*. Un'idea analoga è alla base dei progetti di e-gov (di cui Michel Biezunski<sup>121</sup> fornisce un ampio spaccato di gestione amministrativa<sup>122</sup>) presentati nel corso del convegno di Lipsia TMRA '05.

<http://www.informatik.uni-leipzig.de/~tmra05/PRES/HKOVC.ppt>. HOPMANS, GABRIEL –

KRUIJSEN, PETER-PAUL. *Subject centric IT in local government*. In *Topic Map Research and Applications*, Lipsia 6-7 ottobre 2005.

 $\overline{a}$ <sup>117</sup> MÆHLE, ÅSMUND. *Paneldebatt.* In *Emnekart Norge*, Oslo 27 ottobre 2004.

<sup>&</sup>lt;http://www.emnekart.no/2004/konferanse/pres/maehle.ppt>.

<sup>118</sup> AHMED, KAL. *Topic maps, the business case*. In *XML Europe*, Berlino 21-25 maggio 2001. <http://www.idealliance.org/papers/xml2001/papers/pdf/04-00-02.pdf>.

<sup>119</sup> SCOTT, ANTONY. *Shell: business process modelling with topic maps*. In *Emnekart Norge*, Oslo 26 novembre 2003. <http://www.rivcom.com/resources/RivCom-ShellCaseStudy.pdf>.

<sup>120</sup> DE GRAAUW, MARC. *Business maps: topic maps go B2B*. 2002.

<sup>&</sup>lt;http://www.xml.com/pub/a/2002/08/21/topicmapb2b.html>.

<sup>121</sup> BIEZUNSKI, MICHEL. *Cognitive Topic Map Web Sites (CTW): aggregating information across individual agencies and e-gov initiatives.* 2003. <http://web-services.gov/031703s2.ppt>. La presentazione, come si può desumere dal titolo, tocca diversi punti sull'uso delle mappe topiche, non solo in ambito di pubblica amministrazione.

<sup>122</sup> HOPMANS, GABRIEL ET AL. *Topic maps for European administrative nomenclature*. In *Topic Map Research and Applications*, Lipsia 6-7 ottobre 2005.

<sup>&</sup>lt;http://www.informatik.uni-leipzig.de/~tmra05/PRES/HK.ppt>.

### **1.3.3 Knowledge management e content management**

L'uso delle mappe topiche risulta particolarmente proficuo nella gestione e nell'organizzazione della conoscenza: la rete semantica, evoluzione degli indici per cui le mappe topiche sono nate, è l'esempio migliore di organizzazione della conoscenza in questo campo, come dimostra ampiamente Alexander Sigel<sup>123</sup> attraverso numerosi esempi. Il Knowledge Management del resto si configura come una rete di attività fra loro collegate $124$ ; queste relazioni possono essere efficacemente gestite sotto forma di una rete espressa in una *topic map*.

Le tematiche relative al *content management* sono brillantemente trattate da Garshol<sup>125</sup> che nel suo articolo propone di sostituire i classici  $CMS^{126}$  con ITMS (*Integrated Topic Management System*): i vantaggi si riscontrerebbero nella maggiore interoperabilità e portabilità (eventualmente definendo dei PSI), nelle funzionalità di integrazioni e nella facilità di aggiornamento. Un esempio pratico di uso delle mappe topiche nel campo delle gestione dei contenuti può essere riscontrato nel progetto di Holger Rath<sup>127</sup> relativo a un archivio di materiale multimediale (in particolare l'archivio di una TV).

### **1.3.4 Mappe topiche: l'e-learning**

 $\overline{a}$ 

Nel caso dell'*e-learning* è opportuno distinguere immediatamente fra l'insegnamento all'uso delle mappe topiche e insegnamento attraverso le mappe topiche $^{128}$ .

Il primo caso è certamente il maggiormente documentato, sostanzialmente gli sforzi si indirizzano nell'approntare due *tools*, un editor (applicazione principale) e un *viewer.* La bibliografia disponibile a riguardo rispecchia questo intento, con la

<sup>123</sup> SIGEL, ALEXANDER. *Topic maps in knowledge organization*. In *XML topic maps* cit. p. 383-476.

<sup>124</sup> BOTTIN, ALESSANDRO*. Il knowledge management*. <http://www.aib.it/aib/contr/bottin1.htm>.

<sup>125</sup> GARSHOL, LARS MARIUS. *Topic maps in content management: the rise of the ITMS*. *In XML Conference and exposition*, Baltimora 8-13 dicembre 2002.

<sup>&</sup>lt;http://www.idealliance.org/papers/xml02/dx\_xml02/papers/06-00-17/06-00-17.pdf>.

<sup>126</sup> *Content Management System*. Ad esempio Phpnuke <http://www.phpnuke.org/> per citare uno dei CMS maggiormente in voga ultimamente.

<sup>127</sup> RATH, HOLGER. *Managing and accessing a TV media archive with topic maps*. In *Emnekart Norge*, Oslo 18 ottobre 2002. <http://www.emnekart.no/2002/holger-rath.pdf>. Tra gli altri progetti si veda DANENBARGER, STIAN. *Content Management på en ny mate*. In *Emnekart Norge*, Oslo 18 ottobre 2002. <http://www.emnekart.no/2002/stian-danenbarger.ppt>.

<sup>128</sup> Ad esempio ipotizzando utilizzi pedagogici delle mappe topiche, come esemplificato da NORDENG, TOMMY. *BrainBank: pedagogisk bruk av emnekart.* In *Emnekart Norge*, Oslo 26 novembre 2003. <http://www.emnekart.no/2003/tommy-nordeng.pdf>.

 $\overline{a}$ 

presentazione degli scopi, del progetto e delle evoluzioni che sottendono la creazione dell'editor<sup>129</sup> soprattutto vengono analizzate le prospettive offerte dai software messi a disposizione nell'insegnamento e nello sviluppo di ontologie.

Gli stessi autori (in particolare Darina Dicheva<sup>130</sup>) hanno creato un portale che raccolga le pubblicazioni e le risorse sull'uso delle mappe topiche per l'*e-learning*. Di interesse notevole, all'interno del portale, risulta essere l'analisi di un web semantico ai fini dell'insegnamento<sup>131</sup>.

Dal lato delle implementazioni tecniche il maggior esempio attualmente disponibile è sicuramente l'esperimento dell'università di Hradec Kralove<sup>132</sup>: il tentativo in questo caso è di gestire gli interi materiali accademici (programma dei corsi, dispense, contatti etc.) con una mappa topica. L'accesso inoltre può essere mediato a seconda del gruppo di studio anche se, al momento attuale, non è possibile pubblicare contenuti da parte degli stessi studenti.

<sup>129</sup> DICHEVA, DARINA ET AL. *Authoring topic maps-based digital course libraries.* In *Semantic Web Technologies for Adaptive Educational Hypermedia*, Eindhoven 23-26 agosto 2004. <http://www.win.tue.nl/SW-EL/2004/AH-SWEL-Camera-ready/SWEL04-AH-PDF/%2311-Dicheva-Dichev-SWEL-AH.pdf>.

DICHEVA, DARINA - DICHEV, CRISTO. *Educational topic maps*. In *International Semantic Web Conference*, Hiroshima 7-11 novembre 2004. <http://iswc2004.semanticweb.org/posters/PID-ODWLLOVJ-1090175248.pdf>.

DICHEVA, DARINA - DICHEV, CRISTO. *Contexts in educational topic maps.* In *International Conference on Artificial Intelligence in Education*, Amsterdam, 18-22 luglio 2005. <http://compsci.wssu.edu/iis/nsdl/Publications/AIED05-Dichev-Dicheva.pdf>.

DICHEVA, DARINA ET AL. *Visualizing topic maps for e-Learning*. In *Workshop on Semantic, International Conference on Advanced Learning Technologies,* Kaohsiung 5-8 luglio 2005. <http://compsci.wssu.edu/iis/nsdl/Publications/W3-4-ICALT05-Dicheva-Dichev.pdf>.

DICHEVA, DARINA - DICHEV, CRISTO. *Authoring educational topic maps: can we make it easier?* In *International Conference on Advanced Learning Technologies,* Kaohsiung 5-8 luglio 2005, Kaohsiung, Taiwan. <http://compsci.wssu.edu/iis/nsdl/Publications/ICALT05-Dicheva-Dichev.pdf>.

DICHEVA, DARINA - DICHEV, CRISTO. *Contexts as abstraction of grouping*. In *Workshop on Contexts and Ontologies, 12th National Conference on Artificial Intelligence, 2005*, Pittsburgh 9-13 luglio 2005. <http://compsci.wssu.edu/iis/nsdl/Publications/AAAI05-W105DichevC.pdf>.

<sup>130</sup> DICHEVA, DARINA. *Ontological web portal for educational ontologies.* In *Conference on Artificial Intelligence in Education*, Amsterdam 18-22 luglio 2005. <http://www.win.tue.nl/SW-EL/2005/swel05-aied05/proceedings/4-Dicheva-final-full.pdf>. Il portale è stato ultimato ed è disponibile all'indirizzo <http://iiscs.wssu.edu/o4e/>.

<sup>131</sup> AROYO, LORA - DICHEVA, DARINA. *The new challenges for e-learning: the educational semantic web.* 2004. <http://www.ifets.info/journals/7\_4/8.pdf>. Si veda anche HOEL, TORE. *Emnekart som standard for e-læring*. In *Emnekart Norge*, Oslo 27 ottobre 2004.

<sup>&</sup>lt;http://www.emnekart.no/2004/konferanse/pres/hoel-nordeng.ppt>.

<sup>132</sup> OLSEVICOVA, KAMILA. *Rebuilding virtual study environments using topic maps*. In *Topic Map Research and Applications*, Lipsia 6-7 ottobre 2005.

<sup>&</sup>lt;http://www.informatik.uni-leipzig.de/~tmra05/PRES/KO.ppt>.

**.**

### **1.3.5 Uso delle mappe topiche in ambiente medico**

La sezione sull'uso "quotidiano" delle mappe topiche si conclude con uno sguardo sulle applicazioni in campo medico. La scelta non dipende né da risultati particolarmente eclatanti, né da una fiorente bibliografia in materia.

Tuttavia, pur nella penuria di documentazione, riteniamo essenziale un accenno alla tematica medica in quanto le mappe topiche potrebbero fornire un valido strumento in una disciplina che, seppur evoluta e in continua crescita, risulta essere in svariati casi ancora legata a un approccio empirico.

Su simili presupposti si basa l'analisi di Millar<sup>133</sup> che già nel 2001 ipotizzava la creazione di un sistema di classificazione degli interventi medici. Nel corso del 2005 queste istanze sono giunte a una prima maturazione con l'idea di applicare le mappe topiche al controllo delle infezioni<sup>134</sup> e con lo sviluppo di un motore di ricerca di banche dati mediche basato sulla medesima tecnologia<sup>135</sup>.

 $\overline{a}$ <sup>133</sup> MILLAR, DEREK. *Applying topic maps to the classification of health interventions.* In *XML Europe*, Berlino 21-25 maggio 2001. <http://www.gca.org/papers/xmleurope2001/papers/html/sid-04-05a.html>.

<sup>134</sup> HOY, DEREK. *Topic Maps experiences from healthcare applications.* In *XTech*, Amsterdam 25-27 maggio 2005. <http://www.idealliance.org/proceedings/xtech05/papers/03-07-02/>.

<sup>135</sup> *Applications of an efficient multipurpose search engine based on topic map technology (LuMriX)*. Presentatato durante il convegno TMRA di Lipsia 2005.

*L'accesso all'informazione è un accesso tipicamente puntiforme: i dati vengono "pescati" all'interno di un "mare" (le banche dati) che rimane, sullo sfondo, oscuro, così come difficilmente percepibile è la struttura e il modo in cui i dati sono organizzati*   $(Stefano Vitali)^1$ 

# **2 Mappare l'archivio**

In questo capitolo cercheremo di analizzare i possibili rapporti tra mappe topiche e archivi.

In una prima fase si approfondirà l'eventuale compatibilità delle mappe topiche rispetto a standard come le  $ISAD(G)^2$  e le  $ISAAR(CPF)^3$  e rispetto a linee guida come le *Guidelines for the preparation and presentation of finding aids<sup>4</sup> .*

Una volta stabilito un punto fermo sulla questione, delimitando così l'applicabilità delle mappe topiche, si passerà alla disamina dei possibili usi delle stesse all'interno degli archivi: questo coinvolgerà in primis la possibilità di creare alberi a vari livelli e si concretizzerà, in un secondo tempo, in un vero e proprio modello applicabile a diverse tipologie di istituti di conservazione.

Nella seconda parte del capitolo si analizzerà invece la possibilità di utilizzare le mappe topiche per descrivere un archivio privato, o meglio, la propria scrivania di lavoro, condividendo i documenti con altri utenti.

 $\overline{a}$ 

<sup>1</sup> VITALI, STEFANO. *Navigare nel passato: problemi della ricerca archivistica in Internet*. In «Contemporanea », 2001, 2, p. 181-204.

<sup>2</sup> *International Standard Archival Description General.* Disponibile nella traduzione italiana a cura di Stefano Vitali con la collaborazione di Maurizio Savoja all'indirizzo URL

 <sup>&</sup>lt;http://www.anai.org/attivita/N\_isad/Isad%20-%20traduzione%20vitali.pdf>.

<sup>3</sup> *International Standard Archival Authority Records for Corporate Bodies, Persons and Families*. Disponibile nella traduzione italiana a cura di Stefano Vitali con la collaborazione di Maurizio Savoja all'indirizzo URL <http://www.anai.org/attivita/N\_isaar/Isaar\_Italia\_versione\_corretta\_2.pdf >.

<sup>4</sup> Linee guida per l'elaborazione e la presentazione di strumenti di ricerca elaborati dall'ICA/CDS (*International Council on Archives Committee on Descriptive Standards*). Disponibile nella traduzione italiana a cura di Francesca Ricci all'URL

 <sup>&</sup>lt;www.anai.org/politica/strumenti/Guidelines.pdf>.

# **2.1 Standard archivistici e mappe topiche**

# **2.1.1 ISAD(G)**

Lo scopo di ISAD(G) è quello di indicare regole generali per la descrizione archivistica al fine di<sup>5</sup>:

- assicurare l'elaborazione di descrizioni coerenti, appropriate ed autoesplicative;
- facilitare il recupero e lo scambio di informazioni sulla documentazione archivistica;
- permettere la condivisione di informazioni d'autorità;
- rendere possibile l'integrazione di descrizioni provenienti da differenti istituzioni archivistiche in un sistema informativo unificato.

Il terzo punto, evidentemente, verrà meglio esplicato dalle ISAAR(CPF) e la discussione dunque verrà approfondita nel paragrafo seguente.

Per ciò che concerne il punto quattro, ovvero la possibilità di integrare e accorpare differenti descrizioni (provenienti da istituti e da tradizioni diverse) in un unico sistema informativo, bisogna precisare che si intende una necessità teorica non legata alle problematiche di implementazione (infatti, pur se superabili, le difficoltà di importazione e esportazione da software diversi rimangono evidenti).

Difatti non è prevista né una codifica tecnica<sup>6</sup>, ad esempio un equivalente del pur multiforme MARC<sup>7</sup>, né una sintassi rigorosa a differenza del caso delle ISBD<sup>8</sup> (le ISAD(G) non mirano a questo).

#### **Regola della descrizione in più livelli**

A livello di fondo fornire le informazioni relative al fondo nel suo complesso. Al livello seguente e ai successivi dare le informazioni relative a ciascuna delle parti che viene descritta. Disporre le descrizioni che ne risultano secondo uno schema di relazioni gerarchiche che metta in rapporto la singola parte con l'insieme e che proceda dal generale (il fondo) al particolare.<sup>9</sup>

 $\overline{a}$  $<sup>5</sup>$  Punto 1.5 dell'introduzione alle ISAD(G).</sup>

<sup>6</sup> Esistono invece standard di struttura dati di cui si parlerà in seguito.

<sup>7</sup> *MAchine Readable Cataloging* si veda <http://www.loc.gov/marc/>.

<sup>8</sup> *International Standard for Bibliographic Description*.

<sup>9</sup> *International Standard Archival Description General* cit. p.15.

Non vi è particolare difficoltà a rispettare la regola in questione con una struttura di mappe topiche: la pertinenza della descrizione al livello di riferimento è una condizione che prescinde dallo strumento di descrizione utilizzato, mentre le "relazioni gerarchiche" si possono riprodurre sia attraverso il costrutto "superclasssubclass"<sup>10</sup> sia attraverso la "hierarchical relation type"<sup>11</sup> di cui si analizza un esempio di implementazione $12$ :

```
<topic id="hierarchical-relation-type"> 
   <subjectIdentity> 
     <subjectIndicatorRef 
       xlink:href="http://www.techquila.com/psi/hierarchy/ 
       #hierarchical-relation-type"/> 
   </subjectIdentity> 
   <baseName> 
     <baseNameString>Relazione gerarchica</baseNameString> 
   </baseName> 
</topic> 
<topic id="superordinate-role-type"> 
   <subjectIdentity> 
     <subjectIndicatorRef 
       xlink:href="http://www.techquila.com/psi/hierarchy/ 
       #superordinate-role-type"/> 
   </subjectIdentity> 
   <baseName> 
     <baseNameString>Superordinate role type</baseNameString> 
   </baseName> 
</topic> 
<topic id="subordinate-role-type"> 
   <subjectIdentity> 
     <subjectIndicatorRef 
       xlink:href="http://www.techquila.com/psi/hierarchy/ 
       #subordinate-role-type"/> 
   </subjectIdentity> 
   <baseName> 
     <baseNameString>Subordinate role type</baseNameString> 
   </baseName> 
</topic>
```
 $\overline{a}$  $10$  Definito in <http://www.topicmaps.org/xtm/1.0/core.xtm#superclass-subclass>.

<sup>&</sup>lt;sup>11</sup> Definito in <http://www.techquila.com/psi/hierarchy/#hierarchical-relation-type> da unire al concetto di "superordinate role type" <http://www.techquila.com/psi/hierarchy/#superordinate-roletype> e di "subordinate role type" <http://www.techquila.com/psi/hierarchy/#subordinate-role-type>. <sup>12</sup> Esempio tratto dalla banca dati sul Genio Civile di Pavia disponibile in linea all'indirizzo URL <http://plain.unipv.it/plain/comparch.php?idcomparch=ASBA003492&num\_page=1&lettera=A>.

Inventariazione a cura di Paola Ciandrini e Linda Guizzi per conto della Regione Lombardia (2004- 2005).

Definizione dei costrutti appena citati.

```
<topic id="complarch"> 
   <baseName> 
     <baseNameString>Complesso archivistico</baseNameString> 
   </baseName> 
</topic> 
<topic id="fondoGCdP"> 
   <instanceOf> 
     <topicRef xlink:href="#complarch"/> 
   </instanceOf> 
   <baseName> 
     <baseNameString>Genio Civile di Pavia</baseNameString> 
   </baseName> 
   <occurrence> 
     <instanceOf> 
      <topicRef xlink:href="#web"/> 
     </instanceOf> 
     <resourceRef 
     xlink:href="http://plain.unipv.it/plain/comparch.php?idcomparch= 
     ASBA003492&num_page=1&lettera=A"/> 
   </occurrence> 
</topic> 
<topic id="serieedi"> 
   <instanceOf> 
     <topicRef xlink:href="#complarch"/> 
   </instanceOf> 
   <baseName> 
     <baseNameString>Edilizia</baseNameString> 
   </baseName> 
</topic> 
<topic id="sottoseriepon"> 
   <instanceOf> 
     <topicRef xlink:href="#complarch"/> 
   </instanceOf> 
   <baseName> 
     <baseNameString>Ponti e strade</baseNameString>
   </baseName> 
</topic> 
<topic id="sottoseriecer"> 
   <instanceOf> 
     <topicRef xlink:href="#complarch"/> 
   </instanceOf> 
   <baseName> 
     <baseNameString>Certosa di Pavia</baseNameString> 
   </baseName> 
</topic>
```
Definizione del *topic type* (complesso archivistico) e dei vari livelli descritti (a titolo di esempio è definita solo parte della struttura poi visualizzata in **fig. 2.1**).

```
<topic id="gerarchia"> 
   <instanceOf> 
     <topicRef xlink:href="#hierarchical-relation-type"/> 
   </instanceOf> 
   <baseName> 
     <baseNameString>Struttura archivistica</baseNameString> 
   </baseName> 
   <baseName> 
     <scope><topicRef xlink:href="#figlio"></topicRef></scope> 
     <baseNameString>E' contenuto in</baseNameString> 
   </baseName> 
   <baseName> 
     <scope> 
       <topicRef xlink:href="#padre"></topicRef> 
     </scope> 
     <baseNameString>Contiene</baseNameString> 
   </baseName> 
</topic>
```
Definizione delle associazioni gerarchiche (anche in questo caso limitate a un esempio).

```
<association> 
   <instanceOf> 
     <topicRef xlink:href="#gerarchia"/> 
   </instanceOf> 
   <member> 
     <roleSpec><topicRef xlink:href="#padre"/></roleSpec> 
     <topicRef xlink:href="#serieedi"/> 
   </member> 
   <member> 
     <roleSpec><topicRef xlink:href="#figlio"/></roleSpec> 
     <topicRef xlink:href="#sottoseriepon"/> 
   </member> 
</association> 
<association> 
   <instanceOf> 
     <topicRef xlink:href="#gerarchia"/> 
   </instanceOf> 
   <member> 
     <roleSpec><topicRef xlink:href="#padre"/></roleSpec> 
     <topicRef xlink:href="#serieedi"/> 
   </member> 
   <member> 
     <roleSpec><topicRef xlink:href="#figlio"/></roleSpec> 
     <topicRef xlink:href="#sottoseriecer"/> 
   </member> 
</association>
```
Inserendo altri nodi e definendo le occorrenze e i *topic types*, il risultato visualizzato nel navigatore Omnigator è il seguente:

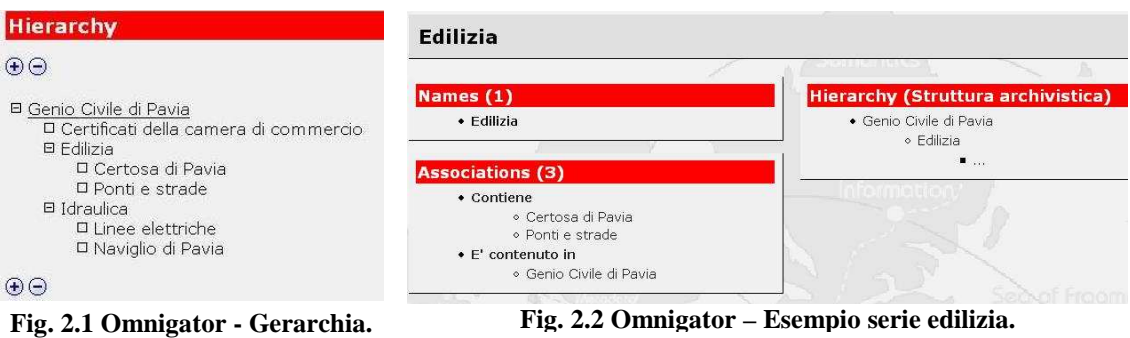

#### **Informazioni pertinenti al livello di descrizione**

Fornire soltanto quelle informazioni che siano appropriate al livello che viene descritto. Per esempio non fornire informazioni dettagliate sul contenuto delle unità archivistiche se l'unità di descrizione è un fondo; non fornire la storia amministrativa di un intero ministero se il soggetto produttore dell'unità di descrizione è una direzione generale o una divisione<sup>13</sup>.

La regola in questione riguarda la pertinenza della descrizione archivistica, dunque non incide affatto sulle scelte di implementazione.

Il collegamento fra il livello e la sua descrizione nelle mappe topiche è garantito proprio dalla costruzione: le occorrenze (fra cui le descrizioni possono essere annoverate) sono definite all'interno del *topic* stesso.

#### **Collegamento fra le descrizioni**

Collegare ciascuna descrizione a quella dell'unità di descrizione immediatamente superiore, se esistente e identificare il livello di descrizione  $14$ .

Questo collegamento come visto nell'esempio precedente è garantito dalle associazioni fra *topics*: in particolar modo, utilizzando i costrutti di gerarchia o di *superclass-subclass,* si può, come dimostrato, riprodurre l'albero archivistico.

Per identificare il livello della descrizione si possono utilizzare diverse soluzioni; di seguito ne saranno individuate solo alcune:

<sup>13</sup> *International Standard Archival Description General* cit. p.15-16.

<sup>14</sup> *Ibidem*. p.16.

- utilizzare un *topic type* diverso (in sostituzione o in aggiunta a "complesso archivistico") per indicare il livello del *topic* e conseguentemente della descrizione;
- utilizzare una nota di scopo (*scope*) per caratterizzare la descrizione, segnalando in questo modo il livello della stessa;
- utilizzare tipi di occorrenza diversa (es "descrizione fondo", "descrizione serie", al posto del generale "descrizione"), in questo modo si lascia alla denominazione stessa dell'occorrenza i compiti di indicatore di livello.

A mio avviso la prima soluzione risulta la maggiormente funzionale, anche se non bisogna ignorare come la terza ipotesi (apparentemente la meno elegante) permetta di stabilire con maggiore facilità *layouts* diversi a seconda del tipo di occorrenza (e quindi di descrizione) trattata.

Nell'esempio seguente si mostrano le tre diverse soluzioni nel formato compresso LTM e la loro resa nel navigatore Omnigator.

```
/* ----------------- Esempio 1 --------------- */ 
[complarch = "Complesso archivistico"] 
[serie : complarch ="Serie"] 
[serieedi : serie = "Edilizia"] 
    {serieedi, data, [[1830]]}/estremoinf preciso 
    {serieedi, data, [[1974]]}/estremosup preciso 
    {serieedi, descrizione, [[Il dibattito sulle competenze del Genio 
civile in materia di edilizia suscitò da sempre interesse, prima 
come Corpo reale e poi come Ufficio.[...] ]]} 
/* ----------------- Esempio 2 --------------- */ 
[complarch = "Complesso archivistico"] 
[serie ="Serie"] 
[serieedi : complarch = "Edilizia"] 
    {serieedi, data, [[1830]]}/estremoinf preciso 
    {serieedi, data, [[1974]]}/estremosup preciso 
    {serieedi, descrizione, [[Il dibattito sulle competenze del Genio 
civile in materia di edilizia suscitò da sempre interesse, prima 
come Corpo reale e poi come Ufficio.[...] ]]} /serie 
/* ----------------- Esempio 3 --------------- */ 
[complarch = "Complesso archivistico"] 
[serie ="Serie"] 
[serieedi : complarch = "Edilizia"] 
    {serieedi, data, [[1830]]}/estremoinf preciso 
    {serieedi, data, [[1974]]}/estremosup preciso 
    {serieedi, serie, [[Il dibattito sulle competenze del Genio 
civile in materia di edilizia suscitò da sempre interesse, prima 
come Corpo reale e poi come Ufficio.[...] ]]}
```
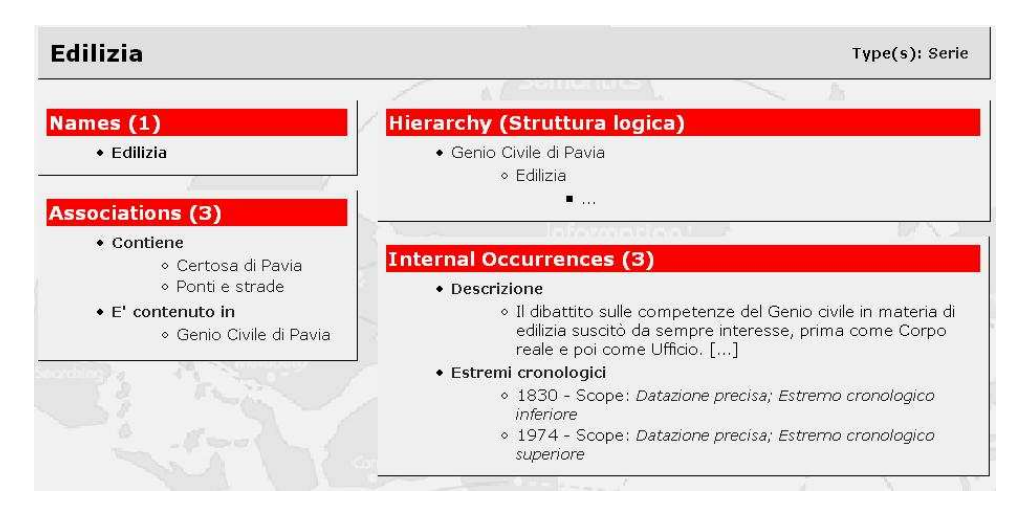

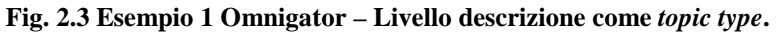

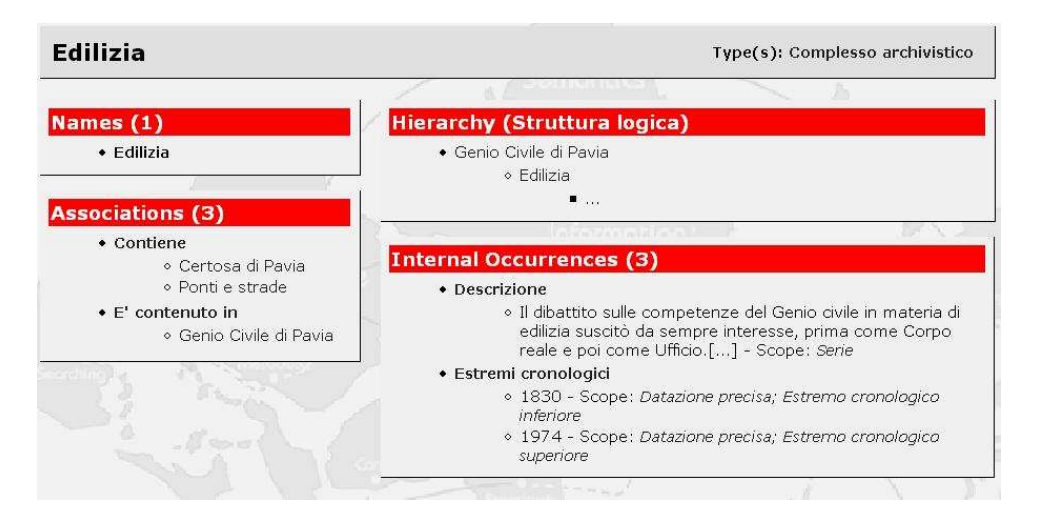

**Fig. 2.4 Esempio 2 Omnigator – Livello descrizione come** *scope* **dell'occorrenza.** 

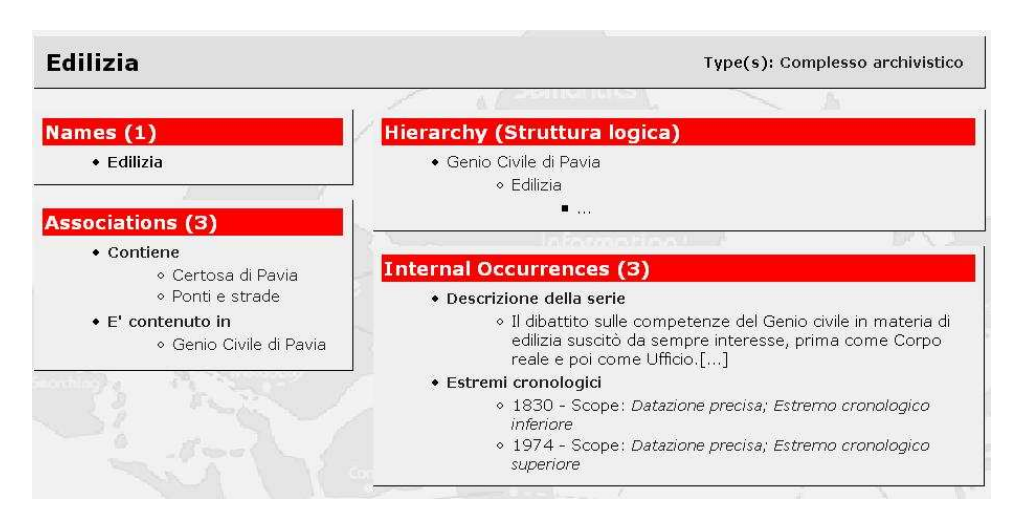

**Fig. 2.5 Esempio 3 Omnigator – Livello descrizione come occorrenza diversa.** 

#### **Non ripetizione delle informazioni**

Al livello appropriato più elevato, fornire tutte le informazioni che sono comuni alle singole parti. Non ripetere al livello inferiore le informazioni che sono già state fornite ai livelli superiori di descrizione.<sup>15</sup>

Anche in questo caso si tratta di una regola che non riguarda le difficoltà di implementazione, ma è da intendersi come raccomandazione per ciò che concerne l'opera dell'archivista più che quella dell'informatico.

#### **Elementi obbligatori: numero identificativo**

Indicare i seguenti elementi, secondo ciò che è necessario ai fini di una identificazione univoca:

• il codice del paese secondo la versione più recente della norma UNI EN 23166:1995<sup>16</sup>;

• il codice dell'istituzione archivistica in conformità alle norme nazionali, o un altro elemento univoco di identificazione;

• una specifica segnatura locale, un codice di controllo, o un altro elemento univoco di identificazione.

I tre elementi elencati devono tutti essere presenti ai fini di uno scambio di informazioni a livello internazionale.<sup>17</sup>

Non vi è alcuna difficoltà a prevedere di includere il codice in questione come occorrenza all'interno del *topic*, tuttavia credo sia ancora maggiormente produttivo utilizzare il codice così composto come ID del *topic* o come *subject indicator.* 

La definizione dell'indicativo dovrebbe essere, per quanto possibile, standardizzata al fine di assicurare univocità, trasparenza e favorire l'integrazione di progetti diversi (funzione che a livello di mappa topica si traduce in un *merge*, estremamente agevolato nel caso in cui l'ID standard diventi *subject indicator*). Nel mondo archivistico, oltre alle tre regole citate nell'estratto delle ISAD(G), non si hanno particolari riscontri di algoritmi di generazione di  $ID^{18}$ ; tuttavia recentemente alcuni importanti progetti, come il SIAS<sup>19</sup>, cercano di garantire la compatibilità attraverso ID univoci: ad esempio il SIAS nel caso del soggetto conservatore prevede un codice dell'istituto conservatore sommato a un numero progressivo.

 $\overline{a}$ <sup>15</sup> *Ibidem*. p.16.

<sup>16</sup> Ritirata e sostituita da UNI EN ISO 3166-1:2002 del 01/02/2002.

<sup>17</sup> *International Standard Archival Description General* cit. p.16-18.

<sup>18</sup> Negli esempi seguenti si è scelto come schema di generazione dell'ID il semplice algoritmo: *topic type* con l'aggiunta di tre lettere della prima parole e le iniziali delle successive.

<sup>19</sup> <http://archivi-sias.it/>.

Algoritmi illuminanti risultano essere gli esempi biblioteconomici, come nel caso della determinazione delle abbreviazione dei periodici, o gli esempi amministrativi, fra tutti, il codice fiscale.

#### **Elementi obbligatori: denominazione**

Riportare il titolo originale oppure attribuire un titolo conciso in conformità alle regole della descrizione in più livelli e delle convenzioni nazionali.

Se opportuno, accorciare un titolo troppo lungo, a condizione che ciò non determini la perdita di qualche informazione essenziale.

In un titolo attribuito includere, al livello più elevato, la denominazione del soggetto produttore della documentazione. Ai livelli inferiori può essere incluso, ad esempio, il nome dell'autore del documento e un termine che indichi la tipologia documentaria che costituisce l'unità di descrizione e, se risulta opportuno, una locuzione che faccia riferimento alla funzione, all'attività, all'oggetto, alla localizzazione geografica o all'argomento. Distinguere le intitolazioni proprie da quelle attribuite secondo le consuetudini linguistiche o nazionali<sup>20</sup>.

Nei paragrafi precedenti si è introdotta e illustrata la flessibilità della denominazione del *topic*. Tutte le istanze avanzate dalla "regola" citata possono essere facilmente soddisfatte con i costrutti delle mappe topiche: parallelamente alla definizione principale possono essere definite infatti forme alternative o forme varianti del nome.

Queste definizioni possono essere caratterizzate da una nota di scopo, volta a limitare o a contestualizzare la forma in oggetto (riferendola ad esempio a un linguaggio o una diversa consuetudine di descrizione) $^{21}$ .

Il semplice esempio seguente mostra la linearità di una definizione di una denominazione formale opposta a una normale o breve (utile ad esempio per la visualizzazione grafica).

```
<topic id="fondogencdp"> 
   <instanceOf> 
     <topicRef xlink:href="#fondo"></topicRef> 
   </instanceOf> 
   <baseName> 
     <baseNameString>Genio civile di Pavia</baseNameString> 
   </baseName> 
   <baseName> 
     <scope> 
       <subjectIndicatorRef 
       xlink:href="http://psi.ontopia.net/basename/#short-name"/> 
     </scope> 
     <baseNameString>Genio Civile</baseNameString> 
   </baseName> 
</topic>
```
 $\overline{a}$ <sup>20</sup> *International Standard Archival Description General* cit. p.18-19.

<sup>21</sup> GRØNMO, GEIR OVE - PEPPER, STEVE. *Towards a general theory of scope*. 2002.

<sup>&</sup>lt;http://www.ontopia.net/topicmaps/materials/scope.htm>.

#### **Elementi obbligatori: estremi cronologici**

Indicare almeno uno dei seguenti tipi di data relativa all'unità di descrizione, secondo quanto è opportuno in relazione alla documentazione e al livello di descrizione:

• la/e data/e nella/e quale/i i documenti archivistici sono stati accumulati dal soggetto produttore nell'esercizio dei propri affari o nella condotta delle proprie attività;

• la/e data/e nella/e quale/i i documenti sono stati formati. Ciò comprende le date di documenti in copia, di edizioni o di versioni diverse dei documenti, di documenti allegati oppure le date di documenti originali, antecedenti alla loro acquisizione all'interno  $dell'archivio<sup>22</sup>$ .

Estendendo il discorso iniziato nel paragrafo precedente si può facilmente immaginare di gestire le diverse date di un livello (quindi nel nostro discorso di un *topic*) attraverso un solo tipo di occorrenza, ma con *scopes* diversi: sarà dunque possibile definire date che si riferiscono a differenti avvenimenti o con diversi gradi di approssimazione.

Nel caso delle date bisogna ricordare come si possa collegare l'occorrenza a un set di metadati come, ad esempio, Dublin Core $^{23}$ .

Inoltre, recentemente, Semagia ha pubblicato un set di PSI (*Public Subject Idicator*) per date, usando la notazione ISO  $8601^{24}$ .

# **Elementi obbligatori: consistenza e supporto dell'unità di descrizione (quantità, volume, dimensione fisica)**

Segnalare la consistenza dell'unità di descrizione, dando, in cifre, il numero totale delle unità materiali o logiche e l'unità di misura. Indicare lo/gli specifico/i supporto/i dell'unità di  $descrizione<sup>25</sup>.$ 

Anche in questo caso la regola è rispettabile con un'immediata traduzione in occorrenza delle informazioni richieste.

Per ciò che concerne gli ultimi due elementi obbligatori, si rimanda al paragrafo successivo per la discussione sul soggetto produttore, mentre il livello della descrizione è già stato trattato in precedenza all'interno della discussione sul collegamento fra le descrizioni.

<sup>22</sup> *International Standard Archival Description General* cit. p.20-22.

<sup>23</sup> Ad esempio usando come *subject indicator* delle date l'indirizzo

<sup>&</sup>lt;http://purl.org/dc/elements/1.1/date>.

 $^{24}$  <http://psi.semagia.com/iso8601/>.

<sup>25</sup> *International Standard Archival Description General* cit. p.22-24.

## **2.1.2 ISAAR(CPF)**

Non credo sia necessario dilungarsi sull'importanza di una descrizione dei soggetti distinta dai complessi archivistici ai quali si riferiscono: la questione è ottimamente riassunta dal punto 1.5 delle ISAAR(CPF) e seguenti.

E' importante valutare la compatibilità di una struttura come quella delle mappe topiche con ISAAR; infatti, considerando la stretta relazione fra la seconda versione di ISAAR e lo standard di struttura dati  $EAC^{26}$ , si può ipotizzare una diretta traduzione dei documenti codificati in quel formato. EAC è infatti una DTD (*Document Type Definition*) XML dunque è possibile estrarre e convertire i dati in XTM (XML compatibile) attraverso un foglio di stile XSL-T.

Il dibattito su come gestire i soggetti attraverso mappe topiche proseguirà poi all'interno del prossimo capitolo, quando verrà arricchito da tematiche extra archivistiche e raffrontato alle recenti discussioni quali, ad esempio, quelle analizzate all'interno di FRAR $^{27}$ .

### **Elementi obbligatori: tipologia del soggetto produttore**

Specificare la tipologia del soggetto produttore (ente, persona o famiglia) descritto nel record d'autorità<sup>28</sup>.

Si tratta sostanzialmente di definire se l'entità in oggetto sia un ente, una persona, una famiglia. A nostro avviso ciò può essere garantito dal *topic type*, bisogna ricordare infatti come sia possibile definire più *topic types* per *topics*: ad esempio un'entità potrebbe avere come *types* associati "agente", "ente" e "soggetto produttore", come nell'esempio seguente.

```
[agentepavudgcdp : agente ente produttore ="Pavia, Ufficio del Genio 
Civile di Pavia 1859-1971"] 
[agente ="Agente"] 
[ente ="Ente"] 
[produttore ="Soggetto produttore"] 
produzione(agentepavudgcdp, fondogencdp) 
[produzione = "Produce"/produttore ="E' prodotto da"/fondo]
```
<sup>&</sup>lt;sup>26</sup> *Encoded Archival Context* <http://www.iath.virginia.edu/eac/>.

<sup>27</sup> *Functional Requirements for Authority Records* Draft 2005-06-15

<sup>&</sup>lt;http://www.ifla.org/VII/d4/FRANAR-Conceptual-M-Draft-e.pdf>.

<sup>28</sup> *International Standard Archival Authority Records* cit. p. 16.

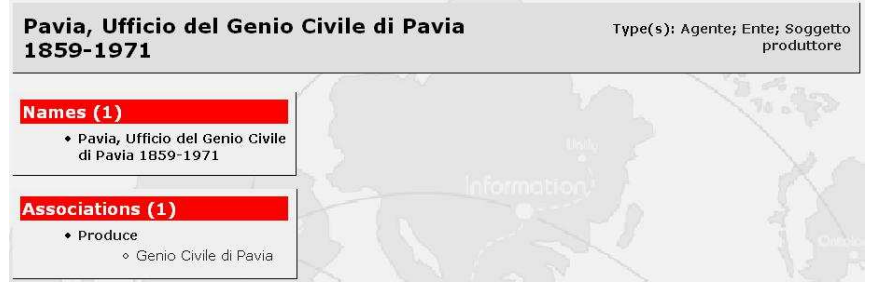

**Fig. 2.6 Omnigator** - **Tipologia del soggetto produttore.**

#### **Elementi obbligatori: forma/e autorizzata/e del nome**

Indicare la forma normalizzata del nome dell'entità descritta in conformità ad ogni pertinente convenzione o regola nazionale e internazionale applicata dall'agenzia che ha predisposto il record d'autorità. Usare date, luoghi, giurisdizioni, professioni, appellativi ed altri qualificatori che siano appropriati a distinguere la forma autorizzata del nome da quelle di altre entità che abbiano denominazioni simili. Specificare separatamente nell'elemento Norme e/o convenzioni quali regole sono state applicate<sup>29</sup>.

Sulle caratteristiche e possibilità di alternative della denominazione del *topic* si è già discusso in precedenza.

In questo caso va aggiunto come la specificazione delle norme e convenzioni usate trovano diretto corrispettivo nell'uso di *scope*.

#### **Elementi obbligatori: date di esistenza**

Riportare le date di esistenza dell'entità descritta. Per gli enti citare le date di istituzione/fondazione/legislazione costitutiva e le date di soppressione. Per le persone citare le date, anche approssimative, di nascita e morte o, quando queste date sono ignote, le date di attività. Quando sono utilizzati sistemi di datazione paralleli, ne può essere stabilita l'equivalenza in conformità alla pertinenti convenzioni o regole.

Precisare nell'elemento Regole e/o convenzioni (5.4.3) il/i sistema/i di datazione utilizzato, ad esempio ISO 8601.

Sulla questione date si è già discusso, evidenziando come sia possibile fornire diverse date opportunamente caratterizzate da *scopes* diversi. Il riferimento allo standard ISO 8601 è particolarmente indicato in quanto richiama alla mente i *Public Subject Indicators* pubblicati da Semagia, citati nel paragrafo precedente.

<sup>29</sup> *Ibidem*.

### **Elementi obbligatori: codice identificativo del record d'autorità**

Riportare un codice identificativo univoco del record d'autorità in conformità alle convenzioni nazionali e/o locali. Se il record d'autorità deve essere utilizzato in ambito internazionale, riportare il relativo codice di paese, in conformità alla versione più recente dello standard ISO  $3166^{30}$ .

In questo caso possono essere riprodotte appieno le considerazioni proposte nel corrispettivo codice identificativo previsto dalle ISAD(G).

Il codice identificativo trova dunque un suo immediato corrispettivo nel ID del *topic*; in questo caso potrebbe essere estremamente fruttuoso definire PSIs basati sullo standard ISO 3166.

## **2.2 Uso della nota di scopo nel mondo archivistico**

In questo paragrafo si cercherà di riassumere i possibili usi di *scope* riferito alle questioni archivistiche; le tematiche sono state parzialmente sfiorate nei precedenti paragrafi: si tratterà dunque in prima istanza di riassumere e riepilogare le possibilità evidenziate nel corso della disamina dei rapporti fra mappe topiche e standard archivistici, in secondo luogo si cercherà di proporre alcuni modi di gestire gli alberi archivistici.

• Forme varianti del nome: sia nel caso della denominazione del complesso archivistico, sia nel caso dei soggetti si è vista la possibilità di utilizzare la nota di scopo per caratterizzare (o eventualmente limitare) una determinata forma variante o forma parallela del nome (si veda **fig. 2.7** a pag. 45).

Oltre agli esempi già forniti possiamo anche definire come *scopes* diversi le diverse forme catalografiche o gestire in maniera simile i soprannomi e gli pseudonimi;

• date differenti: attraverso scope si possono gestire sia date in formato diverso (numerico, codificato, *timestamp*, testuale etc.), sia eventuali date alternative o riferite al riordino piuttosto che alla datazione effettiva dei documenti (si veda **fig. 2.8**);

 $\overline{a}$ <sup>30</sup> *Ibidem*. p. 30-31.

- descrizioni parallele: attraverso una nota di scopo si può caratterizzare diverse descrizioni, eventualmente volte a evidenziare aspetti diversi dell'entità descritta (ciò ad esempio risulta particolarmente utile nel caso dei soggetti - persona);
- gestione di alberi archivistici paralleli: è possibile collegare *scopes* non solo alle denominazioni e alle occorrenze (casi fin qui elencati), ma anche alle relazioni (associazioni per usare il lessico tecnico delle mappe topiche).

A questo va aggiunto il concetto di reificazione, ovvero l'associazione stessa viene maggiormente specificata diventando anch'essa un *topic*.

Unendo questi due costrutti è possibile determinare alberi alternativi. Già nel paragrafo **2.1.1** (cfr. anche **fig. 2.1**) si è mostrato la costruzione e la resa di una gerarchia codificata in XTM: aggiungendo a questa struttura i concetti descritti è ipotizzabile la creazione di alberi, gerarchie, parallele con la possibilità, ad esempio, di descrivere l'evoluzione di un archivio, anche attraverso riordini successivi (**fig. 2.9** pag. 47).

Un software che permette una simile gestione, unico nel suo genere, è Arianna ora giunto alla sua terza versione<sup>31</sup>:

Arianna permette la gestione di un numero illimitato di ordinamenti del fondo, cioè la gestione di un numero illimitato di rappresentazioni ad albero ognuna delle quali corrisponde ad un diverso ordinamento logico del fondo $32$ .

Con lo stesso principio è possibile creare una rete parallela (anche questa eventualmente gerarchizzata) di associazioni con lo scopo di descrivere la struttura fisica: i nodi, gli elementi (o i *topics* per tornare al linguaggio delle mappe topiche) rimangono gli stessi che compongono la struttura logica ma con un'associazione parallela possono essere collegati alla struttura fisica.

Ciò è permesso dal linguaggio XTM, ibrido fra un linguaggio relazionale (le associazioni) e un tipico linguaggio XML nidificato, che risulta in questo caso più libero e meno vincolante di linguaggi di marcatura come  $EAD^{33}$ .

 $\overline{a}$ <sup>31</sup> Le maggiori novità di questa *release* risiedono nella maggior esportabilità del database, ora infatti il software si appoggia su un database MySql (con versioni sia *stand alone* che *server side*) ed è possibile esportare in XML <http://www.hyperborea.com/New/prodotti/arianna/>.

 $32$  <http://www.hyperborea.com/New/prodotti/arianna/schedatecnica\_a3/download>.

## **2.2.1 Esempi dell'uso di scope**

## **Scope applicato alle denominazioni<sup>34</sup>**

```
[IT-ASRA-CC340019 ="Abbazia di S. Giovanni Evangelista di Ravenna" 
 = "Abbazia dei canonici regolari di S. Salvatore di San Giovanni 
 Evangelista di Ravenna" /limit1459]
```

```
[limit1459: limite ="Dal 1459"]
```
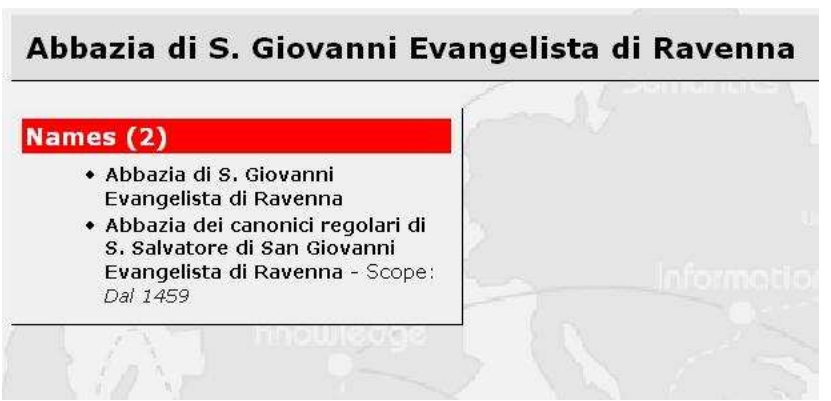

**Fig. 2.7 Omnigator - Nota di scopo applicata alle denominazioni.**

#### **Scope applicato alle descrizioni**

```
[fondogencdp : fondo = "Genio Civile di Pavia"] 
     {fondogencdp, data, [[1995]]}/estremosup preciso
     {fondogencdp, data, [[1132536900]]}/estremosup timestamp 
    {fondogencdp, data, [[1822]]}/estremoinf preciso
[data = "Estremi cronologici" 
 @"http://purl.org/dc/elements/1.1/date"] 
[estremoinf : datazione ="Estremo cronologico inferiore"] 
[estremosup : datazione ="Estremo cronologico superiore"] 
[preciso : datazione ="Datazione precisa"] 
[timestamp : datazione ="Timestamp"] 
[datazione = "Datazione"] 
[fondo : complarch = "Fondo"]
```
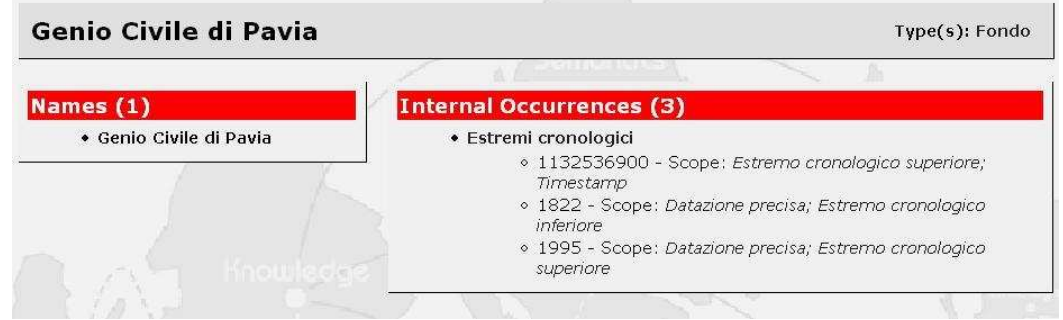

**Fig. 2.8 Omnigator - Nota di scopo applicata alle date.** 

<sup>33</sup> *Encoded Archival Description* <http://www.loc.gov/ead/>.

<sup>34</sup> Tratto dal progetto SIAS, si veda

<sup>&</sup>lt;http://www.archivi-sias.it/Scheda\_soggetto\_ente.asp?FiltraSoggetto=340019>.

#### **Scope per costruire alberi**

In questo esempio si suppone per ipotesi che il fondo descritto negli esempi antecedenti (in particolare la gerarchia mostrata a pag. 32-35) fosse già in precedenza riordinato, con la differenza di un'unica serie "Edilizia e idraulica". L'esempio mostra come si possa generare un albero parallelo creando una sola descrizione aggiuntiva.

```
[gerarchia : hierarchical-relation-type = "Struttura logica" 
                                          = "E' contenuto in" / figlio 
                                          = "Contiene" / padre] 
[gerarchiafisica : hierarchical-relation-type = "Struttura fisica" 
                                          = "E' contenuto in" / figlio 
                                          = "Contiene" / padre] 
[hierarchical-relation-type = "Relazione gerarchica" 
  @"http://www.techquila.com/psi/hierarchy/#hierarchical-relation- 
  type"] 
[subordinate-role-type = "Subordinate role type" 
  @"http://www.techquila.com/psi/hierarchy/#subordinate-role-type"] 
[superordinate-role-type = "Superordinate role type" 
 @"http://www.techquila.com/psi/hierarchy/#superordinate-role-type"] 
[figlio : subordinate-role-type = "Livello figlio"]
[padre : superordinate-role-type = "Livello padre"]
[fondogencdp : fondo = "Genio Civile di Pavia] 
[seriecerdcdc : serie = "Certificati della camera di commercio"] 
[serieedi : serie = "Edilizia"] 
[serieidr : serie= "Idraulica"] 
[serieediei : serie ="Edilizia e idraulica"] 
[sottoseriecer : sottoserie= "Certosa di Pavia"] 
[sottoserieline : sottoserie= "Linee elettriche"] 
[sottoserienavdp : sottoserie = "Naviglio di Pavia"] 
[sottoseriepon : sottoserie = "Ponti e strade"] 
[unita1 : unita = "Strada di allacciamento del comune di Zerba alla 
Nazionale n. 28 - opere stradali"] 
gerarchia( fondogencdp : padre, seriecerdcdc : figlio )/riordinonext 
gerarchia( fondogencdp : padre, serieedi : figlio )/riordinonext 
gerarchia( fondogencdp : padre, serieidr : figlio )/riordinonext 
gerarchia( serieedi : padre, sottoseriecer : figlio )/riordinonext 
gerarchia( serieedi : padre, sottoseriepon : figlio )/riordinonext 
gerarchia( serieidr : padre, sottoserieline : figlio )/riordinonext 
gerarchia( serieidr : padre, sottoserienavdp : figlio)/riordinonext 
gerarchia(sottoseriepon :padre, unita1: figlio)/riordinonext 
gerarchia( fondogencdp : padre, seriecerdcdc : figlio )/riordinopre 
gerarchia( fondogencdp : padre, serieediei : figlio )/riordinopre 
gerarchia( serieediei : padre, sottoseriecer : figlio )/riordinopre 
gerarchia( serieediei : padre, sottoseriepon : figlio )/riordinopre 
gerarchia( serieediei : padre, sottoserieline : figlio )/riordinopre 
gerarchia( serieediei : padre, sottoserienavdp : figlio)/riordinopre 
gerarchia(sottoseriepon :padre, unita1: figlio)/riordinopre 
[riordinonext : riordino ="Riordino del 2004"] 
[riordinopre : riordino ="Riordino del 1987"] 
[riordino ="Riordino"]
```
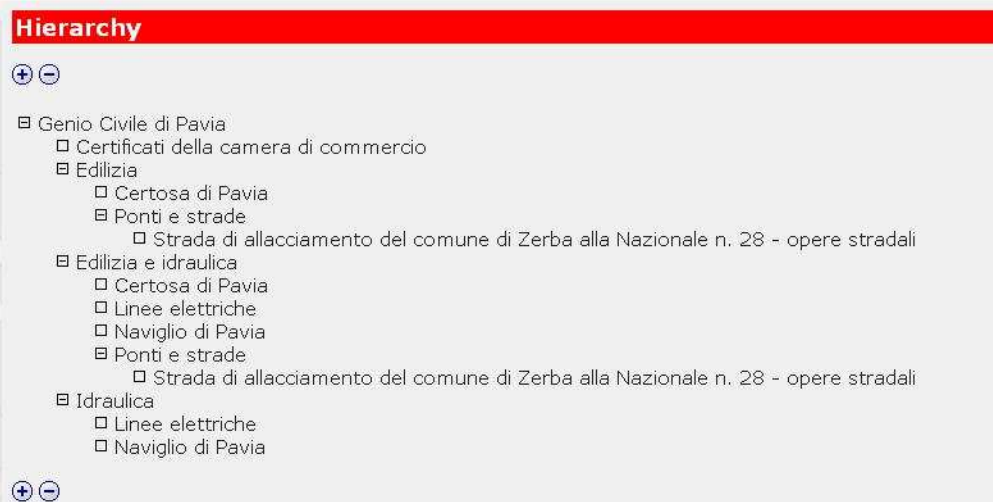

**Fig. 2.9 Omnigator - Gerarchia: i due alberi fusi, omnigator, a differenza di altri software, non inserisce indicazione di scope diversi nel caso delle associazioni.** 

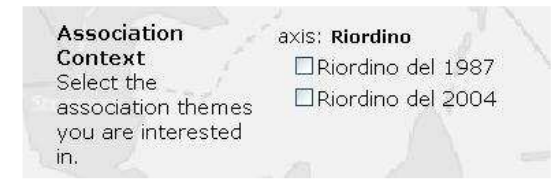

**Fig. 2.10 Omnigator - Possibilità di filtrare l'albero desiderato.** 

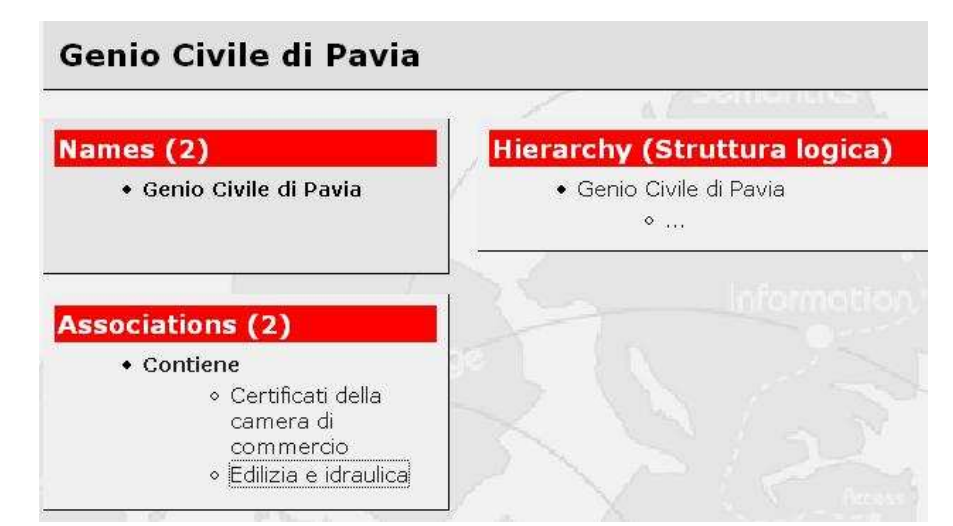

**Fig. 2.11 Omnigator - Associazioni filtrate scegliendo "Riordino 1987". Le altre associazioni sono ignorate, come si evince dall'assenza della serie "Edilizia" come autonoma.** 

# **2.3 Navigare l'archivio**

In questo paragrafo si cercherà di elaborare un modello e uno schema di implementazione con lo scopo di permettere una navigabilità all'interno delle descrizioni archivistiche: le idee espresse si concretizzeranno in un progetto sottoposto poi all'attenzione dell'Archivio di Stato di Pavia<sup>35</sup>.

L'obiettivo è dunque in primo luogo quello di permettere la navigazione fra le descrizioni e la bibliografia ad essa associata (fino a collegarla con OPAC interni o esterni), in seconda istanza permettere l'accesso attraverso punti di ricerca differenti (come il luogo o vere e proprie *keywords*).

## **2.3.1 Modello E/R<sup>36</sup>**

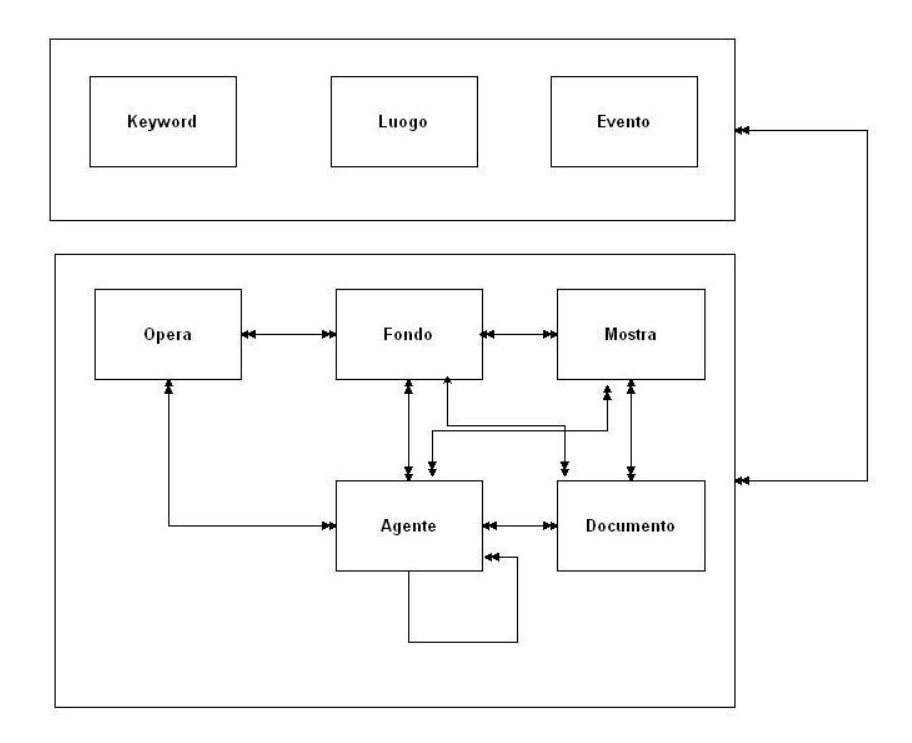

**Fig. 2.3 Modello entità relazione**

 $\overline{a}$ <sup>35</sup> Il progetto di massima è disponibile in appendice I.

<sup>36</sup> Per informazioni sui modelli entità relazione cfr. MICHETTI, GIOVANNI. *Metodologie di analisi per l'automazione dei sistemi documentari*. In GUERCIO, MARIA. *Archivistica informatica*. Roma: Carocci, 2002. p. 223-264. FADINI, BRUNO – SAVY, CARLO. *Informatica per le scienze umane*. Milano: F. Angeli, 1999. BADINI, CARLO. *La progettazione concettuale dei dati*. Milano: F. Angeli, 1986.

Il modello di **fig. 2.3** cerca di rispondere alle esigenze citate in introduzione.

Il nucleo principale è rappresentato dal legame fra **Opera** e **Fondo**: questa relazione ("ha come bibliografia/è bibliografia di") soddisfa la necessità di una navigabilità a partire dal fondo fino alla sua bibliografia, eventualmente visualizzando il record MARC completo o comunque tutti i dati dell'opera (in sistemi maggiormente complessi si potrebbe prevedere addirittura la prenotazione della pubblicazione come ultimo passo della navigazione partita da un fondo).

A questo livello non credo abbia senso analizzare se il termine "opera" debba intendersi nell'ottica di  $FRBR<sup>37</sup>$  o in un senso più generico; nel caso in questione ritengo sia utile riferire i topic a livello di opera (o al limite di espressione) mentre le occorrenze (eventualmente attraverso un link esterno in un OPAC) rappresenterebbero le manifestazioni. Certamente in un sistema informativo differente cambierebbe l'ottica: in un sistema di gestione prestiti si potrebbe prevedere le occorrenze a livello di item, con un legame esterno al software di gestione. In generale, chiosando le parole di Steve Pepper, se si vuole esprimere qualcosa è necessario costruire un *topic*: infatti se si ha la necessità di fornire informazioni su un item (ad esempio un libro posseduto da Petrarca) si dovrà riferirlo al livello di *topic*.

In ogni caso le difficoltà e le tematiche di una traduzione della struttura di FRBR nelle mappe topiche saranno analizzate nel capitolo seguente.

**Agente** risulta un'entità controversa: a differenza della totalità dei sistemi archivistici non è prevista la canonica distinzione fra soggetti produttori e soggetti conservatori, inoltre gli stessi autori sono inclusi fra gli agenti (infatti l'entità è collegata con **Opera**).

Con questa scelta non si vuole affatto disconoscere la fondamentale differenza (con descrizioni differenti, da diversi punti di vista) fra soggetto conservatore e produttore, tuttavia credo sia accettabile gestire a un livello più alto (come quello delle mappe topiche) questi due aspetti in un'unica ontologia.

 $\overline{a}$ <sup>37</sup> *Functional Requirements for Bibliographic Records* <www.ifla.org/VII/s13/frbr/frbr.pdf>.

In questo modo si potrebbe gestire in modo unico il "Comune di Pavia" sia soggetto produttore, sia soggetto conservatore, ovviamente pur con descrizioni differenti (che come si è visto in precedenza possono convivere caratterizzate da una nota di scopo).

Il sistema è inoltre arricchito dall'entità **Mostra:** l'idea è quella di strutturare la possibilità di mostre online<sup>38</sup>, collegandole in primo luogo ai documenti esposti (e questi al fondo a cui sono collegati), ma anche agli agenti e ai fondi qualora si immaginassero esposizioni su queste entità non necessariamente basate su documenti.

A questo primo gruppo di entità (**Agente, Opera, Fondo, Documento, Mostra**) è collegato un nucleo che si può definire di contestualizzazione. Il suo scopo è infatti quello di fornire punti di accesso alternativi.

La loro funzione (e la loro tipologia) è rassomigliabile alle entità del terzo gruppo di FRBR, infatti in quel caso si tratta di definire *concept, object, event and place*: sostanzialmente le entità sono le stesse, eccettuati i concetti e gli oggetti accorpati nel più pratico "parole chiave".

Del resto in questo caso le *keywords* hanno realmente un valore maggiormente pratico: si tratta infatti di definire veri e propri percorsi<sup>39</sup> per condurre un utente non esperto all'interno dell'archivio.

<sup>38</sup> Sull'esempio degli archivi canadesi, si veda

<sup>&</sup>lt;http://www.archivescanada.ca/english/virtual/search.asp>

<sup>&</sup>lt;http://www.aabc.bc.ca/aabc/exhibit.html>. Il problema degli interessanti esempi canadesi risiede nella difficoltà di risalire alla serie o al fondo di appartenenza del documento.

<sup>39</sup> Con un risultato simile a quello conseguito dal National Archives, disponibile all'indirizzo  $\langle$ http://www.nationalarchives.gov.uk/ $>$ . Si veda ad esempio i percorsi di ricerca messi a punto per ciò che concerne la storia militare

<sup>&</sup>lt;http://www.nationalarchives.gov.uk/familyhistory/?homelink=main\_family>.

## **2.3.2 Implementazione del modello**

L'intento di questo paragrafo non è quello di fornire interamente gli strumenti per implementare il modello, piuttosto ci si soffermerà su alcune problematiche di estrazione di mappe topiche da dati strutturati in altro formato.

## **Agente**

Sostanzialmente si tratteranno tre tipologie di agente: soggetti produttori (siano essi enti, famiglie o persone), soggetti conservatori e autori (si può considerare di includere in seguito anche persone con altre responsabilità).

I soggetti conservatori e produttori saranno codificati in EAC o, eventualmente, in  $EAG<sup>40</sup>$  (o in suoi derivati). Come si è accennato in precedenza è dunque ipotizzabile utilizzare un foglio di stile XSL-T per estrarre ontologie dai documenti XML.

Gli autori invece saranno immagazzinati in record MARC: esistono almeno due progetti che attualmente si occupano di tentare di generare una mappa topica a partire dal record MARC. Si tratta dei lavori<sup>41</sup> di Alexander Johanessen all'interno del progetto Xsiteable<sup>42</sup> e di MARCXTM a cura di Han Sung-Kook, Lee Hyun-Sil, Ryu Yeong-Hyeon $43$ .

In ogni caso il software di catalogazione utilizzato si appoggerà su un database relazionale, dunque sarà in ogni caso possibile estrarre una mappa topica, come si mostrerà nel paragrafo seguente.

Queste considerazioni non sono limitate alla generazione automatica dei *topic* "agente-autore", ma anche alla creazione automatica delle associazioni autore-opera, derivando questi dati direttamente dal record MARC.

 $\overline{a}$ <sup>40</sup> *Encoded Archival Guide* <http://aer.mcu.es/sgae/jsp/censo\_guia/seg\_nivel/set\_presenta.html>.

 $41$  <http://www.shelter.nu/blog-135.html>.

<sup>42</sup> <http://www.shelter.nu/xsiteable.html>.

<sup>43</sup> SUNG-KOOK, HAN. *MARCXTM: topic maps modeling of MARC bibliographic information*. In *Topic Map Research and Applications*, Lipsia 6-7 ottobre 2005. <http://www.informatik.unileipzig.de/~tmra05/PRES/SHY.ppt>.

#### **Opera**

Questo discorso è altrettanto valido nel caso di opera: l'idea alla base è quella di generare un *topic* per ogni opera, o eventualmente per ogni espressione, distinta; le manifestazioni invece diverranno occorrenze, collegate all'OPAC (interno all'istituto o esterno). Nel caso di pubblicazioni presenti in istituto l'intera operazione potrà essere svolta automaticamente, mentre nel caso di opere non presenti (e con occorrenze riferite a OPAC esterni) sarà necessario inserire i dati manualmente, salvo instaurare collaborazioni con OPAC o cataloghi disponibili in linea.

#### **Fondo**

Le descrizioni dei fondi saranno codificate in EAD o in EAG, quindi anche in questo caso vale il discorso affrontato per gli agenti.

Come nel caso dell'associazione agente-opera, anche in questa situazione è ipotizzabile un'estrazione automatica della relazione fra agente (soggetto produttore o conservatore) e fondo. Infatti nel caso di EAG all'interno dello stesso documento saranno presenti sia l'agente sia il fondo; mentre nel caso di EAD si potrà sfruttare il collegamento con i soggetti per risalire al probabile documento EAC associato, determinando in questo modo i membri dell'associazione.

#### **Documento e Mostra**

Attualmente non sembrano emergere altre soluzioni se non l'inserimento manuale delle mostre, mentre i dati relativi a documenti potranno essere estratti da codifiche quali  $TEI<sup>44</sup>$  o DAL $F<sup>45</sup>$ , ad esempio, qualora i documenti fossero marcati..

### **Keyword, Luogo e Evento**

 $\overline{a}$ 

E' sicuramente possibile che questi dati (almeno per ciò che concerne i luoghi) siano presenti all'interno della descrizione e, se opportunamente marcati, potranno essere estratti con l'uso di un foglio di stile.

<sup>44</sup> *Text Encoding Initiative* <http://www.tei-c.org/>.

<sup>45</sup> *Digital Archives of Letter in Flanders* <http://www.kantl.be/ctb/project/dalf/>.

Certamente sarà necessario un inserimento manuale e soprattutto sarà opportuna una definizione a priori delle *keywords* al fine di evitare una crescita esponenziale del numero delle parole chiave con conseguente perdita di potenzialità nell'aggregazione delle entità collegate a una determinata *keyword*.

# **2.4 Progetto BRUNO**

## **2.4.1 Introduzione al progetto: il nome e le basi di partenza**

Il progetto BRUNO (*Biblioteca Ragionata Unificata Nominalista Online*) <sup>46</sup> nasce con un duplice scopo:

• in primis fornire una piattaforma condivisa per poter gestire il proprio archivio di documenti digitali (e non solo). In pratica l'idea alla base è quella di poter amministrare, tramite pagine html e rimandi, sia i propri documenti, sia materiali aggiuntivi, sia link interessanti. Queste tre tipologie vengono poi descritte e inquadrate in argomenti, aree a cui si riferiscono e progetti a cui sono collegate.

Un vantaggio ulteriore è dato dalla possibilità di condividere all'interno del proprio gruppo di lavoro queste informazioni (in questo modo si metteranno in comune segnalazioni importanti, i propri lavori etc. senza duplicare i record);

• inoltre il progetto è utile per testare l'estrazione automatica di una mappa topica a partire da un  $RDBMS<sup>47</sup>$  (nel caso in questione MySql) e per verificare il controllo delle associazioni attraverso, appunto, una mappa topica.

Il nome del progetto rispecchia da un lato lo scopo per il quale nasce, dall'altro è una ripresa, pur se in chiave trasfigurata, della teoria nominalista: la chiosa finale del *Nome della rosa<sup>48</sup>* affidata ad Adso di Melk

*Stat rosa candida in nomine. Nomina nuda tenemus*  potrebbe diventare dal nostro punto di vista

> *Stat rosa candida in noctione Nudas noctiones tenemus*

 $46$  Attualmente accessibile all'indirizzo <http://www.chela.it/it/progetti.php>.

<sup>47</sup> *Relational Database Management System.*

<sup>48</sup> ECO, UMBERTO*. Il nome della rosa*. Milano: Bompiani, 1984. p. 570.

 $\overline{a}$ 

Questo accenno rischia di spingere il discorso sulle mappe concettuali per ricostruire il sapere universale a partire dagli studi sulla mnemotecnica di Raimondo Lullo<sup>49</sup>: in effetti è riscontrabile qualche legame fra le mappe topiche e la logica mnemonica $^{50}$ , ma non è questa l'occasione per approfondire ulteriormente le tematiche legate alla filosofia della logica alle quali dedicheremo soltanto una breve accenno.

Non vi è dubbio alcuno che attualmente si vada con sempre maggior celerità verso un superamento delle difficoltà della memoria intese come problematiche di  $\text{immagazzinamento}^{51}$ ; rimane dunque intatta la possibilità e la sfida di inquadrare il sapere in una serie di legami e di collegamenti incrociati. Non so se effettivamente questo sia lo scopo ultimo delle mappe topiche o, più generalmente, del web semantico, ma certamente l'idea di una rete fra i diversi saperi risulta essere stimolante e da approfondire in futuro.

Il progetto BRUNO dunque ha come scopo quello di creare e gestire un archivio personale di documenti elettronici: nell'era del digitale sempre più spesso un unico documento si riferisce a attività o a progetti diversi e, a differenza del cartaceo, raramente la duplicazione è una soluzione attuata e accettabile. Da ciò consegue che i documenti hanno un rapporto multiplo (una relazione m→n) con le partizioni che li contengono; un simile principio, spesso affermato dagli informatici e generalmente rigettato con vigore dagli archivisti, è una diretta conseguenza della diversa natura

<sup>&</sup>lt;sup>49</sup> Raimondo Lullo, filosofo e mistico spagnolo (1233 o 1235 - 1325). La sua "ars magna" (grande arte) è un tentativo di sostituire alla logica tradizionale analitica e dimostrativa una nuova logica sintetica e inventiva. Nel lullismo il problema della mnemotecnica (cioè dell'arte o tecnica della memoria, di cui Cicerone diceva che era un'arte antichissima e che tra i suoi cultori troverà anche Giordano Bruno) è strettamente connesso col problema di un'arte suprema o scienza perfettissima che includa in sé ogni scienza in modo da pervenire a una conoscenza totale dell'intera realtà. Ovviamente nel pensiero di Lullo ha una grande posto l'idea medievale di Dio.

<sup>50</sup> In autori successivi, fino a Leibniz, la mnemotecnica si presenta come "logica memorativa" che, da un lato, è arte suprema per coordinare e classificare gli enunciati delle singole scienze e, dall'altro, aspira ad essere un completo sistema mnemomico ovvero un'enciclopedia universale di tutto il sapere. Proprio Leibniz (tedesco, 1646 - 1716), sviluppandola in tutt'altro modo, riprende l'idea di Lullo di spiegare tutti i concetti scientifici primari in forma combinatoria. L'"ars combinatoria" di Leibniz si fonda su due condizioni:

a) che sia possibile scomporre le idee complesse in idee semplici;

b) che sia possibile comporre una lingua scientifica universalmente valida.

Sulla base di queste due condizioni, la combinazione delle idee – secondo Leibniz - avviene con un "calculus ratiocinator" ovvero secondo regole fisse simili a quelle della matematica, basate quindi sulla quantità.

<sup>&</sup>lt;sup>51</sup> Le problematiche e le attenzione sulla conservazione si spostano sempre di più verso la durata del supporto e sull'obsolescenza del software e dell'hardware piuttosto che sulle capacità di memorizzazione.

degli oggetti digitali rispetto ai corrispettivi analogici. Con questa affermazione non si vuole necessariamente scardinare l'albero archivistico che prevede un rapporto 1→n fra il livello padre e quello figlio del complesso archivistico (o, per ritornare al nostro caso, usando la terminologia di Sesamo<sup>52</sup> e PLAIN<sup>53</sup>, tra il complesso archivistico e l'unità archivistica), ma solo evidenziare come questo postulato sia piuttosto labile al livello dei documenti elettronici.

Topic Maps allow a user to relate single data instances to multiple subject areas - such as a standard text referenced from multiple projects.<sup>54</sup>

Oltre che per la visione di relazioni multiple il progetto è caratterizzato dal tentativo di costruire una piattaforma per condividere le informazioni, una sorta di archivio multi utente. Nel primo schema di implementazione questa condivisione avviene semplicemente tramite l'immissione in  $ASP<sup>55</sup>$  dei dati in un unico database centrale; la visualizzazione può essere effettuata sia online, con la trasformazione della mappa topica in un sito web, sia in locale (attraverso una versione locale del sito o navigando e interrogando direttamente il file XTM o LTM con un apposito navigatore $56$ ).

In ogni caso è certamente possibile pensare un sistema diverso, ove la condivisione avvenga tramite una struttura  $P2P^{57}$ : un'idea del genere si intuisce fra le righe dello scritto di Kal Ahmed, *Topic maps for repositories.* Ahmed ipotizza infatti lo sviluppo di mappe topiche autonome per i singoli utenti poi assemblate attraverso la funzione di *merge.* 58

Il punto di forza di una simile soluzione è essenzialmente da riscontrarsi nei benefici di una struttura *stand alone* che permetterebbe l'uso del sistema anche per il proprio singolo archivio, salvo poi fonderlo in seguito con altri utenti.

Un approccio di questo tipo mostra però alcune criticità: il sistema potrebbe risultare sempre meno organico con il crescere degli utenti. Infatti la funzione di *merge*

 $52$  Programma di inventariazione archivistica della Regione Lombardia vedi anche <http://plain.unipv.it/sesamo.php>.

<sup>53</sup> *Progetto Lombardia Archivi In Rete* cfr. <http://plain.unipv.it>.

<sup>54</sup> AHMED, KAL. *Topic maps for repositories*. In *XML Europe*, Parigi 12-16 giugno 2000.

<sup>&</sup>lt;http://www.gca.org/papers/xmleurope2000/pdf/s29-04.pdf>. p. 5.

*<sup>55</sup> Active Server Pages*.

<sup>56</sup> Alcuni di questi software sono recensiti e analizzati nel **cap. 5.2**.

<sup>57</sup> Vedi discussione sulle possibilità di fusione di mappe topiche al paragrafo **1.1.5**.

<sup>58</sup> AHMED. *Topic maps for repositories* cit. p. 1.

necessita del riconoscimento dei *topics* uguali, questo può basarsi su identificativi univoci comuni, ma stabilirli risulta maggiormente difficile allorché crescono la complessità del sistema e il numero di ontologie da fondere. La difficoltà è superabile tramite uno stretto controllo centrale sugli identificativi (*subject identicators*) e quindi sulle ontologie, ma in questo caso si perdono molti dei vantaggi della semplicità e della gestione autonoma di una struttura P2P.

D'altro canto lo stesso Ahmed nell'articolo citato si interroga sulle problematiche di un sistema multi-utente al crescere del numero dei partecipanti: il rischio di degenerare in una sorta di anarchia organizzativa che coinvolga sia la definizione delle ontologie, sia la gerarchia fra queste, sia la strutturazione generale è tangibile. L'idea di un sistema in partecipazione, ma flessibile alle esigenze del singolo, risulta tuttavia accattivante e certamente da approfondire.

Attualmente Ahmed sta tentando di sviluppare un'applicazione, TMShare<sup>59</sup>, scontrandosi con le tematiche illustrate e tentando proprio di risolvere queste difficoltà<sup>60</sup>.

Il modello centralizzato finora previsto non soffre di questo limite, dato che non è necessario fondere ontologie definite in tempi diverse, ma si utilizzano direttamente le stesse ontologie, tuttavia si ha lo svantaggio di dover lavorare necessariamente in linea, almeno attualmente. In ogni caso sarà necessario un controllo sui vocabolari, come si mostrerà in seguito, per evitare la degenerazione degli stessi in elenchi inutilmente ed eccessivamente dettagliati.

 $\overline{a}$ <sup>59</sup> AHMED, KAL. *The TMShare application*. <http://www.techquila.com/topicmapster\_2.html>.

<sup>60</sup> AHMED, KAL. *TMShare: topic map fragment exchange in a peer-to-peer application*. In *XML Europe*, London 5-8 maggio 2003.

 $\lt$ http://www.idealliance.org/papers/dx\_xmle03/papers/02-03-03/02-03-03.pdf>.

## **2.4.2 Modello del sistema**

La progettazione di un sistema che risponda agli obiettivi e ai requisiti illustrati in precedenza è tutt'altro che semplice: necessita infatti di una forte fase di progettazione in modo da enucleare con precisione gli oggetti del discorso e le modalità per trattarli. In ogni caso va immediatamente precisato che il modello che sarà illustrato rappresenta esclusivamente una visione del problema tarato su specifiche esigenze: di certo non vuole porsi come un dogma, né immodificabile né, tanto meno, infallibile.

In questo paragrafo, dunque, si analizzerà il sistema da diversi punti di vista: in primo luogo, come accennato, astraendo, quindi inevitabilmente schematizzando la realtà, gli oggetti del discorso e le relazioni fra di loro; in un secondo momento si verificherà il flusso dei dati sia per l'immissione che per la resa finale. A un paragrafo successivo saranno invece dedicati brevissimi accenni tecnici su una possibile realizzazione del progetto.

## **2.4.3 Modello E/R**

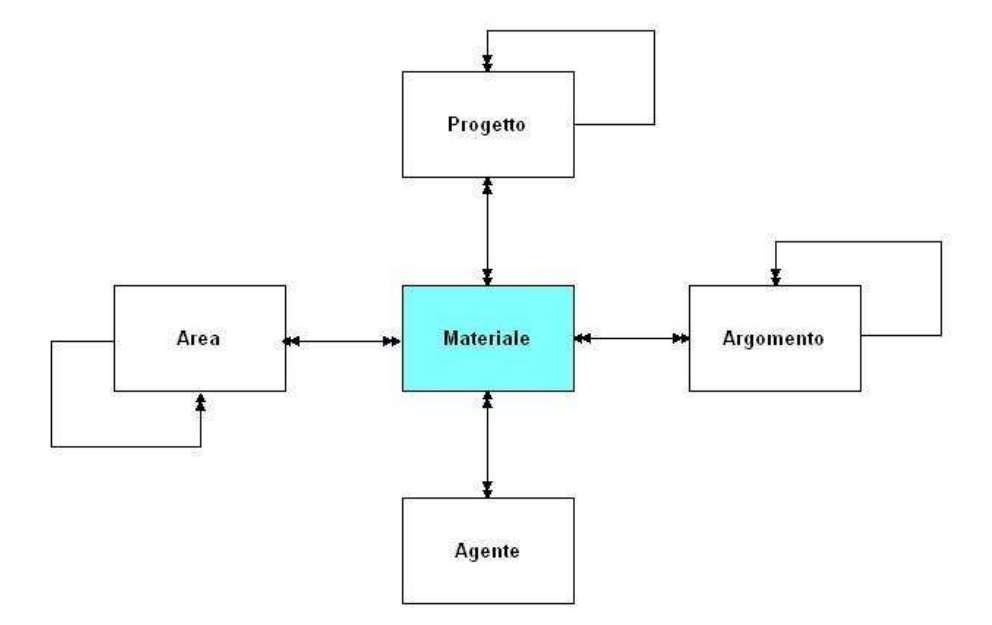

**Fig. 2.4 Modello entità relazione del progetto BRUNO** 

Come si evince dalla **fig. 2.4**, il centro del sistema è costituito dall'entità **Materiale**  (sia sotto forma di oggetto digitale, sia sotto forma di link), il sistema a cui si mira è quindi "materiale-centrico". Una simile scelta è criticabile da differenti angolazioni: in effetti si perdono molte delle potenzialità date dalla rete di collegamenti in cui gli oggetti (per noi i "materiali") sono inseriti. Con una scelta del genere l'intreccio di relazioni è dato dai "materiali" stessi e non dal contesto in cui questi si trovano immersi.

Riassumendo non vi è alcun dubbio che un sistema in cui ogni entità sia autonoma offra maggiori potenzialità di descrizione, tuttavia al momento attuale si è preferita la snellezza e semplicità di un modello mono-orientato; in ogni caso nel presentare i vari aspetti verranno messi in luce le possibilità e prospettive di un sistema multifocale.

L'entità **Materiale** è posta in relazione (m→n e non obbligatoria) con le altre il cui scopo principe è la contestualizzazione dell'oggetto inserito: infatti, proprio per i motivi spiegati in precedenza, non sarà possibile inserire un'area, un progetto, un agente senza collegarlo con un materiale. La cardinalità della relazione rispecchia il dibattito accennato in introduzione: i documenti digitali, per la loro natura, si riferiscono a progetti o comunque ad attività (potremmo usare il termine "pratiche" più legato all'ottica archivistica) diverse senza essere necessariamente duplicati. Per ciò che concerne la non obbligatorietà bisogna considerare che dal punto di vista teorico, seguendo l'orientamento che si è scelto per il sistema, le relazioni sono obbligatorie; questo sarà garantito dalle maschere di *data entry*. In realtà, nel modello, l'obbligatorietà di queste relazioni non è espressa, in quanto si prevede la possibilità di inserire istanze che servano solo per l'organizzazione gerarchica e quindi non direttamente collegate ai materiali (ad esempio si può pensare di inserire l'istanza di **Argomento "**metadati" che sia collegata a "metadati descrittivi" e "metadati gestionali" (queste ultime due istanze collegate a un **Materiale**), ma non direttamente in relazione con un **Materiale.** 

Le entità **Area**, **Progetto** e **Argomento** sono in relazione con se stesse (m→n e non obbligatoria): questa relazione in fase di attuazione viene considerata esclusivamente per creare gerarchie (come mostrato nell'esempio precedente sui "metadati"). Anche

 $\overline{a}$ 

in questo caso si potrebbe, giustamente, obiettare che relazioni maggiormente libere porterebbero a infittire la rete di collegamenti, ma anche in questa occasione il principio di semplicità e di chiarezza prevale sulla complessità del sistema. Ad ogni modo è facilmente prevedibile un modello parallelo e una diversa implementazione che consenta relazioni differenti da quella gerarchica arricchendo in questo modo il sistema.

Per lo stesso motivo in una prima fase di attuazione non sono previste relazioni **Agente**-**Agente**: questa relazione sarebbe fondamentale in un sistema informativo complesso, ma va ricordato che lo scopo primo del progetto BRUNO è quello di gestire i propri documenti, i propri appunti, i propri rimandi: in una parola, la propria scrivania. La situazione è dunque maggiormente circoscritta rispetto, ad esempio, ad un sistema informativo il cui scopo sia permettere la navigabilità all'interno dei rapporti fra i vari autori.

In definitiva il modello e/r proposto è una mediazione fra gli obiettivi dichiarati in introduzione e una semplicità di gestione e di implementazione: scopi diversi e più ambiziosi porterebbero obbligatoriamente a una revisione del modello, prevedendo, tra l'altro, relazioni multiple fra ogni entità nell'ottica di una visione poli centrica opposta al modello concentrato principalmente sui "materiali" fin qui illustrato.

## **2.4.4 Tracciato dell'ambito descrittivo**

Lo scopo del tracciato dell'ambito descrittivo è duplice: da un lato è il passaggio principe per definire gli attributi delle singole entità e per stabilire le specifiche delle relazioni. Dall'altro è un importante passo per avvicinare un modello teorico alla sua implementazione tecnica: attraverso questo tracciato sarà possibile facilmente riprodurre i database su cui il progetto si basa in qualunque RDBMS.<sup>61</sup>

Di seguito si esamineranno le tabelle delle singole entità e le tabelle ad esse collegate, nel caso di dati ripetibili (come le denominazioni alternative o le diverse occorrenze) e la codifica delle relazioni fra le diverse entità.

<sup>&</sup>lt;sup>61</sup> Come annunciato in precedenza, nel caso in questione si utilizza un database MySql: le istruzioni SQL (*Structured Query Language*) sono disponibili all'indirizzo <http://www.chela.it/file/bruno.sql> o sotto forma di listato in appendice II.

## **Entità**

## Tabella **Materiale**

Anche se si tratta dell'entità al centro del sistema si è scelto di definire un set di attributi minimo (anche per poter gestire una varietà di oggetti digitali con caratteristiche diverse), una soluzione alternativa ugualmente efficace poteva prevedere un maggior numero di attributi (e quindi di campi) di cui solo un ristretto nucleo obbligatorio.

Nell'ottica dell'obiettivo iniziale, ovvero di permettere di riorganizzare la propria "scrivania" (e, trattandosi di documenti digitali, il termine *desktop* risulta particolarmente felice), si è scelta la denominazione dell'oggetto come unico dato obbligatorio (escluso l'identificativo numerico assegnato automaticamente) da inserire. Gli attributi "abstract" e "note" sono campi aperti (oltre 65000 caratteri,  $2^{16}$ ) che dovrebbero garantire libertà sufficiente nel descrivere e contestualizzare il documento, senza essere legati alla natura dello stesso (ovvero permettendo la gestione di un qualunque oggetto digitale, sia esso musica, immagine, testo etc.).

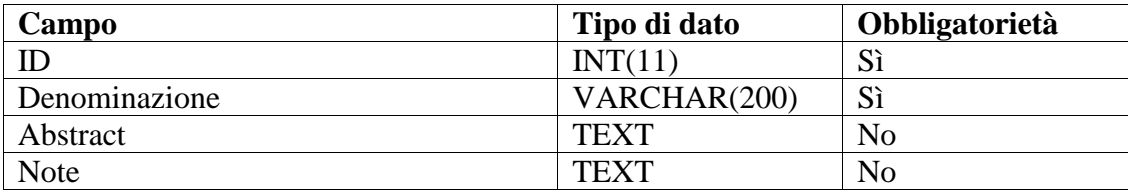

### Tabella **Materiale** – altra denominazione

Questa tabella è in realtà una relazione interna per gestire le forme varianti del nome: in questo modo si garantisce la ripetibilità di altre denominazioni. I campi obbligatori sono, oltre all'identificativo numerico assegnato dal sistema, l'identificativo del **Materiale** a cui l'altra denominazione si riferisce e la denominazione stessa (ovviamente l'obbligatorietà del campo "denominazione" non implica l'obbligatorietà di una forma variante del nome).

Merita un approfondimento il campo "tipologia", campo che sarà ricorrente in diverse tabelle: a livello di mappa topica possiamo tradurre la tipologia con *scope.*  Nel caso in questione si tratta di uno *scope* con funzione "*display of base name* " o, a seconda del caso in questione, "*natural language*" per utilizzare la classificazione creata da Marc de Graauw: il primo*"display a different name depending on context;* 

mentre il secondo *"distinguish names of topics by langauge (i.e. 'Rome' is english for topic Roma, 'Roma' is Italian for topic Roma).<sup>62</sup>* Nel primo caso si tratta a mio avviso di una estensione del concetto di "*name type*": un uso tipico per i nomi di persona<sup>63</sup> in questo caso riferito alla denominazione dei materiali.

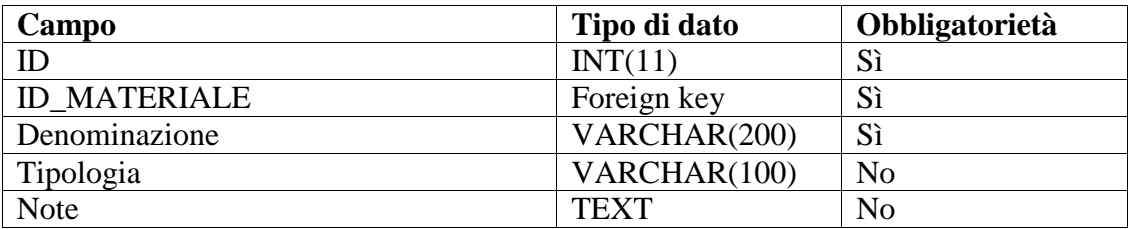

### Tabella **Materiale** – occorrenze

In questa tabella si raccolgono tutte le occorrenze dei materiali, nel caso in questione particolare importanza ha il campo "tipologia" tradotto in uno *scope* di tipo *"occurrence validity"*: *"distinguish uses of occurrence ('online' versus 'offline')"*. 64

I campi obbligatori sono simili al caso precedente, bisogna segnalare il tipo di dato scelto per "link": la grandezza di 255 caratteri è esattamente la massima lunghezza possibile dell'URL.

Il campo "check", infine, ha lo scopo di verificare quando il link è stato per l'ultima volta verificato: la dimensione INT(11) deriva dalla scelta di utilizzare le date in *timestamp*<sup>65</sup>. Ciò non necessita che sia tradotto nella mappa topica, il suo scopo è, per l'appunto quello di garantire la persistenza del link, anche, ad esempio, in combinazione con un *link checker*<sup>66</sup>.

| Campo               | Tipo di dato | Obbligatorietà |
|---------------------|--------------|----------------|
| ID                  | INT(11)      | Sì             |
| <b>ID MATERIALE</b> | Foreign key  | Sì             |
| Tipologia           | VARCHAR(100) | N <sub>o</sub> |
| Link                | VARCHAR(255) | Sì             |
| <b>Note</b>         | <b>TEXT</b>  | No             |
| Check               | INT(11)      | Sì             |

 $\overline{a}$ <sup>62</sup> DE GRAAUW, MARC. *Survey of actual scope use in topic maps*. 2002.

<sup>&</sup>lt;http://www.marcdegraauw.com/files/scope\_survey.htm>.

<sup>63</sup> GRØNMO, GEIR OVE - PEPPER, STEVE. *Towards a General Theory of Scope.* 2002.

<sup>&</sup>lt;http://www.ontopia.net/topicmaps/materials/scope.htm>. Cap 2.

<sup>64</sup> DE GRAAUW. *Survey of actual scope* cit.

<sup>65</sup> Il numero di secondi trascorsi dal 1 gennaio 1970 00:00:00 (la cosiddetta *Unix Epoch*) all'istante specificato.

<sup>66</sup> *Script*, *spider* per il controllo automatico della persistenza dei link.

## Tabella **Agente**

Rimanendo fedeli all'idea di un sistema semplificato con i "materiali" al centro, gli attributi di **Agente** sono stati ridotti al minimo: la semplice denominazione obbligatoria a cui si accosta il ricorrente campo delle note per le informazioni aggiuntive.

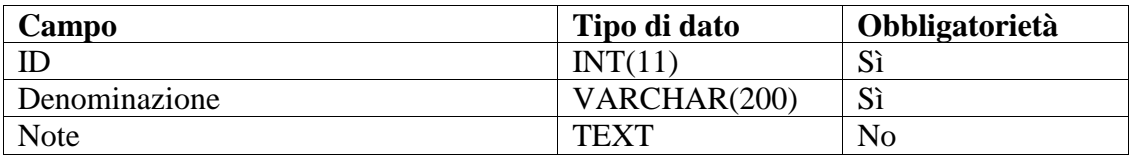

### Tabella **Agente** – altra denominazione

Per questa tabella valgono le osservazioni della tabella **Materiale** – altra denominazione. In questo caso il campo tipologia assume, ritornando alla classificazione di de Graauw, il valore di *"name type"* ovvero la funzione di "*distinguish name types ('full name', 'short name' et cetera)"*<sup>67</sup> *.* 

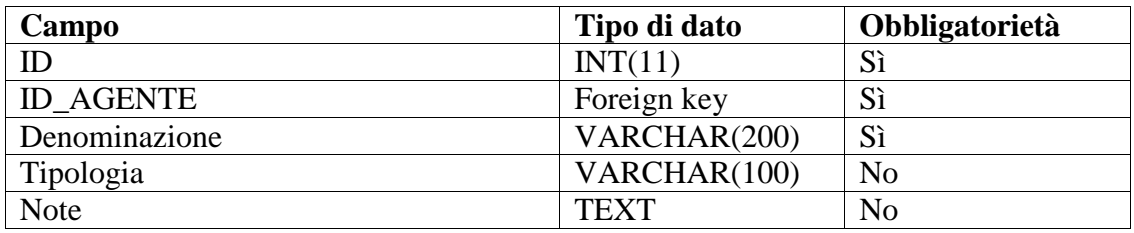

### Tabella **Agente** – occorrenze

In questo caso valgono interamente le considerazioni svolte per la tabella **Materiale** 

– occorrenze.

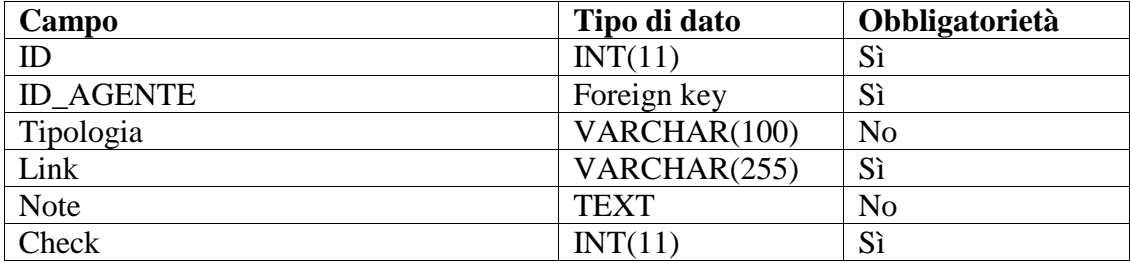

<sup>67</sup> DE GRAAUW. *Survey of actual scope* cit.

## Tabella **Progetto** (e relazione gerarchica con se stessa)

Tra le entità di contesto, **Progetto** riveste il ruolo di maggiore importanza, infatti richiama, almeno concettualmente, l'idea di attività o meglio di pratica, di fondamentale importanza nel mondo archivistico.

Come spiegato in precedenza è prevista una relazione (esclusivamente verticale, gerarchica) con l'entità stessa: in questo caso la relazione viene gestita internamente alla tabella. Il campo ID\_RIF richiama infatti il campo ID (della stessa tabella progetto): ammettiamo, ad esempio, che l'istanza "siti web" abbia  $ID = 1$  e nessuno ID\_RIF (in questo caso dunque non avrà un progetto padre), l'istanza "www.risorselettroniche.it" avrà ID = 2 e ID\_RIF = 1 e così via. Con un sistema similare di rimandi, Sesamo gestisce l'albero archivistico. Ovviamente, una simile scelta impedisce di rapportare la stessa singola istanza a due progetti padri differenti (il rapporto fra progetto figlio e progetto padre è di 1→n), questo è tuttavia coerente all'ottica di una forte strutturazione per portare ordine sulla scrivania dell'utente. Qualora si volesse permettere relazioni padre-figlio m→n bisognerebbe prevedere un sistema diverso scindendo la relazione in un'opportuna tabella di relazione.

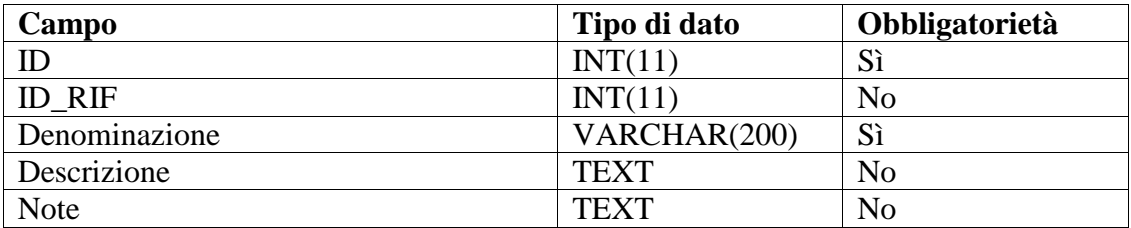

Tabella **Area** (e relazione gerarchica con se stessa)

Per questa tabella valgono le considerazioni svolte per il caso precedente, in modo particolare per ciò che concerne la relazione interna. L'entità **Area** risponde all'ottica della classificazione ed è possibile attingere a questo bacino, ad esempio alle diverse classificazioni decimali, per creare vocabolari controllati.

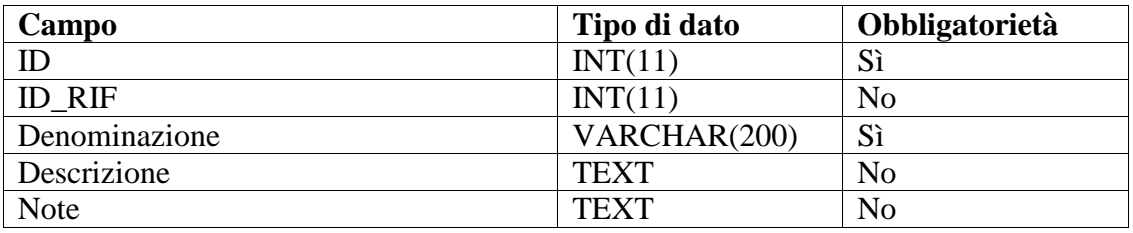

Tabella **Argomento** (e relazione gerarchica con se stesso)

Si rimanda all'analisi svolta per la tabella **Progetto.** 

L'entità argomento risponde all'ottica dei soggettari: dunque nel creare vocabolari controllati si potrà attingere a questa tradizione e a una serie di esempi già presenti.

Sfruttando la relazione gerarchica è possibile inquadrare le diverse istanze di Argomento in una vera e propria tassonomia<sup>68</sup>.

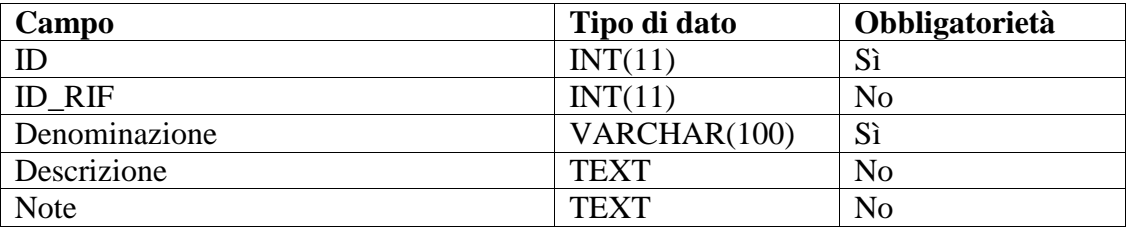

## **Relazioni**

Come più volte ricordato, le relazioni riguardano, per un preciso indirizzo impostato, solo l'entità **Materiale**, se dovesse verificarsi una mutazione degli obiettivi iniziali, la sezione si arricchirebbe di una moltitudine di relazioni incrociate.

Tra le quattro tabelle di relazione l'unica che necessita di una breve precisazione è la tabella **Materiale – Agente**: in questo caso si ritrova il campo "tipologia" già diverse volte trattato in precedenza. È già messa in luce la sua naturale traduzione con lo nota di scopo (*scope*) delle mappe topiche, in questo caso si tratta di *"association validity"* ovvero di *"limit the validity of associations (i.e. 'CustomerName' maps onto 'client\_name' within context 'Sales/Europe')"<sup>69</sup>* .

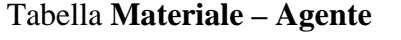

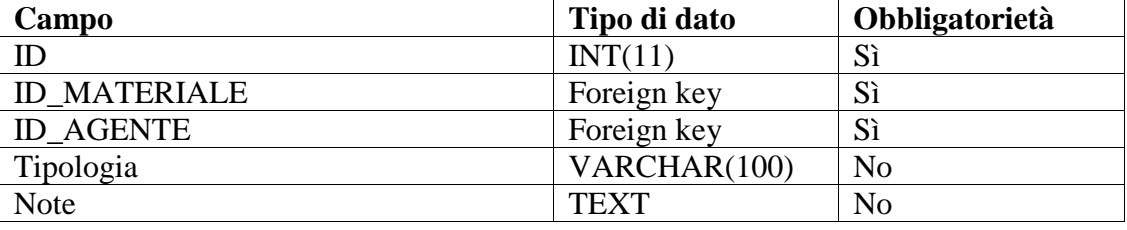

 $\overline{a}$ <sup>68</sup> GARSHOL, LARS MARIUS. *Metadata? Thesauri? Taxonomies? Topic Maps! Making sense of it all.* 2004. <http://www.ontopia.net/topicmaps/materials/tm-vs-thesauri.html>.

<sup>69</sup> DE GRAAUW. *Survey of actual scope* cit.

## Tabella **Materiale – Progetto**

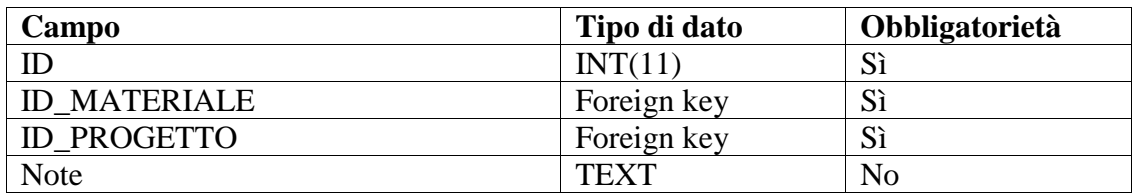

### Tabella **Materiale – Area**

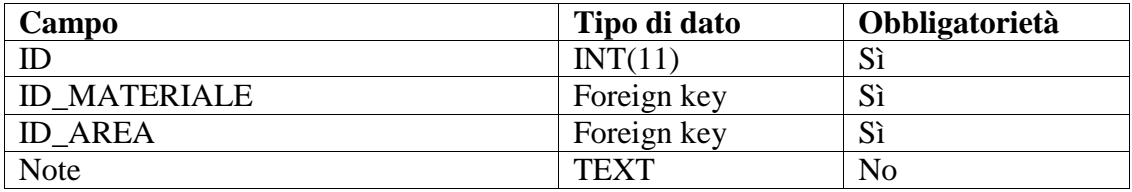

#### Tabella **Materiale – Argomento**

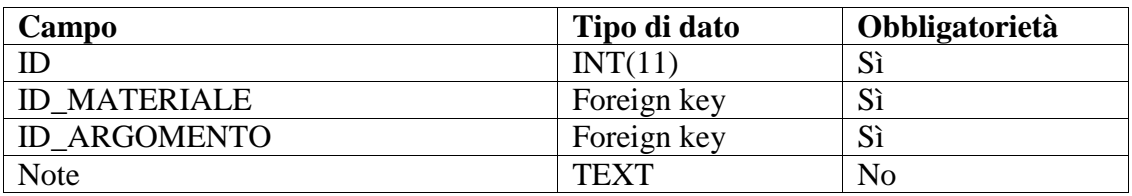

## **2.4.5 Implementazione: estrarre la mappa topica**

Non penso sia di particolare interesse analizzare puntualmente ogni singolo dettaglio tecnico affrontato nella realizzazione, anche perché molti aspetti non rivestono alcun interesse né per un informatico né, tanto meno, per un umanista<sup>70</sup>. Tuttavia ritengo sia utile gettare un rapido sguardo sull'estrazione della mappa topica a partire dalla base di dati al fine di enucleare le principali difficoltà generalmente riscontrate in queste operazioni.

In un contesto strutturato come quello dei database non credo sia messa in dubbio la possibilità di estrarre ontologie: è solo una questione di obiettivi, tecniche e tempo (quindi, inevitabilmente, di risorse).

Il richiamo agli obiettivi è fondamentale: per quale motivo infatti passare da un database a una mappa topica?

 $\overline{a}$ <sup>70</sup> I listati sono in ogni caso disponibili in appendice.

Siamo in un contesto in cui si può effettivamente parlare e ragionare di ontologie o si tratta semplicemente di creare una struttura maggiormente esportabile (anche a fini di una visualizzazione grafica) di quanto sia un database? Tutto ciò può sembrare estremamente teorico o filosofico, ma in realtà la coscienza degli obiettivi finali incide in modo particolare sulle scelte di gestione e di implementazione: influisce infatti sulle decisioni su quali elementi enucleare, quali relazioni evidenziare e quali dati inserire come occorrenze, dato che raramente è necessario estrarre tutti i campi del database.

Sostanzialmente si hanno due soluzione attuabili per derivare una mappa topica da un RDBMS:

- interrogare il database con un linguaggio di script (nel nostro caso  $PHP<sup>71</sup>$ ) producendo in uscita una mappa topica (generalmente utilizzando un linguaggio meno strutturato di XTM, ad esempio, come nel nostro caso, LTM);
- utilizzare uno dei tanti *tools* DB2XML<sup>72</sup>, o basarsi direttamente su un database XML nativo e poi operare sul documento XML ottenuto con un foglio di stile trasformante XSL-T.

Nel nostro caso, come accennato, si è scelto di sperimentare la prima soluzione: a tal proposito risulta sicuramente illuminante il *tutorial* messo a disposizione da Alexander Johannesen<sup>73</sup>. Nell'esempio proposto si basa su una programmazione ad oggetti (alcune istruzioni sono implementate in PHP 5): l'idea è sicuramente interessante ma potrebbe minare la compatibilità dello script con PHP 3 e 4 (attualmente infatti molti servizi di *hosting* non offrono il supporto a PHP 5).

Come più volte rimarcato non è nostro obiettivo analizzare con minuzia di particolare gli aspetti tecnici: gli script qui di seguito proposti hanno il semplice scopo di illustrare alcune scelte affrontate, non si pongono di certo come un esempio di programmazione (l'eleganza del codice è infatti a dir poco discutibile).

 $\overline{a}$ <sup>71</sup> *PHP Hypertext Preprocessor.*

<sup>72</sup> *Database To XML*: l'idea è quella di convertire il database in un documento XML o in un database XML.

<sup>73</sup> JOHANNESEN, ALEXANDER. *Here is a how to topic maps, Sir!.* 2005. <http://shelter.nu/art-007.html>.

 $\overline{a}$ 

```
<?php 
include "config.try.php"; 
$db = mysql_connect($db_host, $db_user, $db_password); 
if (5db == FALSE)die ("Errore nella connessione. Verificare i parametri nel file 
config.try.php"); 
mysql_select_db($db_name, $db) 
or die ("Errore nella selezione del database. Verificare i parametri 
nel file config.try.php");
```
Procedura standard di collegamento al database, richiamando i valori necessari da un file precedentemente creato (config.try.php<sup>74</sup>), con controllo di avvenuta connessione.

\$file= "agente.ltm"; fopen(\$file, 'w+'); \$handle= fopen(\$file, 'a+');

Si crea il file "agent.ltm" o si sovrascrive l'esistente (necessario se, come nel caso in questione, si devono rigenerare tutti gli agenti). La scelta di creare la variabile "handle" è esclusivamente funzionale a non ripetere in ogni occasione la stringa associata alla variabile.

```
$query = "SELECT * FROM agente ORDER by ID DESC"; 
$result = mysql_query($query, $db); 
while ($row = mysql_fetch_array($result)) 
{
```
Semplice *query* volta a richiamare tutti gli agenti inseriti nel database in ordine decrescente di ID: una volta avviata la *query* inizia un ciclo che si ripete fino all'esaurimento degli agenti presenti.

```
$scrivi ='[agente_' . $row[ID] . ' : agente = "'. $row[agente] . 
" "", ""$query = "SELECT * FROM agentealtronome WHERE ID_AGENTE ='$row[ID]' 
ORDER by ID"; 
$resulta = mysql_query($query, $db); 
while ($rowa = mysql_fetch_array($resulta)) 
{ 
       $scrivi .=' = "' . $rowa[denominazione] . '"'; 
       if ($rowa[tipologia] != "") 
       { 
             $scrivi .=" / " . $rowa[tipologia]; 
       } 
} 
$scrivi .="]\n";
```
 $74$  L'estensione "try" aggiunta a config.php è volta a rendere meno identificabile il file di configurazione. La scelta di utilizzare un file php trova giustificazione nel fatto che questi viene interpretato dal *server* e dunque genererebbe un *output* vuoto *client side*.

Nella prima riga del codice vengono generati l'ID del *topic*, il *topic type* (nel caso in questione impostato manualmente in agente) e il nome principale. La generazione dell'ID è costituita dal nome della tabella del database e dal numero di ID, preceduto da *underscore*. In questo modo si crea un ID in parte anche *human readeable,* ma soprattutto facile da mettere in relazione nel caso delle occorrenze o, come si vedrà più avanti, nel caso delle associazioni. In seguito è necessaria una seconda *query* per estrarre le forme alternative del nome collegate con l'agente in questione (immagazzinate in un'altra tabella). Tutte queste informazioni vengono accumulate nella variabile "scrivi".

```
if ($row[note] != "") 
{ 
       $scriviocc ="{agente_" . $row[ID] . ", note, [[" . $row[note] 
      . "]]\n\{n";} 
else 
{ 
       $scriviocc =''; 
} 
$query = "SELECT * FROM agenteoccorrenza WHERE ID_AGENTE ='$row[ID]' 
ORDER by ID"; 
$resultb = mysql_query($query, $db); 
while ($rowb = mysql_fetch_array($resultb)) 
{ 
       $scriviocc .='{agente_' . $row[ID] . ', ' . $rowb[tipologia] . 
       \cdot, "' . $rowb[link] . "\"}\n";
```
Ulteriore *query* per reperire le occorrenze esterne immagazzinate in un'altra tabella (nel nostro caso "agenteoccorrenza") aggiunta alle eventuali occorrenze interne (nell'esempio in oggetto solo "note"). Entrambe vengono aggiunte alla variabile "scriviocc".

```
 Fwrite($handle, $scriviocc); 
       fwrite($handle, $scrivi); 
} 
fclose($handle); 
?>
```
Conclusione del codice: si scrivono sul file le variabili "scrivi" e "scriviocc". A questo punto riparte il ciclo iniziale e una volta terminato viene chiuso "agente.ltm".

Il risultato del codice applicato a una tabella di quattro righe (quindi di quattro agenti) è il seguente:

```
[agente_1 : agente = "Vassallo, Salvatore" = "Salvatore Vassallo" / 
normalname = "Shaitan" / nickname = "Salva" / sortname] 
{agente_1, note, [[Un orso lunatico]]} 
{agente_1, homepage, "http://www.chela.it"} 
{agente_1, email, "salvatore_vassallo@tin.it"} 
[agente_2 : agente = "Garshol, Lars Marius" = "Lars" / sortname = 
"Lars Marius Garshol" / normalname = "larsga" / nickname] 
{agente_2, email, "larsga@ontopia.net"} 
[agente_3 : agente = "Pepper, Steve" = "Steve Pepper" / normalname = 
"Pepper" / sortname] 
[agente_4 : agente = "Vitali, Stefano" = "Stefano Vitali" / 
normalname = "Stefano" / sortname]
```
Il codice per estrarre un'associazione è molto più semplice, in quanto in questa prima fase si è scelto di non implementare il *role scope,* utilizzando in sua vece direttamente il *topic type*. In questo caso è sufficiente questa operazione :

```
<?php 
include "config.try.php"; 
$db = mysql_connect($db_host, $db_user, $db_password); 
if (5db == FALSE)die ("Errore nella connessione. Verificare i parametri nel file 
config.inc.php"); 
mysql_select_db($db_name, $db) 
or die ("Errore nella selezione del database. Verificare i parametri 
nel file config.inc.php"); 
$file= "materialeagente.ltm"; 
fopen($file, 'w+'); 
$handle= fopen($file, 'a+');
```
Solito controllo sul database e creazione del file "materialeagente.ltm"

```
$query = "SELECT * FROM materialeagente ORDER by ID DESC"; 
$result = mysql_query($query, $db); 
while ($row = mysql_fetch_array($result)) 
\{ $scrivi =$row[tipologia] . " (agente_" . $row[ID_AGENTE] . ", 
       materiale_" . $row[ID_MATERIALE] . ")\n"; 
       fwrite($handle, $scrivi); 
} 
fclose($handle); 
?>
```
Chiamata sulla tabella del database nella quale vengono immagazzinate le relazioni fra gli agenti e i materiali. Collegare i due elementi è piuttosto semplice, vista la composizione dell'ID del topic, illustrata in precedenza.
Il risultato di questa operazione, unito al precedente (e con l'aggiunta dei *topics* estratti dalla tabella materiali) è il seguente:

```
[agente_1 : agente = "Vassallo, Salvatore" = "Salvatore Vassallo" / 
normalname = "Shaitan" / nickname = "Salva" / sortname] 
{agente_1, note, [[Un orso lunatico]]} 
{agente_1, homepage, "http://www.chela.it"} 
{agente_1, email, "mailto:salvatore_vassallo@tin.it"} 
[agente_2 : agente = "Garshol, Lars Marius" = "Lars" / sortname = 
"Lars Marius Garshol" / normalname = "larsga" / nickname] 
{agente_2, email, "mailto:larsga@ontopia.net"} 
[agente_3 : agente = "Pepper, Steve" = "Steve Pepper" / normalname] 
[agente_4 : agente = "Vitali, Stefano" = "Stefano Vitali" / 
normalname] 
[area_1 : area = "Biblioteconomia"] 
[area_2 : area = "Archivistica"] 
{area_2, note, [[Non include archivistica informatica]]} 
[area_3 : area = "Archivistica Informatica"] 
Gerarchia (area_2: padre, area_3: figlio) 
[argomento_1 : argomento = "Metadati"] 
[argomento 2 : argomento = "Mappe topiche"][argomento_3 : argomento = "Interoperabilità"] 
[argomento_4 : argomento = "Interoperabilità semantica"] 
Gerarchia (argomento_3: padre, argomento_4: figlio)
[argomento_5 : argomento = "Interoperabilità strutturale"] 
{argomento_5, note, [[Fondere diversi modelli]]} 
Gerarchia (argomento_3: padre, argomento_5: figlio)
[progetto_1 : progetto = "BRUNO"] 
[progetto_2 : progetto = "Sistema Informativo ASPV"] 
[materiale_1 : materiale = "Navigating through archives, libraries 
and museums: topic maps as harmonizing instrument"] 
{materiale_1, abstract, [[The paper deals with the possibility of 
creating a topic map based system providing a framework within which 
different sectors of cultural heritage would interact with users, 
both through statistics meant to determine variant forms of name and 
through the logging of queries, in order to create new patterns. The 
problem of dealing with different sectors and harmonizing them both 
from a structural and a semantic view point, by using topic maps, is 
also discussed.]]}{materiale_1, online, "http://www.informatik.uni-
leipzig.de/~tmra05/PRES/SV.ppt"} 
[materiale_2 : materiale = "Passato digitale: le fonti dello storico 
nell'era del computer" = "Guida all'Archivio di Stato di Pavia"] 
{materiale_2, note, [[ISBD Passato digitale : le fonti dello storico 
nell'era del computer / Stefano Vitali. - Milano : Bruno Mondadori, 
2004. - 228 p. ; 22 cm. - (Le scene del tempo). - ISBN 88-424-9040-
7]]}
```

```
[materiale_3 : materiale = "Navigare fra archivi, biblioteche e 
musei: le mappe topiche come strumento di armonizzazione"] 
{materiale_3, note, [[Tesi di laurea]]} 
{materiale_3, Portatile_Salva, "file://d:/tesi/tesi.pdf"} 
[materiale_4 : materiale = "The XML Papers: Lessons on Applying 
Topic Maps"] 
{materiale_4, abstract, [[This paper describes some of the basic 
steps in applying topic maps in a real world application, a topic 
map-driven web portal of conference papers. It covers the tasks of 
collecting and examining source data, defining an ontology and 
populating a topic map. It discusses tools for automatically 
creating topic maps, with particular emphasis on how the synergies 
between topic maps and RDF can be exploited in the process of 
autogenerating topic maps from structured and semi-structured source 
data. It also provides an introduction to the concept of published 
subjects, describes how they are being applied in this project and 
details the benefits that they are expected to bring in both this 
and other projects.]]}{materiale 4, online,
"http://www.ontopia.net/topicmaps/materials/xmlconf.html"} 
Produzione (materiale_1, agente_1) 
Produzione (materiale_2, agente_4) 
Produzione (materiale_3, agente_1) 
Produzione (materiale_4, agente_2) 
Produzione (materiale_4, agente_3) 
materialearea (materiale_3, area_1) 
materialearea (materiale_3, area_3) 
materialearea (materiale_2, area_2) 
materialearea (materiale_1, area_3) 
materialeargomento (materiale_1, argomento_4) 
materialeargomento (materiale_1, argomento_5) 
materialeargomento (materiale_1, argomento_2) 
materialeargomento (materiale_1, argomento_1) 
materialeargomento (materiale_3, argomento_1) 
materialeargomento (materiale_3, argomento_2) 
materialeargomento (materiale_3, argomento_4) 
materialeargomento (materiale_3, argomento_5) 
materialeargomento (materiale_2, argomento_1) 
materialeargomento (materiale_4, argomento_2) 
materialeprogetto (materiale_2, progetto_2)
```
Con questi dati si ottiene una mappa topica sostanzialmente navigabile, anche se da completare con le definizioni delle associazioni, degli *scopes* e dei *topic types*, oltre che con gli eventuali altri collegamenti.

*L'interoperabílità fra i sistemi cognitivi prodotti da biblioteche, archivi, centri di documentazione e musei richiede l'elaborazione di modelli funzionali per i dati e la realizzazione di dispositivi, in primo luogo e principalmente concettuali e successivamente anche tecnologici, in grado di collegare trasversalmente risorse documentali, ancora poco conosciute o accostabili con difficoltà* (Paul Gabriele Weston) $<sup>1</sup>$ </sup>

# **3 Le mappe topiche come un ponte fra beni culturali diversi**

In questo capitolo si analizzeranno le possibilità di gestire beni culturali provenienti da diversi campi e domini attraverso le mappe topiche.

In primo luogo dunque si passeranno in rassegna gli oggetti in questione, mettendone in luce le principali caratteristiche; in seguito si valuteranno alcuni progetti volti all'interoperabilità, al fine di enucleare le principali soluzioni fin qui attuate.

Ciò si concretizzerà in una prima sezione dedicata a porre le basi del discorso, una seconda parte dedicata all'analisi di quattro differenti progetti incentrati sulla tematica dell'interoperabilità, infine un paragrafo conclusivo in cui si tenterà di proporre un modello per l'integrazione dei diversi oggetti (e soggetti) culturali.

## **3.1 Progettare il ponte**

### **3.1.1 Le esigenze**

 $\overline{a}$ 

Primo tassello, o fondamenta se si vuole proseguire l'analogia di ingegneria edile, è da ricercarsi nella definizione delle esigenze e degli obiettivi per cui si studia l'interoperabilità e la sintesi fra domini diversi.

Come spesso si è ripetuto nel corso della ricerca, una forte fase di progettazione non è mai fine a se stessa: la modellizzazione, l'implementazione e la realizzazione tecnica dipendono strettamente dagli obiettivi codificati nella prima analisi.

<sup>&</sup>lt;sup>1</sup> WESTON, PAUL GABRIELE. *Il catalogo elettronico: dalla biblioteca cartacea alla biblioteca digitale.* Roma: Carocci, 2002. p. 28.

Perché, dunque, ricercare l'interoperabilità?<sup>2</sup>

La domanda si presta a molteplici risposte, che dipendono anche dal punto di vista in cui ci si colloca<sup>3</sup>.

Per ciò che concerne il punto di vista dell'utente finale bisogna distinguere fra richieste fattuali e ricerche con risultati attesi maggiormente aperti.

In qualunque situazione, pur se da diversi aspetti, un sistema che permetta il dialogo fra aree culturali diverse risulta estremamente vantaggioso. Nel primo caso, infatti, pur se la richiesta è volta a ottenere un singolo dato preciso, è innegabile che un bacino di dati maggiori offra la possibilità di ricerche e di risultati fruttuosi; è altresì vero che in alcuni casi (ad esempio "data di nascita di", "data di pubblicazione" etc.) l'interoperabilità non fornisce strumenti aggiuntivi, se non garantire un controllo e un grado di accuratezza maggiore sui dati.

Diverso è il caso di ricerche aperte, in queste occasioni poter interrogare domini diversi diventa caratteristica fondamentale per evitare risposte parziali o lacunose.

Si tratta in definitiva di permettere all'utente una visione quanto più possibile panoramica, con l'intento di gettare luce sul contesto in cui una data informazione è immersa. Ciò permette, infatti, di continuare la navigazione in una rete di relazioni, come una sorta di filo d'Arianna da affiancare alla navigazione "serendipitosa"<sup>4</sup>: l'attenzione si sposta da una serie di indici, cataloghi, database interrogabili singolarmente, verso veri e propri sistemi informativi culturali<sup>5</sup>..

Fin qui abbiamo illustrato la necessità di interoperabilità dal punto di vista delle attese dell'utenza, ma gli stessi benefici si riflettono per ciò che riguarda gli operatori e i fornitori di servizi nell'ambito dei beni culturali.

 2 GUERRINI, MAURO. *Archivio, biblioteca, museo: dialogo, compartecipazione e accesso integrato alle basi di dati locali: e pluribus unum*. In *Le vesti del ricordo, Atti del convegno sulla politica e le tecniche di gestione delle fonti per la storia loca in archivi biblioteche e musei*, Trento 3-4 dicembre 1996. Trento: Comune di Trento, 1998. p. 57-63.

<sup>3</sup> Cfr. NIELSEN, JAKOB. *Web usability*. Milano: Apogeo, 2000. CANTONI, LORENZO. *Comunicazione, qualità e usabilità*. Milano: Apogeo, 2003. 4

Con il termine *serendipity* si indica la possibilità di trovare non solo ciò che si cerca, ma, in maniera del tutto imprevista, ciò di cui non si sospetta nemmeno l'esistenza. Cfr. VITALI, STEFANO. *Passato digitale: le fonti dello storico nell'era del computer*. Milano: Bruno Mondatori, 2004. p. 84-110.

<sup>5</sup> WESTON, PAUL GABRIELE. *La biblioteca ibrida: dal controllo bibliografico alle reti documentarie. Il catalogo elettronico nella prospettiva di interoperabilità fra sistemi eterogenei*. In «Biblioteche oggi», 2002, 5, p. 44-56.

Infatti è certamente proficuo, meno complesso e maggiormente gestibile un sistema che non debba colmare autonomamente le eventuali lacune, ma che possa coprirle interfacciandosi con sistemi o con domini diversi.

### **3.1.2 I piloni e i materiali**

Una volta dimostrata l'esigenza, da vari punti di vista, di poter dialogare fra sistemi diversi occorre porre l'accento su quali siano e quali caratteristiche abbiano i campi che si intendono collegare, i piloni proseguendo con l'analogia citata ad inizio capitolo.

Dal nostro punto di vista l'attenzione è posta in primis su archivi, biblioteche e musei (come si evince dal titolo stesso della ricerca), tuttavia lo stesso termine "musei" può articolarsi in una varietà di oggetti tale da poter essere sostituito, nell'ottica dell'argomento di questo paragrafo, dal termine generale di beni culturali.

Quali e quanti siano i diversi campi con cui raffrontarsi dipende dal singolo progetto; non è facile ipotizzare una lista a priori, anche visti i margini flessibili del concetto di bene culturale.

Certamente è necessario avere una visione, quantunque sfocata, del dominio al quale ci riferiamo e una delle "lenti" maggiormente efficaci per tale scopo risulta essere lo studio del progetto MINERVA $^6$ .

Lo scopo primo di MINERVA è, in realtà, quello di definire gli standard di qualità per lo sviluppo di siti web di istituzioni culturali; tuttavia, nel definire questi all'interno del *Manuale per la qualità dei siti web pubblici culturali<sup>7</sup>, scorre e codifica una vera e* propria lista di possibili istituzioni culturali (ciò che MINERVA chiama *Soggetto Culturale Pubblico*) e, di conseguenza, di possibili differenti aree d'interesse.

 $\overline{a}$ <sup>6</sup> *Ministerial NEtwoRk for Valorising Activities in digitisation*. <http://www.minervaeurope.org/>. Lo scopo del progetto è quello di favorire la creazione di una rete dei ministeri degli stati membri per discutere, correlare ed armonizzare le attività di digitalizzazione e per predisporre una piattaforma comune con il fine di fornire linee guida di riferimento per la digitalizzazione, i metadati, l'accessibilità e la conservazione.

<sup>7</sup> *Manuale per la qualità dei siti web pubblici culturali.* A cura di Fedora Filippi. Roma: Ministero per i Beni e le Attività Culturali, Progetto MINERVA, 2004. 211 p. Disponibile anche in formato PDF all'indirizzo <http://www.minervaeurope.org/publications/qualitycriteria-i/qualitycriteria-i0402.pdf> o in formato HTML all'indirizzo

<sup>&</sup>lt;http://www.minervaeurope.org/publications/qualitycriteria-i/indice0402.htm>.

Ulteriori spunti per riconoscere la complessità del problema e gli elementi con i quali relazionarsi possono essere fornite dall'ICCD<sup>8</sup> (*Istituto Centrale per il Catalogo e la Documentazione*): la sezione relativa alla catalogazione<sup>9</sup> offre uno spaccato significativo sul numero e sulla complessità degli standard supportati. Infatti, sono definiti 23 standard catalografici (riguardanti beni mobili, immobili, urbanisticoterritoriali e archivistici) e le schede arrivano a prevedere oltre 290 campi (come nel caso della scheda F, per la fotografia).

Una simile situazione mostra efficacemente la difficoltà dell'integrazione fra sistemi differenti: l'interoperabilità di certo non può essere concepita come uno standard che inglobi e sostituisca altri. Fin quando la discussione si limiterà alla mappatura fra standard diversi, a collegamenti fisici fra campi di database (con le conseguenti difficoltà legate al formato dei dati differenti), l'interoperabilità non potrà andare oltre progetti strettamente definiti nel numero delle aree coinvolte e nella mole dei dati.

Dal nostro punto di vista un simile approccio è maggiormente volto alla multioperabilità piuttosto che all'interoperabilità. Con questa definizione s'intende porre l'accento sulla differenza fra la gestione di aree culturali dissimili come affiancate (ad esempio attraverso *queries* inoltrate fra diversi campi), o, al contrario, come integrate.

Il modello di interoperabilità che s'intende proporre si fonda proprio sull'idea che la costruzione di gabbie, con lo scopo di collegare rigidamente beni culturali diversi (o, al livello tecnico, campi di database), sia fallimentare.

 $\overline{a}$ 8 <http://www.iccd.beniculturali.it/>.

 $9$  <http://www.iccd.beniculturali.it/standard/>.

## **3.2 Alcuni esempi di progetti volti all'interoperabilità**

In questa sezione verranno analizzati quattro progetti: sicuramente la tematica dell'interoperabilità è stata trattata in moltissime altre proposte degne di nota. Tuttavia ai nostri occhi sembra che questi quattro casi possano evidenziare sufficientemente l'arco delle possibili soluzioni fin qui attuate. Lo scopo dell'analisi è quello di enucleare gli aspetti positivi e le criticità riscontrate, in modo da porre le basi per la valutazione di un uso delle mappe topiche per superare il problema dell'interoperabilità

### **3.2.1 Il progetto Ecumene**

#### **Obiettivi e finalità**

Il principale obiettivo del progetto Ecumene è la valorizzazione dei beni culturali della Chiesa Cattolica in Italia. Ovviamente nel caso in questione si tratta di beni di diversa natura, quali, in particolare, beni architettonici, archivistici, librari, storico-artistici<sup>10</sup>.

Gli scopi sono relativi in primis al favorire l'accesso alle descrizione a un'utenza differenziata (e, dunque, a diversi livelli, filtri e permessi di accesso); in secondo luogo si cerca di fornire una piattaforma, un nucleo di raccordo che stimoli progetti locali, sempre in direzione della valorizzazione e della tutela.

Inoltre il progetto prevede la possibilità di arricchimenti multimediali<sup>11</sup> quali video. audio, immagine, modelli in 3D o visite guidate al patrimonio di cui, a titolo di esempio, si ha una dimostrazione (del duomo di Pisa $^{12}$ ) nella demo $^{13}$  attualmente in linea.

 $\overline{a}$ <sup>10</sup> CAPUTO, GIANMATTEO ET AL. *Il Progetto Ecumene: strumenti descrittivi per beni culturali di ambito archivistico e storico artistico*. In «Archivi & Computer», 2002, 2, p. 96-102. CAPUTO, GIANMATTEO – POGGETTO, CECILIA. *Progetto Ecumene: il controllo d'autorità nell'esperienza del progetto Ecumene*. In *Il controllo d'autorità come raccordo fra sistemi descrittivi dei beni culturali: prospettive ed esperienze*, Milano 26 novembre 2003.

<sup>&</sup>lt;http://213.156.63.135/html/autornov03/pdf/ecumene.pdf>.

<sup>11</sup> TOMASI, ANDREA. *Il progetto "Ecumene".* In *Nuove tecnologie e pastorale (atti)*, Assisi 9-11 marzo 2000. <http://www2.glauco.it/chiesainr/assisi/Assisi.pdf>.

<sup>&</sup>lt;sup>12</sup> <http://prototipo.ecumene.it/ecumene/s2magazine/portale/index.jsp>.

 $13$  <http://ftp.glauco.it/ecumene/demo/>.

### **Il progetto**

In una prima fase si è cercato di vagliare la possibilità di tipologie comuni, aventi medesimo significato o ruolo in contesti diversi, confrontando standard differenti e stabilendo collegamenti e mappature fra di loro. I risultati sono stati solo parzialmente quelli attesi in quanto spesso le tipologie erano raffrontabili, ma non sovrapponibili.

Un secondo approccio prevede la possibilità sia di collegare direttamente diverse entità (tipicamente soggetti, ovvero enti, famiglie, persone) culturali sia di collegarle indirettamente attraverso una rete di contesti. Il ragionamento prende spunto dalla separazione della descrizione dell'agente dall'oggetto a cui è collegato tipico di  $ISAAR(CPF)^{14}$ .

Nel modello concettuale (**fig. 3.1**) si possono notare meglio le influenze provenienti dal mondo archivistico.

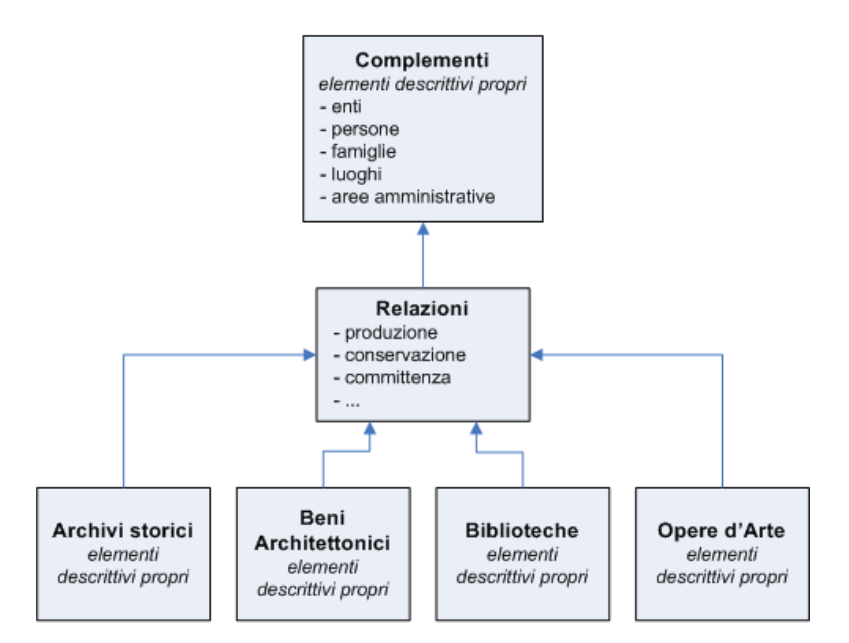

**Fig. 3.1 Progetto Ecumene – Modello concettuale.** 

La centralità delle relazioni fra agenti e oggetti mostra l'attenzione posta nella codificazione delle tipologie e dei ruoli dei primi. Queste relazioni rappresentano il primo snodo per gestire la navigazione fra ambienti diversi.

 $\overline{a}$ <sup>14</sup> MUSA, SAMIR – WURSTER, HERBERT. *Transforming historic sacramental registers into databases to support genetic research*. In *International Congress on Archives 2004: Archives, Memoryand Knowledge*, Vienna 24 agosto 2004.

<sup>&</sup>lt;http://www.wien2004.ica.org/imagesUpload/pres\_438\_MUSA\_SKR\_Ecumene.pdf>.

 $\overline{a}$ 

### **Elementi centrali e criticità**

- In questo caso l'interoperabilità viene affrontata in prima istanza analizzando gli agenti, distinti dal ruolo con cui sono collegati agli oggetti<sup>15</sup>. L'idea è certamente condivisibile (un punto di partenza simile è alla base del progetto "Navigare l'archivio" illustrato nel **cap. 2**), tuttavia bisogna considerare come, in alcuni casi, ruoli diversi necessitino di schede descrittive diverse (è il caso del soggetto produttore opposto al soggetto conservatore). Si tratta dunque di utilizzare uno strumento che permetta la gestione delle entità agente distinte dalla loro descrizione. Le mappe topiche, a tal proposito, risultano essere particolarmente indicate, si pensi, ad esempio, alla separazione del *topic* (istanza dell'entità agente) dal livello dell'occorrenza (descrizione);
- il sistema sembra inoltre prevedere altri sentieri di navigazione: questi non si evincono dal modello, ma dalla demo messa a disposizione. Si tratta, al momento, di elementi di contestualizzazione fra le diverse schede e, soprattutto, di una relazione gerarchica contiene/è contenuto;
- dal nostro punto di vista un limite è rappresentato dalla mancanza di relazioni strutturali fra gli oggetti diversi. La difficoltà di rivolgersi a ambiti descrittivi differenti è superata collegando gli agenti e fornendo alcuni *access points* (non codificati dal modello), quali, ad esempio, la localizzazione o l'ambito storico di riferimento. La sfida è rappresentata dall'analisi della struttura dei singoli oggetti descritti, al fine di evidenziare possibili elementi comuni (anche se solo a un livello più alto);
- la profilazione dell'utenza<sup>16</sup> con lo scopo di garantire la sicurezza di un accesso filtrato. Dal nostro punto di vista ciò può essere gestito attraverso i costrutti delle mappe topiche: a ogni associazione e elemento può essere assegnato uno *scope*  che identifichi il livello di utenza a cui è permesso l'accesso. Un simile approccio è stato realizzato nei progetti di sistemi amministrativi presentati al **paragrafo 1.3.2.**

<sup>15</sup><http://prototipo.ecumene.it/ecumene/s2magazine/portale/index.jsp?pag=progetto/progetto\_modello.jsp

<sup>&</sup>gt; <sup>16</sup> <http://prototipo.ecumene.it/ecumene/s2magazine/portale/index.jsp?pag=progetto/progetto.jsp>.

## **3.2.2 Il progetto LEADERS<sup>17</sup>**

### **Obiettivi e finalità**

Lo scopo del progetto LEADERS (*Linking EAD to Electronically Retrievable Sources*) è quello di fornire un set di strumenti volti alla creazione di sistemi informativi in linea che permettano di integrare strumenti di corredo codificati in EAD, record di autorità in EAC e digitalizzazione o trascrizioni in TEI di materiale archivistico $^{18}$ .

In seconda istanza LEADERS ha come fine la diffusione di standard di struttura dati come EAC, EAD, TEI e la promozione e la formazione nel campo della digitalizzazione e del *data encoding* (fornendo a tal proposito vademecum e linee guida o favorendo la diffusione di standard come il NISO MIX Schema<sup>19</sup>).

### **Il progetto e il modello**

Il progetto è incentrato sulla descrizione di immagini digitalizzate e sulla codifica TEI di trascrizioni di documenti archivistici.

La sfida, in questo caso, consiste nella resa del contesto in cui i documenti sono immersi. Il contesto è infatti ciò che rimane immutato pur variando la natura (oltre che il supporto) del documento sia che si tratti dell'originale, della trascrizione o della scansione<sup>20</sup>.

Questa valutazione ha portato alla considerazione di un sistema che non inserisca le informazioni relative al contesto al livello della descrizione stessa dell'oggetto, ma che le riferisca a un differente livello in modo da evitare di replicare informazioni uguali in documenti di diversa natura (ad esempio una scansione di una pagina di diario e la sua trascrizione).

 $\overline{a}$ <sup>17</sup> A cura della School of Library, Archives and Information Studies – University College London. <http://www.ucl.ac.uk/leaders-project/>. I sorgenti del *toolkit* sono disponibili all'indirizzo <http://sourceforge.net/projects/leaders>.

<sup>&</sup>lt;sup>18</sup> <http://www.ucl.ac.uk/leaders-project/about.htm#aims>.

<sup>&</sup>lt;sup>19</sup> *NISO Metadata for Images in*  $\overline{XML}$  *Schema.* <http://www.loc.gov/standards/mix/>.

<sup>20</sup> <http://leaders.sourceforge.net/documentation/encoding/encoding.html#possible>.

La soluzione adotta è dunque quella di utilizzare EAD per fornire le informazioni di contesto, anche se, per integrare lo schema con i testi codificati in TEI e con le digitalizzazioni, si è optato per una versione modificata della DTD EAD, che includesse alcuni elementi della DTD TEI e del NISO MIX Schema $^{21}$ .

### **Elementi centrali e criticità**

L'approccio all'interoperabilità del progetto LEADERS è tipicamente informatico: l'obiettivo è la creazione di un *framework*, una cornice, entro cui inserire gli elementi<sup>22</sup>.

Coerentemente con le tesi sin qui sostenute bisogna costatare come un simile orientamento risulti eccessivamente rigido e troppo legato alle tecnologie coinvolte. Cosa accadrebbe al progetto se, ad esempio, EAD fosse sostituito da EAG?

Con tutta probabilità sarebbe necessaria una nuova mappatura, con la definizione di una DTD (o uno schema) LEADERS EAG. Tutto ciò richiama l'idea di gabbia evocata in introduzione, in cui i diversi standard sono inquadrati, opposta al modello policentrico che s'intende proporre.

Concludendo, il modello proposto risulta sicuramente interessante dal lato informatico, ma datato dal punto di vista delle soluzioni teoriche di partenza.

Tuttavia non si può ignorare il risultato pratico, **fig. 3.2<sup>23</sup>**, rappresentato da un sistema che unisce i testi trascritti, i documenti digitalizzati e il contesto (anche se, come si può notare nel riquadro evidenziato in **fig. 3.3**, con una non proprio felice scelta testuale al posto del classico albero archivistico).

 $^{22}$  <http://www.ucl.ac.uk/leaders-project/modelsystem.htm>-

 $\overline{a}$ <sup>21</sup> Cfr. <http://leaders.sourceforge.net/documentation/encoding/encoding.html#solution>.

Il LEADERS EAD Schema è disponibile all'indirizzo <http://leaders.sourceforge.net/l-ead/l-ead.xsd>.

<sup>&</sup>lt;sup>23</sup> Le figure di esempio sono tratte dalla demo (basata su 17 documenti dell'archivio di George Orwell e dall'archivio della University College London, entrambi conservati presso l'università stessa) disponibile all'indirizzo <http://ptolemy.bookmarc.pt:8083/leaderswsclient/welcome>.

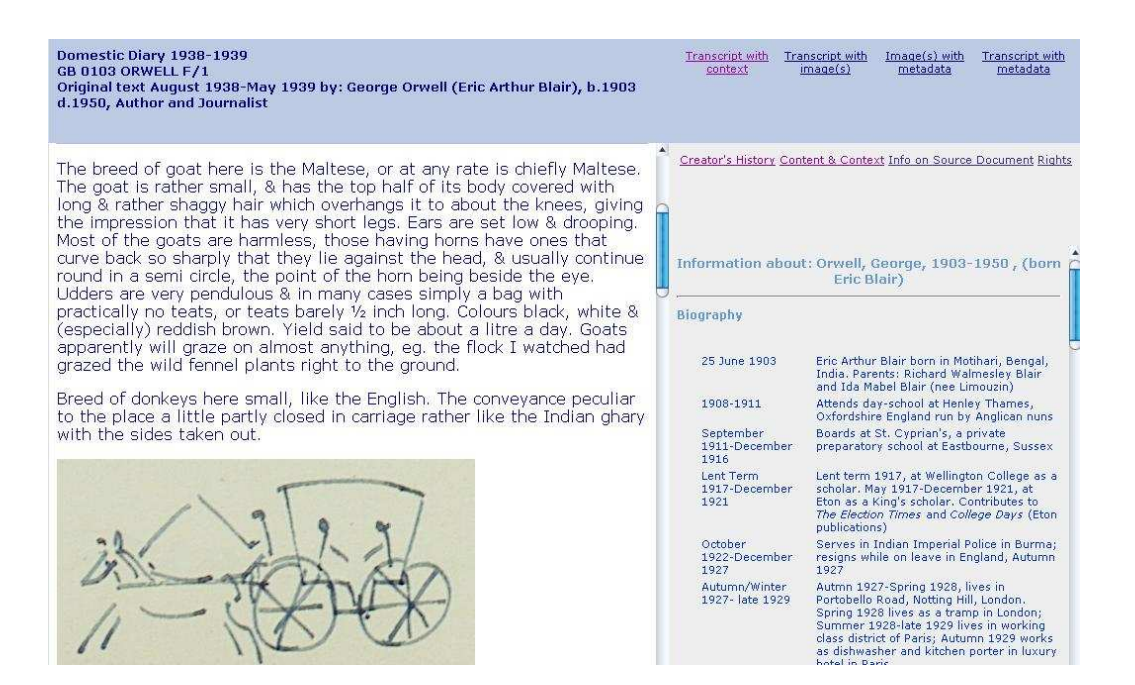

**Fig. 3.2 Demo del progetto LEADERS – Nel** *frame* **di sinistra un documento codificato in TEI e la digitalizzazione di una pagina del diario di Geroge Orwell. Nel** *frame* **di destra le notizie sul soggetto produttore codificate in EAC.** 

#### **Context of Document**

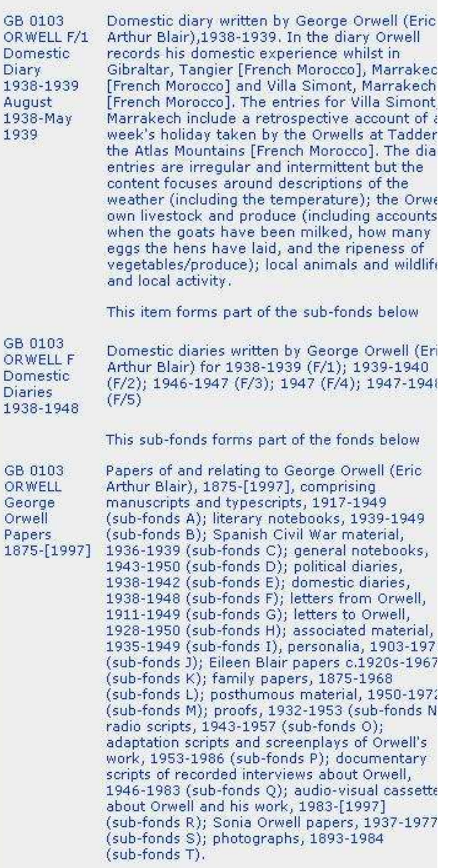

**Fig. 3.3 Demo del progetto LEADERS – Scegliendo "Content & Context" le notizie sul soggetto produttore vengono sostituite dall'informazioni sul contesto. In particolare si evidenzia la posizione del sotto fondo "Domestic Diary" all'interno del fondo. La visualizzazione è testuale al posto di una visione grafica dell'albero archivistico.** 

### **3.2.3 AustLit: the resource for Australian Literature<sup>24</sup>**

### **Obiettivi e finalità**

AustLit nasce dalla cooperazione fra otto università australiane in collaborazione con la biblioteca nazionale australiana. Lo scopo principale è quello di indicizzare e descrivere la letteratura e gli autori australiani, dal 1780 ai giorni nostri<sup>25</sup>.

Gli obiettivi maggiormente interessanti ai fini della nostra analisi sono, oltre a quelli impliciti di valorizzazione del patrimonio e della letteratura australiana, da riscontrarsi nelle funzionalità di navigazione (*discover*) sia all'interno degli indici degli autori e dell'opere, sia all'interno del contesto, eventi, luoghi o archivi collegati.

### **Il progetto e il modello**

Nel caso di AustLit è estremamente interessante il *data model*. La sua centralità è ribadita con vigore anche nella documentazione ufficiale: l'aspetto della modellizzazione è fondamentale nel caso di sistemi incentrati non solo sulla ricerca mirata, ma anche su una consultazione ad ampio raggio $^{26}$ .

In una prima fase vengono definiti gli elementi minimi costitutivi del sistema, con le loro caratteristiche (attributi). Il *core group* di entità<sup>27</sup> è sostanzialmente tratto dall'analisi di FRBR e dalla tradizione biblioteconomica: *work, expression, manifestation, agent; holding*<sup>28</sup>; a queste sono aggiunte *archival item* (definiti poi nel dettaglio in una apposita sezione<sup>29</sup>) e *award*.

Il modello è completamente basato sulla logica delle mappe topiche, in particolare si mette in risalto come le mappe topiche siano una rappresentazione indipendente dal

 $\overline{a}$ 

 $24$  <http://www.austlit.edu.au/>.

 $25$  <http://www.austlit.edu.au/about>.

<sup>26</sup> <http://www.austlit.edu.au:7777/DataModel/intro1.html>.

<sup>&</sup>lt;sup>27</sup> Per informazioni sulle principali entità enucleate, sugli attributi caratteristici e sulle relazioni che si intendono evidenziare si veda

<sup>&</sup>lt;http://www.austlit.edu.au:7777/DataModel/inventory.html>.

<sup>&</sup>lt;http://www.austlit.edu.au:7777/DataModel/entity/entity1.html>.

<sup>&</sup>lt;http://www.austlit.edu.au:7777/DataModel/relationships.html>.

<sup>&</sup>lt;sup>28</sup> Nella gran parte dei casi i dati sono forniti dal servizio Libraries Australia, che ha sostituito il precedente sistema Kinetica, della biblioteca nazionale australiana. Per maggiori informazioni si veda <http://www.nla.gov.au/librariesaustralia/>.

<sup>&</sup>lt;sup>29</sup> <http://www.austlit.edu.au:7777/DataModel/archiveItems.html>.

piano dell'occorrenza e della descrizione; per cui, in un certo senso, sono sovrapposte ai dati e alle loro strutture.

Da una prima analisi ricognitiva non si è in grado di stabilire con chiarezza se AustLit si basi anche tecnicamente sui costrutti delle mappe topiche o se ne assume i principi cardine utilizzando poi RDF per gestire la rete di relazioni<sup>30</sup>.

### **Elementi centrali e criticità**

Come si è evidenziato nell'analisi del data model, AustLit risulta essere un esempio notevole di uso delle mappe topiche (o della filosofia alla base di queste) nel campo dei beni culturali.

Va però chiarito che AustLit utilizza le mappe topiche nella loro funzione "originaria" (quasi come fossero tornate ad essere mappe di navigazione): come strumenti di rappresentazioni di indici (di varia natura) interconnessi<sup>31</sup>.

Ciò è particolarmente evidente nella peculiare e complessa gestione degli pseudonimi: l'opera viene collegata non direttamente all'agente, ma a un nome che a sua volta viene collegato a una persona<sup>32</sup>, sulla falsariga del modello adottato da <in*d*ecs><sup>33</sup> per gestire simili situazioni.

L'utilizzo delle mappe topiche risulta circoscritto anche e soprattutto in rapporto con il contesto: le entità previste sono incentrate sulla localizzazione e l'evento piuttosto che sulla creazione di una soggettazione o classificazione integrata fra aree culturali diverse. Ciò si riflette nella gestione dei rapporti con gli oggetti archivistici, affiancati con un semplice collegamento, al posto dell'integrazione su vari livelli che abbiamo definito come punto di partenza imprescindibile dell'interoperabilità.

 $\overline{a}$ 

<sup>30</sup> <http://www.austlit.edu.au/about/technicalPlatform>.

<sup>&</sup>lt;sup>31</sup> <http://www.austlit.edu.au:7777/DataModel/visualisation/visualisation1.html>.

<sup>&</sup>lt;sup>32</sup> <http://www.austlit.edu.au:7777/DataModel/relationshipPseuds.html>.

 $33$  <http://www.indecs.org/>.

### **3.2.4 NZETC.ORG: New Zealand Electronic Text Centre**

### **Obiettivi e finalità**

La *New Zealand Electronic Text Centre*, curata dall'università Victoria di Wellington in Australia, rappresenta uno dei maggiori (e dei pochi) progetti culturali basati sulle mappe topiche.

Lo scopo dichiarato è triplice: mettere a disposizione un archivio di testi elettronici, della letteratura neozelandese e delle isole del Pacifico, interrogabile e navigabile; diffondere linee guida e buone pratiche riguardanti la digitalizzazione; proporsi come partner a altre organizzazioni interessate a simili progetti<sup>34</sup>.

Dal punto di vista della nostra analisi bisogna chiarire come NZETC sia maggiormente interessante dal punto di vista dell'uso delle mappe topiche piuttosto che per la tematica dell'interoperabilità, aspetto decisamente secondario, nel caso in oggetto.

### **Il progetto e il modello**

Il punto di forza di questo progetto risiede nella possibilità di navigare fra tutti gli elementi principali (autori, titoli, capitoli, illustrazioni, ma anche luoghi, eventi e persone menzionate all'interno dei testi) attraverso una mappa topica<sup>35</sup>.

I *topics* e le associazioni vengono estratte automaticamente, attraverso l'uso di fogli di stile XSL-T, in primis a partire dalla marcatura TEI; dalla quale si effettua l'*harvesting* dei dati relativi al titolo, al capitolo, ai luoghi, ai personaggi e agli altri elementi citati nel testo. In secondo luogo è stato convertito l'*authority file* codificato in formato MADS (al documento, oltre ai dati sugli autori, sono stati aggiunti quelli relativi ai luoghi e alle persone citate). Le mappe topiche così ottenute sono state poi fuse attraverso la funzione di *merge* e pubblicate utilizzando Cocoon<sup>36</sup> e TM4J<sup>37</sup>.

 $\overline{a}$  $34$  <http://www.nzetc.org/tm/scholarly/tei-NZETC-About-mission.html>.

<sup>35</sup> <http://www.nzetc.org/tm/scholarly/tei-NZETC-About-technology.html>.

<sup>36</sup> <http://cocoon.apache.org/>.

<sup>&</sup>lt;sup>37</sup> *Topic Maps For Java* <http://tm4j.org/>. In particolare per l'integrazione con Coocon si veda <http://tm4j.org/cocoon-integration.html>.

### **Elementi centrali e criticità**

Se si escludono le difficoltà tecniche di implementazione e di *harvesting*, il lascito maggiore dell'esperienza neozelandese è da ricercarsi nella fase di selezione degli elementi da estrarre e nella definizione delle relazioni fra questi.

A tal proposito viene evidenziato l'influsso, evidente soprattutto nella fase di modellizzazione, del modello CIDOC CRM<sup>38</sup>. CIDOC nasce come una collaborazione fra ISO e ICS (*International Council of Museums*). Lo scopo è quello di fornire una guida per la creazione di schemi, profili e per l'identificazione di elementi con lo stesso linguaggio.

CIDOC in sostanza è un'ontologia (in realtà una meta-ontologia, visto che si tratta a tutti gli effetti di un meta-linguaggio) composta di 81 classi e 123 proprietà $39$ . Nel caso della biblioteca digitale NZETC, CIDOC ha fornito gli strumenti per la definizione di una struttura formale volta alla descrizione dei concetti e delle relazioni dei beni culturali (in particolare quelli del sistema in oggetto).

In concreto l'idea alla base è quella di utilizzare CIDOC come una cornice semantica entro cui mappare una qualunque tipologia di bene culturale. In tal senso il modello CIDOC stesso può essere visto come il ponte che permette di muoversi fra ambiti diversi, ma che si riferiscono e sono modellati intorno a questo meta-linguaggio comune.

In this way, it can provide the "semantic glue" needed to mediate between different sources of cultural heritage information, such as that published by museums, libraries and archives $\frac{40}{\cdot}$ .

Nel definire dunque un'interoperabilità "strutturale" sarà obbligatorio riferirsi al modello CIDOC come punto di partenza naturale dell'analisi.

 $\overline{a}$ <sup>38</sup> CIDOC *Conceptual Reference Model.* Si veda *Definition of the CIDOC Conceptual Reference Model*. 2004. < http://cidoc.ics.forth.gr/docs/cidoc\_crm\_version\_4.0.pdf >.

<sup>39</sup> SIGNORE, ORESTE. *Rappresentazione della conoscenza nel cultural semantic web*. 2004. <http://www.w3c.it/talks/km2004/>.

<sup>40</sup> TUOHY, CONAL. *Topic maps @ NZETC*. 2005.

<sup>&</sup>lt;http://www.nzetc.org/downloads/TM@NZETC.ppt>.

# **3.3 Costruire il ponte**

## **3.3.1 Interoperabilità: punti di contatto**

Nella precedente sezione si è cercato di evidenziare l'importanza dell'interoperabilità nell'aumentare le possibilità di ricerca dell'utente, cercando di risolvere il noto problema (soprattutto nel caso di risorse elettroniche) del rumore e del silenzio<sup>41</sup>.

Lo scopo di questo capitolo è di analizzare gli elementi costitutivi di un sistema volto all'interoperabilità per proporre un modello basato sulle mappe topiche.

L'UK Interoperability Focus individua diverse categorie di interoperabilità; la nostra valutazione prenderà spunto in particolare dall' "*Inter-community Interoperability*" e dalla "Semantic Interoperability" <sup>42</sup>.

Secondo la nostra opinione l'interoperabilità può esprimersi principalmente su tre livelli:

- il livello dell'intestazione di autorità: è innegabile come la quasi totalità dei beni culturali si riferisce a uno (o più) agenti, con differenti ruoli. L'interoperabilità non può prescindere dalla gestione dell'agente distinto dallo scopo che in diverse situazioni assume;
- il livello della struttura: bisogna valutare attentamente la possibilità di collegare diversi modelli di dati e standard descrittivi. In questo campo si sono spese, negli ultimi tempi, diverse energie da parte di UKOLN. Nell'ottica dell'UK Interoperability Focus l'interoperabilità semantica si concretizza nella mappatura fra diversi sistemi nell'ottica di riscontrare simili strutture e ruoli pur definiti da un diverso lessico (in questo campo risultano di particolare interesse i lavori di Paul Getty<sup>43</sup>). Dal nostro punto di vista un approccio di questa portata tocca le strutture dei modelli coinvolti, non solo orizzontalmente (attraverso denominazioni diverse di un simile elemento), ma anche verticalmente nell'ottica di una fusione e integrazione fra i modelli;

 $\overline{a}$ <sup>41</sup> SAVOJA, MAURIZIO. *Future scenarios for archives: some Italian perspectives.* In *Finnish-Italian seminar on the collaboration of libraries, archives and museums in the organization of knowledge*, Roma, 14-16 novembre 2002. <http://archivi.beniculturali.it/INTRANET/estero/Villalante.pdf>.

<sup>42</sup> <http://www.ukoln.ac.uk/interopfocus/about/>.

 $43$  <http://www.getty.edu/>.

• il livello del contesto: un qualunque oggetto censito assume un valore culturale non, o non solo, come singola monade, ma in relazione al contesto che lo circonda e lo permea. Interoperabilità nel livello del contesto deve essere intesa come la definizione di categorie valide per diverse aree di beni culturali: il contesto in cui George Orwell scrive le sue opere può non differire (e spesso non differisce) dal contesto relativo alla documentazione archivistica da lui prodotta.

### **3.3.2 Livello dell'autorità: verso un nuovo modello di authority file**

La soluzione proposta è quella di creare un *authority file* che integri una rete di relazioni volte a collegare i ruoli che un agente assume nei diversi campi (diversi *scopes*).

Un agente può essere descritto secondo una pluralità di standard di descrizione (anche in funzione del ruolo che assume) e, di conseguenza, essere indicizzato in svariate maniere; dal punto di vista delle mappe topiche, il topic rimane unico: le indicizzazioni differenti corrispondono semplicemente ad altrettanti *scopes* (o più *scopes* incorociati), come si può evincere dall'esempio seguente.

```
[aqente 1 : aqente = "Homer" / AACR2 = "Homerus" / RICA][AACR2: catalogue ="Regole anglo-americane di catalogazione" 
("AACR2" / acronym)] 
[RICA: catalogue ="Regole italiane di catalogazione per autori" 
("RICA" / acronym)] 
[catalogue = "Regole di catalogazione"] 
[acronym ="Acronimo"]
```
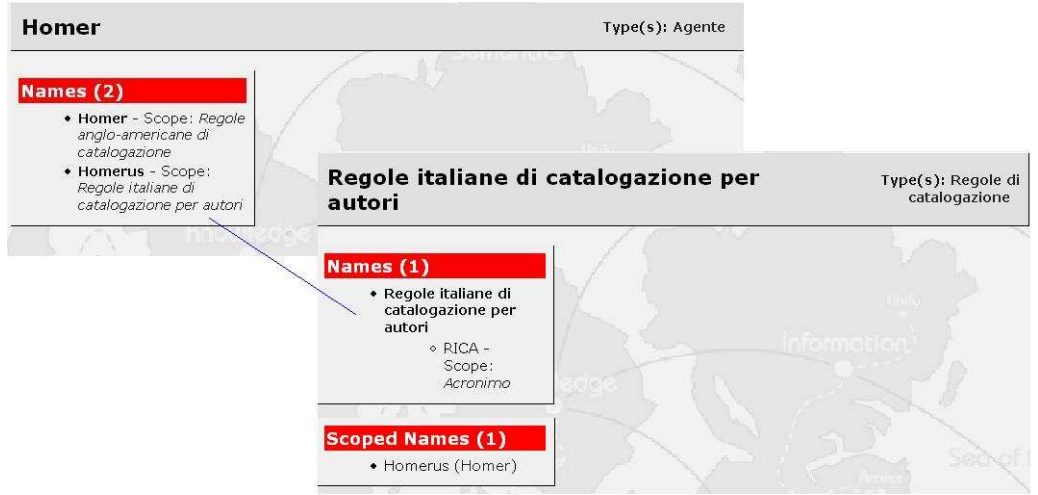

**Fig. 3.4 Omnigator – Gestione di diverse regole catalografiche.** 

Un progetto di estrema importanza che si muove nell'ottica dell'integrazione fra intestazioni diverse e nella gestione di intestazioni equivalenti è ADE (*Archivio delle Entità*) <sup>44</sup>. ADE non si basa su una struttura di mappe topiche, ma non vi è alcuna difficoltà a prevedere una rappresentazione dell'*authority file* in una *topic maps*.

Le differenti denominazioni possono essere determinate anche dall'uso di standard appartenenti ad aree diverse, ad esempio un soggetto produttore indicizzato secondo le ISAAR(CPF) o secondo le RICA.

Ciò non sottende necessariamente anche una normalizzazione della descrizione: a regole e a ruoli dissimili possono corrispondere diverse occorrenze (interne o esterne), ognuna caratterizzata da diversi *scopes* (ad esempio descrizione di un agente come autore, soggetto produttore etc.).

# **3.3.3 Livello della struttura: mappare i diversi modelli nella struttura delle topic maps**

Qualunque modello o schema può generalmente essere mappato in una mappa topica. Analizzando la biblioteca digitale NZETC si è introdotto CIDOC, come possibile meta linguaggio comune di diversi ambiti culturali. Attualmente è disponibile un *crosswalk<sup>45</sup>* di CIDOC con RDF; ciò implica la possibilità di tradurre la meta ontologia proposta da CIDOC in una mappa topica (definendo *topic types*, associazioni e eventuali  $PSI<sub>3</sub><sup>46</sup>$ .

In questo campo non si registrano ancora importanti sviluppi, almeno per ciò che concerne il campo dei beni culturali; un esempio, quasi un unicum, è offerto dai lavori di Alexander Sigel volti a riprodurre la struttura di FRBR in una mappa topica.

 $\overline{a}$ <sup>44</sup> Per maggiori informazioni sul progetto ADE si veda GALEFFI, AGNESE – WESTON, PAUL GABRIELE. *Prospettive e progetti in ambito bibliotecario: il sistema di authority control ADE*. In *Il controllo d'autorità come raccordo fra sistemi descrittivi dei beni culturali: prospettive ed esperienze*, Milano 26 novembre 2003. <http://213.156.63.135/html/autornov03/pdf/weston-galeffi.pdf>.

 <sup>&</sup>lt;http://w3.uniroma1.it/ssab/er/relazioni/weston\_ita.pdf>. GALEFFI, AGNESE – WESTON, PAUL GABRIELE. *Il controllo d'autorità come raccordo fra sistemi descrittivi*. In « Archivi & computer », 2004, 2.

<sup>&</sup>lt;sup>45</sup> *The brooch, the bug and the book.* <http://cidoc.ics.forth.gr/docs/mapping\_crm\_frbr.doc>.

<sup>&</sup>lt;sup>46</sup> Sui rapporti fra le mappe topiche e RDF (e il web semantico in termini generali), si veda il paragrafo **1.2.5**.

Lo studio di Sigel, pur meritevole, sembra si sia arenato, limitandosi a fornire alcuni esempi e un prototipo eventualmente da convertire in  $PSI<sup>47</sup>$ . L'abbandono di un simile progetto mostra ancora una volta come l'uso delle mappe topiche in area umanistica sia ancora essenzialmente pionieristico.

Sigel, nei suoi esempi, propone soltanto una sezione di FRBR: l'analisi si concentra maggiormente sul primo gruppo di entità e solo fino al livello della manifestazione. Un simile approccio è perfettamente adeguato qualora si volesse proporre un sistema paragonabile a un OPAC.

In sistemi diversi bisognerà prevedere anche il livello dell'item: questo, a nostro avviso, può essere reso sia come occorrenza interna che demandato a un sistema esterno (collegandolo ad esempio a un sistema di prestiti, **fig. 3.5**), sia come *topic*, qualora l'item portasse a sua volta informazioni all'interno di un sistema informativo (ad esempio un singolo esemplare posseduto da un determinato personaggio, con le sue annotazioni, **fig 3.6**).

Esempio **fig. 3.5**, evoluzione della ricerca di Alexander Sigel, codice aggiunto alle definizioni di Sigel:

```
[The_English_patient: Work = "The English patient" ] 
[The_English_patient_e1 : Expression = "The English patient: Text - 
English"] 
primary-relationship-work-expression(The_English_patient : Work, 
The_English_patient_e1 : Expression) 
[The_English_patient_e1_m1 : Manifestation = "The English patient"] 
[The English patient e1 m2 : Manifestation = "The English patient: a
novel"] 
{The_English_patient_e1_m2, Prestito, "file://prestiti/0679745203"} 
primary-relationship-expression-manifestation(The_English_patient_e1 
: Expression, The_English_patient_e1_m1 : Manifestation) 
primary-relationship-expression-manifestation(The_English_patient_e1 
: Expression, The_English_patient_e1_m2 : Manifestation) 
[The_English_patient_e2 : Expression = "The English patient: Sound 
recording - English"] 
primary-relationship-work-expression(The_English_patient : Work, 
The_English_patient_e2 : Expression) 
[The English patient e2 m1 : Manifestation = "The English patient"]
primary-relationship-expression-manifestation(The_English_patient_e2 
: Expression, The English patient e2 m1 : Manifestation)
responsability-relationship-work-person(Michael_Ondaatje : Person, 
The_English_patient : Work) 
responsability-relationship-manifestation-
```
<sup>47</sup> <sup>47</sup> Si veda <http://kpeer.wim.uni-koeln.de/~sigel/Projects/FRBR\_and\_XTM.html> in particolare <http://kpeer.wim.uni-koeln.de/~sigel/Projects/FRBR/FRBR\_with\_SIPs.ltm> e <http://kpeer.wim.uni-koeln.de/~sigel/Projects/FRBR/FRBR\_examples.ltm>.

```
corporate_body(Vintage_Books : Corporate_Body, 
The_English_patient_e1_m2: Manifestation) 
responsability-relationship-manifestation-
corporate_body(Thorndike_Press : Corporate_Body, 
The_English_patient_e1_m1: Manifestation) 
responsability-relationship-manifestation-
corporate_body(Macmillan_Audio_Books : Corporate_Body, 
The_English_patient_e2_m1: Manifestation) 
[responsability-relationship-manifestation-corporate_body: 
Responsability_Relationship = "responsability relationship between 
manifestation and corporate body" = "Manifestation is published by 
at least one corporate body" / Manifestation = "Corporate Body is 
publisher of at least one manifestation" / Corporate_Body] 
[Vintage_Books : Corporate_Body= "Vintage Books"] 
[Thorndike_Press : Corporate_Body= "Thorndike Press"] 
[Macmillan_Audio_Books : Corporate_Body= "Macmillan Audio Books"] 
[Michael_Ondaatje : Person ="Michael Ondaatje" ="Ondaatje, Michael" 
="Ondaatje"]
[Prestito ="Link al sistema di prestiti"]
```
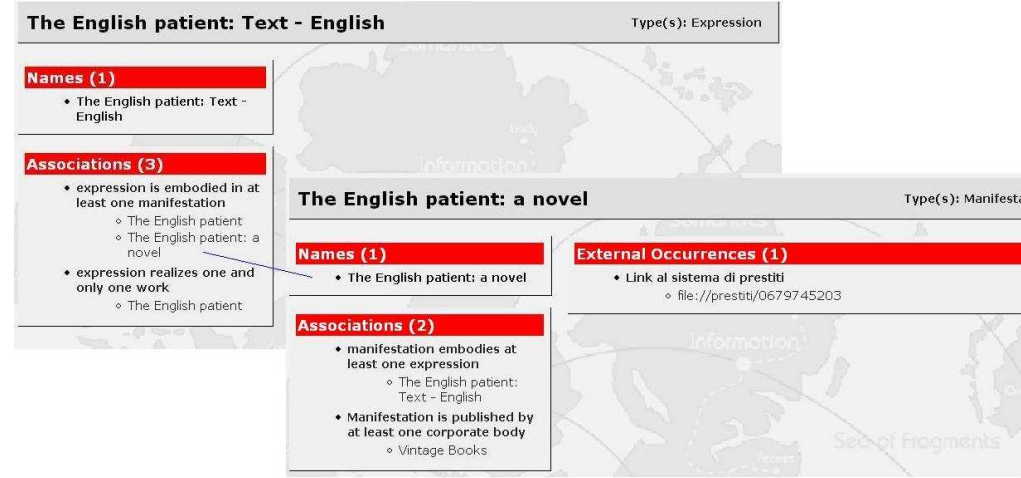

**Fig. 3.5 Omigator – Espressione e manifestazione collegata a un eventuale sistema di prestiti.** 

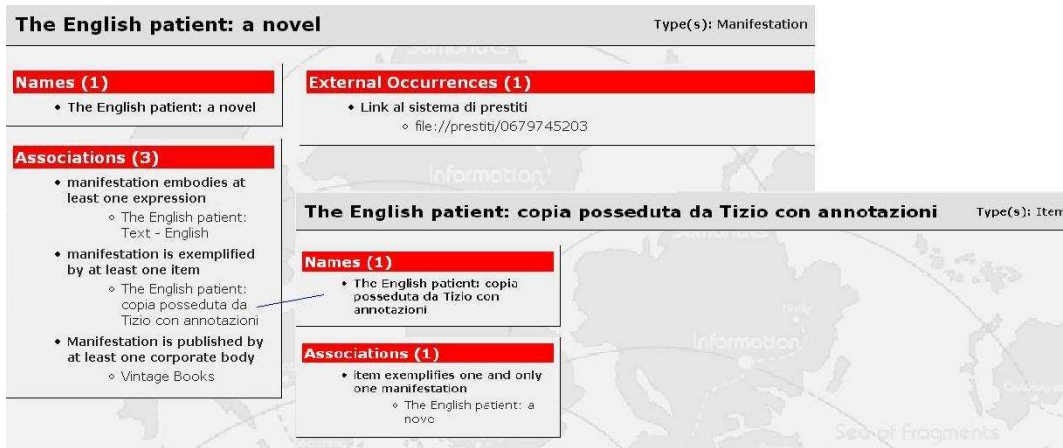

**Fig. 3.6 Omnigator – Esempio di gestione di un item come** *topic.* **Il possesso, seguendo i PSI, fin qui definiti da Sigel è incluso nella denominazione. Naturalmente andrebbe espresso come relazione, qualora la mappatura con FRBR fosse completa (ovvero includendo anche le relazioni fra diversi gruppi di entità).** 

I modelli, una volta strutturati in una mappa topica, risultano confrontabili e integrabili con maggiore facilità: ad esempio il secondo gruppo di FRBR, appena accennato nello studio di Sigel, può riferirsi alle definizioni di FRAR<sup>48</sup>.

Sostanzialmente, la cornice che nel caso del progetto LEADERS si concretizzava in un *framework* rigido e legato alle tecnologie usate (e, indirettamente, agli standard di struttura scelti), si trasferisce al livello della modellizzazione, non necessitando una mappatura fra standard, visto che le descrizioni possono essere gestite su un piano diverso come quello delle occorrenze.

Ciò nonostante, studi come quelli condotti dal Paul Getty Insitute, volti a stabilire *crosswalks* fra diversi standard di struttura dati, possono integrarsi con una mappa topica. Ad esempio, riferendosi alla mappatura fra EAD e Dublin Core<sup>49</sup>, si può pensare di utilizzare come *subject indicator* dell'occorrenza "copertura spaziale" sia l'indicazione Dublin Core dc.coverage, sia il campo EAD <geogname>.

# **3.3.4 Livello del contesto: mappe di navigazione e bussole per orientare l'utenza**

Nel corso della trattazione, in numerosi casi si è accennato all'importanza del contesto.

Si tratta, sostanzialmente, da un lato di fornire puntatori come "luoghi", "eventi", etc. (per utilizzare esempi noti sia in ambito biblioteconomico, basti pensare al terzo gruppo di entità di FRBR, sia in ambito archivistico); dall'altro di proporre una sorta di soggettazione e classificazione degli oggetti. Ciò ricalca il solco della tradizione biblioteconomica, anche se dal punto di vista archivistico rappresenterebbe una novità (soprattutto nel panorama archivistico italiano). Ciò nonostante si dispone di alcuni importanti esempi di soggettazione anche nel campo degli archivi: è il caso del National Archives<sup>50</sup> che mette a disposizione percorsi di consultazione e ricerca per l'utenza non esperta delle tematiche e delle terminologie tecniche.

 $\overline{a}$ 

<sup>48</sup> <http://www.getty.edu/research/conducting\_research/standards/intrometadata/crosswalks.html>.

<sup>49 &</sup>lt;http://www.getty.edu/research/conducting\_research/standards/intrometadata/dc\_ead.html>.

<sup>50</sup> <http://www.nationalarchives.gov.uk/>.

 $\overline{a}$ 

La nostra proposta è nella creazione di una rete che permetta all'utenza di navigare all'interno del mare magnum dell'informazioni. Questo non esclude la possibilità di una pesca, intesa come ricerca mirata; anzi maggiori saranno le relazioni create, maggiormente strette saranno le maglie della rete, permettendo così una pesca fruttuosa.

In questo caso le mappe topiche, agendo come mappe di navigazione (o mappe di argomenti, come sono state definite da Federico Meschini<sup>51</sup>), risultano essere uno strumento particolarmente indicato per concretizzare l'idea di predisporre una rete semantica di collegamenti a più livelli, che sia indipendente dagli oggetti descritti. A semplice titolo di esempio si può ipotizzare l'uso di strutture gerarchiche, tipiche delle *topic maps*, per creare un vero e proprio thesaurus (anch'esso navigabile), oppure diversi schemi di classificazione (caratterizzati da differenti *scopes*), incrociati fra di  $10<sup>52</sup>$ .

<sup>51</sup> MESCHINI, FEDERICO*. Le mappe topiche: come imparai a non preoccuparmi e ad amare i metadati*. In «Bollettino AIB», XLV, 2005, 1, p. 59-72.

<sup>52</sup> GARSHOL, LARS MARIUS. *Metadata? Thesauri? Taxonomies? Topic Maps! Making sense of it all.* 2004. <http://www.ontopia.net/topicmaps/materials/tm-vs-thesauri.html>.

# **3.3.5 Un esempio:il Centro Demografico Etnografico di Cultura Appenninica (progetto CeDECA)**

#### **Obiettivi e finalità**

Nel 2004 il GAL, *Gruppo Azione Locale* Alto Appennino, ha commissionato all'Università di Pavia - Dipartimento di Scienze storiche e geografiche C. M. Cipolla<sup>53</sup> lo studio di fattibilità per l'allestimento di un centro di documentazione sulla cultura demo-etno-antropologica del territorio di sua competenza.

L'idea ispiratrice è stata la creazione di un centro etnografico concepito non tanto come un luogo fisico, ma inteso come centro di studi, di documentazione e di ricerca sull'Appennino pavese, ovvero un centro di documentazione in grado di interpretare in modo dinamico itinerari culturali, etnografici e turistici collegando storia, realtà istituzionali, tradizione e memoria.

La scelta di non costituire una struttura di tipo museale e statico ha implicato la realizzazione di un portale, un medium trasparente e accessibile, un mezzo attraverso il quale consentire accesso alle informazioni, ricerca ed erogazione di servizi.

La costruzione del portale CeDECA, insieme con l'analisi e la strutturazione dei contenuti suoi, diventa il fulcro del progetto, il luogo virtuale per il coordinamento delle attività di ricerca e di valorizzazione della memoria, delle tradizioni e delle culture locali. L'obiettivo del progetto CeDECA è, dunque, realizzare una struttura entro cui ospitare un censimento di soggetti culturali, progetti, ricerche, eventi, patrimoni e luoghi unitamente a fonti bibliografiche, informazioni sui contesti e strumenti di corredo.

Il progetto, che offre garanzie di integrazione e cooperazione fra ambiti disciplinari distinti in materia di beni culturali e fra istituzioni operanti sul territorio, si propone di:

- rafforzare l'identità culturale;
- rendere visibili le istituzioni;
- valorizzare e promuovere i patrimoni culturali;

 $\overline{a}$ <sup>53</sup> Il progetto è curato da Maria Antonietta Arrigoni, Federica Biava, Ester Bucchi de Giuli, Marina Chiogna, Paola Ciandrini, Elettra de Lorenzo, Elena Giavari, Flavia Giudice, Marco Savini e Salvatore Vassallo, con la coordinazione dei professori Pierangelo Lombardi e Paul Gabriele Weston.

- creare una struttura di raccordo fra istituzioni, progetti e descrizioni del patrimonio locale;
- creare una base dati di oggetti e soggetti del territorio per realizzare gli altri obiettivi del progetto.

### **Il progetto e il modello**

Riferimenti per la modelizzazione sono stati i principi espressi da FRBR e dagli standard ISAD(G) per la descrizione multilivellare e ISAAR(CPF) per il trattamento dei soggetti produttori, distributori e conservatori.

L'analisi degli attributi e delle relazioni ha evidenziato molti aspetti dinamici legati, ad esempio, al ciclo di esistenza di un'entità, allo svolgimento di un evento o anche all'ambito cronologico di validità delle relazioni fra entità. Poiché il solo utilizzo di relazioni e attributi definiti a priori è risultato inadeguato in quanto statico, la necessità di operazioni di tipo dinamico ha portato l'attenzione sull'uso delle *topic maps*. CeDECA infatti ha scelto di basarsi su un database per la descrizione delle singole entità e di utilizzare le *topic maps* per la resa delle relazioni: la creazione dei topics avverrà con estrazione automatica dal database.

Per CeDECA le *topic maps* non sono soltanto mappe di argomento, ma divengono anche mappe di struttura attraverso le quali rendere la complessità gerarchica. degli oggetti trattati.

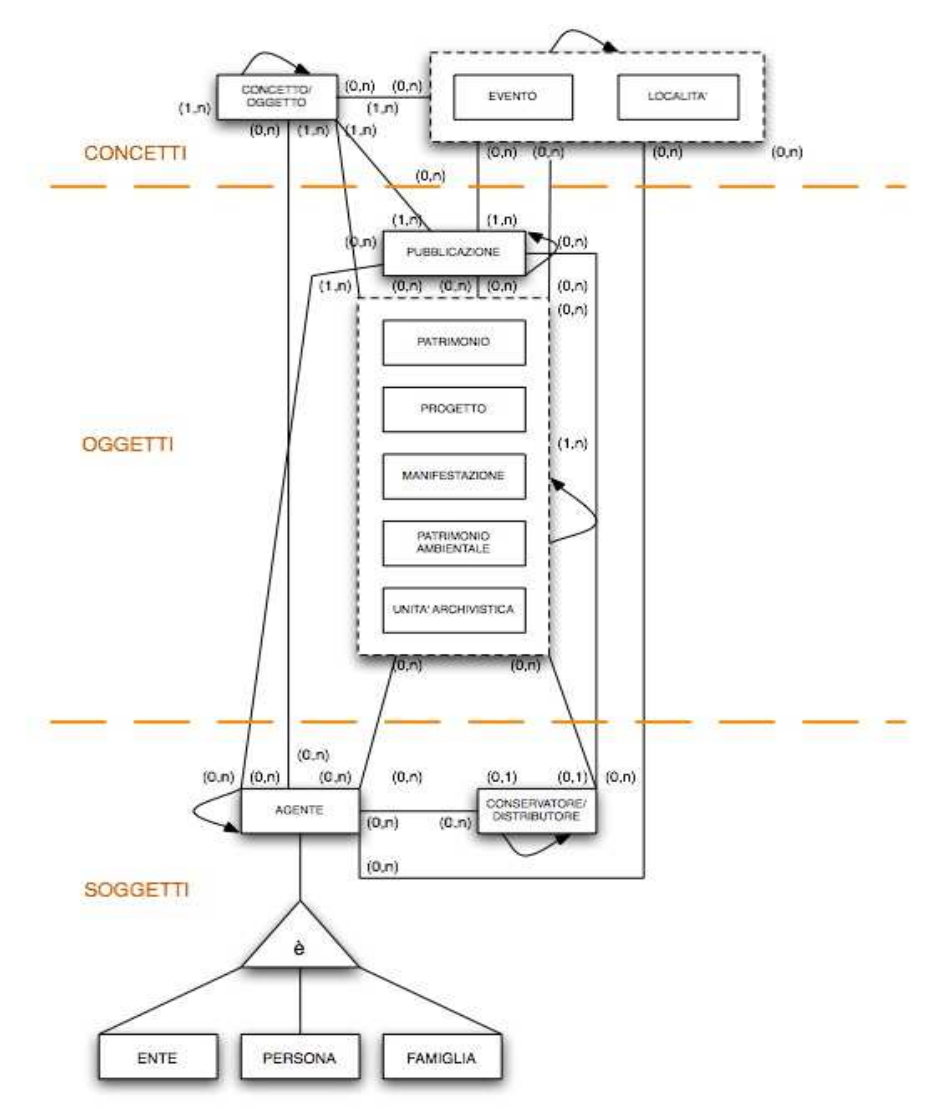

**Fig. 3.7 Modello entità/relazione del progetto CeDECA.** 

Il modello si articola in tre livelli.

Riguardo i soggetti si è scelto di distinguere tra agente (produttore, autore etc.) e conservatore: questo perché gli attributi necessari per descrivere queste entità sono differenti; tuttavia a livello di mappa topica i record evidentemente distinti potranno essere ricondotti allo stesso *topic*.

Gli oggetti rappresentano la complessità del patrimonio da censire: ogni elemento può essere descritto secondo le relative specifiche e standard, ma l'interesse del censimento è concentrato sul fornire una notizia di massima, rimandando l'analisi completa a una scheda eventualmente anche ospitata e curata da sistemi esterni.

Gli *access points* (il termine non tragga in inganno, ogni entità è un punto di accesso per la ricerca) sono una derivazione del terzo gruppo di entità di FRBR; attraverso questi puntatori si intende tessere la rete di contesto entro cui inserire gli oggetti censiti. Siamo, per ciò che concerne le mappe topiche, al livello di ciò che si è definito come mappe di argomento.

Per ciò che riguarda l'implementazione, le ontologie da inserire nella mappa topica saranno estratte a partire dal database (per ogni tabella verranno segnalati i campi necessari per le estrazioni).

Lo scopo può essere ottenuto con due diversi approcci equivalenti dal punto di vista del risultato:

- interrogare il database e attraverso uno *script* generare un documento XTM o  $\mathop{\rm LTM}\nolimits^{54};$
- basarsi su un database XML (o convertendo quello usato) e trasformarlo in un documento XTM attraverso un foglio di stile XSL-T.

La scelta di approccio dovrà tenere conto della necessità del progetto di interagire e di attingere ai dati di altri sistemi regionali, quali PLAIN, SIRBEC e AESS.

La mappa topica così ottenuta sarà la base per costruire il sito web, integrando, a seconda dei casi, con i dati immagazzinati nel database e non estratti<sup>55</sup>, **fig 3.8**:

 $\overline{a}$ 

<sup>54</sup> Generalmente, per questione di economicità dello *script*, si utilizza un formato compresso come LTM, AsTMa= etc.

<sup>55</sup> *White paper: topic maps in web-site architetture*. 2005.

<sup>&</sup>lt;http://www.networkedplanet.com/download/tm-website-architecture.pdf>.

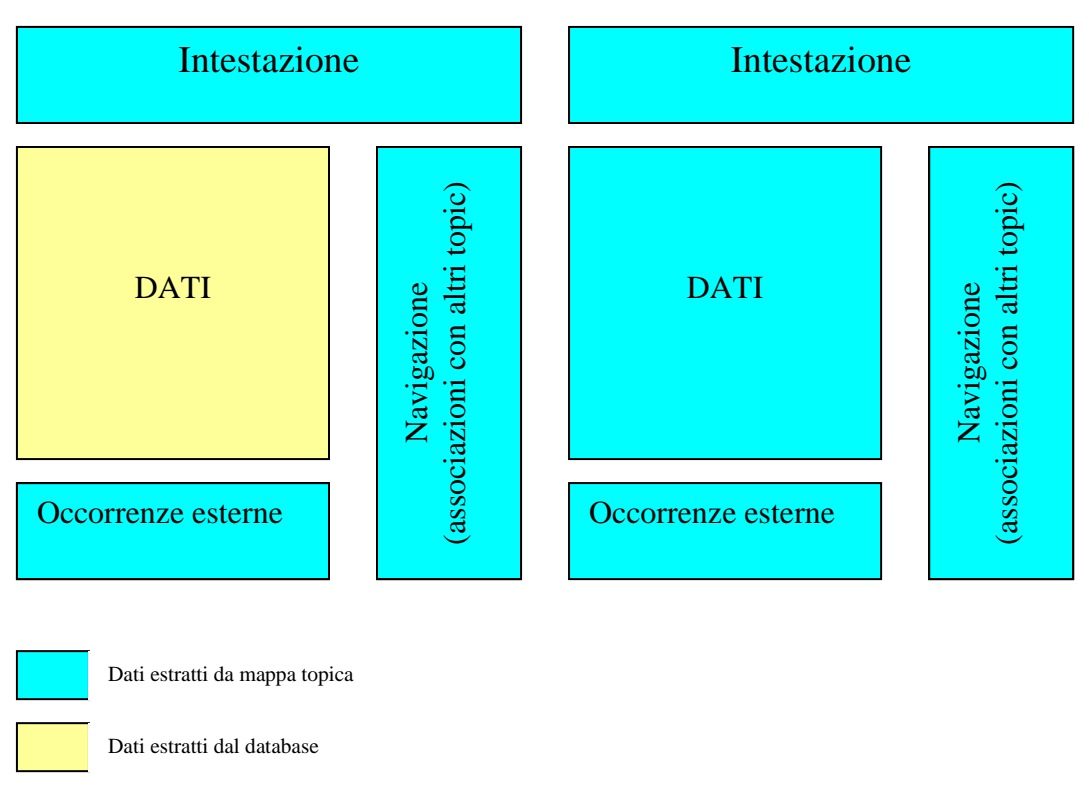

**Fig. 3.8 Modelli di implementazione del portale.** 

*Garbage in, garbage out* (noto aforisma nel campo della *Computer Science*)

# **4 Sistemi esperti: ridurre l'entropia del web**

In questo capitolo si cercherà di evidenziare la possibilità di sfruttare le ricerche degli utenti al fine di migliorare un sistema informativo.

In ogni caso non bisogna ritenere che la gestione di un sistema informativo sia interamente delegata alle mappe topiche: queste sono essenzialmente uno strumento di rappresentazione di indici e gerarchie di una qualunque raccolta di informazioni, non sono di certo l'arma magica con la quale gestire e risolvere ogni problema.

## **4.1 Forme varianti del nome: una rinnovazione continua**

L'idea alla base di questo paragrafo nasce dall'analisi di Aquabrowser<sup>2</sup>, un peculiare software per la gestione degli  $OPAC^3$  e dei metaOPAC prodotto dalla società olandese Medialab.

Aquabrowser si propone come obiettivi di aiutare l'utente nella ricerca, favorire il raffinamento dei risultati ottenuti e proporre percorsi di navigazione a partire dalla ricerca iniziale. Su quest'ultimo punto è incentrata la nostra analisi; infatti le mappe topiche risultano certamente adeguate a rappresentare la rete di associazioni (anche graficamente), alla base della funzione "*discover*" di Aquabrowser.

Il software di Medialab cerca di estrarre termini (*topics*, dal nostro punto di vista) a partire dal titolo, dall'autore, dai soggetti; utilizzando questi elementi costruisce una rete di relazioni al fine di stimolare una navigazione non legata alla singola ricerca. In aggiunta va considerato che Aquabrowser utilizza anche le traduzioni o le *spelling variations*<sup>4</sup> per generare i nodi di navigazione, portando un eccessivo rumore come si può dedurre dalle **fig. 4.1** e **fig. 4.2**.

 $\overline{a}$ 

<sup>1</sup> *Garbage in, garbage out* è un assioma volto a ricordare come dati errati in fase di analisi portano a risultati errati.

 $2$  <http://www.medialab.nl/>.

<sup>3</sup> *Online Pubblic Access Catalogue*.

<sup>&</sup>lt;sup>4</sup> Probabilmente calcolate con una distanza Levensthein  $\leq$  2.

 $\overline{a}$ 

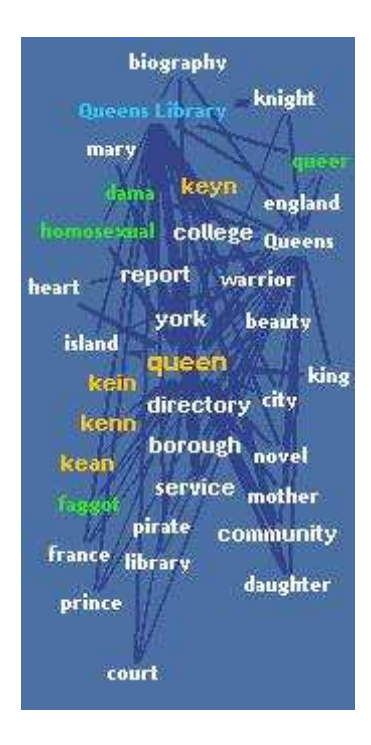

**Fig. 4.1 Funzione** *discover* **di Aquabrowser: le relazioni sono generate a partire dalla ricerca "queen", ma anche dalla** *spelling variation* **"queer".** 

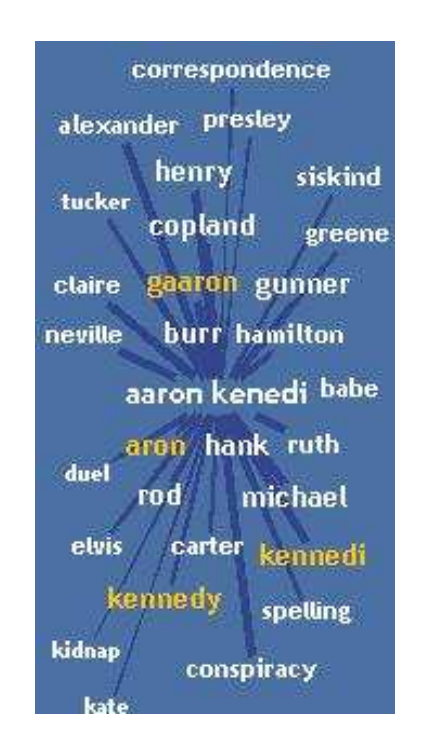

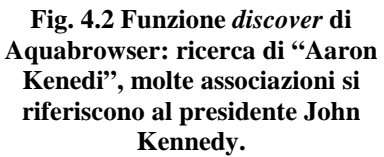

Per risolvere questo problema la nostra idea è stata quella di utilizzare le ricerche dell'utenza come certificazione per le forme varianti del nome.

Ad esempio se un determinato numero di utenti ricerca il termine "Kenedi" e accetta la soluzione "Kennedy", non abbandonando la pagina entro 30 secondi<sup>5</sup>, si può ritenere la forma "Kenedi" come una variante certificata. Il problema dunque si concretizza nello stabilire il "determinato numero di utenti" e nel verificare il sistema. A questo scopo è stato predisposto un questionario, in circa 600 copie, distribuito all'interno del liceo scientifico "A. Issel" di Finale Ligure (nell'ipotesi di un sistema informativo che abbia come utenza di riferimento il mondo scolastico).

I dati ottenuti saranno la base sia per la verifica della tesi illustrata, sia per uno studio su un'utenza potenziale (seppur limitata) come può essere quella di un istituto scolastico.

<sup>&</sup>lt;sup>5</sup> Tempo stimato per escludere selezioni errate evidenziate dal rapido abbandono della pagina.

### **4.1.1 Raccolta dati: il questionario**

Il breve questionario presentato agli studenti e al personale del liceo scientifico "A. Issel" si divideva in tre sezioni:

- informazioni sul compilatore (**fig. 4.3**);
- l'ipotetica ricerca di cinque personaggi noti (Beethoven, Shakespeare, Krusciov, Ceausescu, Tchaikovsky) di cui veniva fornita solo l'indicazione della pronuncia, anche se non nella sintassi fonetica;
- informazioni sugli interessi dell'utente e sul tipo di ricerche che effettuerebbe su un sistema informativo incentrato su archivi, biblioteche e musei (**fig. 4.4**).

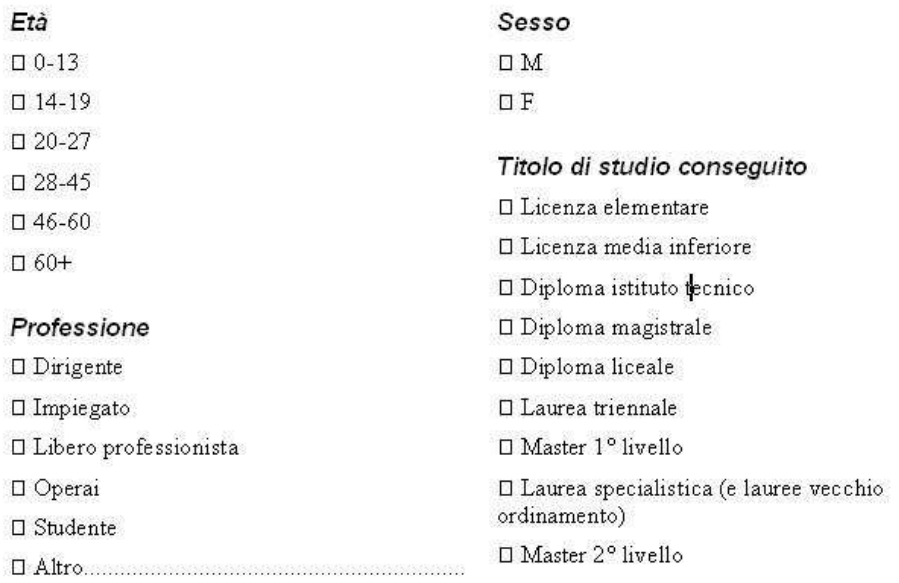

### Dati sul compilatore

**Fig. 4.3 Questionario – Dati sul compilatore.** 

Dal punto di vista dell'analisi dei dati (in particolare per ciò che concerne gli algoritmi di *data mining*), l'informazione sull'età dovrebbe essere continua e non discreta; tuttavia ciò cozza con la normativa sulla *privacy*<sup>6</sup> e con recenti provvedimenti proprio al riguardo della compilazione di questionari anonimi per usi statistici a fini di ricerca universitaria<sup>7</sup>.

 $\overline{a}$ 

<sup>6</sup> Cfr. il Codice in materia di protezione dei dati personali. Decreto legislativo 30 giugno 2003, n. 196.

<sup>7</sup> Cfr. la newsletter 11/24 aprile 2005 del Garante della *privacy*.

#### Argomenti di interessi in un portale culturale (possibili fino a tre scelte)

- D Arte
- □ Filosofia
- □ Geografia e storia
- □ Informatica
- $\square$  Letteratura
- □ Linguaggio
- □ Religione
- □ Scienze naturali e matematica
- □ Scienze sociali (comprendendo economia e diritto)
- □ Tecnologia (comprendendo ingegneria e management)
- □ Tempo libero (inclusa musica e sport)

#### Definire un percorso di ricerca

Definire una ricerca (o per una ricerca fattuale, o per navigazione casuale o per un percorso preciso) in un sistema che comprenda e unisca archivi, biblioteche e musei.

#### Obiettivo della ricerca:

#### Percorso di ricerca:

#### 

#### **Fig. 4.4 Questionario – Interessi dell'utente.**

In questo caso lo scopo è da un lato quello di enucleare gli interessi del compilatore ai fini di un raggruppamento in *clusters*, da un lato verificare l'interesse per sistemi informativi che prediligano o affianchino la navigazione alla pura ricerca mirata (fattuale).

### **4.1.2 Raccolta dati: statistica descrittiva della popolazione**

### **Definizioni**

La statistica è la disciplina che studia quantitativamente i fenomeni collettivi. I fenomeni collettivi sono quelli che non possono essere conosciuti mediante una singola osservazione, ma attraverso la sintesi delle osservazioni di fenomeni più semplici detti fenomeni individuali o singoli.

Lo studio del fenomeno collettivo può essere fatto o esaminando tutto l'insieme, oppure analizzando solo una sua parte, dallo studio della quale sia possibile dedurre le caratteristiche di tutto l'insieme. Per questo motivo si è soliti distinguere la statistica in due parti:

- la statistica descrittiva: insieme dei metodi che concernono la raccolta, l'ordinamento, la classificazione, la sintesi e la presentazione dei dati di un collettivo;
- la statistica inferenziale: raccoglie i metodi che permettono di stimare una caratteristica di un collettivo o che consentono di prendere una decisione riguardo un collettivo sulla base di risultati ottenuti dai dati di un suo sottoinsieme.

In questo paragrafo ci si soffermerà sulla statistica descrittiva, al fine di presentare, sotto forma di grafici, le caratteristiche peculiari della popolazione oggetto di studio.

Come anticipato, il campione si riferisce a un singolo istituto scolastico, di conseguenza la sua composizione risulta essere alquanto omogenea.

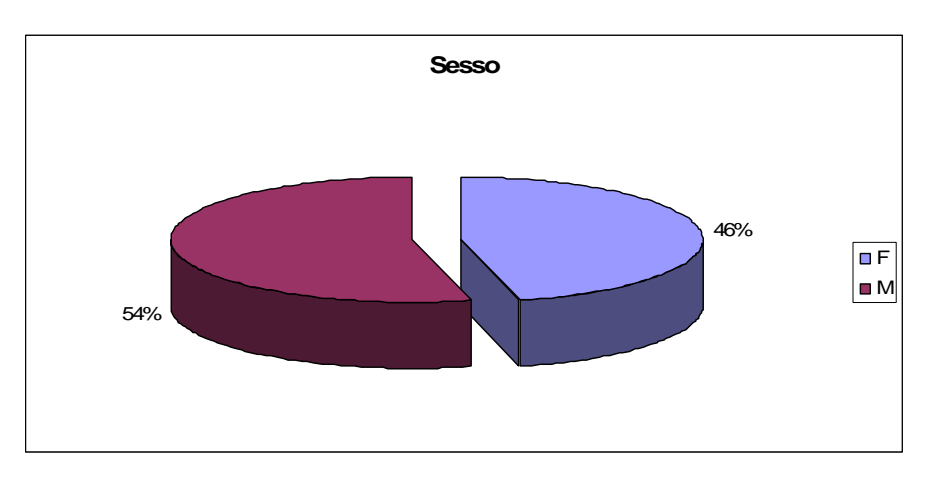

**Fig. 4.5 Descrizione del campione – Genere.** 

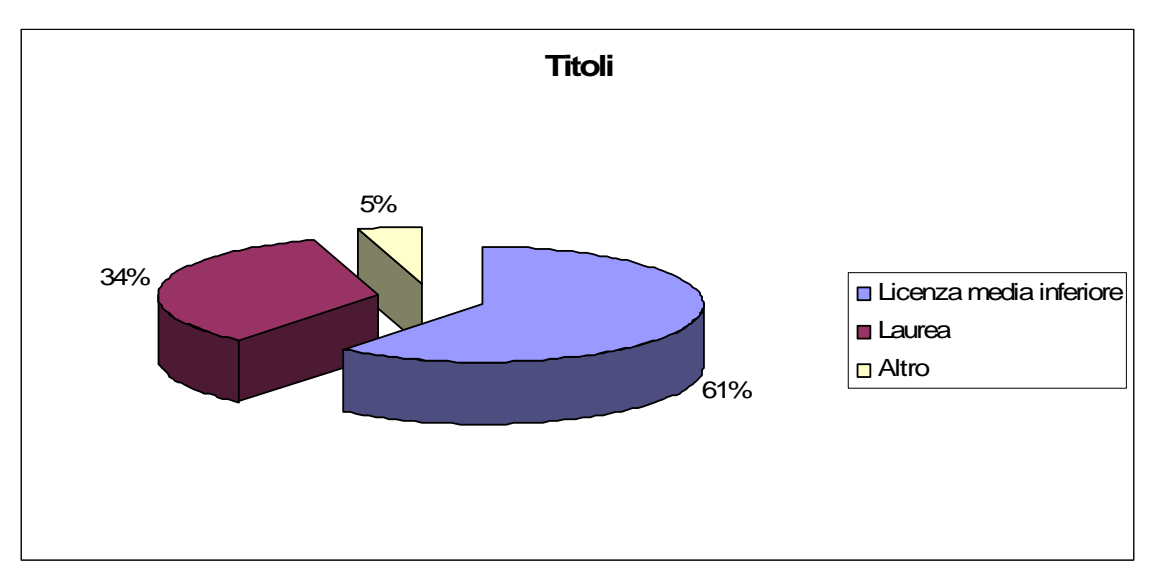

**Fig. 4.6 Descrizione del campione – Titolo di studio.** 

La predominanza di licenze medie inferiori sugli altri titoli è dovuta quasi interamente alla percentuale maggiore degli studenti rispetto al totale(cfr**. fig. 4.7**)

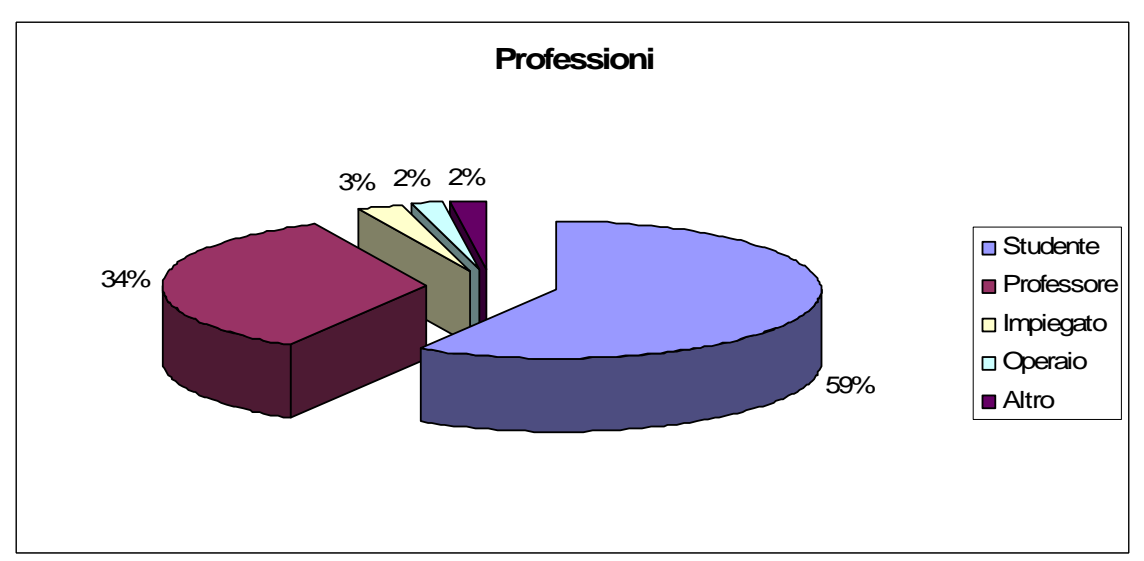

**Fig. 4.7 Descrizione del campione – Professioni.** 

Il grafico mostra efficacemente la normale ripartizione di un qualunque istituto scolastico.

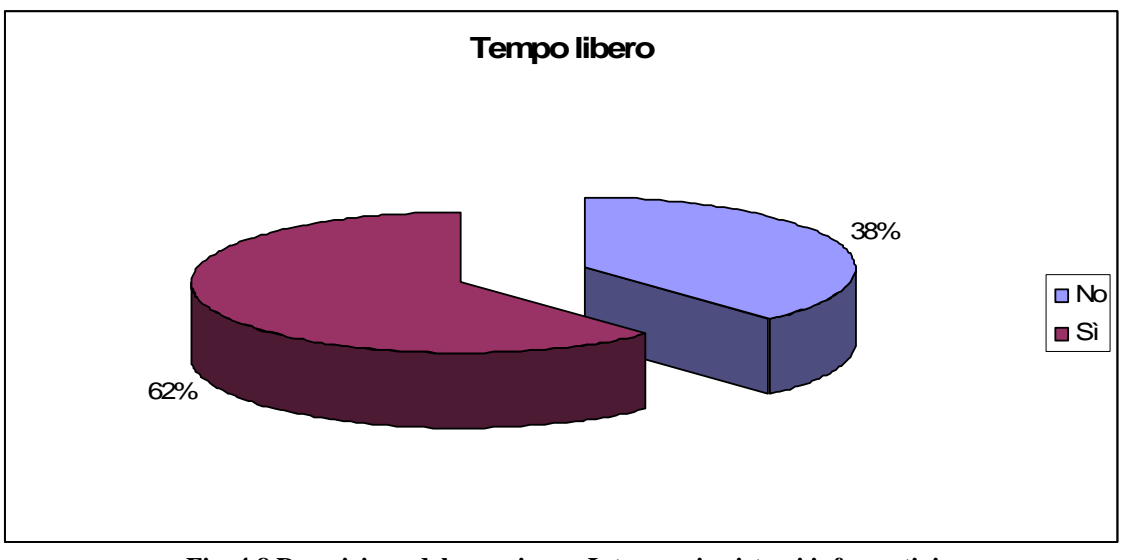

**Fig. 4.8 Descrizione del campione - Interesse in sistemi informativi che includano informazioni riguardanti il tempo libero.** 

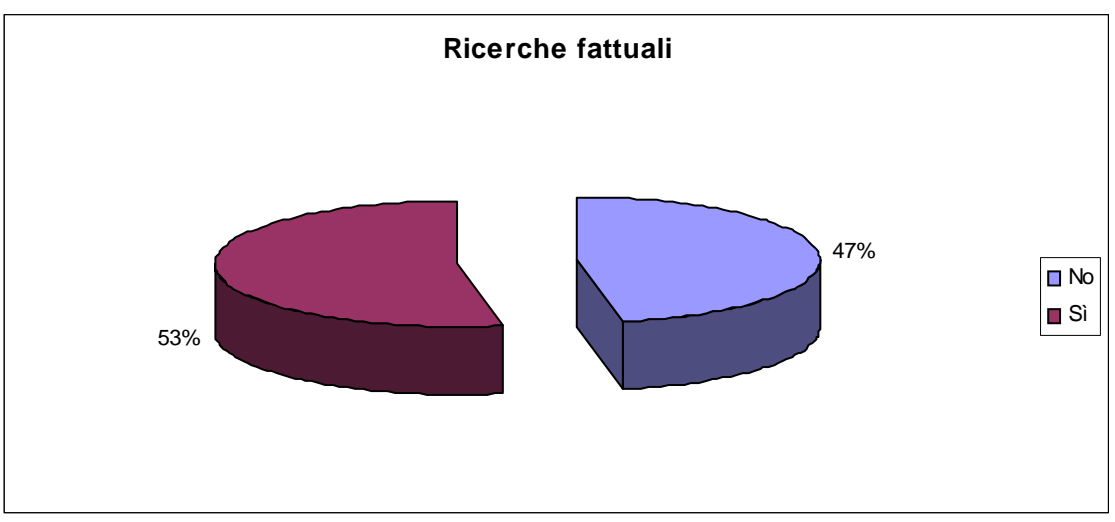

**Fig. 4.9 Descrizione del campione - Interesse prevalente in ricerche fattuali.** 

## **4.1.3 Raggruppare il campione**

### **Il data mining**

L'attività di esplorazione ed analisi, attraverso metodologie automatiche o semiautomatiche, di grandi quantità di dati allo scopo di estrarne regole e andamenti significativi è nota come *data mining*<sup>8</sup> .

Il data mining è una particolare fase del processo di estrazione della conoscenza *Knowledge Discovery in Databases* (KDD) che si basa sull'applicazione di algoritmi che consentono l'esplorazione di dati con l'obiettivo di individuare le informazioni più importanti.

Nella figura (**fig.4.10**)vengono riportate le varie fasi di cui si compone il processo KDD che possono essere così riassunte:

- definizione dell'obiettivo;
- individuazione delle fonti di dati;
- estrazione/acquisizione dei dati;
- *pre-processing*;
- *data mining*;

 $\overline{a}$ 

• interpretazione/valutazione dei risultati.

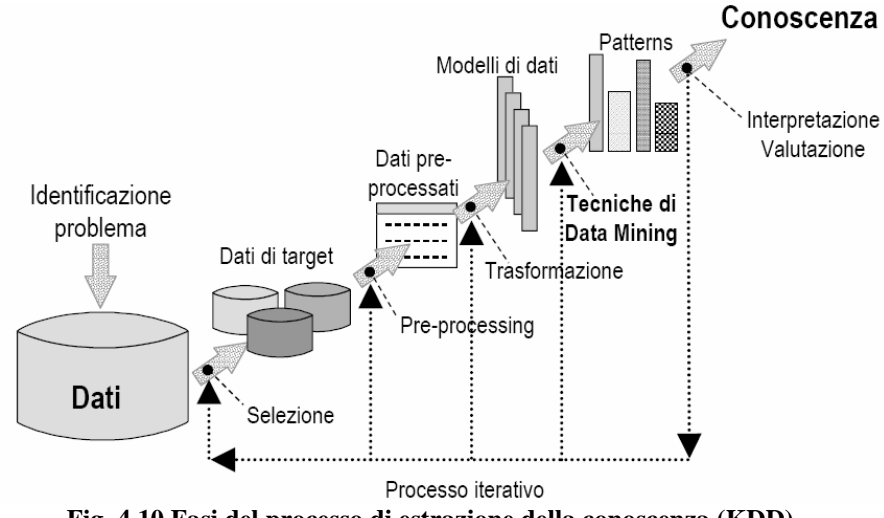

**Fig. 4.10 Fasi del processo di estrazione della conoscenza (KDD).** 

<sup>8</sup> BERRY, MICHAEL – LINOFF, GORDON. *Data mining techniques for marketing, sales and customer relationdhip management.* 2004.
#### **Metodologia seguita**

Per poter procedere alla definizione di gruppi di utenti si è in prima istanza proceduto alla pulizia dei dati; ciò comprende: l'eliminazione degli *outliers*<sup>9</sup>, la codifica dei dati rilevati (ad esempio gli interessi sono stati accorpati in due variabili che sintetizzano l'area umanistica e quella scientifica) e la strutturazione di questi in un file testuale con una sintassi precisa in modo da poter essere letto dagli algoritmi di *data mining* (fase di *pre-processing*).

Il *file* così costruito è stato analizzato attraverso Weka<sup>10</sup> 3.5.1 un software di *data mining open source* con la peculiare caratteristica di poter tentare di generare cluster senza dovere preventivamente specificare il numero di gruppi desiderati $^{11}$ .

Una volta che l'algoritmo di clusterizzazione ha diviso il campione in gruppi, i risultati sono stati ancora una vota analizzati con Weka nel tentativo di estrarre un albero decisionale che illustri le operazioni seguite per assegnare un ipotetico nuovo utente a un *cluster*.

#### **Primo raggruppamento**

Nella determinazione dei primi gruppi sono state prese in considerazione le variabili: età, titolo di studio, interesse area umanistica, interesse area scientifica, interesse per tempo libero e interesse in ricerche fattuali.

Weka ha evidenziato tre possibili gruppi, l'analisi dell'albero decisionale (**fig. 4.11**) illustra come il raggruppamento rispecchi generalmente la classica divisione all'interno di un istituto scolastico fra studenti, personale docente, personale non docente (ATA, operatori scolastici orizzontali etc.).

 $\overline{a}$ 

<sup>9</sup> Utenti non riconducibili a nessun *clusters* che possono inquinare il campione.

<sup>10</sup> <http://www.cs.waikato.ac.nz/ml/weka/>.

<sup>&</sup>lt;sup>11</sup> Attraverso l'algoritmo Expectation Maximization, si veda

<sup>&</sup>lt;http://www.cs.ccsu.edu/~markov/ccsu\_courses/DataMining-Ex3.html>.

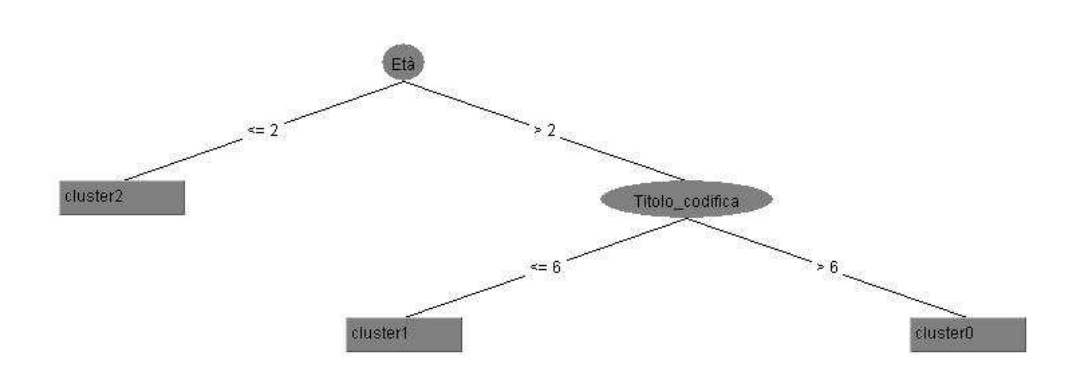

**Fig. 4.11 Weka – Albero decisionale.** 

L'albero decisionale (in questo caso con un errore massimo inferiore al 2%) mostra come la selezione avvenga in prima istanza basandosi sull'età: se questa risulta minore o uguale a 27 (i primi due gruppi escluso 0-.13) si ha un primo *cluster*. Analizzando i dati si nota come a questo cluster appartenga la totalità degli studenti, con un'aggiunta della parte del personale con un'età tale da ritenerli assimilabili agli studenti. Nel caso l'età sia superiore ai 27 anni si prende in considerazione il titolo di studio conseguito: si valuta se questi è superiore alla laurea triennale (codifica 6), in questo modo si crea un *cluster* generalmente composto dai docenti.

La tripartizione si evidenzia anche attraverso l'analisi della composizione dei singoli *clusters* in relazione alle età degli appartenenti (**fig. 4.12**).

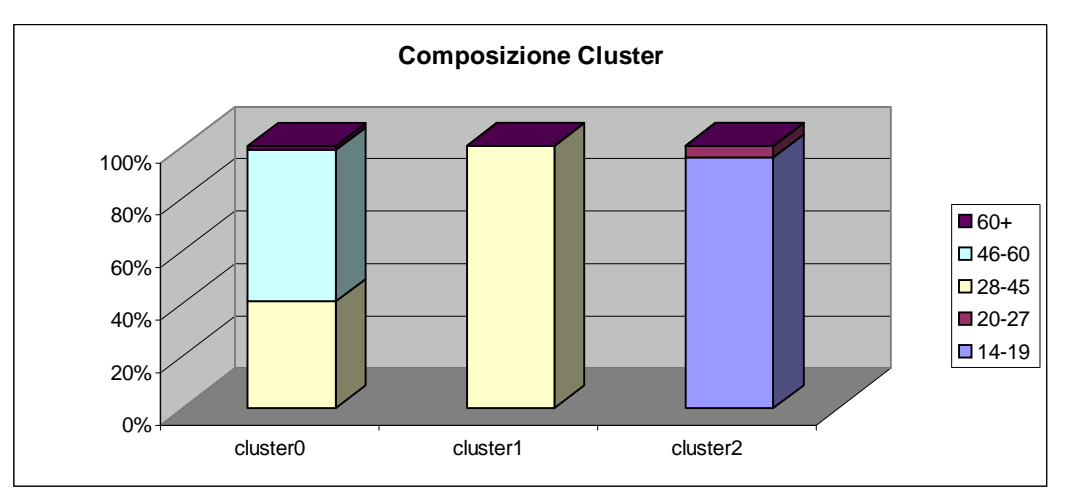

**Fig. 4.12 Composizione dei** *clusters* **in relazione all'età.** 

## **4.1.4 Determinazione della soglia minima per "certificare" una forma variante**

In questo caso la difficoltà maggiore consiste nell'individuare una formula che decresca lentamente al crescere del numero di ricerche (di questionari nel nostro esempio di test). Infatti ipotizzando che nel caso di 100 ricerche la soglia minima sia fissata empiricamente al 15% (15 ricerche), questa, al crescere del campione, decrescerà pur aumentando il numero assoluto di ricerche uguali necessarie (ad esempio nel caso di un campione di 10000 unità potrebbe essere sufficiente il 2,5% dei casi equivalenti a 250 ricerche).

Per determinare questa formula si è stabilita empiricamente una soglia minima analizzando il campione a scaglione di 100, 200, 300, 400, 500 e 600 questionari.

La curva ottenuta interpolando questi dati è descritta dall'equazione (**1**):

$$
P = \frac{1}{k^{\log x}}
$$
 (1)

Dove P rappresenta la soglia minima, K un parametro (generalmente compreso fra 2 e 3) con lo scopo di determinare il grado di raffinazione del campione e X è il numero di ricerche (di questionari, nel nostro caso) analizzate.

In **fig. 4.13** si mostra l'andamento del fascio di curve nell'intervallo con X compresa fra 100 e 1000.

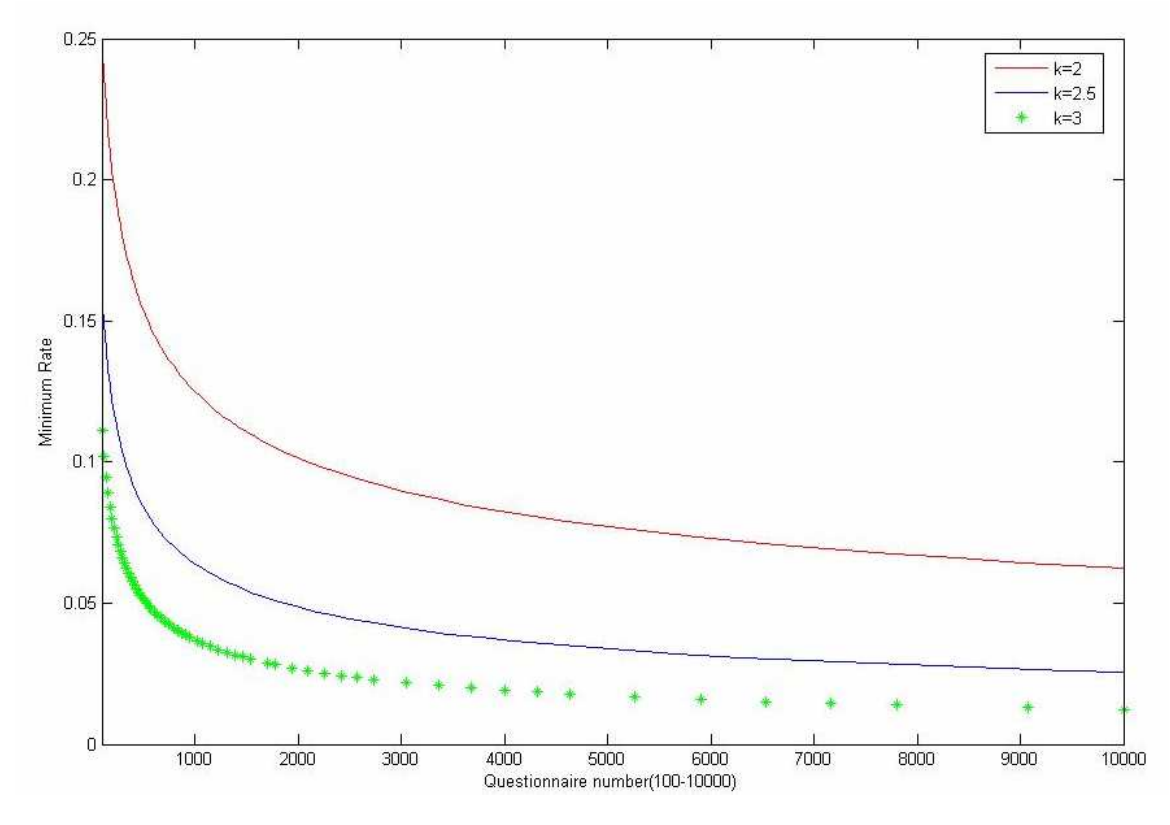

**Fig. 4.13 Matlab - Fascio di curve della formula (1).** 

### **4.1.5 Varianti del nome certificate: risultati del test**

Nei paragrafi precedenti si è descritto il campione intervistato, raggruppandolo in *clusters* omogenei; inoltre si è illustrata una formula empirica per la determinazione della soglia minima oltre la quale si può parlare di variante del nome certificata dall'utenza.

In questa sezione saranno presentati i risultati del questionario, evidenziando come e in che misura le ricerche dell'utenza possano essere utilizzate.

Dal nostro punto di vista se una determinata attestazione supera la soglia minima può essere a tutti gli effetti considerata una *spelling variation* certificata e, ad esempio, ritornando alle mappe topiche, inclusa nel *topic* paradigma (come *basename* o come *variant*).

Certamente una scelta di questo tipo si offre alle numerose critiche da parte dei puristi della lingua, che potrebbero rilevare in un simile approccio un lassismo nei confronti della naturale degenerazione della lingua. Al contrario crediamo che le mappe topiche possano essere utilizzate in questo caso come uno strumento per l'*e-learning*: infatti il fenomeno lessicale che determina una specifica forma può essere segnalato e definito come *scope.* In questo modo sarà possibile navigare fra le forme corrette e errate, evidenziando i fenomeni che le determinano. Inoltre la forma del nome così certificata può essere utilizzata in sistemi come Aquabrowser per generare associazioni o, per rimanere in tema di *topic maps*, in sistemi come Merlino<sup>12</sup> (il cui scopo è cercare con un motore di ricerca occorrenze da legare automaticamente ai *topics*), riducendo il rumore, endemico di simili approcci, evidenziato in apertura di capitolo.

Nel caso dell'esempio basato sui questionari, la soglia minima sarà fissata a **7,8%** (utilizzando per K il valore medio 2,5 e per X 600, ovvero il numero dei questionari). Di seguito verranno riportati i risultati per i cinque casi, indicando per ognuno, in una tabella riassuntiva, l'apporto dato dai *clusters* per ogni attestazione.

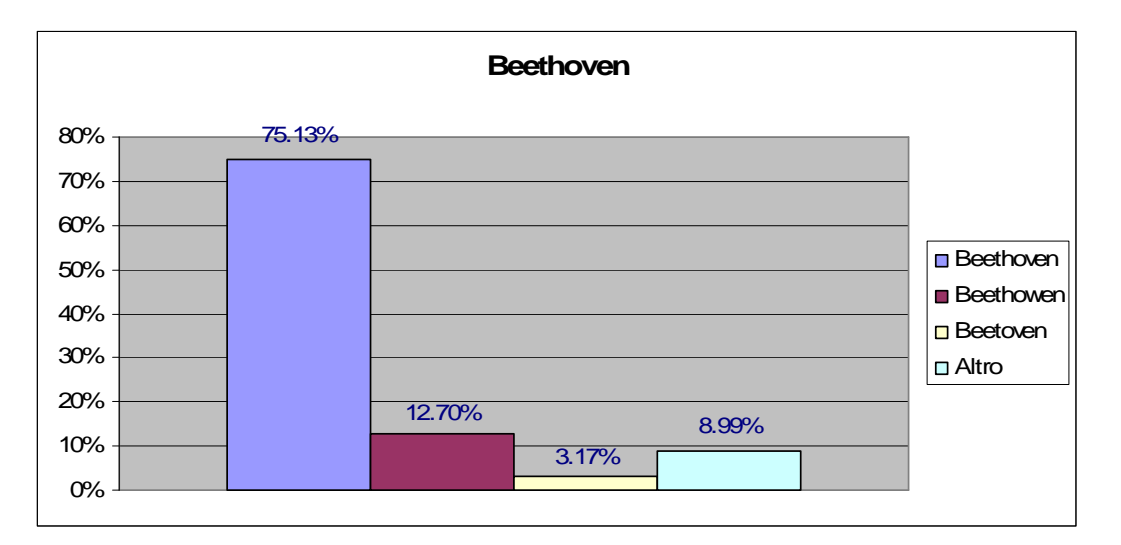

**Fig. 4.14 Beethoven – Forme cercate dall'utenza – I risultati** ≥**7,8% sono considerate forme varianti certificate.** 

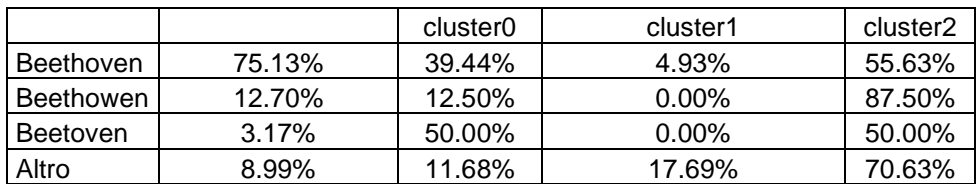

 $\overline{a}$ 

 $12$  <http://www.topic-maps.org/projects:merlino>.

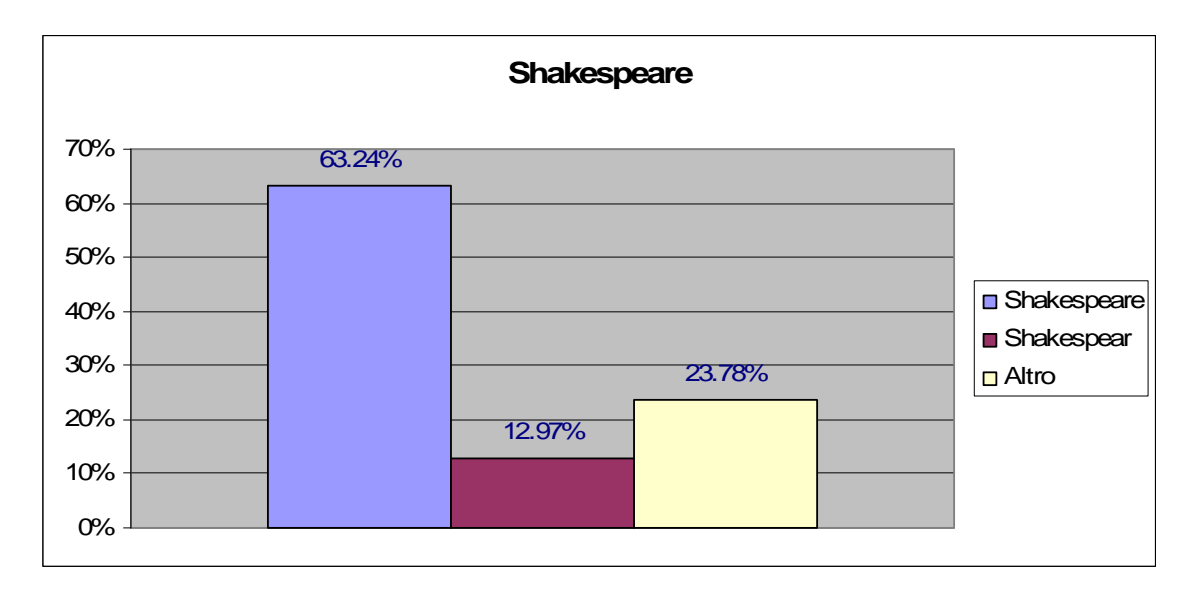

**Fig. 4.15 Shakespeare – Forme cercate dall'utenza – I risultati** ≥**7,8% sono considerate forme varianti certificate.** 

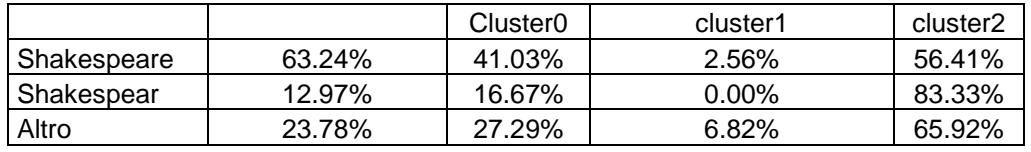

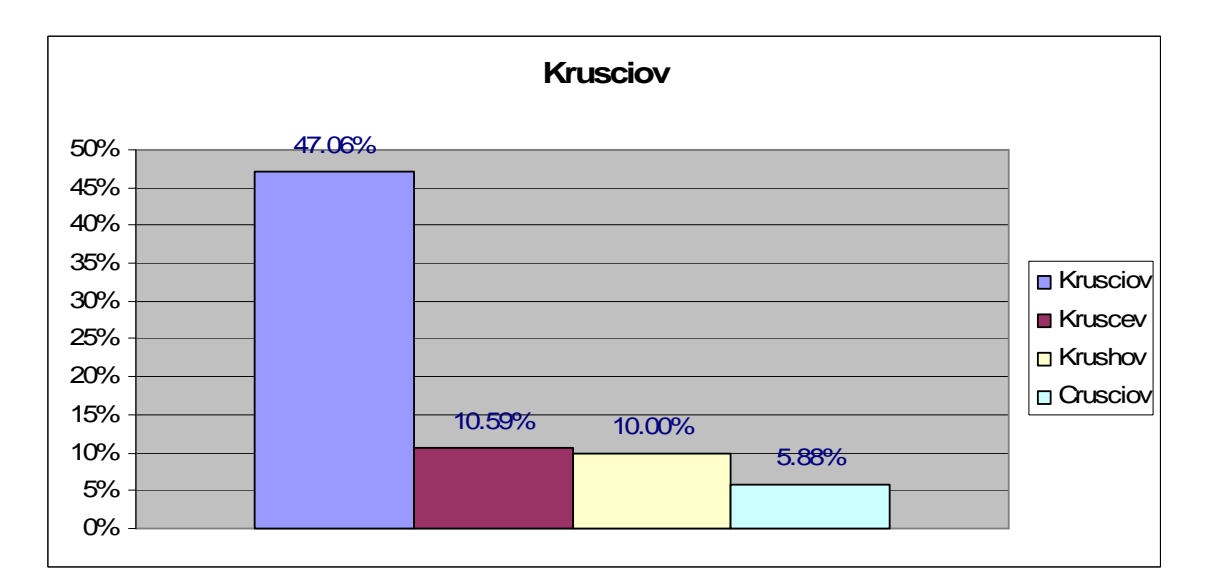

#### **Fig. 4.16 Krusciov – Forme cercate dall'utenza – I risultati** ≥**7,8% sono considerate forme varianti certificate.**

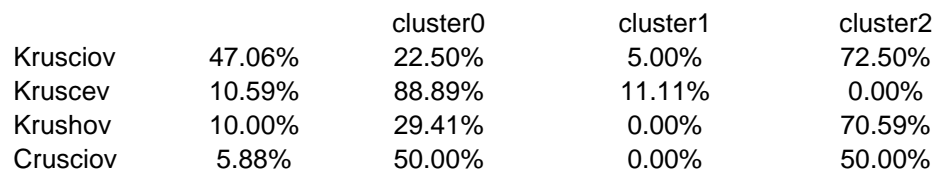

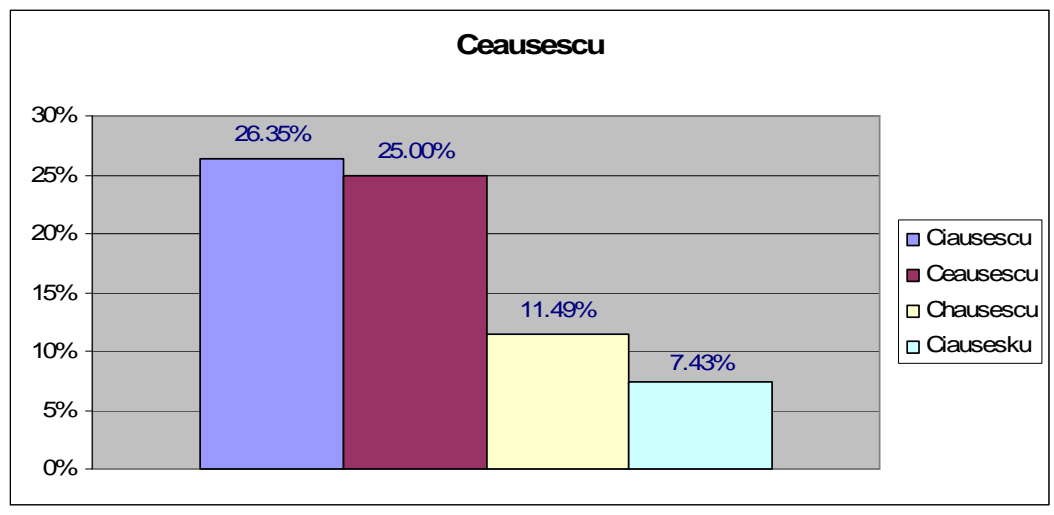

**Fig. 4.17 Ceausescu – Forme cercate dall'utenza – I risultati** ≥**7,8% sono considerate forme varianti certificate.** 

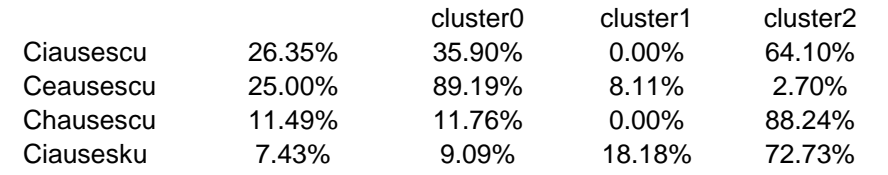

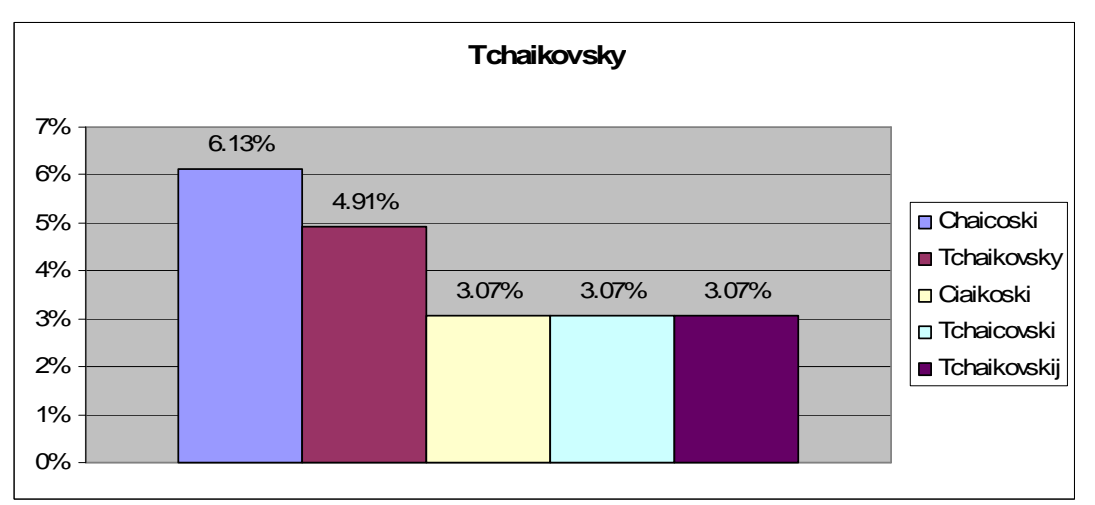

**Fig. 4.18 Tchaikovsky – Forme cercate dall'utenza – I risultati** ≥**4,7% sono considerate forme varianti certificate<sup>13</sup> .** 

|              |       | cluster <sub>0</sub> | cluster1 | cluster <sub>2</sub> |
|--------------|-------|----------------------|----------|----------------------|
| Chaicoski    | 6.13% | $0.00\%$             | $0.00\%$ | 100.00%              |
| Tchaikovsky  | 4.91% | 50.00%               | $0.00\%$ | 50.00%               |
| Ciaikoski    | 3.07% | 40.00%               | $0.00\%$ | 60.00%               |
| Tchaicovski  | 3.07% | 20.00%               | $0.00\%$ | 80.00%               |
| Tchaikovskii | 3.07% | 100.00%              | $0.00\%$ | $0.00\%$             |

 $\overline{a}$ <sup>13</sup> Nel caso di Tchaikovsky per motivi di traslitterazione si registra un'eccissiva dispersione. Una soluzione possibile è l'aumento della costante K a 3 per diminuire il valore di P.

### **4.1.6 Conclusioni e sviluppi ulteriori**

Fin qui si è dimostrato come l'analisi dell'utenza e una formula empirica possono essere utilizzate per certificare delle *spelling variations*.

Studiosi di socio-linguistica potrebbero analizzare i motivi di formazione di una variazione in relazione al *cluster* che la determina (in percentuale maggiore): ad esempio si può notare come la forma "Kruscev" sia tipica del cluster0 (età maggiore di 27, con laurea specialistica).

Altrettanto interessante risulta essere l'analisi dei risultati ottenuti con "Ceausescu"; si può notare come il cluster2 (principalmente composto da studenti) quasi interamente scarti la forma "Ceausescu" in favore di "Ciausescu" o "Ciausesku" (con l'ormai consueto uso di "k" in luogo della "c" gutturale sorda).

Tuttavia queste analisi, seppur estremamente interessanti, esulano dallo scopo della ricerca e andrebbero incluse in valutazioni linguistiche e sociologiche non attinenti al tema.

#### **Limiti della ricerca**

Di maggiore interesse in questa fase è la definizione dei limiti della ricerca e dei possibili sviluppi futuri:

- limiti sul campione: come accennato, la popolazione descritta risulta essere abbastanza omogenea dato che si riferisce a un particolare tipo di utenza potenziale quale può essere un istituto scolastico. Le conclusioni e la determinazione di forme varianti dovranno essere verificate anche su un campione diversificato. Sicuramente cambierà, almeno in parte, l'albero decisionale, ma il modello per raggiungere variazioni del nome certificate non dovrebbe mutare;
- limiti sugli esempi: in questa prima fase sono stati usati a titolo di esempio cinque personaggi famosi. Certamente nei sistemi informativi è frequente l'uso di nomi propri come stringa di ricerca; tuttavia si dovrà valutare i risultati usando come esempi anche nomi di enti o concetti astratti;

• limiti relativi alla determinazione della soglia minima: come illustrato, la

formulan empirica  $\frac{1}{k} - \frac{1}{k} \log x$  $P = \frac{1}{L \log n}$ 1  $=\frac{1}{\sqrt{k}}\int_{\mathcal{S}}\log x$  è stata determinata dall'analisi di scaglioni dei risultati a gruppi di 100. Risulta necessaria una valutazione empirica anche in situazione di oltre 1000 ricerche per verificare se la curva, ottenuta attraverso l'interpolazione dei dati fino a 600, rimane coerente. Inoltre è sicuramente opportuna un'indagine supplementare sull'andamento della curva con X molto basse ( $\leq$  100), visto che in un sistema informativo di piccole dimensioni raramente si supererebbero queste unità di grandezza.

#### **Sviluppi ulteriori**

Il *data mining* può essere uno strumento di grande utilità nell'analisi dell'utenza. Riuscire a separare il proprio bacino di utenza in macro gruppi è sicuramente un passo significativo verso la definizione dei bisogni della stessa. Tuttavia bisogna sempre ricordare l'aforisma citato in apertura di capitolo: "*garbage in garbage out*". Il *data mining* non deve essere inteso come un miracolo, un cappello da illusionista da cui estrarre oggetti (nel nostro caso conoscenza) dal nulla; se i dati inseriti sono errati, non raffinati, poco significativi, i risultati ottenuti saranno poco eloquenti se non completamente fuorvianti.

Per fornire un esempio concreto di clusterizzazione dell'utenza si può, ancora una volta, basarsi sui dati dei questionari. In pratica si tenterà di definire *clusters* aggiuntivi a partire dai raggruppamenti evidenziati in precedenza. In questo caso saranno prese maggiormente in considerazioni variabili come l'interesse per l'area umanistica e scientifica, visto che l'età non sarebbe più una discriminante sufficiente (si pensi al cluster2 abbastanza omogeneo relativamente all'età).

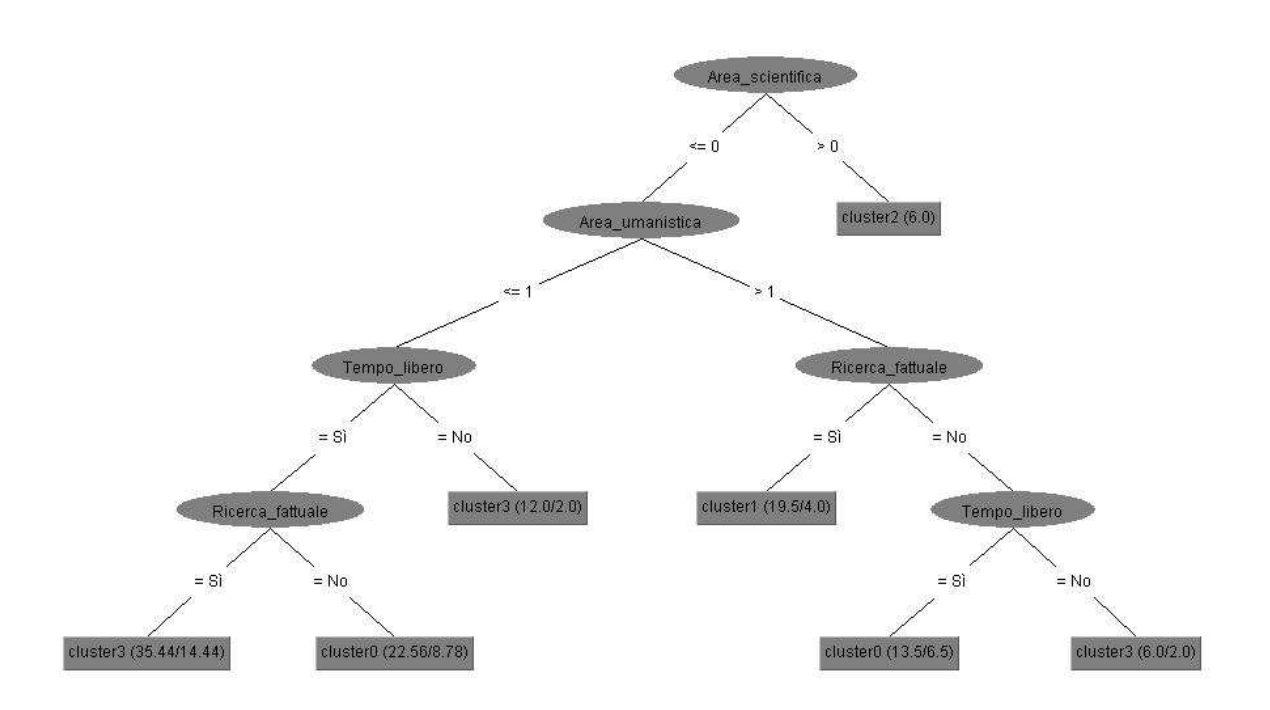

**Fig. 4.19 Weka – Albero decisionale.** 

In **fig. 4.19** si mostra un approccio possibile allo studio dell'utenza: il cluster2 (principalmente composto da studenti) viene scomposto in quattro ulteriori gruppi prendendo in considerazione in primis l'interesse per l'area scientifica o per quella umanistica (variabili derivate accorpando gli interessi dichiarati); in seconda istanza si prende in considerazione l'interesse per il tempo libero e per ricerche esclusivamente fattuali (all'interno dell'ipotetico sistema informativo proposto).

Credo che un approccio simile sia estendibile allo studio dell'utenza con diversi scopi: ad esempio nel campo del *reference* digitale (in particolare pensando alle *Virtual Reference Desk*) mirato al singolo gruppo.

Questi risultati possono essere fruttuosi anche nel compo delle analisi dei precedenti percorsi di ricerca degli utenti come base per definire relazioni fra elementi del sistema, da applicare a utenti appartenenti allo stesso *cluster*. Un simile approccio può essere integrato in motori di ricerca come A9 di Amazon, ma anche in progetti italiani come segnaweb<sup>14</sup>, nel tentativo di estendere le ricerche di un singolo a altri utenti "simili".

 $\overline{a}$  $14$  <http://www.segnaweb.it/>.

*Topic Maps are 20% ideas, 70% philosophy, and 10% application*   $(Alexander Johannesen)<sup>1</sup>$ 

## **5 Attrezzi e utensili nell'officina delle mappe topiche**

### **5.1 Strumenti vs applicazioni**

E' piuttosto difficile operare una classificazione sulle applicazioni e sugli strumenti riguardanti le mappe topiche disponibili sul mercato. Anche Kal Ahmed ha presentato una lista di applicazioni da diversi punti di vista: il primo criterio di classificazione scelto da lui è stata proprio la differenza fra applicazioni (*topic map applications*) e strumenti (*topic map toolkits*) 2 .

La scelta di Ahmed è dettata principalmente dall'approccio informatico al problema: la divisione è infatti fra strumenti utili per sviluppare proprie applicazioni e prodotti e software completi, se pur modificabili, volti a una specifica funzione<sup>3</sup>.

Da un lato dunque sono raggruppati i componenti usati per costruire il proprio progetto, con il vantaggio di ottenere un prodotto estremamente duttile, modulare e plasmato sulle proprie esigenze, ma con le criticità da riscontrare nella necessità di una forte programmazione e modellizzazione preventiva, oltre che nei tempi di sviluppo e di implementazione (quindi nei costi). Dall'altro lato sono evidenziate le applicazioni già costruite, quindi in un certo senso già produttive, ma con la limitazione di utilizzare ciò che si ha attualmente a disposizione (che non sempre coincide completamente con i propri obiettivi); certamente in molti casi le applicazioni sono configurabili alle diverse esigenze o addirittura modificabili (ovviamente a seconda della licenza sotto la quale sono rilasciate), tuttavia questo determina tempi e costi aggiuntivi che devono in ogni caso essere considerati.

 $\overline{a}$ <sup>1</sup> JOHANNESEN, ALEXANDER. *Thoughts on topic maps*. 2004. <http://www.shelter.nu/blog-080.html>.

<sup>2</sup> AHMED, KAL. *Whirlwind guide to topic map tools.* In *Emnekart Norge*, Oslo 27 ottobre 2004. p. 3-13. <http://www.emnekart.no/2004/konferanse/pres/ahmed.pdf>.

<sup>3</sup> Utilizzando le stesse parole di Ahmed la differenza maggiore risiede nel *build vs buy* dove *buy* va inteso in un senso più ampio di quello esclusivamente monetario (viste le numerose licenze *open* o il software *free* a disposizione).

Questa è certamente una scelta di classificazione interessante e che deve essere valutata, ma, per ciò che concerne il nostro scopo, è da considerare anche un ordinamento focalizzato sull'uso finale<sup>4</sup>: un esempio di una simile strutturazione è fornito dal sito  $\langle \text{http://www.topicmap.com>}^5$ .

Del resto chiosando lo stesso Kal Ahmed non sempre la differenza tra *applications* e *toolkits* è così netta e spesso gli strumenti tendono sempre più a diventare applicazioni, per cui risulta particolarmente efficace una duplice classificazione<sup>6</sup>.

## **5.2 Strumenti**

Quelli che Kal Ahmed definisce strumenti sono censiti da topicmap.com come *engines;*  dal nostro punto di vista la discussione linguistica non è molto interessante se non per ricordare come sia il frutto di due diversi approcci di classificazione (due diverse faccette potremmo dire in termini biblioteconomici).

I due principali strumenti sono l'*Ontopia Knowledge Suite<sup>7</sup>* (OKS) e il progetto TM4J<sup>8</sup>. La prima differenza che va citata risiede nella licenza: commerciale il primo, sotto Apache License<sup>9</sup> il secondo. Tuttavia va chiarito che la licenza della *suite* di Ontopia è particolare in quanto prevede licenze per sviluppatori a costi ribassati in modo da poter operare sui sorgenti<sup>10</sup>.

Entrambi gli strumenti offrono il supporto alle API<sup>11</sup> Java, in particolare TM4J offre pieno supporto alle TMAPI<sup>12</sup>, mentre nel caso di OKS il supporto sarà garantito a breve.

 $\overline{a}$ 4 Nel *paper* di Ahmed una simile classificazione è dedicata alle applicazioni.

<sup>&</sup>lt;sup>5</sup> Cfr. <http://www.topicmap.com/topicmap/tools.html> in questo caso si distingue fra motori, applicazioni, visualizzatori, navigatori, editor, fogli di stile (nell'ultimo caso è discutibile la scelta di enucleare come gruppo un mezzo, una tecnologia, piuttosto che un fine).

<sup>&</sup>lt;sup>6</sup> Nella parte conclusiva si cercherà di schematizzare entrambe le visioni in un'unica griglia.

<sup>&</sup>lt;sup>7</sup> Per informazioni sulla *suite* cfr. <http://www.ontopia.net/solutions/products.html>.

<sup>8</sup> *Topic Maps For Java* <http://tm4j.org/>.

<sup>9</sup> L'*Apache License* è una licenza *open source* approvata dalla OSI (*Open Source Initiative*) e definita *free* dalla FSF (*Free Software Foundation*), anche se non compatibile con la GPL (*GNU General Public License*). Banalizzando si tratta di un derivato della BSD (*Berkeley Software Distribution*) originariamente applicato al software della *Apache Software Foundation.* Per maggiori informazioni sulle licenze citate cfr. <www.opensource.org> e <http://www.fsf.org/>.

 $10$  E' da verificare quali limitazione siano poi applicate.

<sup>11</sup> *Application Programming Interface*: in generale indica un insieme di procedure, istruzioni, parti di programma a disposizione del programmatore, le API dunque permettono di evitare ai programmatori di scrivere tutte le funzioni dal nulla. Per una descrizione di massima si veda

 <sup>&</sup>lt;http://it.wikipedia.org/wiki/API>.

L'idea alla base delle TMAPI è duplice: da un lato fornire i "mattoni" iniziali senza dover ricominciare l'opera di carpenteria da zero, dall'altro permettere la comunicazione e la portabilità fra le diverse applicazioni esistenti:

TMAPI hopes to do for topic maps what SAX and DOM did for XML - provide a single common API which all developers can code to and which means that their applications can be moved from one underlying platform to another with minimum fuss.<sup>13</sup>

Continuando la disamina è necessario segnalare che entrambi gli strumenti offrono il supporto al linguaggio di interrogazione noto come  $\text{Tolo}^{\{14\}}$ , tuttavia bisogna notare che al momento non esiste uno standard su un linguaggio di interrogazione: il progetto che porterà alla definizione di TMQL<sup>15</sup> (*Topic Map Query Language*) come standard ISO 18048 necessita di ancora diversi passaggi prima di giungere alla sua approvazione  $definitiva<sup>16</sup>$ .

Un'opzione molto importante che entrambi i software offrono è quella di permettere di appoggiare la mappa topica su un RDBMS (*Relational Database Management System*): la possibilità di archiviare una mappa topica in una base di dati relazione è fondamentale poiché permette di gestire e accedere a mappe topiche complesse (di grandi dimensioni in termine di nodi e di *byte*) senza riscontrare evidenti perdite prestazionali.

In conclusione bisogna considerare che OKS è in realtà molto di più di un semplice *toolkit*: come accennato nell'introduzione si tende a scivolare in categorie ibride sempre maggiormente vicine alle applicazioni. Infatti esso comprende anche un navigatore (l'Omnigator<sup>17</sup>) e un *framework* per personalizzare il navigatore. Anche nel caso di TM4J vi sono diversi progetti collegati: questi sono mirati a rispondere a un'esigenza

<u>.</u>

<http://www.ontopia.net/topicmaps/materials/Tolog.html> e *Tolog: language tutorial*. 2005.

<sup>12</sup> *Topic Map Application Programming Interface:* si tratta di API per accedere e gestire a dati strutturati in una mappa topica. Per ulteriori informazioni cfr. <http://tmapi.org/>.

 $13$  Tratto da <http://tmapi.org/>.

<sup>&</sup>lt;sup>14</sup> Tolog è un linguaggio di interrogazione di mappe topiche basato su Prolog e su SQL. Le ultime novità riguardanti Tolog sono state presentate da Lars Garshol nel corso del TMRA 2005 Garshol, Lars Marius. A query algebra for tolog: formalizing tolog. In Topic Map Research and Applications, Lipsia 6-7 ottobre 2005. <http://www.informatik.uni-leipzig.de/~tmra05/PRES/LMGb.pdf>. Per ultetioti approfondimenti riguardanti Tolog cfr. GARSHOL, LARS MARIUS. *Tolog: a topic map query language.* 2001.

<sup>&</sup>lt;http://www.ontopia.net/omnigator/docs/query/tutorial.html>.

<sup>&</sup>lt;sup>15</sup> <http://www.isotopicmaps.org/tmql>.

<sup>16</sup> Lo stato attuale della discussione è riassunto nel documento disponibile all'indirizzo <http://www.jtc1sc34.org/repository/0502.pdf>.

<sup>17</sup> Di cui si accennerà nella sezione navigatori al **cap. 5.3.2**.

specifica avvicinandosi maggiormente al concetto di applicazione e come tali saranno trattati.

OKS e TM4J rappresentano solo due fra i progetti più significativi di strumenti riguardanti le *topic maps*, esiste infatti un intero sottobosco di *tools:* piuttosto che offrire una breve disamina su ognuno di loro è preferibile evidenziarne le caratteristiche in un quadro sinottico (cfr. **Tabella 5.1**) che illustri le diverse risposte ai problemi fin qui illustrati (supporto API, supporto *query language*, possibilità di archiviare in un database, formati gestiti e esportati) e permetta una valutazione sommaria sulle funzionalità e sulle possibili utilizzazioni.

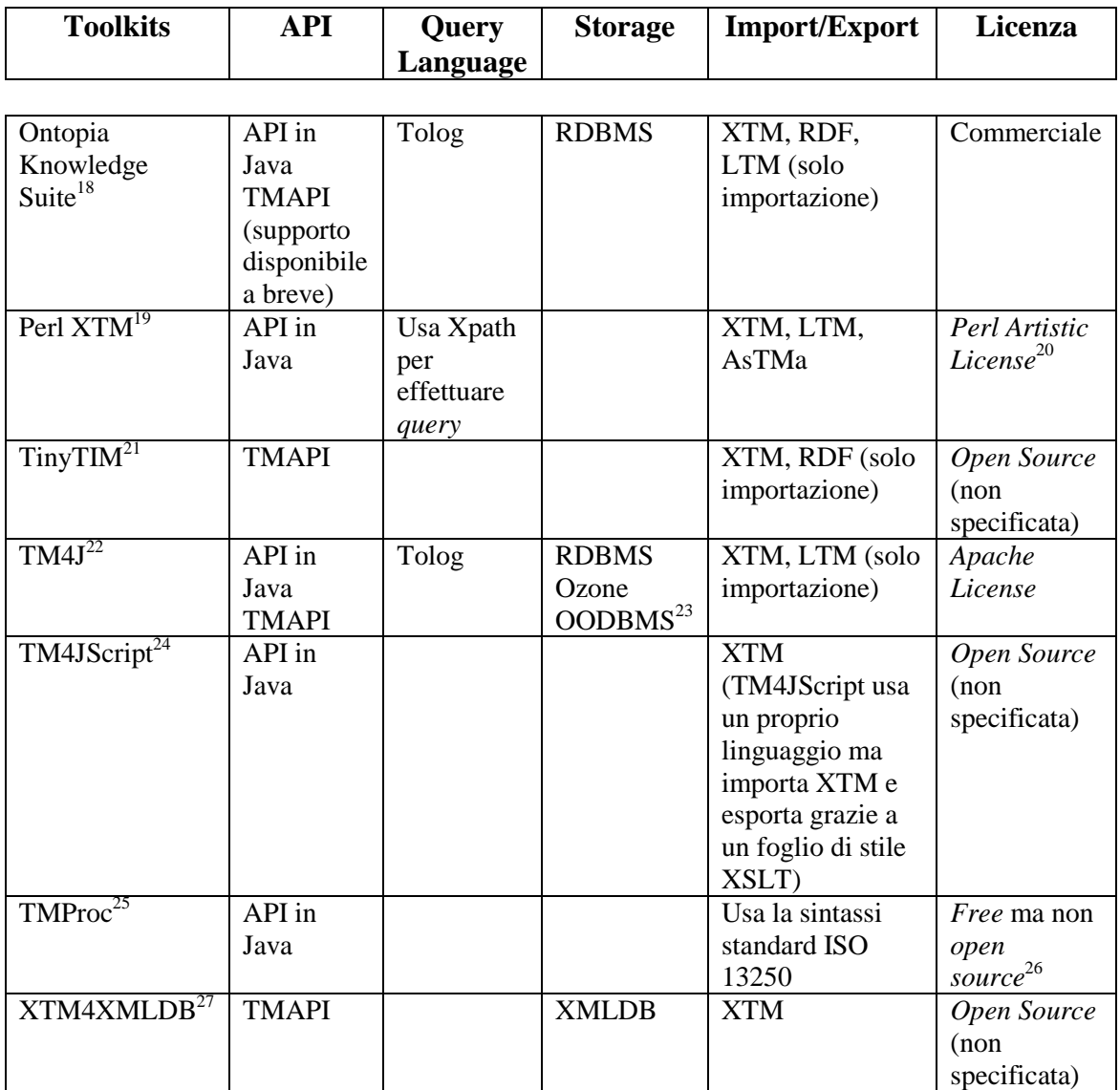

#### **5.2.1 Strumenti: tabella riassuntiva**

**1.1 Riepilogo degli strumenti per gestire le mappe topiche, in ordine alfabetico.** 

 $\overline{a}$ <sup>18</sup> <http://www.ontopia.net/solutions/products.html>.

<sup>&</sup>lt;sup>19</sup> <http://search.cpan.org/dist/XTM/>.

 $^{20}$  <http://www.perl.com/pub/a/language/misc/Artistic.html>.

 $^{21}$  <http://tinytim.sourceforge.net>.

 $^{22}$  <http://tm4j.org/> <http://sourceforge.net/projects/tm4j>.

<sup>23</sup> Ozone è un *Object Oriented Database Management System open source* sotto licenza GPL e LGPL

<sup>(</sup>*Lesser General Public License*). Per maggiori informazioni cfr. <http://sourceforge.net/projects/ozone/>.

<sup>&</sup>lt;sup>24</sup> Topic Maps For JavaScript <http://tm4jscript.sourceforge.net>.

<sup>&</sup>lt;sup>25</sup> *Topic Map Processing* <http://www.ontopia.net/software/tmproc>.

<sup>&</sup>lt;sup>26</sup> <http://www.ontopia.net/software/tmproc/licence.html>.

<sup>27</sup> *XTM For XML Database* <http://sourceforge.net/projects/xtm4xmldb>.

## **5.3 Applicazioni**

Nel caso delle applicazioni è meno utile fornire un elenco dettagliato dei software finora disponibili: sarebbe un esercizio certamente incompleto e destinato in breve tempo a divenire obsoleto.

Dunque ritengo maggiormente produttivo analizzare le problematiche che i singoli aspetti implicano (nel campo degli editor di mappe topiche, di navigatori, di visualizzatori e di generatori), semplicemente accennando alle soluzioni adottate da alcuni software specifici $^{28}$ .

### **5.3.1 Editor**

Va in primo luogo precisato che risultano eccellenti strumenti di ausilio i normali editor XML, tuttavia in questa sezione l'obiettivo è indagare le richieste che si rivolgono alla creazione di editor volti a una compilazione della mappa topica meno manuale di quanto possa avvenire con editor XML.

Innanzitutto è necessario chiarire che gli editor si rivolgono a due profili differenti di pubblico potenziale: da un lato gli sviluppatori per i quali gli strumenti in questioni rappresentano un aiuto, ma che potrebbero creare manualmente una mappa topica, dall'altro utenti non esperti per cui questi mezzi rappresentano una prima via di approccio.

Dunque gli editor devono confrontarsi con due esigenze talvolta fra loro contrastanti: da un lato la necessaria completezza (ovvero l'editor deve fornire le stesse possibilità della composizione manuale della mappa topica), dall'altra la semplicità d'uso.

Ovviamente a due pubblici diversi corrispondono diverse esigenze e aspettative:

• facilità di gestione: un utente non esperto ricercherà in prima istanza questa qualità, intesa come semplicità d'uso, compilazione guidata, lineare, quasi non collegata al paradigma alla base delle mappe topiche. Estremamente importante sarebbero le funzionalità di *drag and drop*, ovvero il poter modificare la mappa

 $\overline{a}$ <sup>28</sup> Un elenco parziale dei maggiori software diffusi può essere consultato alla tabella **5.2**.

topica agendo direttamente sulla versione grafica ad esempio trascinando i *topic* o creando in modo simile associazioni;

Al momento soluzioni di questo tipo sono adottate dai software di gestione di mappe mentali<sup>29</sup> o di modellizzazione di reti semantiche<sup>30</sup>, le tecniche adottate in questo campo potrebbero, a mio avviso, fornire spunti interessanti per un'evoluzione in questa direzione degli editor di mappe topiche $^{31}$ ;

• completezza e integrazioni con progetti in fieri: per l'utenza esperta le necessità si spostano su altri campi: in primis, come accennato in precedenza, la possibilità di riprodurre facilmente tutti i costrutti realizzabili manualmente. In secondo luogo è necessario che l'editor possa integrarsi completamente con le attività già avviate e in questo caso entrano a pieno titolo nel discorso questioni tecniche o di architettura: per fornire un semplice esempio basti pensare che per diverse *release* l'editor TM4L<sup>32</sup> era disponibile solo per Java 5 (ovvero la versione 1.5) e non per le precedenti, rendendolo inappetibile a diversi progetti<sup>33</sup>.

Infine è opportuno accennare a come un editor gestisce l'ID del *topic*: generalmente lo si ritiene poco importante in quanto il suo scopo è di essere *machine readeable*, tuttavia, a mio avviso, potrebbe essere opportuno cercare di generare ID che siano allo stesso tempo *human readeable* al fine di poter in seguito intervenire anche manualmente su una mappa topica costruita attraverso un editor.

 $\overline{a}$ <sup>29</sup> Per le relazioni fra mappe mentali e mappe topiche vedi ROVINA, CRISTÒFOL. *DigiDocMap conceptual maps editor and topic maps norms*. 2005. <http://www.hipertext.net/english/pag1005.htm>.

 $30 \text{ U}$ n esempio di questo tipo è L4 Modeller

<sup>&</sup>lt;http://www.moresophy.com/networker/homepage/TopicPage.jsp?id=02t4o34l5106&language=en> capace anche di importare e esportare in formato XTM. Per una recensione del prodotto nell'ottica delle mappe topiche si veda AHMED. *Whirlwind guide*. cit. p. 34.

<sup>31</sup> Topic Map Designer implementa questa funzionalità <http://www.topicmap-design.com/>. Occorre, a tal proposito, monitorare gli sviluppi di Ceryle <http://www.altheim.com/ceryle/>.

<sup>32</sup> *Topic Map For eLearning* vedi

<sup>&</sup>lt;http://www.wssu.edu/WSSU/UndergraduateStudies/College+of+Arts+and+Sciences/Computer+Science /NSDL/>.

<sup>33</sup> Sotto la spinta di queste esigenze ora è disponibile anche una versione di TM4L compatibile con Java 1.4.

### **5.3.2 Navigatori**

Nel campo dei navigatori si sono fatti, negli ultimi anni, diversi passi avanti: il modello con cui confrontarsi attualmente è senza dubbio l'Omnigator prodotto da Ontopia, soprattutto per ciò che concerne la possibilità di interrogare la mappa topica (nel caso in questione attraverso Tolog), la possibilità di effettuare operazioni di *merge* al volo e l'implementazione di una navigazione grafica (Vizigate)<sup>34</sup>.

Questa descrizione non è da intendersi tanto come una recensione del prodotto, ma principalmente come indicazioni per riflessioni da estendere agli altri navigatori: sostanzialmente la possibilità di interrogazione attraverso un linguaggio di *query*, l'opzione di fondere dinamicamente mappe topiche differenti e il supporto grafico, unite a problematiche tecniche (piattaforma, requisiti hardware e software), rappresentano i principali punti di analisi.

Attualmente sono disponibili diversi esempi di navigatore e altrettanti stanno nascendo; tuttavia, a mio parere, tutti i progetti sono concentrati sul lato *server* o, in ogni caso, presuppongono l'intervento di programmatori: si avverte forse la mancanza di un prodotto destinato agli *home users*, capace di esportare l'uso delle mappe topiche anche all'utente meno esperto. Un primo approccio di questo tipo è registrabile nel progetto TM4DH<sup>35</sup>, un tentativo di "tradurre" l'Omnigator in JavaScript, rendendolo così interamente *client side*.

Un discorso a parte meriterebbero i fogli di stile<sup>36</sup>, ma in questo caso si esulerebbe dall'ambito esclusivo dei navigatori propriamente detti, focalizzando l'attenzione sulla resa e il *layout* grafico della mappa topica piuttosto che sulle problematiche fin qui discusse.

 $\overline{a}$ <sup>34</sup> Vedi anche il paragrafo **5.3.3**.

<sup>35</sup> *Topic Maps For Digital Humanities* <http://www.letrs.indiana.edu/tm4dh/>.

<sup>36</sup> Per informazioni aggiuntive su fogli di stile e mappe topiche si veda: OGIEVETSKY, NIKITA. *Creating and maintaining enterprise web sites with topic maps and XSL-T*. In *XML Topic Maps: creating and using topic maps for the web.* A cura di Jack Park e Sam Hunting. Boston: Addison-Wesley, 2003. p. 167-198.

 $\overline{a}$ 

Esistono alcuni *tutorials* e guide<sup>37</sup> volte ad ottenere un vero e proprio sito web come risultato della trasformazione della mappa topica: questo è sicuramente un punto interessante nel valutare l'usabilità e la concretezza di questo formato, ma non aggiunge molto alla discussione sulle caratteristiche dei navigatori, oggetto di questo paragrafo.

### **5.3.3 Visualizzatori**

La necessità di visualizzare graficamente una mappa topica (o comunque di rendere graficamente le relazioni e la indentatura di un qualunque file XML) si scontra con diversi problemi; nel caso specifico delle mappe topiche le difficoltà si possono raggruppare in tre macro gruppi:

- gestione delle associazioni e degli elementi da rappresentare;
- gestione dello spazio occupato dalle rappresentazioni grafiche;
- gestione della rappresentazione al crescere del numero di nodi coinvolti.

Per ciò che concerne il primo punto si tratta di scelte legate in primo luogo alla leggibilità, più che alle difficoltà di implementazione: si può decidere di fornire tutte le informazioni incluse nella mappa topica fino alle occorrenze o puntare a uno strumento semplificato che riduca le informazioni visibili come accade nel già citato Vizigate (in questo caso le occorrenze non sono visualizzate direttamente, anche se è possibile richiamarle da un apposito menù, inoltre è possibile fornire una forma breve del *topic name* da usare nella versione grafica e, infine, le associazioni sono mostrate solo se evidenziate dal passaggio del mouse).

Anche la gestione dello spazio rientra nei problemi riguardanti la leggibilità della rappresentazione, al momento la scelta con maggior risultati sembra ancora una volta essere quella del Vizigate, che ha implementato un algoritmo che continua a ricalcolare costantemente lo spazio fra i nodi in modo da evitare sovrapposizioni. Tuttavia non è raro, soprattutto con un numero elevato di *topics*, che il continuo calcolo delle posizioni generi un moto oscillatorio della mappa, quasi pulsante, decisamente molto fastidioso.

 $37$  Al precedente si aggiunga <http://www.cogx.com/Extreme2000/> e l'esempio di foglio di stile XSLT prodotto da Stefan Mintert, disponibile all'indirizzo <http://www.mintert.com/topicmaps/xtm2xhtml/>.

In ogni caso praticamente tutti i visualizzatori offrono oltre a queste caratteristiche la possibilità di spostare manualmente i nodi e la funzione di zoom, sempre con lo scopo di permettere la lettura di tutte le caratteristiche.

Il problema maggiore è rappresentato dalla gestione grafica al crescere del numero dei nodi che si intendono rappresentare:

Q: In the area of Topic Map visualization, when visualizing Topics and Associations between Topics, are the techniques used to visualize highly-detailed, relatively small Topic Maps suitable for larger scale ones? If not, is this discontinuity based on a continuum, or is there roughly a threshold at which a different visualization paradigm is then required? For example, one visualization technique/paradigm might be suitable for say, 20 Topics, another for 300 Topics, but neither suitable for 3000 or 30,000. Does this \*gradually\* become unsuitable, or is there a threshold (roughly) at which point a specific style of visualization doesn't scale any further?<sup>38</sup>

Visualization techniques suffer from a lack of evaluation. In the data analysis community, benchmarks exist which allow to evaluate tools (eg classification tools etc). We do not have the equivalent for visualizations.

Visualization has not been considered as a crucial question for a long time, but things are beginning to change. However, many propositions exist, but no comparison between them.

I am trying to launch a project on this subject in France. Actually, we focus on the visualization of large systems, but the goal is to define evaluation criteria and apply them to existing visualization methods.<sup>39</sup>

Dunque, riprendendo le parole di Le Grand e di Altheim, la visualizzazione soffre di un enorme problema nel rendere, come in una sorta di zoom progressivo, il passaggio fra rappresentazioni di raggruppamenti di *topics* di ordini di grandezza notevolmente diversi.

La soluzione a questa difficoltà potrebbe essere quella di elaborare algoritmi di clusterizzazione al fine di raggruppare, secondo determinati parametri, i *topics* e permettere in questo modo una visione con diverse lenti di ingrandimento che potremmo quasi definire multifocale. Una soluzione similare sembra essere adottata dal software Grokker<sup>40</sup>: come si può vedere da **fig. 5.1**, la ricerca (nel nostro caso con la stringa "Semantic Web") viene raggruppata per macro aree a loro volta navigabili, **fig. 5.2**.

 $\overline{a}$ 

<sup>&</sup>lt;sup>38</sup> Intervento sulla mailing list topicmapmail di Murray Altheim,

<sup>&</sup>lt;http://www.infoloom.com/pipermail/topicmapmail/2005q2/006445.html>.

<sup>&</sup>lt;sup>39</sup> Intervento sulla mailing list topicmapmail di Bendict Le Grand in risposta alle questioni sollevate da Murray Altheim a proposito di un quesito sulla generazione di una mappa topica a partire da una database al fine di visualizzare graficamente le ontologie. Si veda

 <sup>&</sup>lt;http://www.infoloom.com/pipermail/topicmapmail/2005q2/006448.html>.

<sup>&</sup>lt;sup>40</sup> Il software ha lo scopo di raggruppare i risultati di una ricerca su un comunissimo motore, quale può essere yahoo o google. Ovviamente un tentativo di questo genere soffrirà dell'inevitabile rumore dei motori di ricerca, che potrebbe risultare minore nel caso di un'applicazione sulle mappe topiche.

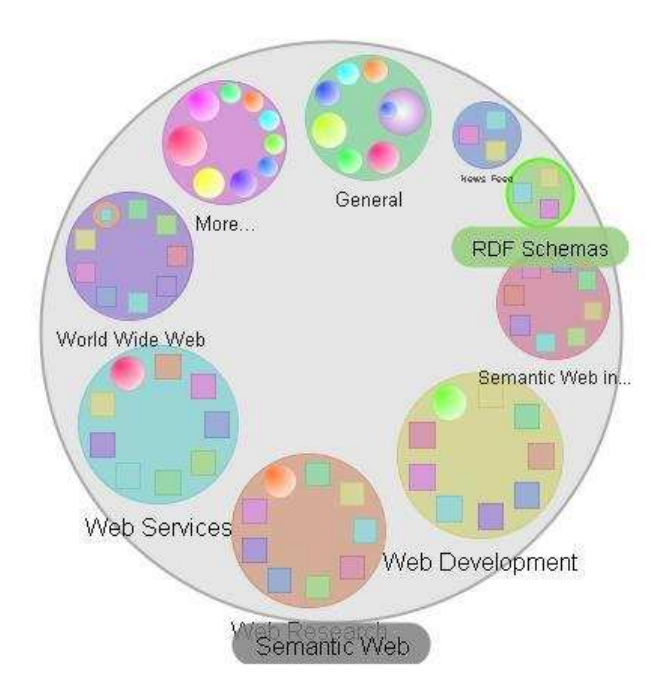

**Fig. 5.1 Grokker - Ricerca di "Semantic Web".** 

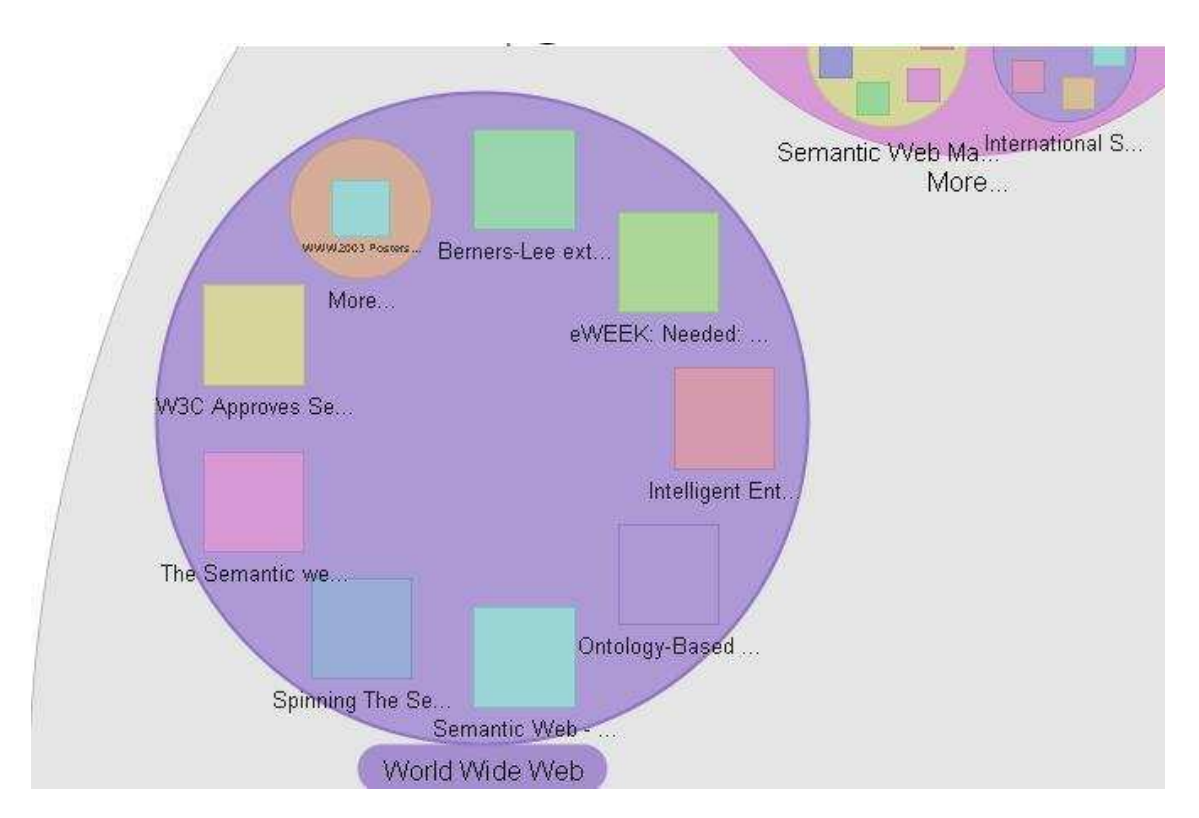

**Fig. 5.2 Grokker - Ingrandimento del raggruppamento World Wide Web.** 

Un'altra possibile soluzione alla difficoltà di visualizzare una mappa topica a diversi gradi di densità di nodi è offerta dallo sviluppo della visualizzazione in  $3D^{41}$ .

Le problematiche illustrate si riflettono, a gradi diversi, su qualunque tipo di visualizzazione si tratti: sia grafo, sia albero, sia sotto forma di mappa.

Quest'ultimo caso merita un approfondimento, in quanto alcune sfumature sono diverse: nel caso della mappa le difficoltà che abbiamo definito di zoom si attenuano, ma sorge il problema di come rendere le associazioni fra topic; di contro risulta particolarmente efficace indicare (graficamente, con colori differenti) i tipi di *topics* differenti e soprattutto è estremamente indicato per mostrare l'attiguità dei *topics* e l'importanza relativa di ogni nodo (segnalabile attraverso una porzione maggiore di mappa). Attualmente svariati progetti, in ambiti diversi dalle mappe topiche, si stanno muovendo in questa direzione: è il caso dei tentativi di aggregare le notizie per presentarle sotto forma grafica (i così detti *newsmap*) cercando di indicare in questo modo l'importanza e l'argomento similare<sup>42</sup>.

### **5.3.4 Generatori**

 $\overline{a}$ 

Nel campo dei generatori automatici di mappe topiche è opportuno operare dei distinguo: un problema è l'estrazione a partire da contesti strutturati (quali possono essere in primis database, ma anche documenti XML etc.), un altro è approcciarsi a contesti meno compositi quali, ad esempio, mail o semplici messaggi.

E' in questo caso che si incontrano le difficoltà maggiori in quanto, se è certamente vero che si può basare parte dell'analisi sui metadati che descrivono l'oggetto, è altrettanto evidente come in questi casi si debba ricorrere a una sorta di analisi semantica per individuare le parole chiave e gli argomenti, qualora questi non siano espressi chiaramente.

All'interno della già citata *Ontopia Knowledge Suite*, è predisposto un *toolkit* per la generazione automatica di mappe topiche: questo, oltre a essere in grado di convertire

<sup>41</sup> Lo sviluppo di questo settore risulta in forte accelerazione negli ultimi anni, un esempio dei primi risultati ottenuti è offerta da TMView <http://www.spatialknowledge.com/projects/topicmaps/>. <sup>42</sup> Un esempio di questi tentativi è offerto da

<sup>&</sup>lt;http://www.marumushi.com/apps/newsmap/newsmap.cfm>

che si basa su google news <http://news.google.it/>, raggruppando poi le notizie sotto forma di mappa grafica.

situazioni organizzate come nel caso dei database, è stato testato su contesti piuttosto rumorosi<sup>43</sup> con buoni risultati.

### **5.3.5 Applicazioni: tabella riassuntiva**

| <b>Tipologia</b> | <b>Applicazione</b>         | Caratteristiche                                                                                                    | Licenza     |
|------------------|-----------------------------|----------------------------------------------------------------------------------------------------|-------------|
|                  |                             |                                                                                                    |             |
| Editor           | $L4$ Modeller <sup>44</sup> | E' un editor grafico per reti<br>semantiche, per cui è solo<br>indirettamente coinvolto nelle<br>problematiche legate alle mappe<br>topiche, anche se è possibile<br>importare e esportare in formato<br>XTM.<br>Permette l'editing direttamente<br>attraverso il <i>drag and drop</i> . | Commerciale |
| Editor           | TM Designer <sup>45</sup>   | L'editor permette l'importazione<br>esclusivamente nel formato<br>ISO/IEC 13250 Topic Maps, anche<br>se permette l'esportazione in XTM.<br>Permette il drag and drop, unita a<br>una visione grafica della mappa<br>topica.                                                              | Freeware    |
| Editor           | $TM4L^{46}$                 | Editor in Java, gestisce con<br>semplicità lo standard XTM,<br>permettendo anche l'esportazione in<br>diversi formati.<br>Al suo interno contiene anche un<br>piccolo software per la<br>visualizzazione della mappa topica.                                                             | Freeware    |
| Editor           | $TMTab^{47}$                | E' un <i>plugin</i> di protegé <sup>48</sup> per la<br>creazione guidata di ontologie.<br>Permette di elaborare tutti i costrutti<br>previsti dal formato XTM, ma non<br>permette l'esportazione o<br>importazione da altri formati.                                                     | Freeware    |

 $\overline{a}$ <sup>43</sup> Nel caso specifico, il *toolkit* è stato provato su un *newsgroup* di racconti erotici che, per loro natura, risultano particolarmente rumorosi soprattutto per ciò che riguarda le parole chiavi. Per maggiori informazioni si veda PEPPER, STEVE. *Methods for the automatic construction of topic maps*. 2002. <http://www.ontopia.net/topicmaps/materials/autogen-pres.pdf>.

<sup>44</sup> <http://www.moresophy.com/networker/homepage/TopicPage.jsp?id=02t4o34l5106&language=en>.

<sup>45</sup> <http://www.topicmap-design.com/>.

<sup>46</sup> <http://www.wssu.edu/WSSU/UndergraduateStudies/College+of+Arts+and+Sciences/

Computer+Science/NSDL/>.

 $47$  <http://www.techquila.com/tmtab/>.

<sup>48</sup> <http://protege.stanford.edu/>.

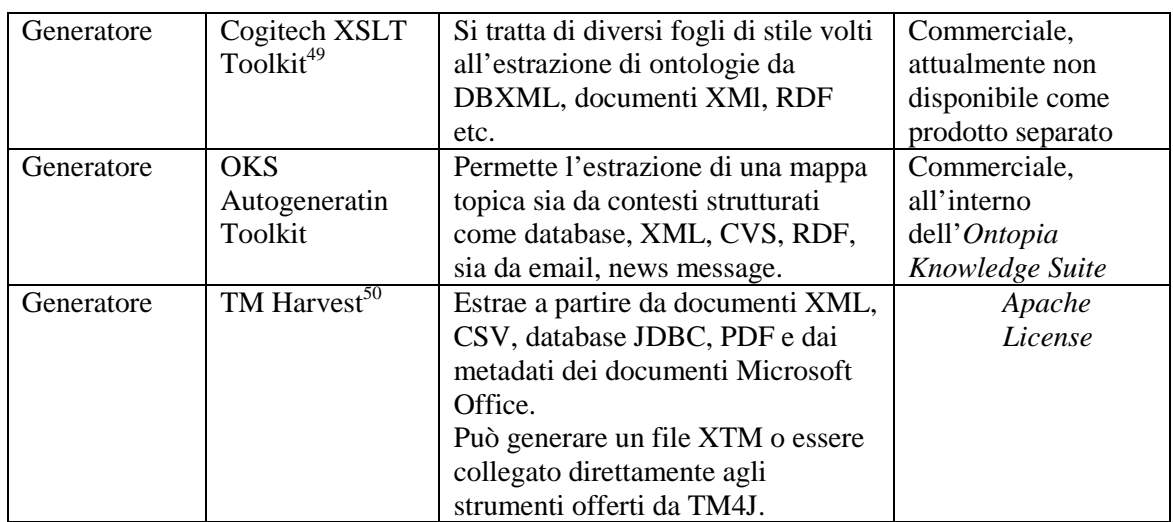

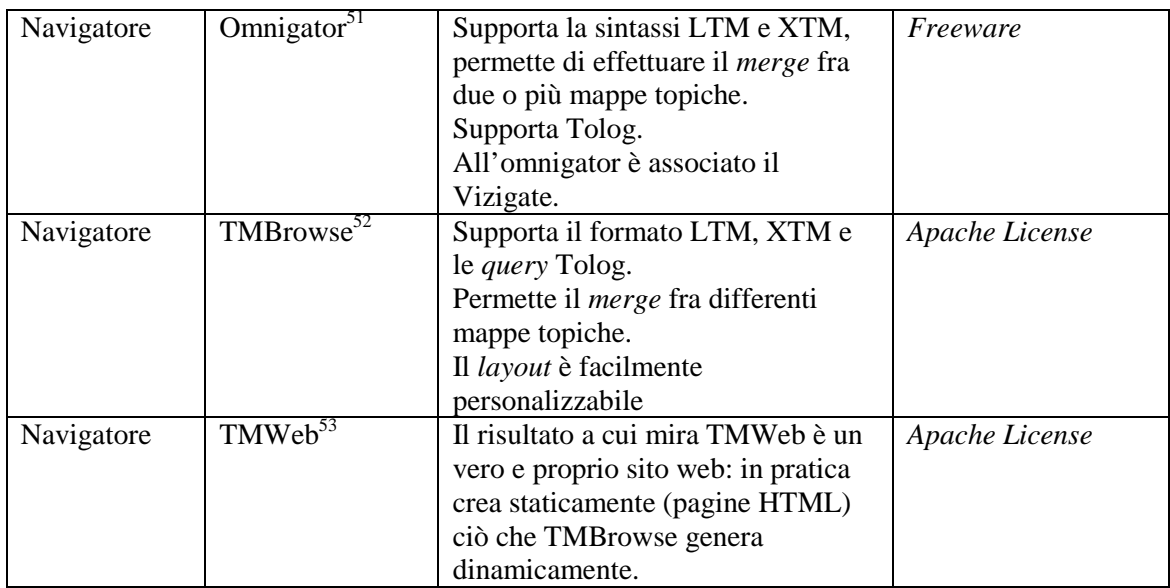

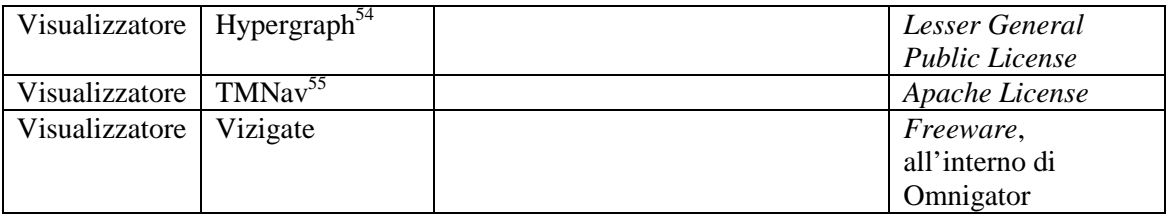

 $\overline{a}$  $49$  <http://www.cogx.com/>.

 $^{50}$  All'interno di TM4J <http://tm4j.org/> <http://sourceforge.net/projects/tm4j>.

<sup>51</sup> <http://www.ontopia.net/download/freedownload.html>.

 $52$  Anche TMBrowse è disponibile all'interno dei software collegati a TM4J <http://tm4j.org/> <http://sourceforge.net/projects/tm4j>.

<sup>53</sup> <http://tm4j.org/> <http://sourceforge.net/projects/tm4j>.

<sup>54</sup> <http://hypergraph.sourceforge.net/>.

<sup>55</sup> <http://tm4j.org/> <http://sourceforge.net/projects/tm4j>.

## **6 Appendice I: progetto di un sistema informativo per l'Archivio di Stato di Pavia**

## **6.1 Il Progetto**

Il progetto illustrato si inserisce in un contesto di iniziative volte a favorire la promozione e la conoscenza dell'Archivio di Stato di Pavia. Lo scopo primario è dunque, da un lato quello di fornire nuovi strumenti di ricerca e di facilitare l'accesso ai materiali conservati, dall'altro ampliare l'utenza dell'Istituto anche rivolgendosi a un pubblico potenziale differente e variegato (e, soprattutto, non logisticamente limitato) come può essere quello di internet.

Questi obiettivi saranno perseguiti attraverso tre linee di azione destinate a incrociarsi in diversi punti:

- descrizione dei fondi conservati dall'Istituto: si tratta di completare e arricchire il processo già avviato dal progetto SIAS, con la finalità di fornire informazioni a un livello alto sui fondi, integrando e consolidando le descrizioni già presenti nella Guida Generali agli Archivi di Stato Italiani. Ciò si concretizzerà in primo luogo con una Guida cartacea ai fondi dell'Istituto che avrà il duplice scopo di strumento di corredo principe e di propaganda dell'Istituto all'interno di altre associazioni culturali. Inoltre la guida avrà un suo corrispettivo online che, come si mostrerà in seguito, andrà ad integrarsi con gli altri servizi che si intendono offrire;
- catalogazione delle pubblicazioni possedute dall'Istituto: nell'ottica di fornire un migliore servizio all'utenza è senz'altro proficuo procedere a una catalogazione elettronica del posseduto dell'archivio. In questo modo si fornirà all'utenza un facile strumento per accedere alla bibliografia, inoltre si predisporrà uno strumento per gestire elettronicamente i prestiti e le restituzioni. All'interno di questa fase si può valutare se predisporre un OPAC, sempre nell'ottica di rivolgersi a un'utenza potenziale differente da quella usuale;

• costruzione di un sito web: il sito web rimane uno strumento immediato per comunicare la presenza dell'archivio, i suoi servizi e il materiale a disposizione. Dunque da un lato potrà essere sfruttato come prima forma di presentazione, dall'altro sarà la struttura atta a contenere i risultati dei punti precedenti;

Il progetto, sin qui presentato come semplice somma delle componenti descritte nei punti precedenti in modo slegato tra loro, risulta statico. Il risultato a cui si mira, in realtà, è quello di creare un ambiente che permetta la navigabilità tra i fondi e tra questi e l'OPAC.

Successivamente, con lo scopo di raggiungere un'utenza meno specialistica, si può allargare il discorso arrivando a prevedere punti di accesso differenti quali, in primo luogo, quelli desunti dagli indici (persone e luoghi), ma anche prevedendo veri e propri percorsi guidati all'interno dei fondi.

Infine il progetto potrà arricchirsi prevedendo l'implementazione di mostre online, sul modello delle esperienze canadesi, ma a differenza di queste collegando i documenti digitalizzati al complesso archivistico di appartenenza.

## **6.2 Obiettivi e risultati attesi**

#### Obiettivi:

- promuovere la conoscenza e la fruizione del patrimonio archivistico;
- incrementare l'utenza e la fruizione del patrimonio in loco, in special modo rivolgendosi al bacino universitario;
- ampliare l'utenza potenziale, riferendosi al pubblico delocalizzato di internet;
- favorire la fruizione del patrimonio librario presente in archivio;
- favorire la conoscenza dell'Istituto, della sua missione e della sua attività;
- porre le basi per integrare l'Archivio di Stato di Pavia con altre istituzioni presenti nel territorio con particolare riguardo alle biblioteche.

Risultati attesi:

- pubblicazione a stampa di una Guida ai fondi dell'archivio di Stato di Pavia. L'opuscolo, di circa 100 pagine, conterrà un profilo dell'Istituto, la descrizione dei fondi e dei relativi soggetti produttori;
- pubblicazione telematica, nell'ambiente PLAIN del portale "Lombardia Storica", di circa 60 record descrittivi dei complessi archivistici e dei circa 60 record dei relativi soggetti produttori;
- pubblicazione telematica della guida (sia in formato statico, sia dinamico e dunque interrogabile);
- creazione dei record dscrittivi dei circa 8000 volumi presenti in archivio;
- creazione di un OPAC;
- implementazione di un sistema di gestione dei prestiti (interni);
- creazione di un sistema informativo che permetta la navigazione all'interno della guida e dell'OPAC, in primis collegando la bibliografia con il relativo fondo, ma anche permettendo ricerche per luogo o per soggetto.

 $\overline{a}$ 

## **6.3 Organizzazione e modalità di lavoro**

E' prevista la formazione di una équipe di lavoro composta di cinque operatori (3 archivisti, 1 bibliotecario, 1 informatico)<sup>1</sup> uno dei quali, individuato come responsabile, avrà funzioni di coordinatore e rappresenterà il referente per la Direzione dell'Istituto.

Gli operatori dovranno avere accesso agli inventari, agli elenchi e alle pubblicazioni conservate in biblioteca a scaffale aperto, come i normali studiosi. Quando si renderà necessario l'accesso ai depositi, tramite il responsabile, verranno concordati calendario e modalità con il direttore.

L'acquisizione dei dati avverrà attraverso la marcatura in EAD e in EAC; al termine della raccolta dati verrà estratto un file testuale che sarà sottoposto alla Direzione dell'Istituto sia per le opportune verifiche sia per concordare il layout grafico.

Gli stessi dati verranno convertiti in pagine html formando il primo nucleo di informazioni che, insieme ai dati sulle pubblicazioni presenti nell'Istituto e a una rete di collegamenti, costituiranno il sistema informativo.

Successivamente, una volta "collaudati", i dati saranno poi trasferiti al gruppo di progetto di PLAIN, attivo presso l'Università di Pavia per la pubblicazione sul portale Lombardia Storica.

<sup>&</sup>lt;sup>1</sup> Per il dettaglio sull'impegno delle risorse per ogni fase del progetto si consulti la tabella di pag. 139.

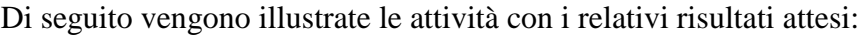

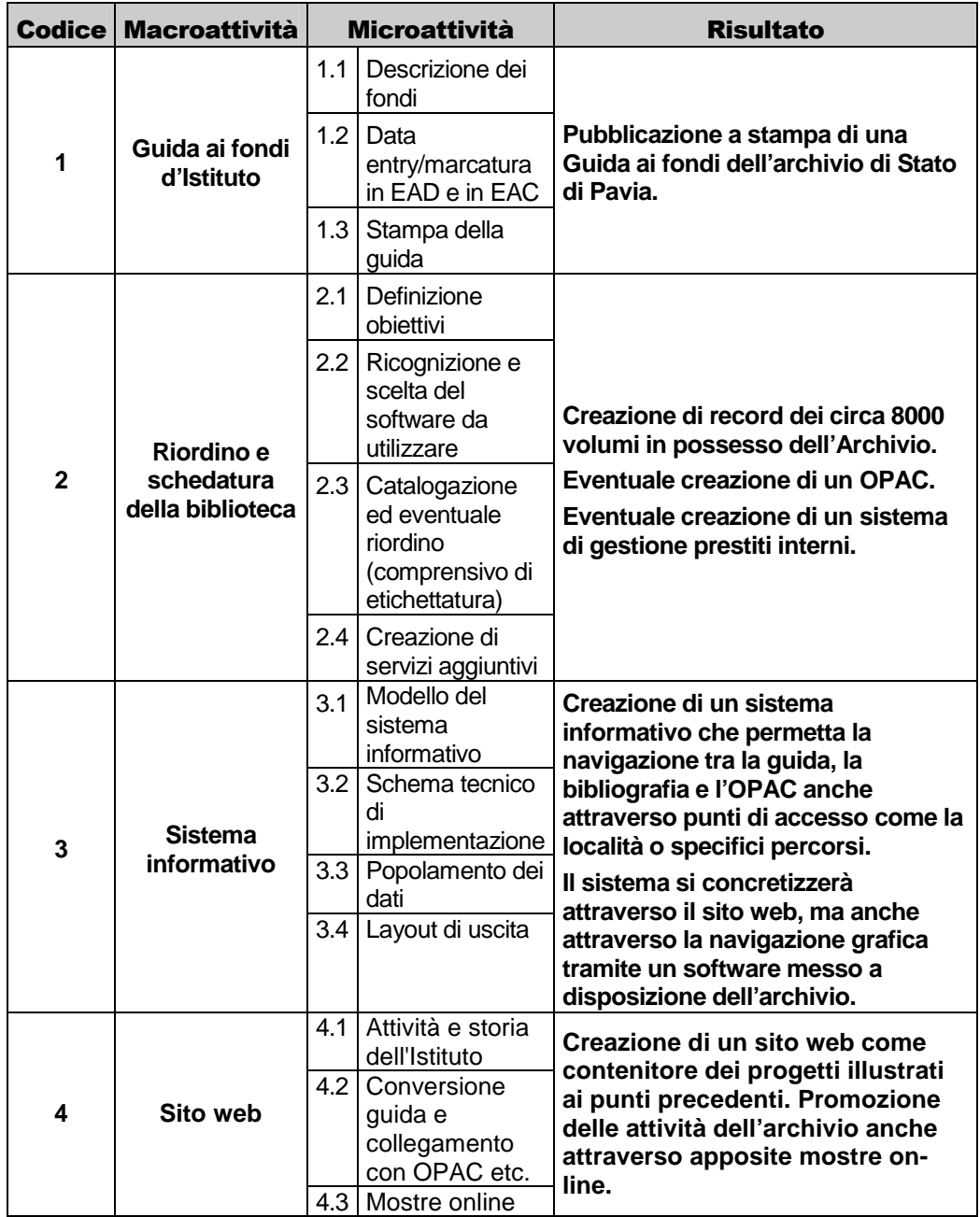

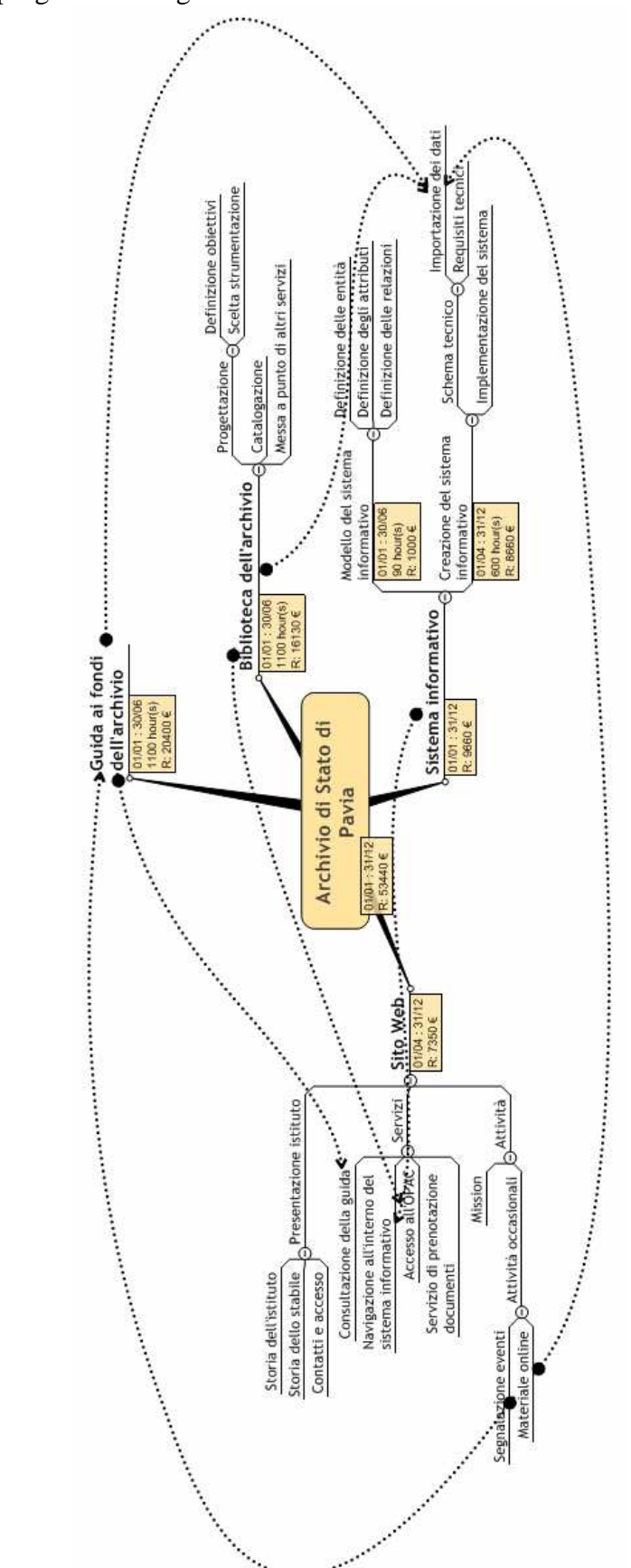

Schema del progetto e dettaglio delle attività:

## **6.4 Layout**

Di seguito viene presentato un possibile *layout* del sistema informativo: naturalmente sia il *layout* del sito web che della guida a stampa potrà essere modificato in accordo con l'Istituto.

In aggiunta viene mostrata la possibile visualizzazione grafica del sistema informativo messa a disposizione degli utenti sia in locale, attraverso un'apposita postazione, sia in remoto attraverso programmi disponibili gratuitamente in rete.

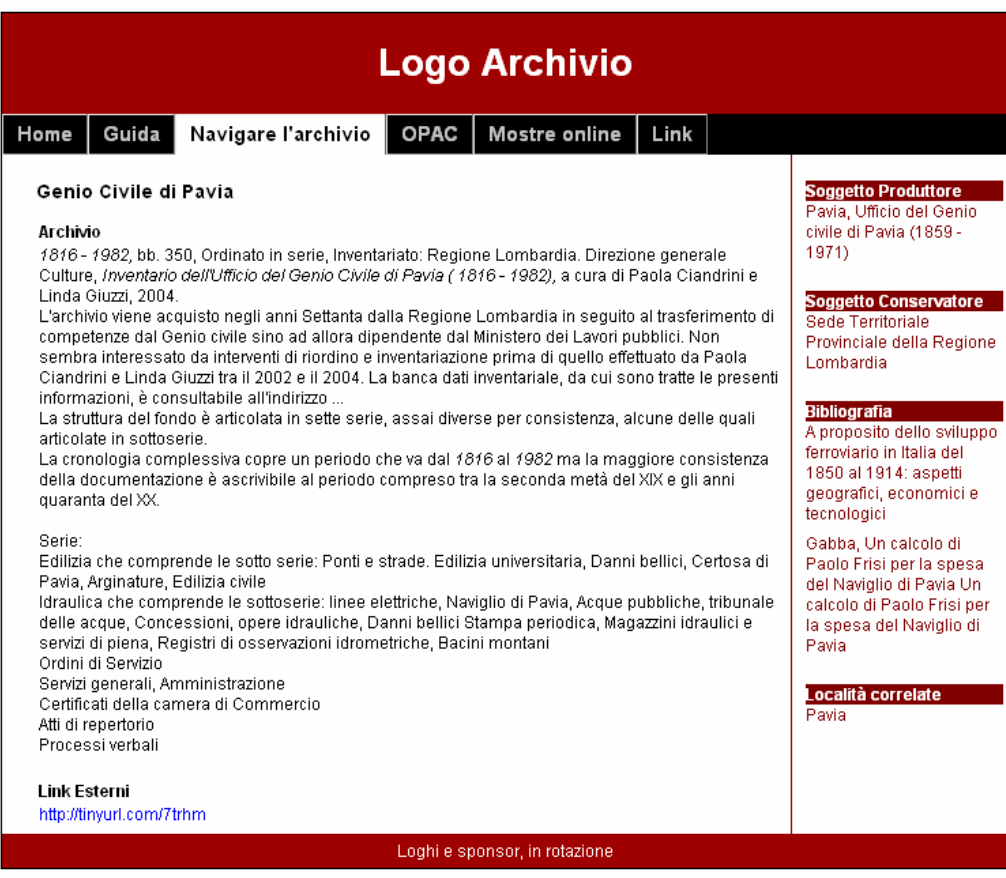

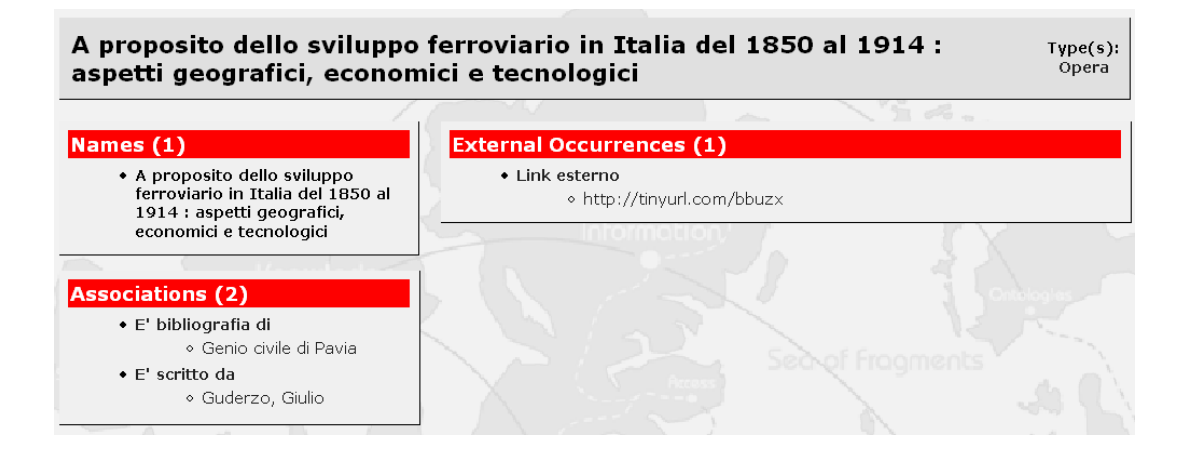

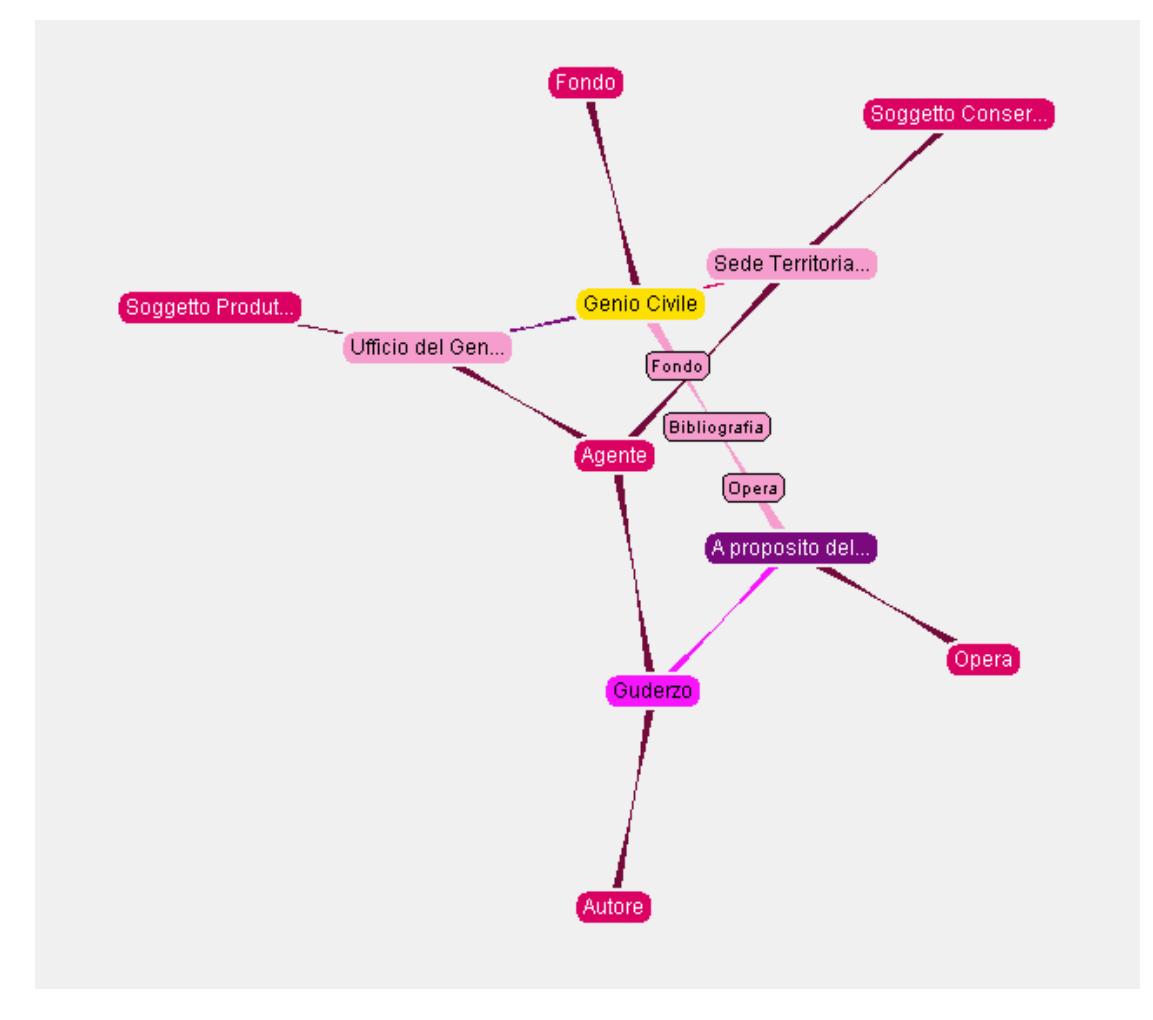

## **6.5 Costi**

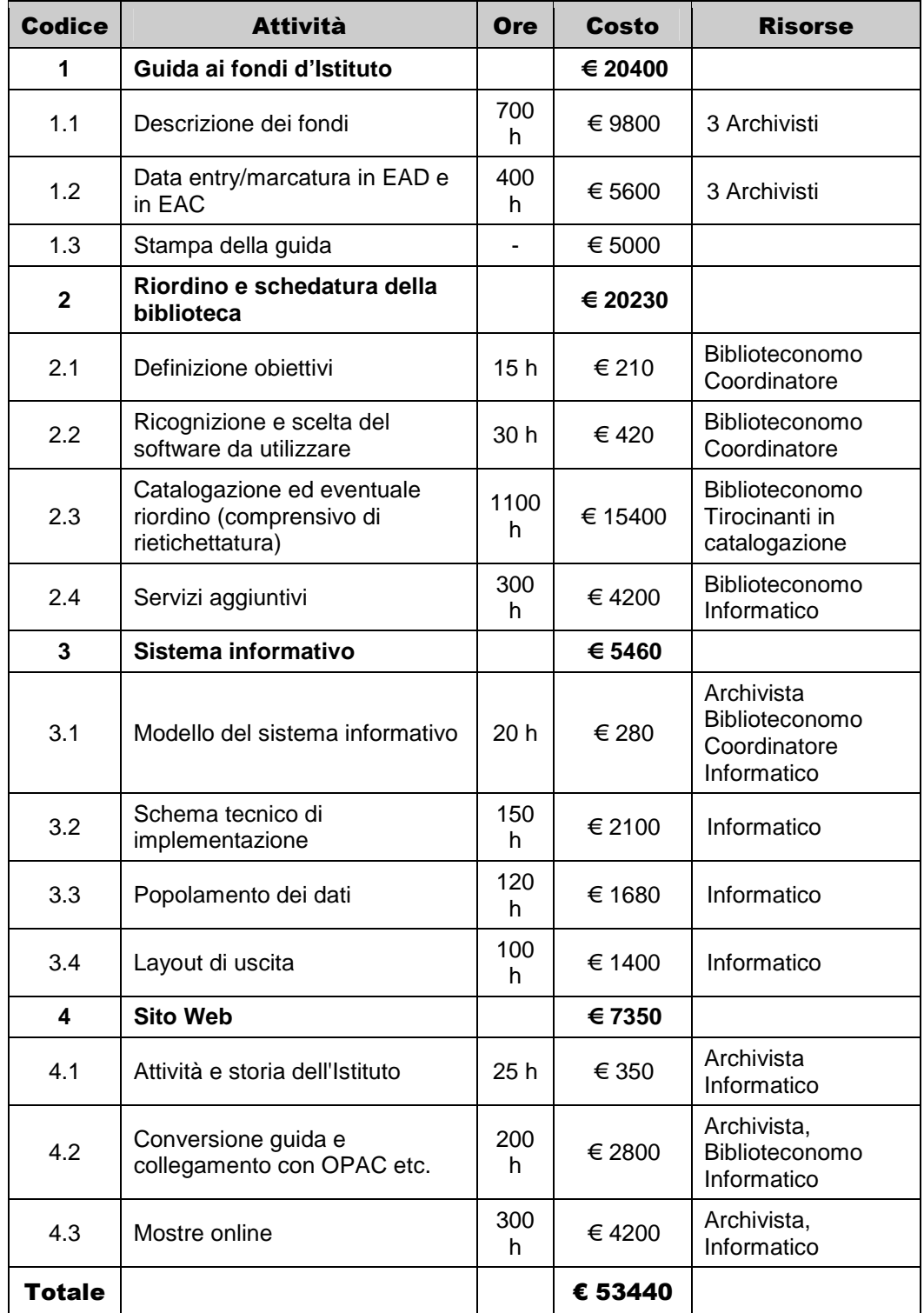

## **6.6 Tempi previsti**

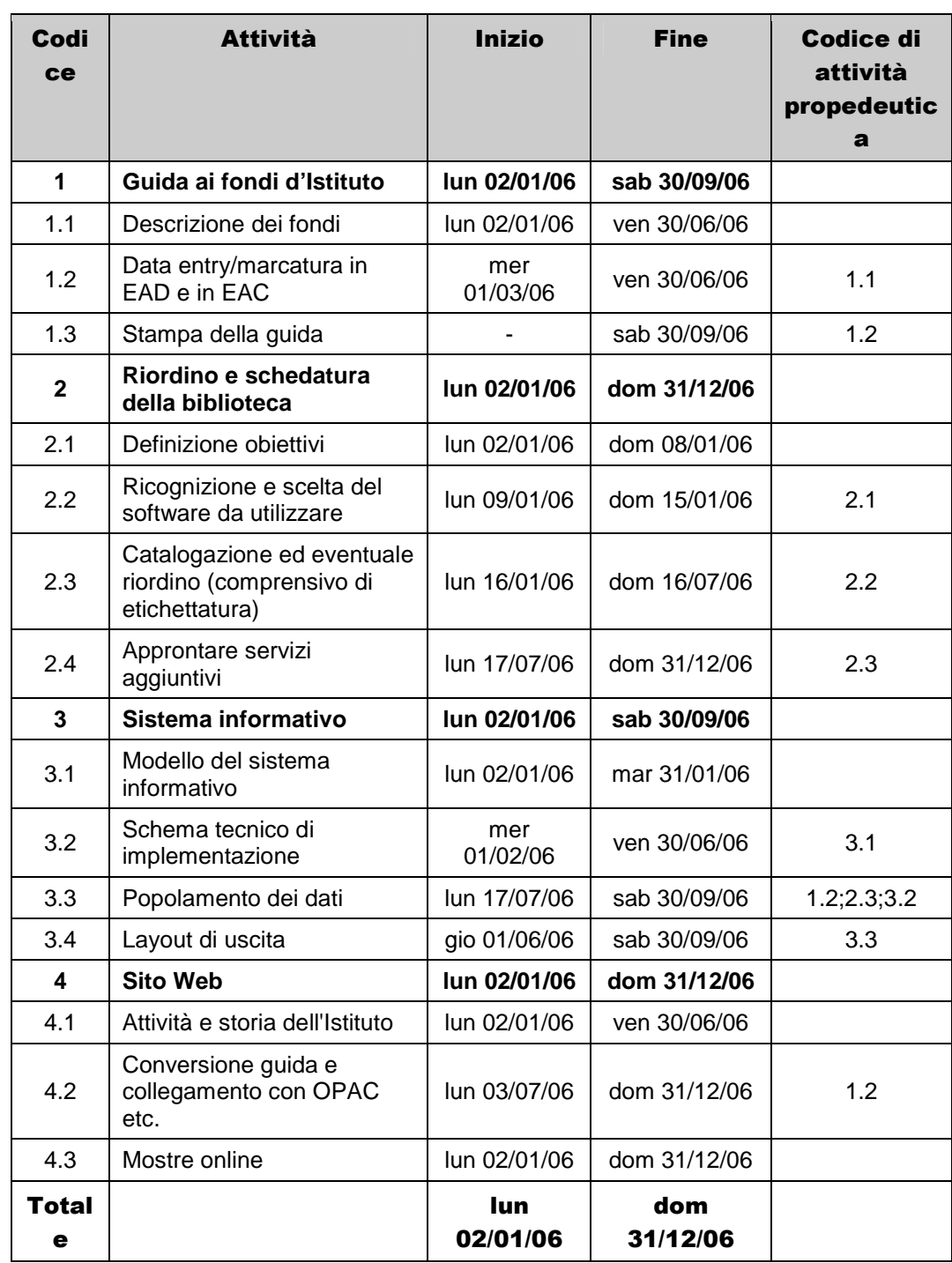

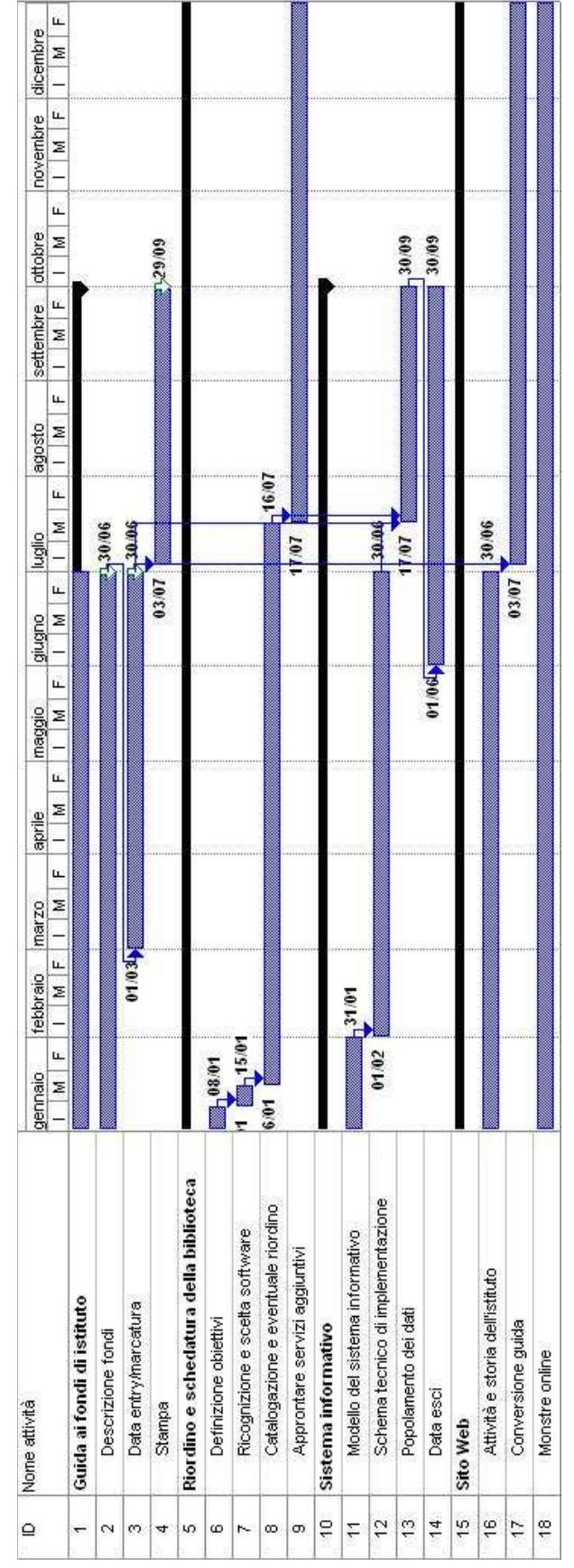

# **7 Appendice II: progetto BRUNO**

## **7.1 Script php**

```
<?php 
/* Nel file config.inc.php risiedono tutti i dati necessari per la 
    connessione */ 
include "config.fake.php"; 
/* Verifica dei parametri per il collegamento al database */ 
$db = mysql_connect($db_host, $db_user, $db_password); 
if (§db == FALSE)die ("Errore nella connessione. Verificare i parametri nel file 
config.inc.php"); 
mysql_select_db($db_name, $db) 
or die ("Errore nella selezione del database. Verificare i parametri 
nel file config.inc.php"); 
/* Crea il file bruno.ltm, o apre in lettura e scrittura ponendosi 
     alla fine del file */ 
$file= "bruno.ltm"; 
fopen($file, 'w'); 
$handle= fopen($file, 'a+'); 
/* Seleziona tutti gli item dal database agente 
    Script per convertirtli in linguaggio ltm 
    durante lo script viene interrogato anche 
    il database agentealtronome */ 
$query = "SELECT * FROM agente ORDER by ID"; 
$result = mysql_query($query, $db); 
while ($row = mysql_fetch_array($result)) 
\left\{ \right\} $scrivi ='[agente_' . $row[ID] . ' : agente = "'. $row[agente] . 
   " "',
    $query = "SELECT * FROM agentealtronome WHERE ID_AGENTE 
    ='$row[ID]' ORDER by ID"; 
    $resulta = mysql_query($query, $db); 
    while ($rowa = mysql_fetch_array($resulta)) 
    { 
       $scrivi .=' = "' . $rowa[denominazione] . '"'; 
       if ($rowa[tipologia] != "") 
      \{ $scrivi .=" / " . $rowa[tipologia]; 
       } 
    } 
    $scrivi .="]\n"; 
    if ($row[note] != "") 
   \{ $scriviocc ="{agente_" . $row[ID] . ", note, [[" . $row[note] 
      . "]]\n\in\left\{\begin{array}{c}1\end{array}\right\}
```
```
 else 
    { 
       $scriviocc =''; 
    } 
    $query = "SELECT * FROM agenteoccorrenza WHERE ID_AGENTE 
    ='$row[ID]' ORDER by ID"; 
    $resultb = mysql_query($query, $db); 
    while ($rowb = mysql_fetch_array($resultb)) 
\left\{ \begin{array}{c} \end{array} \right\} $scriviocc .='{agente_' . $row[ID] . ', ' . $rowb[tipologia] . 
       ', "' . $rowb[link] . "\"}\n";
    } 
/* Scrive la mappa topica fin qui estratta nel file */ 
fwrite($handle, $scrivi); 
fwrite($handle, $scriviocc);
} 
/* Seleziona tutti gli item dal database area e 
    li converte in linguaggio ltm inoltre vengono create 
    le relazioni gerarchiche interne */ 
$query = "SELECT * FROM area ORDER by ID"; 
$result = mysql_query($query, $db); 
while ($row = mysql_fetch_array($result)) 
{ 
    $scrivi='[area_' . $row[ID] . ' : area = "'. $row[denominazione] 
   . "\n\sqrt" ]\n\sqrt{n";} if ($row[note] != "") 
   \{ $scrivi.='{area_' . $row[ID] . ', note, [[' . $row[note] . 
        "]]}\n"; 
    } 
   if (Srow[ID RIF] != 0)\left\{ \right. $scrivi.="Gerarchia (area_" . $row[ID_RIF] . ": padre, area_" 
       . $row[ID] . ": figlio) \n";
\left\{\begin{array}{c}1\end{array}\right\}/* Scrive la mappa topica fin qui estratta nel file */ 
    fwrite($handle, $scrivi); 
} 
/* Seleziona tutti gli item dal database argomento e 
    li converte in linguaggio ltm inoltre vengono create 
    le relazioni gerarchiche interne */ 
$query = "SELECT * FROM argomento ORDER by ID"; 
$result = mysql_query($query, $db); 
while ($row = mysql_fetch_array($result)) 
\left\{ \right. $scrivi ='[argomento_' . $row[ID] . ' : argomento = "'. 
    $row[denominazione] . "\"]\n";
```

```
 if ($row[note] != "") 
    { 
       $scrivi.='{argomento_' . $row[ID] . ', note, [[' . $row[note] 
       . "]]\n\{n"; } 
   if ($row[ID_RIF] != 0)\left\{ \right. $scrivi.="Gerarchia (argomento_" . $row[ID_RIF] . ": padre, 
       argomento_" . $row[ID] . ": figlio)\n"; 
    } 
/* Scrive la mappa topica fin qui estratta nel file */ 
    fwrite($handle, $scrivi); 
} 
/* Seleziona tutti gli item dal database progetto e
    li converte in linguaggio ltm inoltre vengono create 
    le relazioni gerarchiche interne */ 
$query = "SELECT * FROM progetto ORDER by ID"; 
$result = mysql_query($query, $db); 
while ($row = mysql fetch array($result))
{ 
    $scrivi ='[progetto_' . $row[ID] . ' : progetto = "'. 
   $row[denominazione] . "\"]\n";
    if ($row[note] != "") 
\left\{ \begin{array}{c} \end{array} \right\} $scrivi.='{progetto_' . $row[ID] . ', note, [[' . $row[note] . 
        "]]}\n"; 
\left\{\begin{array}{c}1\end{array}\right\}if (\text{row}[ID RIF] != 0)\left\{ \begin{array}{c} \end{array} \right\} $scrivi.="Gerarchia (progetto_" . $row[ID_RIF] . ": padre, 
      progetto_" . $row[ID] . ": figlio)\n";
\left\{\begin{array}{c}1\end{array}\right\}/* Scrive la mappa topica fin qui estratta nel file */ 
    fwrite($handle, $scrivi); 
} 
/* Seleziona tutti gli item dal database materiale 
    Script per convertirtli in linguaggio ltm 
    durante lo script viene interrogato anche 
    il database materialealtronome e materialeoccorrenze */ 
$query = "SELECT * FROM materiale ORDER by ID"; 
$result = mysql query({$query, $db)};
while ($row = mysql_fetch_array($result)) 
\left\{ \right. $scrivi ='[materiale_' . $row[ID] . ' : materiale = "'. 
    $row[denominazione] . '"'; 
    $query = "SELECT * FROM materialealtronome WHERE ID_MATERIALE 
    ='$row[ID]' ORDER by ID"; 
    $resulta = mysql_query($query, $db); 
    while ($rowa = mysql_fetch_array($resulta))
```

```
 { 
       $scrivi .=' = "' . $rowa[denominazione] . '"'; 
       if ($rowa[tipologia] != "") 
      \{ $scrivi .=" / " . $rowa[tipologia]; 
       } 
    } 
    $scrivi .="]\n"; 
    if ($row[abstract] != "") 
    { 
       $scriviocc ='{materiale_' . $row[ID] . ', abstract, [[' . 
       $row[abstract] . ']]}'; 
    } 
    else 
    { 
       $scriviocc =''; 
    } 
    if ($row[note] != "") 
   \{ $scriviocc ='{materiale_' . $row[ID] . ', note, [[' . 
       $row[note] . "]]}\n"; 
    } 
    $query = "SELECT * FROM materialeoccorrenza WHERE ID_MATERIALE 
    ='$row[ID]' ORDER by ID"; 
    $resultb = mysql_query($query, $db); 
    while ($rowb = mysql_fetch_array($resultb)) 
\left\{ \begin{array}{c} \end{array} \right\} $scriviocc .='{materiale_' . $row[ID] . ', ' . 
       $rowb[tipologia] . ', "' . $rowb[link] . "\"}\n"; 
    } 
/* Scrive la mappa topica fin qui estratta nel file */ 
    fwrite($handle, $scrivi); 
    fwrite($handle, $scriviocc); 
} 
/* Estrazione delle relazioni */ 
$query = "SELECT * FROM materialeagente ORDER by ID"; 
$result = mysql_query($query, $db); 
while ($row = mysql_fetch_array($result)) 
\left\{ \right. $scrivi =$row[tipologia] . " (materiale_" . $row[ID_MATERIALE] . 
    ", agente_" . $row[ID_AGENTE] . ")\n"; 
    fwrite($handle, $scrivi); 
} 
$query = "SELECT * FROM materialearea ORDER by ID";
$result = mysql_query($query, $db); 
while ($row = mysql_fetch_array($result)) 
\left\{ \right. $scrivi ="materialearea (materiale_" . $row[ID_MATERIALE] . ", 
   area" . $row[ID_AREA] . ")\n\frac{n}{i} fwrite($handle, $scrivi);
```

```
} 
$query = "SELECT * FROM materialeargomento ORDER by ID"; 
$result = mysql_query($query, $db); 
while ($row = mysql_fetch_array($result)) 
\{ $scrivi ="materialeargomento (materiale_" . $row[ID_MATERIALE] . 
   ", argomento_" . $row[ID\_ARGOMENTO] . ")\n\times";
    fwrite($handle, $scrivi); 
} 
$query = "SELECT * FROM materialeprogetto ORDER by ID"; 
$result = mysql_query($query, $db); 
while ($row = mysql_fetch_array($result)) 
{ 
    $scrivi ="materialeprogetto (materiale_" . $row[ID_MATERIALE] . 
   ", progetto " . $row[ID_PROGETTO] . ")\n";
    fwrite($handle, $scrivi); 
} 
fclose($handle); 
?>
```
## **7.2 Dump del database**

```
-- Database: `bruno` 
-- 
-- -------------------------------------------------------- 
-- 
-- Struttura della tabella `agente` 
-CREATE TABLE `agente` ( 
   `ID` int(11) NOT NULL auto_increment, 
  `agente` varchar(200) collate latin1_general_ci NOT NULL default 
  \mathbf{r} ,
   `note` text collate latin1_general_ci, 
  PRIMARY KEY (`ID`) 
) ENGINE=MyISAM DEFAULT CHARSET=latin1 COLLATE=latin1_general_ci 
AUTO_INCREMENT=5 ; 
-- 
-- Dump dei dati per la tabella `agente` 
-INSERT INTO `agente` (`ID`, `agente`, `note`) VALUES (1, 'Vassallo, 
Salvatore', 'Un orso lunatico'); 
INSERT INTO `agente` (`ID`, `agente`, `note`) VALUES (2, 'Ciandrini, 
Paola', NULL); 
INSERT INTO `agente` (`ID`, `agente`, `note`) VALUES (3, 'Giudice, 
Flavia', NULL); 
INSERT INTO `agente` (`ID`, `agente`, `note`) VALUES (4, 'Giuzzi, 
Linda', NULL);
```
--

```
-- Struttura della tabella `agentealtronome` 
-- 
CREATE TABLE `agentealtronome` ( 
  `ID` int(11) NOT NULL auto increment,
   `ID_AGENTE` int(11) NOT NULL default '0', 
  `denominazione` varchar(100) collate latin1_general_ci NOT NULL 
 default '', 
   `tipologia` varchar(100) collate latin1_general_ci default NULL, 
   `note` text collate latin1_general_ci, 
  PRIMARY KEY (`ID`) 
) ENGINE=MyISAM DEFAULT CHARSET=latin1 COLLATE=latin1_general_ci 
AUTO INCREMENT=8 ;
-- 
-- RELATIONS FOR TABLE `agentealtronome`: 
   ID AGENTE
-- `agente` -> `ID` 
-- 
-- 
-- Dump dei dati per la tabella `agentealtronome` 
-- 
INSERT INTO `agentealtronome` (`ID`, `ID_AGENTE`, `denominazione`, 
`tipologia`, `note`) VALUES (1, 1, 'Salvatore Vassallo', 
'normalname', NULL); 
INSERT INTO `agentealtronome` (`ID`, `ID_AGENTE`, `denominazione`, 
`tipologia`, `note`) VALUES (2, 1, 'Shaitan', 'nickname', NULL); 
INSERT INTO `agentealtronome` (`ID`, `ID_AGENTE`, `denominazione`, 
`tipologia`, `note`) VALUES (3, 1, 'Salva', 'sortname', NULL); 
INSERT INTO `agentealtronome` (`ID`, `ID_AGENTE`, `denominazione`, 
`tipologia`, `note`) VALUES (4, 2, 'Paola', 'sortname', NULL); 
INSERT INTO `agentealtronome` (`ID`, `ID_AGENTE`, `denominazione`, 
`tipologia`, `note`) VALUES (5, 2, 'Paola Ciandrini', 'normalname', 
NULL); 
INSERT INTO `agentealtronome` (`ID`, `ID_AGENTE`, `denominazione`, 
`tipologia`, `note`) VALUES (6, 2, 'Gramigna', 'nickname', NULL); 
INSERT INTO `agentealtronome` (`ID`, `ID_AGENTE`, `denominazione`, 
`tipologia`, `note`) VALUES (7, 2, 'Hermione', 'nickname', NULL); 
 -- -------------------------------------------------------- 
-- 
-- Struttura della tabella `agenteoccorrenza` 
-- 
CREATE TABLE `agenteoccorrenza` ( 
   `ID` int(11) NOT NULL auto_increment, 
   `ID_AGENTE` int(11) NOT NULL default '0', 
  `tipologia` varchar(100) collate latin1_general_ci NOT NULL 
 default '', 
   `link` varchar(255) collate latin1_general_ci NOT NULL default '', 
   `check` int(11) default NULL, 
   `note` text collate latin1_general_ci, 
  PRIMARY KEY (`ID`) 
) ENGINE=MyISAM DEFAULT CHARSET=latin1 COLLATE=latin1_general_ci 
AUTO_INCREMENT=4 ;
```
--

```
-- RELATIONS FOR TABLE `agenteoccorrenza`: 
-- `ID_AGENTE` 
-- `agente` -> `ID` 
--- 
-- Dump dei dati per la tabella `agenteoccorrenza` 
- -INSERT INTO `agenteoccorrenza` (`ID`, `ID_AGENTE`, `tipologia`, 
`link`, `check`, `note`) VALUES (1, 1, 'homepage', 
'http://www.risorselettroniche.it', NULL, NULL); 
INSERT INTO `agenteoccorrenza` (`ID`, `ID_AGENTE`, `tipologia`, 
`link`, `check`, `note`) VALUES (2, 1, 'email', 
'mailto:salvatore_vassallo@tin.it', NULL, NULL);
INSERT INTO `agenteoccorrenza` (`ID`, `ID_AGENTE`, `tipologia`, 
`link`, `check`, `note`) VALUES (3, 2, 'email', 
'mailto:pciandrini@yahoo.it', NULL, NULL); 
-- -------------------------------------------------------- 
-- 
-- Struttura della tabella `area` 
-- 
CREATE TABLE `area` ( 
  `ID` int(11) NOT NULL auto_increment, 
  `ID_RIF` int(11) default NULL, 
 `denominazione` varchar(100) collate latin1_general_ci NOT NULL 
 default '', 
  `note` text collate latin1_general_ci, 
  PRIMARY KEY (`ID`) 
) ENGINE=MyISAM DEFAULT CHARSET=latin1 COLLATE=latin1_general_ci 
AUTO INCREMENT=4 ;
-- 
-- RELATIONS FOR TABLE `area`: 
-- `ID_RIF` 
-- \text{area} -> \text{ID}--- 
-- Dump dei dati per la tabella `area` 
-- 
INSERT INTO `area` (`ID`, `ID_RIF`, `denominazione`, `note`) VALUES 
(1, NULL, 'Biblioteconomia', NULL); 
INSERT INTO `area` (`ID`, `ID_RIF`, `denominazione`, `note`) VALUES 
(2, NULL, 'Archivistica', 'Non include archivistica informatica'); 
INSERT INTO `area` (`ID`, `ID_RIF`, `denominazione`, `note`) VALUES 
(3, 2, 'Archivistica Informatica', NULL); 
-- -------------------------------------------------------- 
-- 
-- Struttura della tabella `argomento` 
--
```

```
CREATE TABLE `argomento` ( 
   `ID` int(11) NOT NULL auto_increment, 
   `ID_RIF` int(11) default NULL, 
  `denominazione` varchar(100) collate latin1_general_ci NOT NULL 
 default '', 
   `note` text collate latin1_general_ci, 
  PRIMARY KEY (`ID`) 
) ENGINE=MyISAM DEFAULT CHARSET=latin1 COLLATE=latin1_general_ci 
AUTO_INCREMENT=6 ; 
-- 
-- RELATIONS FOR TABLE `argomento`: 
-- `ID_RIF` 
-- `argomento` -> `ID` 
--- 
-- Dump dei dati per la tabella `argomento` 
-- 
INSERT INTO `argomento` (`ID`, `ID_RIF`, `denominazione`, `note`) 
VALUES (1, NULL, 'Metadati', NULL); 
INSERT INTO `argomento` (`ID`, `ID_RIF`, `denominazione`, `note`) 
VALUES (2, NULL, 'Mappe topiche', NULL); 
INSERT INTO `argomento` (`ID`, `ID_RIF`, `denominazione`, `note`) 
VALUES (3, NULL, 'Interoperabilità', NULL); 
INSERT INTO `argomento` (`ID`, `ID_RIF`, `denominazione`, `note`) 
VALUES (4, 3, 'Interoperabilità semantica', NULL); 
INSERT INTO `argomento` (`ID`, `ID_RIF`, `denominazione`, `note`) 
VALUES (5, 3, 'Interoperabilità strutturale', 'Fondere diversi 
modelli'); 
 -- -------------------------------------------------------- 
-- 
-- Struttura della tabella `materiale` 
-- 
CREATE TABLE `materiale` ( 
   `ID` int(11) NOT NULL auto_increment, 
   `denominazione` varchar(100) collate latin1_general_ci NOT NULL 
default '', 
  `abstract` text collate latin1_general_ci,
   `note` text collate latin1_general_ci, 
  PRIMARY KEY (`ID`) 
) ENGINE=MyISAM DEFAULT CHARSET=latin1 COLLATE=latin1_general_ci 
AUTO INCREMENT=4 ;
-- 
-- Dump dei dati per la tabella `materiale` 
-- 
INSERT INTO `materiale` (`ID`, `denominazione`, `abstract`, `note`) 
VALUES (1, 'Navigating through archives, libraries and museums: 
topic maps as harmonizing instrument', 'The paper deals with the 
possibility of creating a topic map based system providing a 
framework within which different sectors of cultural heritage would 
interact with users, both through statistics meant to determine
```

```
variant forms of name and through the logging of queries, in order 
to create new patterns. The problem of dealing with different 
sectors and harmonizing them both from a structural and a semantic 
view point, by using topic maps, is also discussed.', NULL); 
INSERT INTO `materiale` (`ID`, `denominazione`, `abstract`, `note`) 
VALUES (2, 'Guida ai fondi dell''Archivio di Stato di Pavia', NULL, 
NULL); 
INSERT INTO `materiale` (`ID`, `denominazione`, `abstract`, `note`) 
VALUES (3, 'Navigare fra archivi, biblioteche e musei: le mappe 
topiche come strumento di armonizzazione', '', 'Tesi di laurea'); 
-- -------------------------------------------------------- 
-- 
-- Struttura della tabella `materialeagente` 
-- 
CREATE TABLE `materialeagente` ( 
  `ID` int(11) NOT NULL auto increment,
   `ID_AGENTE` int(11) NOT NULL default '0', 
   `ID_MATERIALE` int(11) NOT NULL default '0', 
   `tipologia` varchar(100) collate latin1_general_ci default NULL, 
  `note` text collate latin1_general_ci, 
  PRIMARY KEY (`ID`) 
) ENGINE=MyISAM DEFAULT CHARSET=latin1 COLLATE=latin1_general_ci 
AUTO_INCREMENT=5 ; 
-- 
-- RELATIONS FOR TABLE `materialeagente`: 
-- `ID_AGENTE` 
-- `agente` -> `ID` 
-- `ID_MATERIALE`<br>-- `materiale`
         `materiale` -> `ID`
-- 
-- 
-- Dump dei dati per la tabella `materialeagente` 
-- 
INSERT INTO `materialeagente` (`ID`, `ID_AGENTE`, `ID_MATERIALE`, 
`tipologia`, `note`) VALUES (1, 1, 1, 'Produzione', NULL); 
INSERT INTO `materialeagente` (`ID`, `ID_AGENTE`, `ID_MATERIALE`, 
`tipologia`, `note`) VALUES (2, 2, 2, 'Produzione', NULL); 
INSERT INTO `materialeagente` (`ID`, `ID_AGENTE`, `ID_MATERIALE`, 
`tipologia`, `note`) VALUES (3, 3, 2, 'Produzione', NULL); 
INSERT INTO `materialeagente` (`ID`, `ID_AGENTE`, `ID_MATERIALE`, 
`tipologia`, `note`) VALUES (4, 4, 2, 'Produzione', NULL); 
-- -------------------------------------------------------- 
-- 
-- Struttura della tabella `materialealtronome` 
-- 
CREATE TABLE `materialealtronome` ( 
   `ID` int(11) NOT NULL auto_increment, 
   `ID_MATERIALE` int(11) NOT NULL default '0', 
  `denominazione` varchar(100) collate latin1_general_ci NOT NULL 
 default '',
```

```
 `tipologia` varchar(100) collate latin1_general_ci default NULL, 
   `note` text collate latin1_general_ci, 
  PRIMARY KEY (`ID`) 
) ENGINE=MyISAM DEFAULT CHARSET=latin1 COLLATE=latin1_general_ci 
AUTO_INCREMENT=2 ; 
-- 
-- RELATIONS FOR TABLE `materialealtronome`: 
-- `ID MATERIALE`
-- `materiale` -> `ID` 
--- 
-- Dump dei dati per la tabella `materialealtronome` 
- -INSERT INTO `materialealtronome` (`ID`, `ID_MATERIALE`, 
`denominazione`, `tipologia`, `note`) VALUES (1, 2, 'Guida 
all''Archivio di Stato di Pavia', NULL, NULL); 
-- -------------------------------------------------------- 
-- 
-- Struttura della tabella `materialearea` 
-- 
CREATE TABLE `materialearea` ( 
   `ID` int(11) NOT NULL auto_increment, 
   `ID_AREA` int(11) NOT NULL default '0', 
  `ID_MATERIALE` int(11) NOT NULL default '0', 
  `note` text collate latin1_general_ci, 
  PRIMARY KEY (`ID`) 
) ENGINE=MyISAM DEFAULT CHARSET=latin1 COLLATE=latin1_general_ci 
AUTO INCREMENT=5 ;
-- 
-- RELATIONS FOR TABLE `materialearea`: 
-- `ID_AREA` 
-- \text{area} \rightarrow \text{ID}-- `ID MATERIALE`
-- `materiale` -> `ID`
-- 
-- 
-- Dump dei dati per la tabella `materialearea` 
-- 
INSERT INTO `materialearea` (`ID`, `ID_AREA`, `ID_MATERIALE`, 
`note`) VALUES (1, 1, 3, NULL); 
INSERT INTO `materialearea` (`ID`, `ID_AREA`, `ID_MATERIALE`, 
`note`) VALUES (2, 3, 3, NULL); 
INSERT INTO `materialearea` (`ID`, `ID_AREA`, `ID_MATERIALE`, 
`note`) VALUES (3, 2, 2, NULL); 
INSERT INTO `materialearea` (`ID`, `ID_AREA`, `ID_MATERIALE`, 
`note`) VALUES (4, 3, 1, NULL); 
   -- -------------------------------------------------------- 
--
```

```
-- Struttura della tabella `materialeargomento` 
CREATE TABLE `materialeargomento` ( 
   `ID` int(11) NOT NULL auto_increment, 
   `ID_ARGOMENTO` int(11) NOT NULL default '0', 
   `ID_MATERIALE` int(11) NOT NULL default '0', 
   `note` text collate latin1_general_ci, 
  PRIMARY KEY (`ID`) 
) ENGINE=MyISAM DEFAULT CHARSET=latin1 COLLATE=latin1_general_ci 
AUTO INCREMENT=9 ;
-- 
-- RELATIONS FOR TABLE `materialeargomento`: 
-- `ID ARGOMENTO`
-- `argomento` -> `ID` 
-- `ID_MATERIALE` 
-- `materiale` -> `ID` 
-- 
-- 
-- Dump dei dati per la tabella `materialeargomento` 
-- 
INSERT INTO `materialeargomento` (`ID`, `ID_ARGOMENTO`, 
`ID_MATERIALE`, `note`) VALUES (1, 4, 1, NULL); 
INSERT INTO `materialeargomento` (`ID`, `ID_ARGOMENTO`, 
`ID_MATERIALE`, `note`) VALUES (2, 5, 1, NULL); 
INSERT INTO `materialeargomento` (`ID`, `ID_ARGOMENTO`, 
`ID_MATERIALE`, `note`) VALUES (3, 2, 1, NULL); 
INSERT INTO `materialeargomento` (`ID`, `ID_ARGOMENTO`, 
`ID_MATERIALE`, `note`) VALUES (4, 1, 1, NULL); 
INSERT INTO `materialeargomento` (`ID`, `ID_ARGOMENTO`, 
`ID_MATERIALE`, `note`) VALUES (5, 1, 3, NULL); 
INSERT INTO `materialeargomento` (`ID`, `ID_ARGOMENTO`, 
`ID_MATERIALE`, `note`) VALUES (6, 2, 3, NULL); 
INSERT INTO `materialeargomento` (`ID`, `ID_ARGOMENTO`, 
`ID_MATERIALE`, `note`) VALUES (7, 4, 3, NULL); 
INSERT INTO `materialeargomento` (`ID`, `ID_ARGOMENTO`, 
`ID_MATERIALE`, `note`) VALUES (8, 5, 3, NULL); 
-- -------------------------------------------------------- 
-- 
-- Struttura della tabella `materialeoccorrenza` 
-- 
CREATE TABLE `materialeoccorrenza` ( 
   `ID` int(11) NOT NULL auto_increment, 
    `ID_MATERIALE` int(11) NOT NULL default '0', 
   `tipologia` varchar(100) collate latin1_general_ci NOT NULL 
default '', 
   `link` varchar(255) collate latin1_general_ci NOT NULL default '', 
   `check` int(11) default NULL, 
   `note` text collate latin1_general_ci, 
  PRIMARY KEY (`ID`) 
) ENGINE=MyISAM DEFAULT CHARSET=latin1 COLLATE=latin1_general_ci 
AUTO_INCREMENT=3 ; 
-- RELATIONS FOR TABLE `materialeoccorrenza`: 
-- `ID_MATERIALE` 
         `materiale` -> `ID`
```
 $-$ 

```
--- Dump dei dati per la tabella `materialeoccorrenza` 
-- 
INSERT INTO `materialeoccorrenza` (`ID`, `ID_MATERIALE`, 
`tipologia`, `link`, `check`, `note`) VALUES (1, 3, 'Portatile 
Salva', 'file://d:/tesi/tesi.pdf', NULL, NULL); 
INSERT INTO `materialeoccorrenza` (`ID`, `ID_MATERIALE`, 
`tipologia`, `link`, `check`, `note`) VALUES (2, 1, 'online', 
'http://www.informatik.uni-leipzig.de/~tmra05/PRES/SV.ppt', NULL, 
NULL); 
-- -------------------------------------------------------- 
-- 
-- Struttura della tabella `materialeprogetto` 
-- 
CREATE TABLE `materialeprogetto` ( 
   `ID` int(11) NOT NULL auto_increment, 
   `ID_MATERIALE` int(11) NOT NULL default '0', 
   `ID_PROGETTO` int(11) NOT NULL default '0', 
   `note` text collate latin1_general_ci, 
  PRIMARY KEY (`ID`) 
) ENGINE=MyISAM DEFAULT CHARSET=latin1 COLLATE=latin1_general_ci 
AUTO_INCREMENT=2 ; 
-- 
-- RELATIONS FOR TABLE `materialeprogetto`: 
-- `ID_MATERIALE` 
-- `materiale` -> `ID` 
-- `ID_PROGETTO` 
-- `progetto` -> `ID` 
-- 
-- 
-- Dump dei dati per la tabella `materialeprogetto`
-- 
INSERT INTO `materialeprogetto` (`ID`, `ID_MATERIALE`, 
`ID_PROGETTO`, `note`) VALUES (1, 2, 2, NULL); 
-- -------------------------------------------------------- 
-- 
-- Struttura della tabella `progetto` 
-- 
CREATE TABLE `progetto` ( 
  `ID` int(11) NOT NULL auto increment,
   `ID_RIF` int(11) default NULL, 
   `denominazione` varchar(100) collate latin1_general_ci NOT NULL 
default '', 
   `descrizione` text collate latin1_general_ci, 
   `note` text collate latin1_general_ci, 
  PRIMARY KEY (`ID`) 
) ENGINE=MyISAM DEFAULT CHARSET=latin1 COLLATE=latin1_general_ci 
AUTO_INCREMENT=3 ;
```

```
-- 
-- RELATIONS FOR TABLE `progetto`: 
-- `ID_RIF` 
-- `progetto` -> `ID` 
--- 
-- Dump dei dati per la tabella `progetto` 
-INSERT INTO `progetto` (`ID`, `ID_RIF`, `denominazione`, 
`descrizione`, `note`) VALUES (1, NULL, 'BRUNO', 'Biblioteca 
Ragionata Unificata Nominalista Online', NULL); 
INSERT INTO `progetto` (`ID`, `ID_RIF`, `denominazione`, 
`descrizione`, `note`) VALUES (2, NULL, 'Sistema Informativo ASPV', 
NULL, NULL);
```
## **7.3 Risultato finale (mappa topica in formato LTM)**

```
[agente_1 : agente = "Vassallo, Salvatore" = "Salvatore Vassallo" / 
normalname = "Shaitan" / nickname = "Salva" / sortname] 
{agente_1, note, [[Un orso lunatico]]} 
{agente_1, homepage, "http://www.chela.it"} 
{agente_1, email, "mailto:salvatore_vassallo@tin.it"} 
[agente_2 : agente = "Garshol, Lars Marius" = "Lars" / sortname = 
"Lars Marius Garshol" / normalname = "larsga" / nickname] 
{agente_2, email, "mailto:larsga@ontopia.net"} 
[agente_3 : agente = "Pepper, Steve" = "Steve Pepper" / normalname] 
[agente_4 : agente = "Vitali, Stefano" = "Stefano Vitali" / 
normalname] 
[area_1 : area = "Biblioteconomia"] 
[area_2 : area = "Archivistica"] 
{area_2, note, [[Non include archivistica informatica]]} 
[area_3 : area = "Archivistica Informatica"] 
Gerarchia (area_2: padre, area_3: figlio) 
[argomento_1 : argomento = "Metadati"] 
[argomento 2 : argomento = "Mappe topiche"][argomento 3 : argomento = "Interoperabilità"]
[argomento_4 : argomento = "Interoperabilità semantica"] 
Gerarchia (argomento_3: padre, argomento_4: figlio)
[argomento_5 : argomento = "Interoperabilità strutturale"] 
{argomento_5, note, [[Fondere diversi modelli]]} 
Gerarchia (argomento_3: padre, argomento_5: figlio)
[progetto_1 : progetto = "BRUNO"] 
[progetto_2 : progetto = "Sistema Informativo ASPV"] 
[materiale_1 : materiale = "Navigating through archives, libraries 
and museums: topic maps as harmonizing instrument"] 
{materiale_1, abstract, [[The paper deals with the possibility of 
creating a topic map based system providing a framework within which 
different sectors of cultural heritage would interact with users, 
both through statistics meant to determine variant forms of name and 
through the logging of queries, in order to create new patterns. The
```
problem of dealing with different sectors and harmonizing them both from a structural and a semantic view point, by using topic maps, is also discussed.]]}{materiale\_1, online, "http://www.informatik.unileipzig.de/~tmra05/PRES/SV.ppt"} [materiale\_2 : materiale = "Passato digitale: le fonti dello storico nell'era del computer" = "Guida all'Archivio di Stato di Pavia"] {materiale\_2, note, [[ISBD Passato digitale : le fonti dello storico nell'era del computer / Stefano Vitali. - Milano : Bruno Mondadori, 2004. - 228 p. ; 22 cm. - (Le scene del tempo). - ISBN 88-424-9040- 7]]} [materiale\_3 : materiale = "Navigare fra archivi, biblioteche e musei: le mappe topiche come strumento di armonizzazione"] {materiale\_3, note, [[Tesi di laurea]]} {materiale\_3, Portatile\_Salva, "file://d:/tesi/tesi.pdf"} [materiale\_4 : materiale = "The XML Papers: Lessons on Applying Topic Maps"] {materiale\_4, abstract, [[This paper describes some of the basic steps in applying topic maps in a real world application, a topic map-driven web portal of conference papers. It covers the tasks of collecting and examining source data, defining an ontology and populating a topic map. It discusses tools for automatically creating topic maps, with particular emphasis on how the synergies between topic maps and RDF can be exploited in the process of autogenerating topic maps from structured and semi-structured source data. It also provides an introduction to the concept of published subjects, describes how they are being applied in this project and details the benefits that they are expected to bring in both this and other projects.]]}{materiale\_4, online, "http://www.ontopia.net/topicmaps/materials/xmlconf.html"} Produzione (materiale\_1, agente\_1) Produzione (materiale\_2, agente\_4) Produzione (materiale\_3, agente\_1) Produzione (materiale\_4, agente\_2) Produzione (materiale\_4, agente\_3) materialearea (materiale\_3, area\_1) materialearea (materiale 3, area 3) materialearea (materiale\_2, area\_2) materialearea (materiale\_1, area\_3) materialeargomento (materiale\_1, argomento\_4) materialeargomento (materiale 1, argomento 5) materialeargomento (materiale\_1, argomento\_2) materialeargomento (materiale\_1, argomento\_1) materialeargomento (materiale\_3, argomento\_1) materialeargomento (materiale\_3, argomento\_2) materialeargomento (materiale\_3, argomento\_4) materialeargomento (materiale\_3, argomento\_5) materialeargomento (materiale\_2, argomento\_1) materialeargomento (materiale\_4, argomento\_2) materialeprogetto (materiale\_2, progetto\_2) [agente = "Persona"] [note = "Note"] [homepage ="Homepage"] [email="email"] [area ="Area"]

```
[hierarchical-relation-type = "Relazione gerarchica" 
 @"http://www.techquila.com/psi/hierarchy/#hierarchical-relation-
type"] 
[subordinate-role-type = "Elemento figlio" 
 @"http://www.techquila.com/psi/hierarchy/#subordinate-role-type"] 
[superordinate-role-type = "Elemento padre" 
 @"http://www.techquila.com/psi/hierarchy/#superordinate-role-type"] 
[Gerarchia : hierarchical-relation-type = "Gerarchia" 
                                          = "Elemento padre" /padre 
                                          = "Elemento figlio" /figlio] 
[figlio : subordinate-role-type = "Elemento figlio"] 
[padre : superordinate-role-type = "Elemento padre"] 
[argomento ="Argomento"] 
[progetto ="Progetto"] 
[materiale ="Materiale"] 
[abstract ="Abstract"] 
[Portatile_Salva ="Portatile Salva"] 
[online ="Online"] 
[Produzione ="Produzione" ="Scrive"/agente ="E' scritto da" 
/materiale] 
[materialearea = "Classificazione" ="Materiali collegati"/area 
="Aree di riferimento"/materiale] 
[materialeargomento = "Soggettazione" ="Materiali 
collegati"/argomento ="Ha come argomenti"/materiale] 
[materialeprogetto = "Materiale-Progetto" ="Materiali 
collegati"/progetto ="Progetti a cui è collegato"/materiale] 
[nickname ="Soprannome"] 
[sortname ="Nome breve"] 
[normalname = "Forma normale"] [normalname = "Forma normale"]
```
# **8 Glossario**

#### *Association (associazione):*

Una associazione è un costrutto delle **mappe topiche** usato per esprimere una relazione fra due o più *topics* (definiti *members* o *role players*). Le associazioni possono essere orientate in modo da determinare l'esatto ruolo del *topic* nell'associazione (*member role*).

<http://www.isotopicmaps.org/sam/sam-model/#sect-association>.

#### *ASP (Active Server Pages)*

Con l'acronimo ASP ci si riferisce generalmente a pagine web dinamiche contenenti *scripst* eseguiti *server side* in modo da generare dinamicamente l'output. I principali linguaggi di *script* sono VBScript, JScript, Perl, Python. Un linguaggio simile, in quanto a obiettivi e risultati è il **PHP**.

#### *AsTMa*

AsTMa (acronimo non noto e di varia interpretazione) è una famiglia di linguaggi che comprendono: AsTMa= linguaggio di serializzazione delle **mappe topiche**; AsTMa\* un motore per la gestione delle *topic maps*; AsTMa? un linguaggio di *query language*.

<http://astma.it.bond.edu.au/>.

#### *Classificazione a faccette*

La classificazione a faccette nasce dall'idea di Shiyali Ramamrita Ranganathan (1892-1972) di poter descrivere un documento da diversi aspetti (faccette). Proprio su questi concetti, nei primi anni trenta Ranganathan basò la sua *Colon Classification*, primo esempio di schema di classificazione a faccette, destinato a diventare esempio sia in campo biblioteconomici sia in altri campi (ad esempio nella gestione di siti web).

GNOLI, CLAUDIO. *Classificazione a faccette*. Roma: AIB, 2004. 44 p.

#### *Content Management*

Con *content management* si intende la gestione dei contenuti, generalmente applicata a siti web. I *Content Management Systems* sono gestori di contenuti (contenitori) che permettono la creazione di siti web dinamici solo inserendo il contenuto; esempi di CMS sono phpnuke, ezpa, aspnuke.

## *CTM (Compact Syntax for Topic Maps)*

Una sintassi compressa di codifica di mappe topiche, basata in particolare sulle precedenti esperienze sia di **AsTMa=** sia di **LTM.** 

HOPMANS, GABRIEL ET AL. *Compact Syntax for Topic Maps(CTM): initial work*. 2005. <http://www.jtc1sc34.org/repository/0658.pdf>.

## *DALF (Digital Archive of Letters in Flanders)*

DALF è una **DTD XML**, con lo scopo di codificare corrispondenza, carteggi e lettere in generale.

<http://www.kantl.be/ctb/project/dalf/>.

#### *Data mining*

Attività di esplorazione ed analisi, attraverso metodologie automatiche o semiautomatiche, di grandi quantità di dati allo scopo di ricavare regole e andamenti significativi.

## *DTD (Document Type Definition)*

Definizione del tipo di documento. In documenti **XML** e **SGML** definisce gli elementi utilizzabili, la loro struttura, nonché gli attributi ammissibili per ogni elemento.

<http://www.w3schools.com/dtd/>.

#### *EAC (Encoded Archival Context)*

EAC è una **DTD XML** volta a fornire uno standard di struttura dati per i creatori dei materiali archivistici (soggetti produttori), al fine della descrizione e dello scambio di informazioni.

EAC è stata alla base della revisione che ha portato alla seconda versione delle ISAAR(CPF), nella sua versione beta è perfettamente ISAAR *compliant*.

<http://www.iath.virginia.edu/eac/>.

#### *EAD (Encoded Archival Description)*

EAD è una **DTD XML** volta a fornire uno standard struttura dati per la codifica di strumenti di corredo archivistici.

<http://www.loc.gov/ead/>.

#### *EAG (Encoded Archival Guide)*

EAG è una **DTD XML** elaborata dalla Subdirección General De Los Archivos Estatales nell'ambito della Censo Guía de Archivos de España e Iberoamérica. Lo scopo è quello di permettere la codifiche in **XML** di guide generali, con particolare attenzione al soggetto conservatore.

<http://aer.mcu.es/sgae/jsp/censo\_guia/Documentos/EAG.DTD.txt>.

#### *HyTM (HyTime Topic Maps)*

Noto anche come ISO 13250:2000. Rappresenta il primo formato di serializzazione di **mappe topiche** basato sullo standard HyTime. Nel 2002 sarà sostituito da **XTM** basato sulla tecnologia **XML**.

#### *Knowledge Management*

Gestione della conoscenza, ai fini di renderla fruibile all'utenza.

#### *LTM (Linear Topic Map Notation)*

Formato compresso di codifica di **mappe topiche**, elaborato da Lars Marius Garshol.

<http://www.ontopia.net/download/ltm.html>.

#### *MADS (Metadata Authority Description Schema)*

MADS è un **XML** schema per gestire metadati sugli agenti, eventi e elementi di contestualizzazione (come luoghi geografici etc.). Si basa in larga parte sul MARC21 Authority format.

<http://www.loc.gov/standards/mads/>.

#### *Mappe topiche* (vedi *Topic Maps*)

#### *Merge*

La funzione di *merge* è un costrutto delle *topic maps*, con lo scopo di fondere mappe topiche basandosi sulle denominazioni dei **topics** e sui **PSI**.

<http://www.isotopicmaps.org/sam/sam-model/#sect-merging>.

#### *MODS (Metadata Object Description Schema)*

MODS è un **XML** schema in stretta relazione con il formato MARC21. Permette infatti l'esportazione dei record MARC, così come la descrizione di nuove risorse.

<http://www.loc.gov/standards/mods/>.

#### *Occurence (occorrenze)*

Nel linguaggio delle **mappe topiche** rappresentano il piano della realtà, degli oggetti fisici (documenti, link, descrizioni) a cui il *topic* è collegato.

<http://www.isotopicmaps.org/sam/sam-model/#sect-occurrenceowl>.

#### *OWL (Web Ontology Language)*

Linguaggio di marcatura per la pubblicazione e la condivisione dei dati usando ontologie. OWL è sostanzialmente un vocabolario di RDF derivato dai precedenti standard DAML+OIL <http://www.w3.org/TR/2001/NOTEdaml+oil-walkthru-20011218/>.

<http://www.w3.org/TR/owl-ref/>.

#### *P2P (Peer to Peer)*

Letteralmente punto a punto. Generalmente si intende una rete di computer che non ha *client* e *server* fissi, ma tutti sono allo stesso livello gerarchico.

#### *Parser*

Analizzatore sintattico. Algoritmo di riconoscimento sintattico di un linguaggio. Generalmente incluso nei compilatori dove esegue l'analisi degli elementi per verificarne la correttezza.

#### *PHP (PHP: Hypertext Preprocessor)*

Linguaggio di *scripting* interpretato (*server side*) per la creazione di pagine web dinamiche.

#### *PSI (Public Subject Indicator)*

Indicatori di soggetti (*subject indicator*) pubblici. Risorse per identificare univocamente un topic, messa a disposizione dell'utenza. Fondamentali per un corretto funzionamento della funzione di *merge*.

#### *Query*

Letteralmente chiamata. In informatica il termine viene generalmente riferito a una interrogazione di database.

#### *Query language*

Linguaggio di interrogazione. Nell'ottica delle **mappe topiche** si intende un linguaggio capace di interrogare una **mappa topica** per estrarne conoscenza.

#### *RDF (Resource Description Framework)*

Un modello di metadati (poi codificato in un **XML** schema) per rappresentare le informazioni e i legami che intercorrono fra di esse in un formato facilmente elaborabile dai computer. È il modello di base del "*Semantic Web*". Con RDF è possibile fare asserzioni utilizzando delle "triple" composte da soggetto, predicato e oggetto.

#### *SAM (Standard Application Model)*

Un modello standard di applicazione delle **mappe topiche**, poi codificato in un modello di dati (**TMDM**).

## *Scope (Nota di scopo)*

*Scope* è un costrutto delle **mappe topiche**: è ciò che permette di caratterizzare i nomi dei *topics* (distinguendo fra nomi formali, soprannomi etc.) o **associazioni** e **occorrenze** (ad esempio specificando per ognuno di esse un linguaggio in modo da poter eventualmente operare con filtri).

<http://www.isotopicmaps.org/sam/sam-model/#sect-scope>.

#### *SGML (Standard Generalized Markup Language)*

Si tratta di un metalinguaggio per la definizione di veri e propri linguaggi di marcatura (ad esempio HTML).

<http://www.w3.org/MarkUp/SGML/>.

#### *SQL (Structured Query Language)*

SQL è utilizzato per comunicare con i database. In accordo con l'ANSI (American National Standards Institute) è diventato il linguaggio standard per relazionare diversi sistemi di database.

## *Subject Indicator*

Indicatore di soggetto. Una qualunque risorsa utilizzata per definire univocamente *topics*. Non occorre che sia una definizione imparziale, ma chiara e univoca.

#### *TMDM (Topic Maps Data Model)*

Modello di dati delle mappe topiche basato su **TMRM**. La differenza risiede nel fatto che quest'ultimo è concentrato sulla definizione della natura degli asserti, mentre il primo entra nel merito, definendo la semantica e la tipologia degli asserti stessi.

<http://www.isotopicmaps.org/sam/sam-model/>.

## *TMQL (Topic Map Query Language)*

Standard in via di definizione per la creazione di un **query language** per l'interrogazione delle **mappe topiche**.

<http://www.isotopicmaps.org/tmql/>.

#### *TMRM (Topic Maps Reference Model)*

Modello di riferimento per la natura delle **mappe topiche**.

<http://www.isotopicmaps.org/TMRM/>.

#### *Tolog*

Tolog è un linguaggio di interrogazione (**query language**) di **mappe topiche** sviluppato da Ontopia e incluso nella suite Ontopia Knowledge Suite.

<http://www.ontopia.net/topicmaps/materials/tolog.html>.

#### *Topic*

Con *topic* si intende qualunque soggetto (termine piuttosto delicato se usato in campo biblioteconomico o archivistico, ma qui da intendersi in senso lato, come oggetto del discorso), concetto (astratto) o oggetto (reale) che è alla base della **mappa topica**. Ad esempio sono *topics* "Parigi", "Dante", "Stilnovo", "Shakespeare" etc.

<http://www.isotopicmaps.org/sam/sam-model/#sect-topic-name>.

#### *Topic maps (mappa topiche)*

Insieme dei *topics* e delle **associazioni** fra questi.

<http://www.isotopicmaps.org/sam/sam-model/#sect-topic-name>.

#### *Topic type*

Caratterizzazione tipologica dei *topics*: ciò è funzionale sia all'aumento delle informazioni fornite sia a discernere fra omonimie.

#### *XML (eXtensible Markup Language)*

E' un sottoinsieme di SGML per lo scambio dati ed informazioni nel web. Non è direttamente un linguaggio di marcatura ma un sistema che rende possibile costruire linguaggi in grado di corrispondere a qualsiasi tipo di documento possibile. XML consente di costruire un **DTD** che coincide esattamente con la struttura dei propri documenti. In altri termini XML è un sistema estensibile.

 $\langle \text{http://www.w3.org/XML/>.}$ 

## *XSL-T (XSL Transformations)*

Linguaggio di trasformazione dei documenti **XML**. Una trasformazione XSLT avviene attraverso un apposito programma detto processore XSLT, che riceve in input il documento **XML** da trasformare e il foglio di stile XSLT, e produce in output il documento **XML** risultato.

<http://www.w3.org/TR/xslt>.

## *XTM (XML Topic Maps)*

Linguaggio di codifica delle **mappe topiche**, **XML** compatibile, definito come standard ISO 13250:2002.

<http://www.topicmaps.org/xtm/>.

<http://y12web2.y12.doe.gov/sgml/sc34/document/0322\_files/iso13250-2nd-ed-v2.pdf>.

# **9 Bibliografia**

# **9.1 Bibliografia di riferimento sulle mappe topiche**

**2005** 

*A survey of RDF/Topic Maps interoperability proposals*. 2005. <http://www.w3.org/TR/rdftm-survey/>.

AHMED, KAL – MOORE, GRAHAM. *Topic Map Relational Query Language*. 2005. <http://www.networkedplanet.com/download/TMRQL.pdf>.

AHMED, KAL. *The TMShare application*. 2005. <http://www.techquila.com/topicmapster\_2.html>.

BARTA, ROBERT - HEUER, LARS. *A TMDM disclosure using Tau+.* In *Topic Map Research and Applications*, Lipsia 6-7 ottobre 2005. <http://www.informatik.uni-leipzig.de/~tmra05/PRES/BH.pdf>.

BARTA, ROBERT. *SQL as TM Query Language? No, thanks!* 2005. <http://topicmaps.it.bond.edu.au/docs/37?style=printable>.

BIEZUNSKI, MICHEL. *The XTM guide: a beginner's guide to the XTM syntax.* 2005. <http://www.infoloom.com/xtmguide.htm>.

BOGACHEV, DMITRY – GARSHOL, LARS MARIUS. *TM/XML: a human-friendly syntax for topic maps*. In *Topic Maps Research and Applications*, Lipsia 6-7 ottobre 2005. <http://www.informatik.uni-leipzig.de/~tmra05/PRES/GB.pdf>.

BÖHM, KARSTEN – MAICHER, LUTZ. *Real-time generation of topic maps from speech streams*. In *Topic Maps Research and Applications*, Lipsia 6-7 ottobre 2005. Si veda la versione provvisoria all'indirizzo

<http://www.informatik.uni-leipzig.de/~maicher/publications/%5BBM05%5D.pdf>.

DICHEVA, DARINA - DICHEV, CRISTO. *Contexts in educational topic maps.* In *International Conference on Artificial Intelligence in Education*, Amsterdam, 18-22 luglio 2005.

<http://compsci.wssu.edu/iis/nsdl/Publications/AIED05-Dichev-Dicheva.pdf>.

DICEVA, DARINA ET AL. *Visualizing topic maps for e-Learning*. In *Workshop on Semantic, International Conference on Advanced Learning Technologies,* Kaohsiung 5-8 luglio 2005.

<http://compsci.wssu.edu/iis/nsdl/Publications/W3-4-ICALT05-Dicheva-Dichev.pdf>.

DICHEVA, DARINA - DICHEV, CRISTO. *Authoring educational topic maps: can we make it easier?* In *International Conference on Advanced Learning Technologies,*  Kaohsiung 5-8 luglio 2005, Kaohsiung, Taiwan.

<http://compsci.wssu.edu/iis/nsdl/Publications/ICALT05-Dicheva-Dichev.pdf>.

DICHEVA, DARINA - DICHEV, CRISTO. *Contexts as abstraction of grouping*. In *Workshop on Contexts and Ontologies, 12th National Conference on Artificial Intelligence, 2005*, Pittsburgh 9-13 luglio 2005. <http://compsci.wssu.edu/iis/nsdl/Publications/AAAI05-W105DichevC.pdf>.

DICHEVA, DARINA. *Ontological web portal for educational ontologies.* In *Conference on Artificial Intelligence in Education*, Amsterdam 18-22 luglio 2005. <http://www.win.tue.nl/SW-EL/2005/swel05-aied05/proceedings/4-Dicheva-finalfull.pdf>.

GARSHOL, LARS MARIUS. *Q: a model for topic maps: unifying RDF and topic maps*. 2005. <http://www.ontopia.net/topicmaps/materials/quads.html>.

GARSHOL, LARS MARIUS. *The Linear Topic Map Notation*. 2005. <http://www.ontopia.net/download/ltm.html>.

GARSHOL, LARS MARIUS. TMRAP – *Topic Maps Remote Access Protocol.* In *Topic Maps Research and Applications*, Lipsia 6-7 ottobre 2005. <http://www.informatik.uni-leipzig.de/~tmra05/PRES/LMGa.pdf>.

GARSHOL, LARS MARIUS. *XTM is not topic maps.* 2005. <http://www.garshol.priv.no/blog/7.html>.

HEUER, LARS ET AL. *CTM: use cases*. 2005. <http://semagia.com/tmp/CTM%20UseCases.html>.

HOPMANS, GABRIEL ET AL. *Compact Syntax for Topic Maps (CTM): initial work*. 2005. <http://www.jtc1sc34.org/repository/0658.pdf>.

HOPMANS, GABRIEL – KRUIJSEN, PETER-PAUL. *Subject centric IT in local government*. In *Topic Map Research and Applications*, Lipsia 6-7 ottobre 2005. <http://www.informatik.uni-leipzig.de/~tmra05/PRES/HK.ppt>.

HOPMANS, GABRIEL ET AL. *Topic maps for European administrative nomenclature*. In *Topic Map Research and Applications*, Lipsia 6-7 ottobre 2005. <http://www.informatik.uni-leipzig.de/~tmra05/PRES/HKOVC.ppt>.

HOY, DEREK. *Topic Maps experiences from healthcare applications.* In *XTech*, Amsterdam 25-27 maggio 2005. <http://www.idealliance.org/proceedings/xtech05/papers/03-07-02/>.

JOHANNESEN, ALEXANDER. *Here is a how to topic maps, sir!* 2005. <http://shelter.nu/art-007.html>.

MAICHER, LUTZ - SCHWOTZER, THOMAS. *Distributed knowledge management in the absence of shared vocabularies.* In *International Conference on Knowledge Management*, Graz 29 giugno – 1 luglio 2005. <http://i-know.know-

center.tugraz.at/content/download/410/1607/file/Maicher\_paper.pdf>.

MAICHER, LUTZ. *Topic maps exchange in the absence of shared vocabularies*. In *Topic Map Research and Applications*, Lipsia 6-7 ottobre 2005. <http://www.informatik.uni-leipzig.de/~maicher/publications/%5BMa05%5D.pdf>.

MESCHINI, FEDERICO. *Le mappe topiche: come imparai a non preoccuparmi e ad amare i metadati*. In «Bollettino AIB», XLV (2005), 1, p. 59-72.

NAITO, MOTOMU. *Application framework based on topic maps*. In *Topic Maps Research and Applications*, 6-7 Lipsia 2005. <http://www.informatik.uni-leipzig.de/~tmra05/PRES/MN.ppt>.

OLSEVICOVA, KAMILA. *Rebuilding virtual study environments using topic maps*. In *Topic Map Research and Applications*, Lipsia 6-7 ottobre 2005. <http://www.informatik.uni-leipzig.de/~tmra05/PRES/KO.ppt>.

RAFFEINER, STEFAN. *Modelling ontologies with topic maps and OWL: implementation challenges and conceptual issues*. 2005.

SUNG-KOOK, HAN. *MARCXTM: topic maps modeling of MARC bibliographic information*. In *Topic Map Research and Applications*, Lipsia 6-7 ottobre 2005. <http://www.informatik.uni-leipzig.de/~tmra05/PRES/SHY.ppt>.

*Tolog language tutorial*. 2005. <http://www.ontopia.net/omnigator/docs/query/tutorial.html>.

VATANT, BERNARD. *Tools for semantic interoperability: hubjects*. In *Topic Map Research and Applications*, Lipsia 6-7 ottobre 2005. <http://www.mondeca.com/lab/bernard/hubjects.pdf>.

*White paper: topic maps in web-site architecture: an overview of approaches to apply topic maps to improve site cohesion, navigation and search*. 2005. <http://www.networkedplanet.com/download/tm-website-architecture.pdf>.

## **2004**

AHMED, KAL. *Whirlwind guide to topic map tools.* In *Emnekart Norge*, Oslo 27 ottobre 2004. <http://www.emnekart.no/2004/konferanse/pres/ahmed.pdf>.

AROYO, LORA - DICHEVA, DARINA. *The new challenges for e-learning: the educational semantic web.* 2004. <http://www.ifets.info/journals/7\_4/8.pdf>.

BOGACHEV, DMITRY. *TMPath*. 2004.

<http://homepage.mac.com/dmitryv/TopicMaps/TMPath/TMPathRevisited.html>.

BÖHM, KARSTEN ET AL. *Moving topic maps to mainstream: integration of topic map generation in the user's working environment*. In *J.UCS Proceedings of I-KNOW'04*. Graz: University of Technology, 2004. p. 241-251. Disponibile anche in formato elettronico all'indirizzo <http://www.informatik.uni-eipzig.de/~maicher/publications/ %5BMaic04a%5D.pdf>.

DANENBARGER, STIAN. *Den sømløse virksomhet: standardbasert dataintegrasjon*. In *Emnekart Norge*, Oslo 27 ottobre 2004. <http://www.emnekart.no/2004/konferanse/pres/danenbarger.ppt>.

DICEVA, DARINA ET AL. *Authoring topic maps-based digital course libraries.* In *Semantic Web Technologies for Adaptive Educational Hypermedia*, Eindhoven 23-26 agosto 2004.

<http://www.win.tue.nl/SW-EL/2004/AH-SWEL-Camera-ready/SWEL04-AH-PDF/%2311-Dicheva-Dichev-SWEL-AH.pdf>.

DICHEVA, DARINA - DICHEV, CRISTO. *Educational topic maps*. In *International Semantic Web Conference*, Hiroshima 7-11 novembre 2004. <http://iswc2004.semanticweb.org/posters/PID-ODWLLOVJ-1090175248.pdf>.

EGELAND, LARS. *Emnekart, kulturnett og informasjonsallmenningen*. In *Emnekart Norge*, Oslo 27 ottobre 2004. <http://www.emnekart.no/2004/konferanse/pres/egeland.pdf>.

GARSHOL, LARS MARIUS. *Metadata? Thesauri? Taxonomies? Topic Maps! Making sense of it all.* 2004. <http://www.ontopia.net/topicmaps/materials/tm-vs-thesauri.html>

GARSHOL, LARS MARIUS. *The ontopia schema language: tutorial.* 2004. <http://www.ontopia.net/omnigator/docs/schema/tutorial.html>.

HOEL, TORE. *Emnekart som standard for e-læring*. In *Emnekart Norge*, Oslo 27 ottobre 2004. <http://www.emnekart.no/2004/konferanse/pres/hoel-nordeng.ppt>.

JOHNSEN, ANDREAS. *En prosjektleders perspektiv*. In *Emnekart Norge*, Oslo 27 ottobre 2004. <http://www.emnekart.no/2004/konferanse/pres/johnsen.ppt>.

MÆHLE, ÅSMUND. *Paneldebatt.* In *Emnekart Norge*, Oslo 27 ottobre 2004. <http://www.emnekart.no/2004/konferanse/pres/maehle.ppt>.

MAICHER, LUTZ - WITSCHEL, HANS FRIEDRICH. *Merging of distributed topic maps based on the Subject Identity Measure (SIM) approach*. In *Leipziger Informatik-Tage*, Lipsia 29 settembre - 1 ottobre 2004. <http://www.informatik.unileipzig.de/~maicher/publications/%5Bmaic04b%5D.pdf>.

MAICHER, LUTZ. *Subject identification in topic maps in theory and practice*. In *Berliner XML Tage*, Berlino 11-13 ottobre 2004.

<http://www.informatik.uni-

leipzig.de/~maicher/publications/%5Bmaic04cFINAL%5D.pdf>.

MOORE , GRAHAM. *Topic Maps Remote Access Protocol: definition and introduction*. 2004. <http://y12web2.y12.doe.gov/sgml/SC34/document/0507.htm>.

PEPPER, STEVE - SCHWAB, SYLVIA. *Curing the web's identity crisis: subject indictor for RDF.* 2004. <http://www.ontopia.net/topicmaps/materials/identitycrisis.html>.

PEPPER, STEVE. *Sømløs kunnskap i offentlig og privat sector.* In *Emnekart Norge*, Oslo 27 ottobre 2004. <http://www.emnekart.no/2004/konferanse/pres/pepper.ppt >.

PINCHUK, RANI. *Toma*. 2004. <http://www.spaceapplications.com/toma/Toma.html>.

*The Ontopia Omnigator: user's guide*. 2004. <http://www.ontopia.net/omnigator/docs/navigator/userguide.html>.

WANG, BJØRN. *Enklere gjenfinning på ODIN*. In *Emnekart Norge*, Oslo 27 ottobre 2004. <http://www.emnekart.no/2004/konferanse/pres/baerum-brastad.pdf>.

WITSCHEL, HANS FRIEDRICH. *Terminologie-Extraktion: Möglichkeiten der Kombination statistischer und musterbasierter Verfahren.* In *Content and communication terminology language resources and semantic interoperability*. Würzburg: Ergon Verlag, 2004.

WORMUTH, BASTIAN. *A conceptual information system for topic maps*. 2004. <http://www.kvocentral.org/kvopapers/wormuth04conceptual.pdf>.

#### **2003**

AHMED, KAL. *Topic map design patterns for information architecture*. In *XML Europe*, Londra 5-8 maggio 2003.

<http://www.idealliance.org/papers/dx\_xml03/papers/05-03-05/05-03-05.pdf>.

AHMED, KAL. *TMShare: topic map fragment exchange in a peer-to-peer application*. In *XML Europe*, London 5-8 maggio 2003. <http://www.idealliance.org/papers/dx\_xmle03/papers/02-03-03/02-03-03.pdf>.

BARTA, ROBERT. *AsTMa = language definition.* 2003. <http://astma.it.bond.edu.au/astma%3D-spec-xtm.dbk?style=printable>.

BARTA, ROBERT. *AsTMa = language issues*. 2003. <http://astma.it.bond.edu.au/astma%3D-language-issues.dbk?style=printable>.

BARTA, ROBERT. *AsTMa\* Topic Map Engineering (Part I)*. 2003. <http://topicmaps.it.bond.edu.au/docs/25?style=printable>.

BARTA, ROBERT. *AsTMa\* Topic Map Engineering (Part II)*. 2003. <http://topicmaps.it.bond.edu.au/docs/27?style=printable>.

BARTA, ROBERT. *AsTMa? Language definition*. 2003. <http://astma.it.bond.edu.au/astma%3F-spec.dbk?style=printable>.

BARTA, ROBERT. *AsTMa? Tutorial (Part I)*. 2003. <http://astma.it.bond.edu.au/astma%3F-tutorial.dbk?style=printable>.

BARTA, ROBERT. *Is he the one? Subject identification in topic maps.* 2003. <http://topicmaps.it.bond.edu.au/docs/21/toc>.

BIEZUNSKI, MICHEL. *Cognitive Topic Map Web Sites (CTW): aggregating information across individual agencies and e-gov initiatives.* 2003. <http://web-services.gov/031703s2.ppt>.

CIANCARINI, PAOLO ET AL. *Metadata on the web: on the integration of RDF and topic maps*. 2003.

<http://www.idealliance.org/papers/extreme03/html/2003/Presutti01/EML2003Presu tti01.html>.

DANENBARGER, STIAN. *Emnekart-portaler fra A til Å.* In *Emnekart Norge*, Oslo 26 novembre 2003. <http://www.emnekart.no/2003/stian-danenbarger.ppt>.

DE GRAAUW, MARC. *Using topic maps to extend relational databases*. 2003. <http://www.xml.com/pub/a/2003/03/05/tmrdb.html>.

GARSHOL, LARS MARIUS. *Gjennomføring av et emnekartprosjekt*. In *Emnekart Norge*, Oslo 26 novembre 2003. <http://www.emnekart.no/2003/lars-mariusgarshol.ppt>.

GARSHOL, LARS MARIUS. *Living with topic maps and RDF: topic maps, RDF, DAML, OIL, OWL, TMCL*. 2003. <http://www.ontopia.net/topicmaps/materials/tmrdf.html>.

GARSHOL, LARS MARIUS. *The RDM RDF to topic maps, mapping: definition and introduction.* 2003. <http://www.ontopia.net/topicmaps/materials/rdf2tm.html>.

GARSHOL, LARS MARIUS. *Tolog 1.0: Ontopia technical report*. 2003. <http://www.ontopia.net/topicmaps/materials/tolog-spec.html>

GROSCHUPF, STEFAN – KERK, RONNY. *How to create topic maps*. 2003. <http://www.media-style.com/gfx/assets/HowtoCreateTopicMaps.pdf>.

GULBRANDSEN, ARE. *Prosjekt Houston: en kunnskapsbase for driftsdokumentasjon.*  In *Emnekart Norge*, Oslo 26 novembre 2003. <http://www.emnekart.no/2003/are-gulbrandsen.pdf>.

LUNDESGAARD, ARNAR. *Hoyre.no: ett emnekart*. In *Emnekart Norge*, Oslo 26 novembre 2003. <http://www.emnekart.no/2003/arnar-lundesgaard.ppt>.

NEDREGOTTEN, SVEINUNG. *Forbrukerportalen.no: erfaringer med emnekart.* In *Emnekart Norge*, Oslo 26 novembre 2003. <http://www.emnekart.no/2003/sveinung-nedregotten.ppt>.

NORDENG, TOMMY. *BrainBank: pedagogisk bruk av emnekart.* In *Emnekart Norge*, Oslo 26 novembre 2003. <http://www.emnekart.no/2003/tommy-nordeng.pdf>.

OGBUJI, UCHE. *XML topic maps by the book.* IBM, 2003. E-book.

RATH, HOLGER. *The topic maps handbook.* Gutersloh: Empolis, 2003. 54 p. Disponibile anche all'indirizzo URL <http://www.empolis.com/downloads/empolis\_TopicMaps\_Whitepaper20030206.pd f>.

*RTM: an RDF to TM mapping*. 2003. <http://psi.ontopia.net/rdf2tm/>.

SCOTT, ANTONY. *Shell: business process modelling with topic maps*. In *Emnekart Norge*, Oslo 26 novembre 2003. <http://www.rivcom.com/resources/RivCom-ShellCaseStudy.pdf>.

*TMQL getting started*. 2003. <http://www.isotopicmaps.org/tmql/tmql-london-intro.pdf>.

*TMR: a TM to RDF mapping*. 2003. <http://psi.ontopia.net/tm2rdf/>.

WENAAS, LARS. *Kulturnett.no*. In *Emnekart Norge*, Oslo 26 novembre 2003. <http://www.emnekart.no/2003/lars-wenaas.ppt>.

*XML Topic Maps: creating and using topic maps for the web.* A cura di Jack Park e Sam Hunting. Boston: Addison-Wesley, 2003. 605 p.

## **2002**

AHMED, KAL. *Topic map case studies*. In *Emnekart Norge*, Oslo 18 ottobre 2002. <http://www.emnekart.no/2002/kal-ahmed.pdf>

BARTA, ROBERT – GYLTA, JAN. *XTMPath: manipulating topic map data structures*. 2002. <http://topicmaps.bond.edu.au/docs/13?style=printable>.

BARTA, ROBERT – GYLTA, JAN. *XTMPath: topic map management, XPath like retrieval and construction facility*. 2002. <http://cpan.uwinnipeg.ca/htdocs/XTM/XTM/Path.html>.

BÖHM, KARSTEN ET AL. *Topic map generation using text mining*. In «J.UCS Journal of Universal Computer Science», VIII, 6, p. 623-633. Graz: University of Technology, 2002.

DANENBARGER, STIAN. *Content Management på en ny mate*. In *Emnekart Norge*, Oslo 18 ottobre 2002. <http://www.emnekart.no/2002/stian-danenbarger.ppt>.

DE GRAAUW, MARC. *Business maps: topic maps go B2B*. 2002. <http://www.xml.com/pub/a/2002/08/21/topicmapb2b.html>.

DE GRAAUW, MARC. *Structuring Scope*. 2002. <http://www.marcdegraauw.com/files/structuring\_scope.htm>.

DE GRAAUW, MARC. *Survey of actual scope use in topic maps*. 2002. <http://www.marcdegraauw.com/files/scope\_survey.htm>.

GARSHOL, LARS MARIUS. *An RDF Schema for topic maps.* 2002*. <*http://psi.ontopia.net/rdf/>.

GARSHOL, LARS MARIUS. *Emnekart i praksis.* In Emnekart Norge, Oslo 18 ottobre 2002. <http://www.emnekart.no/2002/lars-marius-garshol.ppt>.

GARSHOL, LARS MARIUS - PEPPER, STEVE. *The XML papers: lessons on applying topic maps*. In *XML Conference*, Baltimora 8-13 dicembre 2002. <http://www.idealliance.org/papers/xml02/dx\_xml02/papers/04-03-01/04-03- 01.pdf>.

GARSHOL, LARS MARIUS. *Topic maps in content management: the rise of the ITMS*. *In XML Conference and exposition*, Baltimora 8-13 dicembre 2002. <http://www.idealliance.org/papers/xml02/dx\_xml02/papers/06-00-17/06-00- 17.pdf>.

GARSHOL, LARS MARIUS. *XTM fragment interchange 0.1*. 2002. <http://www.ontopia.net/topicmaps/materials/xtm-fragments.htm>.

GARSHOL, LARS MARIUS. *What are topic maps?.* 2002. <http://www.xml.com/pub/a/2002/09/11/topicmaps.html>

GRØNMO, GEIR OVE. *Automagic topic maps: 1-2-3; creating topic maps from existing data sources*. 2002. <http://www.ontopia.net/topicmaps/materials/automagic.html>.

GRØNMO, GEIR OVE - PEPPER, STEVE. *Towards a general theory of scope.* 2002. <http://www.ontopia.net/topicmaps/materials/scope.htm>.

KIMBER, ELIOT – REYNOLDS, JOSHUA. *Topic map authoring with reusable ontologies and automated knowledge mining.* In *XML Conference and exposition*, Baltimora 8- 13 dicembre 2002.

<http://www.idealliance.org/papers/xml02/dx\_xml02/papers/04-03-02/04-03- 02.pdf>.

NAGASE, MARI – NAITO, MOTOMU. *Application and evaluation of topic maps for the cultural resource data: experiment with the graphic data of Genji Monogatari (the Tale of Genji).* 2002.

<http://www.knowledgetechnologies.net/proceedings/presentations/naito/presentatio n-200202161.html>.

OGIEVETSKY, NIKITA. *DAML and quantum topic maps*. 2002. <http://www.cogx.com/kt2002/>.

PEPPER, STEVE. *Methods for the automatic construction of topic maps*. 2002. <http://www.ontopia.net/topicmaps/materials/autogen-pres.pdf>

PEPPER, STEVE. *Ten theses on topic maps and RDF.* 2002. <http://www.ontopia.net/topicmaps/materials/rdf.html>.

PEPPER, STEVE *The Ontopia MapMaker: leveraging RDF to autogenerate topic maps*. 2002. <http://www.ontopia.net/topicmaps/materials/MapMaker.pdf>.

RATH, HOLGER. *Managing and accessing a TV media archive with topic maps*. In *Emnekart Norge*, Oslo 18 ottobre 2002. <http://www.emnekart.no/2002/holger-rath.pdf>.

SOLBERG, JON. *Forskning.no: erfaringer med et emnekart-basert nettsted*. In *Emnekart Norge*, Oslo 18 ottobre 2002. <http://www.emnekart.no/2002/jon-solberg.ppt>.

#### **2001**

AHMED, KAL. *Topic maps, the business case*. In *XML Europe*, Berlino 21-25 maggio 2001. <http://www.idealliance.org/papers/xml2001/papers/pdf/04-00-02.pdf>.

DECKER, STEFAN - LACHER, MARTIN. *On the integration of topic maps and RDF*. In *Semantic Web Working Symposium*, Stamford 30 luglio – 1 agosto 2001. <http://www.semanticweb.org/SWWS/program/full/paper53.pdf>

FREESE, ERIC. *Harvesting knowledge from the organization's information assets.* In *XML Europe*, Berlino 21-25 maggio 2001. <http://www.gca.org/papers/xmleurope2001/papers/html/s31-1.html>**.** 

GARSHOL, LARS MARIUS. *Topic maps, RDF, DAML, OIL a comparison*. 2001. <http://www.ontopia.net/topicmaps/materials/tmrdfoildaml.html>.

LE GRAND, BENEDICTE – SOTO, MICHEL. *Topic maps metrics and visualization*. In *Knowledge Technologies*, Austin 4-7 marzo 2001.

<http://www2.gca.org/knowledgetechnologies/2001/proceedings/LeGrand%20Slides .pdf>.

MILLAR, DEREK. *Applying topic maps to the classification of health interventions.* In *XML Europe*, Berlino 21-25 maggio 2001. <http://www.gca.org/papers/xmleurope2001/papers/html/sid-04-05a.html>.

MOORE, GRAHAM. *RDF and topic maps: an exercise in convergence.* 2001. <http://xml.coverpages.org/moore-topicmapsrdf200105.pdf>.

OGIEVETSKY, NIKITA. *Harvesting XML Topic Maps from RDF*. 2001. <http://www.cogx.com/kt2001>.

OGIEVETSKY, NIKITA. *XML Topic Maps through RDF glasses*. 2001. <http://www.cogx.com/rdfglasses.html>.

PEPPER, STEVE. *The TAO of topic maps: finding the way in the age of infoglut.* 2001. <http://www.ontopia.net/topicmaps/materials/tao.html>.

RATH, HOLGER. *Topic maps and the business of knowledge*. In *XML Europe*, Berlino 21-25 maggio 2001. <http://www.gca.org/papers/xmleurope2001/papers/html/s04-2.html>.

WITTERN, CHRISTIAN. *TEI and topic maps. In Conference of the Association for Computers and the Humanities and the Association for Literary and Linguistic Computing*, New York 13-16 giugno 2001. <http://www.nyu.edu/its/humanities/ach\_allc2001/papers/wittern/>

WRIGHTSON, ANN. *Seriously capable topic maps.* 2001. <http://www.ontopia.net/topicmaps/materials/seriously-capable.html>.

WRIGHTSON, ANN. *Topic maps and knowledge representation.* 2001. <http://www.ontopia.net/topicmaps/materials/kr-tm.html>.

#### **2000**

AHMED, KAL. *Topic maps for repositories.* In *XML Europe*, Parigi 12-16 giugno 2000. <http://www.gca.org/papers/xmleurope2000/papers/s29-04.html>.

ALTENBURGER, ANITTA. *Authoring XTM topic maps.* 2000. <http://topicmaps.it.bond.edu.au/docs/6?style=printable>.

FOLCH, HELKA – HABERT BENOIT. *Constructing a navigable topic map by inductive semantic acquisition methods.* 2000.

<http://www.limsi.fr/Individu/habert/Publications/Fichiers/folch-et-habert00/folchet-habert00.html>.

GRØNMO, GEIR OVE. *Creating semantically valid topic maps*. 2000. <http://www.ontopia.net/topicmaps/materials/tm-schemas-paper.pdf>

KSIEZYK, RAFAL. *The answer is just a question [of matching topic maps].* In *XML Europe*, Parigi 12-16 giugno 2000. <http://www.gca.org/papers/xmleurope2000/papers/s22-03.html>.

LE GRAND, BENEDICTE – SOTO, MICHEL. *Information management: topic maps visualization*. In *XML Europe*, Parigi 12-16 giugno 2000. <http://www.gca.org/papers/xmleurope2000/pdf/s29-03.pdf>.

## **1999**

PEPPER, STEVE. *Euler, topic maps, and revolution*. 1999. <http://www.ontopia.net/topicmaps/materials/euler.pdf>.

PEPPER, STEVE. *Navigating haystacks and discovering needles: introducing the new topic map standard*. In «Markup languages: theory and pratice». Vol. 1, no. 4, p. 41- 68. Cambridge: MIT Press, 1999. Disponibile anche in formato elettronico all'indirizzo <http://www.ontopia.net/topicmaps/materials/mlangart.pdf>.

#### **1998**

KSIEZYK, RAFAL. *Plato, SGML and revolution*. In *SGML/XML Europe*, Parigi 1998. <http://www.infoloom.com/gcaconfs/WEB/paris98/ksiezyk.HTM>.

#### **1997**

MUNZNER, TAMARA. *Laying out large directed graphs in 3D hyperbolic space*. In *IEEE Symposium on information visualization*, Phoenix 20-21 ottobre 1997. <http://graphics.stanford.edu/papers/h3/>.

#### **1995**

EICK, STEPHEN – GERSHON, NAHUM. *Visualization's new tack: making sense of information*. In «IEEE Spectrum», novembre 1995. p. 38-56

# **9.2 Altre pubblicazioni citate**

ATZENI, PAOLO ET AL. *Basi di dati*. Milano: McGraw-Hill, 1999. 620 p.

BATINI, CARLO. *La progettazione concettuale dei dati*. Milano: F. Angeli, 1986. 314 p.

BELLEI, MERIS. *Un catalogo ricco (Discussione).* In «Biblioteche oggi», 16, 6, p. 6- 12.

BERRY, MICHAEL – LINOFF, GORDON. *Data mining techniques for marketing, sales and customer relationdhip management.* 2004.

BOGLIOLO, DOMENICO. *KM Knowledge Management*. <http://www.uniroma1.it/documentation/KMINGO.htm>.

BOTTIN, ALESSANDRO*. Il knowledge management*. <http://www.aib.it/aib/contr/bottin1.htm>.

CAFFO, ROSSELLA. *Biblioteche archivi e musei nel quinto Programma quadro per la ricerca e lo sviluppo tecnologico nella Commissione europea*. In «AIB notizie», II, 5, p. 10-11.

CANTONI, LORENZO. *Comunicazione, qualità e usabilità*. Milano: Apogeo, 2003. 142 p.

CAPUTO, GIANMATTEO – POGGETTO, CECILIA. *Progetto Ecumene: il controllo d'autorità nell'esperienza del progetto Ecumene*. In *Il controllo d'autorità come raccordo fra sistemi descrittivi dei beni culturali: prospettive ed esperienze*, Milano 26 novembre 2003.

<http://213.156.63.135/html/autornov03/pdf/ecumene.pdf>.

CAPUTO, GIANMATTEO ET AL. *Il Progetto Ecumene: strumenti descrittivi per beni culturali di ambito archivistico e storico artistico*. In «Archivi & Computer», 2002, 2, p. 96-102.

CIOTTI, FABIO – RONCAGLIA, GINO. *Il mondo digitale: introduzione ai nuovi media*. Roma-Bari: Laterza, 2000. 510 p.

D'AMICO, GIUSEPPE. *Progettazione concettuale di sistemi informativi.* Milano: Hoepli, *1990*. 309 p.

DE ROBBIO, ANTONELLA. *L'evoluzione della specie: dagli OPAC al MetaOPAC: presentazione del MAI, MetaOPAC Azalai Italiano*. In *Seminario AIB-WEB-2*, Roma 18 maggio 1999. <http://www.aib.it/aib/congr/co99metaopac.htm>.

ECO, UMBERTO*. Il nome della rosa*. Milano: Bompiani, 1984. 584 p.

EUROPEAN LIBRARY AUTOMATION GROUP. *Libraries, archives, museums: library systems seminar*. In *ELAG 2000,* Parigi 12-14 Aprile 2000. <http://www.nuk.uni-lj.si/elag2000/>.

FADINI, BRUNO – SAVY, CARLO. *Informatica per le scienze umane*. Milano: F. Angeli, 1999. 341 p.

GALEFFI, AGNESE – WESTON, PAUL GABRIELE. *Il controllo d'autorità come raccordo fra sistemi descrittivi*. In « Archivi & computer », 2004, 2.

GALEFFI, AGNESE – WESTON, PAUL GABRIELE. *Prospettive e progetti in ambito bibliotecario: il sistema di authority control ADE*. In *Il controllo d'autorità come raccordo fra sistemi descrittivi dei beni culturali: prospettive ed esperienze*, Milano 26 novembre 2003.

<http://213.156.63.135/html/autornov03/pdf/weston-galeffi.pdf>. <http://w3.uniroma1.it/ssab/er/relazioni/weston\_ita.pdf>.

GNOLI, CLAUDIO. *Classificazione a faccette*. Roma: AIB, 2004. 44 p.

GUERCIO, MARIA. *Archivistica informatica*. Roma: Carocci, 2002. 280 p.

GUERCIO, MARIA. *Rischi e promesse dell'innovazione tecnologica: i conservatori del patrimonio documentario e la cooperazione fra archivisti e bibliotecari*. In «Bollettino AIB», 41, 2, p. 157-173.

GUERRINI, MAURO. *Archivio, biblioteca, museo: dialogo, compartecipazione e accesso integrato alle basi di dati locali: e pluribus unum*. In *Le vesti del ricordo, Atti del convegno sulla politica e le tecniche di gestione delle fonti per la storia loca in archivi biblioteche e musei*, Trento 3-4 dicembre 1996. Trento: Comune di Trento, 1998. p. 57-63.

HUTCHINSON, TIM. *Una breve introduzione allo standard EAD (Encoded Archival Description)*. In «Archivi e Computer», 1998, 2, p. 119-124.

METITIERI, FABIO – RIDI, RICCARDO. *Ricerche bibliografiche in internet: strumenti e strategie di ricerca, OPAC e biblioteche virtuali*. Milano: Apogeo, 1998.340 p.

MUSA, SAMIR – WURSTER, HERBERT. *Transforming historic sacramental registers into databases to support genetic research*. In *International Congress on Archives 2004: Archives, Memoryand Knowledge*, Vienna 24 agosto 2004. <http://www.wien2004.ica.org/imagesUpload/pres\_438\_MUSA\_SKR\_Ecumene.pdf >.

NIELSEN, JAKOB. *Web usability*. Milano: Apogeo, 2000. 442 p.

PITTI, DANIEL. *Descrizione del soggetto produttore: Encoded Archival Context.* In *Authority Control: definizione ed esperienze internazionali. Atti del convegno internazionale,* Firenze 10-12 febbraio 2003. p. 157-177.
PITTI, DANIEL. *Uno standard di codificazione per mezzi di corredo elettronici.* In «Archivi e Computer», 1995, 4, p. 337-349.

SALARELLI, ALBERTO – TAMMARO, ANNA MARIA. *La biblioteca digitale*. Milano: Editrice Bibliografica, 2000. 303 p.

SAVOJA, MAURIZIO. *Future scenarios for archives: some Italian perspectives.* In *Finnish-Italian seminar on the collaboration of libraries, archives and museums in the organization of knowledge*, Roma, 14-16 novembre 2002. <http://archivi.beniculturali.it/INTRANET/estero/Villalante.pdf>.

SIGNORE, ORESTE. *Rappresentazione della conoscenza nel cultural semantic web*. 2004. <http://www.w3c.it/talks/km2004/>.

TOMASI, ANDREA. *Il progetto "Ecumene".* In *Nuove tecnologie e pastorale (atti)*, Assisi 9-11 marzo 2000. <http://www2.glauco.it/chiesainr/assisi/Assisi.pdf>.

TUOHY, CONAL. *Topic maps @ NZETC*. 2005. <http://www.nzetc.org/downloads/TM@NZETC.ppt>.

VITALI, STEFANO. *Modelli di sistemi informativi archivistici nell'ottica dell'integrazione con altri universi culturali*. In *L'informazione degli archivi storici e l'integrazione con altre banche dati culturali*. Trento: Provincia autonoma di Trento, 2001.

VITALI, STEFANO. *Navigare nel passato: problemi della ricerca archivistica in Internet*. In «Contemporanea», 2001, 2, p. 181-204.

VITALI, STEFANO. *Verso un Sistema Archivistico Nazionale? Un'introduzione*. In «Archivi e Computer», 2004, 2, p. 7-15.

WESTON, PAUL GABRIELE. *Il catalogo elettronico: dalla biblioteca cartacea alla biblioteca digitale*. Roma: Carocci, 2002. 200 p.

WESTON, PAUL GABRIELE. *La biblioteca ibrida: dal controllo bibliografico alle reti documentarie. Il catalogo elettronico nella prospettiva di interoperabilità fra sistemi eterogenei*. In «Biblioteche oggi», 2002, 5, p. 44-56.

## **9.3 Standard e linee guida citate**

AMERICAN LIBRARY ASSOCIATION ET AL. *AACR2: Anglo-American Cataloguing Rules*.

CENTRUM VOOR TEKSTEDITIE EN BRONNENSTUDIE. *Digital Archive of Letters in Flanders*. <http://www.kantl.be/ctb/project/dalf/>.

DUBLIN CORE METADATA INITIATIVE. *Dublin Core*. <http://dublincore.org/>.

EAC WORKING GROUP. *Encoded Archival Context*. <http://www.iath.virginia.edu/eac/>.

INTERNATIONAL COUNCIL ON ARCHIVES COMMITTEE ON DESCRIPTIVE STANDARDS. *Guidelines for the preparation and presentation of finding aids.*  <www.anai.org/politica/strumenti/Guidelines.pdf>.

INTERNATIONAL COUNCIL ON ARCHIVES. *General International Standard Archival Description*. <http://www.anai.org/attivita/N\_isad/Isad%20-%20traduzione%20vitali.pdf>.

INTERNATIONAL COUNCIL ON ARCHIVES. *International Standard Archival Authority Record for Corporate Bodies, Persons, and Families*. <http://www.anai.org/attivita/N\_isaar/Isaar\_Italia\_versione\_corretta\_2.pdf >.

INTERNATIONAL COUNCIL OF MUSEUMS. CIDOC *Conceptual Reference Model.* < http://cidoc.ics.forth.gr/docs/cidoc\_crm\_version\_4.0.pdf >.

INTERNATIONAL FEDERATION OF LIBRARY ASSOCIATIONS AND INSTITUTIONS. *Functional Requirements for Authority Records: a conceptual model*. <http://www.ifla.org/VII/d4/FRANAR-Conceptual-M-Draft-e.pdf>.

INTERNATIONAL FEDERATION OF LIBRARY ASSOCIATIONS AND INSTITUTIONS. *Functional Requirements for Bibliographic Records.*  <http://www.ifla.org/VII/s13/frbr/frbr.pdf >.

INTERNATIONAL FEDERATION OF LIBRARY ASSOCIATIONS AND INSTITUTIONS. *ISBD(CR): International Standard Bibliographic Description for Serials and Other Continuing Resources*. <http://www.ifla.org/VII/s13/pubs/isbdcr-final.pdf>.

INTERNATIONAL FEDERATION OF LIBRARY ASSOCIATIONS AND INSTITUTIONS. *International Standard Bibliographic Description for Electronic Resources.* 

INTERNATIONAL FEDERATION OF LIBRARY ASSOCIATIONS AND INSTITUTIONS. *ISBD(G): General International Standard Bibliographic Description.* 

INTERNATIONAL ORGANIZATION FOR STANDARDIZATION. *ISO 10744:1997 HyTime.*  <http://y12web2.y12.doe.gov/sgml/wg8/document/n1920/pdf/n1920.pdf>.

INTERNATIONAL ORGANIZATION FOR STANDARDIZATION. *ISO 13250:2000 HyTime Topic Maps*. <http://y12web2.y12.doe.gov/sgml/sc34/document/0129.pdf>.

INTERNATIONAL ORGANIZATION FOR STANDARDIZATION. *ISO 13250:2002 XML Topic Maps.*  <http://y12web2.y12.doe.gov/sgml/sc34/document/0322\_files/iso13250-2nd-edv2.pdf>.

INTERNATIONAL ORGANIZATION FOR STANDARDIZATION. *ISO 18048 Topic Map Query Language.* <http://www.isotopicmaps.org/tmql/>.

<http://www.jtc1sc34.org/repository/0502.pdf>.

INTERNATIONAL ORGANIZATION FOR STANDARDIZATION*. ISO 3166-1:2002 English country names and code elements.* <http://www.iso.org/iso/en/prods-services/iso3166ma/02iso-3166-code-lists/listen1.html>

INTERNATIONAL ORGANIZATION FOR STANDARDIZATION*. ISO 8601:2004 Numeric representation of Dates and Time.* <http://www.iso.org/iso/en/prods-services/popstds/datesandtime.html>.

INTERNATIONAL ORGANIZATION FOR STANDARDIZATION*. ISO 8859:1986 Standard Generalized Markup Language.* <http://www.sgmlsource.com/8879/n0029.htm>.

ISTITUTO CENTRALE PER IL CATALOGO UNICO. *Regole Italiane di Catalogazione per Autori.* 

LIBRARY OF CONGRESS. *Encoded Archival Description*. <http://www.loc.gov/ead/>.

LIBRARY OF CONGRESS*. NISO Metadata for Images in XML Schema*. <http://www.loc.gov/standards/mix/>.

LIBRARY OF CONGRESS*. MAchine Readable Cataloging. <*http://www.loc.gov/marc/*>.* 

LIBRARY OF CONGRESS. *Metadata Authority Description Schema*. <http://www.loc.gov/standards/mads/>.

LIBRARY OF CONGRESS. *Metadata Object Description Schema*. <http://www.loc.gov/standards/mods/ >.

SUBDIRECCIÓN GENERAL DE LOS ARCHIVOS ESTATALES. *Encoded Archival Guide*. <http://aer.mcu.es/sgae/jsp/censo\_guia/Documentos/EAG.DTD.txt>.

TEI CONSORTIUM. *Text Encoded Initiative.* <http://www.tei-c.org/>.

WORLD WIDE WEB CONSORTIUM*. eXtensible Markup Language.* <http://www.w3.org/XML/>.

WORLD WIDE WEB CONSORTIUM. *OWL Web Ontology Language*. <http://www.w3.org/TR/owl-features/>.

WORLD WIDE WEB CONSORTIUM. Resource Description Framework. <http://www.w3.org/RDF/>.

WORLD WIDE WEB CONSORTIUM. *XSL Transformations*. <http://www.w3.org/TR/xslt>.